### ESCEOLNFORMACYJNY MAGAZYN

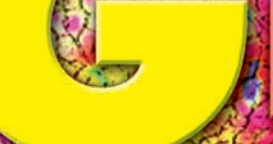

**CZERWIEC 2009** 

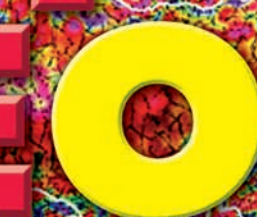

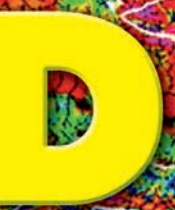

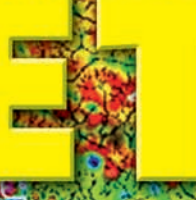

NR O (169) 155N 1234-5202 NR THOEKSU 83905

# OF

### **GLOBALNA SUPERGEOIDA**

Rozmowa z wiceministrem **Tomaszem Siemoniakiem** nadzorującym geodezję i kartografię s. 8

Akademia INSPIRE – badania kompetencji GIS w urzędach gmin s. 20

**Zestawienie** komercyjnych programów<br>desktop GIS s. 47

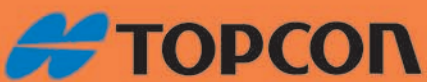

### **Wybrałem odbiornik GR3,** najbardziej zaawansowany i najmocniejszy sprzęt

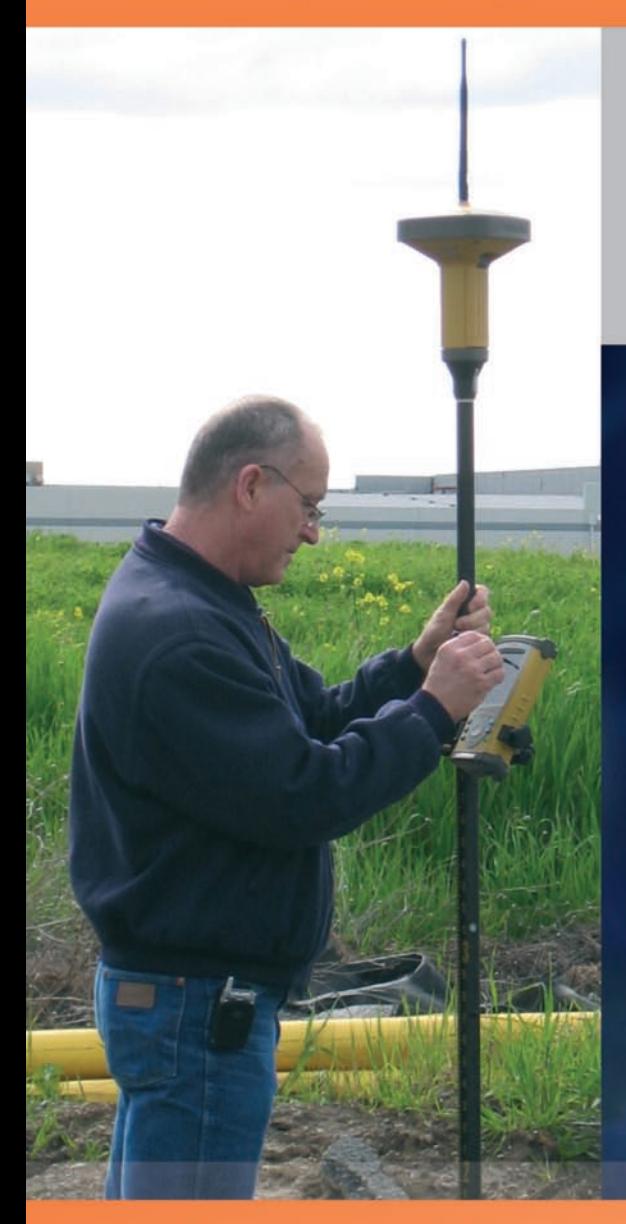

### **Z** odbiornikiem Topcon GR-3:

- · mogę iść bez obaw w najtrudniejszy teren
- obliczeń wykonuję bezpośrednio w miejscu pomiarów
- · dostałem świetne oprogramowanie TopSURV po polsku
- · nie ogranicza mnie wytrzymałość baterii

### GPS/GLONASS/GALILED

Wbudowany radiomodem<br>i modem GSM/GPRS

100% bez kabli

Przeżyje wodę, wstrząsy

### Kupuję sprzęt pomiarowy w TPI, bo:

- · to pewna i sprawdzona firma największa w Polsce, jeśli chodzi o sprzęt dla geodety
- 

MAGAZYN geoinformacYJNY nr 6 (169) czerwiec 2009

2

- · dostałem (i to bez dopłaty) moduł oprogramowania "Ośrodek", który automatycznie generuje raporty z pomiarów wg zaleceń GUGiK-u
- · mają własną sieć stacji referencyjnych TPI-NET GPS/GLONASS, z której bezpłatnie korzystam (Topcon odbiera też poprawki z sieci ASG-EUPOS)

TPI Sp. z o.o., ul. Bartycka 22, 00-716 Warszawa, tel. (022) 632 91 40, faks (022) 862 43 09, tpi@topcon.com.pl, www.topcon.com.pl, TPI Kraków - tel./faks 0..12 411 01 48, TPI Gdańsk - tel./faks 0..58 320 83 23, TPI Wrocław - tel./faks 0..71 325 25 15, TPI Poznań - tel./faks 0..61 665 81 71, Biuro partnerskie TPI Rzeszów - tel./faks 0..17 862 02 41, Katowice, ul. Wandy 16 - tel./ faks 0..32 354 11 10 www.tpi.com.pl

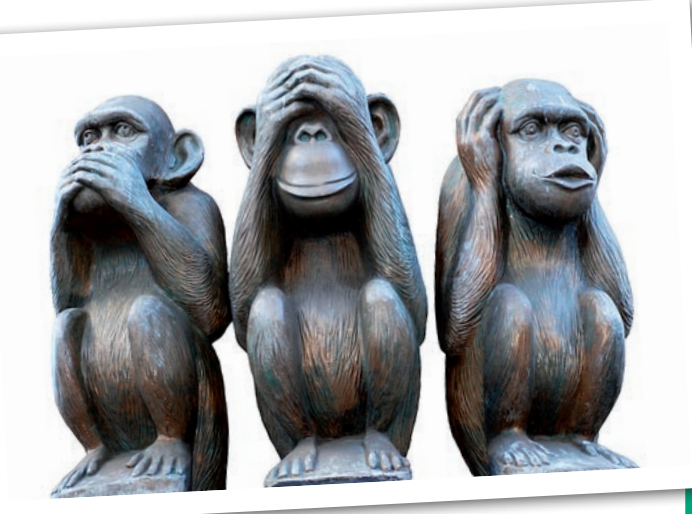

## Bez komentarza

Ujawniona niedawno korupcja parlamentarzystów w Wielkiej Brytanii, państwie mającym spory staż w budowaniu demokratycznego porządku, jest potwierdzeniem smutnej prawdy, że okazja czyni złodzieja. W naszym kraju media poinformowały z kolei o kilkudziesięciomilionowych nadużyciach przy produkcji map dla wojska. Według prokuratury zarabiały na tym głównie firmy założone przez wojskowych, które miały niewiele więcej poza prezesami i szyldami, prace zaś wykonywali żołnierze służby kartograficznej. Zarzuty sięgają 1998 roku. Prokuratura zajęła się sprawą dopiero trzy lata temu, choć w środowisku cywilnych producentów map proceder był powszechnie znany, padały nawet nazwiska. Po jedenastu latach, w maju br., minister obrony narodowej podczas konferencji prasowej na pytanie dziennikarza odpowiada, że żołnierze zamieszani w sprawę nie są już w armii i nie będzie jej komentował. Choć zapadły pierwsze wyroki, nadal nie wiadomo nic poza tym, co przeciekło do mediów.

Ciekawe, ile lat poczekamy na konferencję prasową, na której jakiś inny ministerialny urzędnik nie będzie komentował doniesień mediów o nieprawidłowościach, jakich dopuścili się urzędnicy przy przetargach na mapy organizowanych w 2009 roku.

Katarzyna Pakuła-Kwiecińska

Miesięcznik geoinformacyjny GEODETA. Wydawca: Geodeta Sp. z o.o. Redakcja: 02-541 Warszawa, ul. Narbutta 40/20,

tel./faks (0 22) 849-41-63, 646-87-44

e-mail: redakcja@geoforum.pl, www.geoforum.pl

Zespół redakcyjny: Katarzyna Pakuła-Kwiecińska (redaktor naczelny),

Anna Wardziak (sekretarz redakcji), Jerzy Przywara, Bożena Baranek,

Jerzy Królikowski, Joanna Mostowska.

Opracowanie graficzne: Andrzej Rosołek.

Korekta: Katarzyna Buszkowska. Druk: Drukarnia Taurus.

Niezamówionych materiałów redakcja nie zwraca. Zastrzegamy sobie prawo do dokonywania skrótów oraz do własnych tytułów i śródtytułów. Za treść ogłoszeń redakcja nie odpowiada.

# GEODETA

#### **WYWIAD**

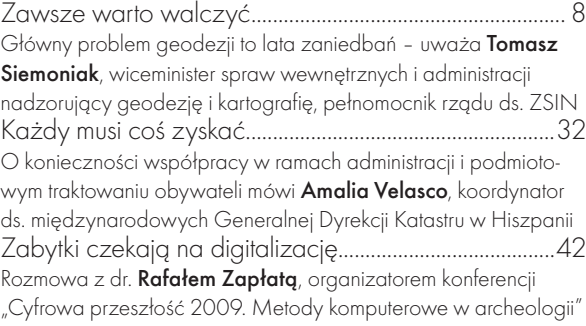

#### nauka

EGM08 Globalna supergeoida ......................................12 Model geoidy, którego dokładność jest porównywalna z dokładnością tworzonych przez lata na terenie Polski grawimetrycznych modeli quasigeoidy Geodezja i kartografia 1995-2007................................16 Raport Komitetu Geodezji PAN nt. "Ocena stanu dyscypliny naukowej geodezja i kartografia w Polsce w latach 1995-2007"

#### **INSPIRE**

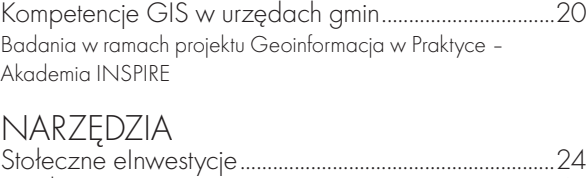

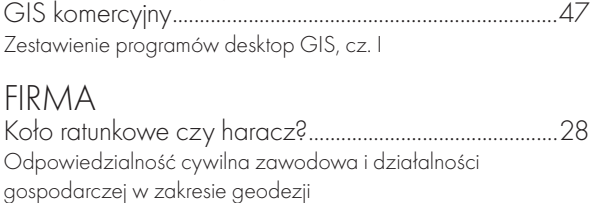

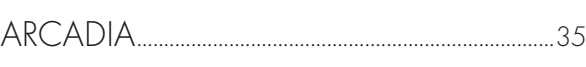

#### ŚWIAT

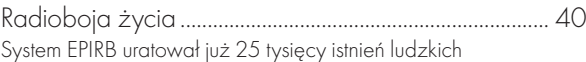

**TECHNOLOGIE** 

Cyberprzestrzeń dla archeologa......................................42 Interdyscyplinarna konferencja naukowa na UKSW, 7-8 maja

SPR<sub>7FT</sub>

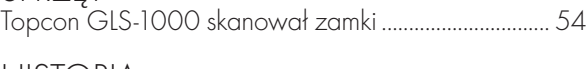

historia

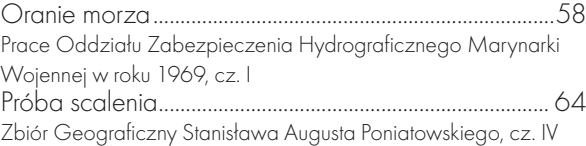

Okładka: Mapa anomalii pola grawitacyjnego wschodniej Indonezji (Źródło: Banda Arc Geophysics)

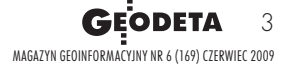

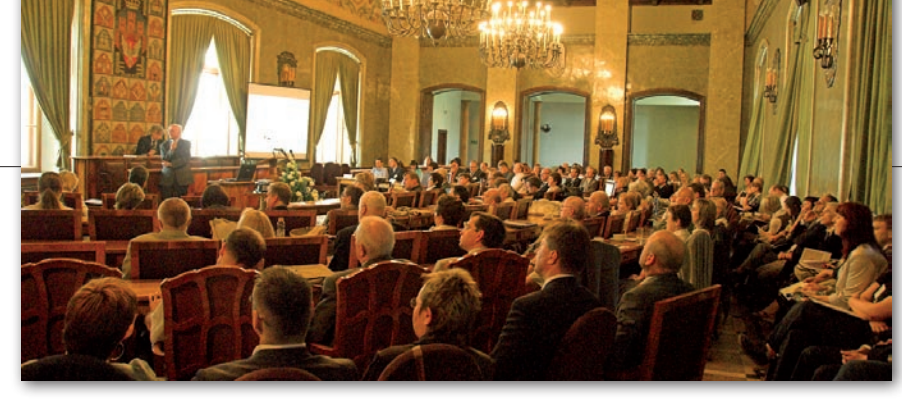

## SZYBKIE UCHWALENIE STAWY O IIP

Zakończone 23 maja V Ogólno-<br>polskie Sympozjum "Krakowskie<br>c Spotkania z INSPIRE" stało się przeglądem prac legislacyjnych, projektów oraz badań naukowych prowadzonych w związku z budową infrastruktury informacji przestrzennej (IIP) w Polsce. Uczestnicy spotkania w rezolucji zwrócili się "z prośbą do Sejmu Rzeczypospolitej Polskiej o możliwie pilne rozpatrzenie i uchwalenie projektu ustawy o infrastrukturze informacji przestrzennej,

który jest obecnie kierowany do laski marszałkowskiej. Projekt ten spełnia wymagania dyrektywy Parlamentu Europejskiego i Rady ustanawiającej europejską infrastrukturę informacji przestrzennej (INSPIRE) z dnia 14 marca 2007 roku i jednocześnie jest w pełni uzasadniony rosnącymi w Polsce potrzebami administracji publicznej, przedsiębiorstw i szerokich rzesz obywateli".

Podczas sympozjum przedstawiono stan prac nad wdrożeniem dyrektywy INSPI-RE w Polsce, pokazano także przykłady działań w Wielkiej Brytanii i Niemczech. Jak podkreśliła Jolanta Orlińska, główny geodeta kraju, priorytety związane z wdrożeniem dyrektywy INSPIRE muszą

#### lidia danielska spotkała się z członkami Wielkopolskiego Klubu Geodetów

Wojewódzki inspektor nadzoru geodezyjnego i kartograficznego w Poznaniu Lidia Danielska 9 maja spotkała się w Puszczykowie z członkami Wielkopolskiego Klubu Geodetów. Spotkanie, które odbyło się z inicjatywy prezesa WKG Leszka Radwana, dotyczyło bieżących spraw z zakresu geodezji nurtujących wykonawców prac geodezyjnych. Jednym z dyskutowanych tematów była dokumentacja techniczna będąca wynikiem opracowań geodezyjnych, przekazywanych przez wykonawców do PODGiK, a zrealizowanych z wykorzystaniem pomiarów satelitarnych.

źródło: wielkopolski uw

znaleźć potwierdzenie w aktach prawnych oraz środkach finansowych. Służą temu m.in. prace legislacyjne, o których mówiła GGK, a także prof. Jerzy Gaździcki, przewodniczący działającej przy GGK Rady ds. Implementacji Dyrektywy INSPIRE.

W Polsce prace nad wdrożeniem IN-SPIRE koncentrują się w GUGiK oraz resorcie środowiska. Wystąpienia głównego inspektora ochrony środowiska dr. Andrzeja Jagusiewicza i Macieja Rossy z PIG potwierdziły zarówno zaangażowanie, jak i skuteczność tego resortu we wprowadzaniu założeń dyrektywy. Zapewne niedługo zarówno GUGiK--owski Geoportal, jak i PIG-owski portal IKAR będą najważniejszymi internetowymi węzłami, przez które będzie można dotrzeć do informacji przestrzennej według reguł INSPIRE.

W krakowskim sympozjum udział wzięli m.in.: wojewoda małopolski Jerzy Miller, prezydent Krakowa Jacek Majchrowski oraz wiceprezydent Kazimierz Bujakowski. Organizatorami były: Urząd miasta Krakowa, Urząd Marszałkowski województwa małopolskiego, Małopolski Urząd Wojewódzki, AGH i OPGK w Krakowie. Ze wszech miar udana impreza uzmysłowiła nie tylko ogrom prac, jakie stoją przed większością państw europejskich, ale także to, że w wielu obszarach IIP naprawdę nie mamy się czego wstydzić. Na forum europejskim swymi osiągnięciami będziemy mogli się pochwalić już za rok. Komisja Europejska właśnie w Krakowie organizuje bowiem w czerwcu 2010 r. IV Konferencję INSPIRE, która będzie powiązana z konferencją pod hasłem "Polska infrastruktura informacji przestrzennej a komponent INSPIRE", będącą jednocześnie VI Spotkaniami INSPIRE i XX Konferencją PTIP [więcej o Krakowskich Spotkaniach w lipcowym GEODECIE – red.]

Tekst i zdjęcie JERZY PRZYWARA

#### rzecznik praw **OBYWATELSKICH** do MSWiA w sprawie G-5

Podstawa prawna wydania instrukcji G-5 – zdaniem rzecznika praw obywatelskich – jest wątpliwa, dlatego wystąpił on do ministra spraw wewnętrznych i administracji o zajęcie stanowiska w tej sprawie. W piśmie do ministra Grzegorza Schetyny (z 22 kwietnia br.) pisze, że korespondencja z GUGiK dotycząca wątpliwości podstaw prawnych stosowania instrukcji G-5 trwa już półtora roku. Według GGK "Instrukcja G-5 - Ewidencja gruntów i budynków" nie została wprowadzona rozporządzeniem i nie stanowi źródła prawa powszechnie obowiązującego, dlatego "nie może stanowić podstawy prawnej decyzji wobec obywateli, osób prawnych i innych podmiotów, jak i nie ma charakteru wewnętrznego, obowiązującego jednostki organizacyjne podległe GGK". GGK argumentuje, że G-5 ma charakter porządkowy, a jej celem jest ujednolicenie stosowania przez organy służby geodezyjnej i kartograficznej przepisów Prawa geodezyjnego i kartograficznego w zakresie ewidencji gruntów i budynków.

Według RPO lektura instrukcji G-5 prowadzi do wniosku, że wbrew opinii GGK, zawarte w niej normy wykraczają poza cel porządkujący dotychczasowe standardy techniczne i przekształcają te standardy. G-5 jest obowiązującym standardem technicznym, co prowadzi do stopniowego przekształcania EGiB, a zmiany te mają często charakter fundamentalny (np. zmiana numeracji działek), dlatego RPO nie zgadza się z argumentacją GGK, że instrukcja nie stanowi źródła prawa powszechnie obowiązującego. Niektóre punkty instrukcji tylko pozornie dotyczą "warsztatu pracy" geodety, w rzeczywistości mają istotny wpływ na określenie atrybutów nieruchomości, pośrednio decydują o zakresie przestrzennym prawa własności. Zdaniem rzecznika, mimo deklarowanego charakteru porządkującego instrukcji, wprowadzono w niej takie treści, które de facto tworzą normy prawne i kształtują sferę praw i wolności obywatelskich. Instrukcję wprowadzono w życie zarządzeniem GGK z 3 listopada 2003 roku [Pismo RPO na Geoforum.pl, 6 maja].

JP

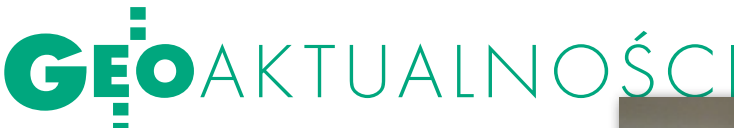

# GUGIK BLIŻEI TERENU

Seminarium zorganizowane przez GU-GiK dla blisko 400 pracowników administracji geodezyjnej (Warszawa, 25- -26 maja) posłużyło do przedstawienia bieżących i planowanych działań urzędu oraz omówienia zagadnień związanych z geoprzestrzennymi aspektami informatyzacji państwa. Gościem honorowym był Tomasz Siemoniak, wiceminister SWiA nadzorujący geodezję i kartografię. Jolanta Orlińska, główny geodeta kraju, skoncentrowała się na omówieniu zapowiadanych zmian w ustawie Prawo geodezyjne i kartograficzne oraz w aktach wykonawczych. Nowelizacja tej ustawy i części rozporządzeń wynika z prac nad ustawą o infrastrukturze informacji przestrzennej, która niebawem powinna trafić do Sejmu. Cześć zmian jest wymuszona wejściem w życie dyrektywy INSPIRE. Inne są efektem prowadzonej przez urząd polityki gruntownego porządkowania przepisów normujących sferę działalności geodezyjno-kartograficznej. Zmiany są nieuchronne chociażby z uwagi na konieczność całkowitej cyfryzacji zasobu, wprowadzenia usług internetowych i "otwarcia" zasobu, tak by nie był traktowany jako składnica danych potrzebnych tylko geodetom. W związku z przechodzeniem z budżetu tradycyjnego (podział na działy) na zadaniowy konieczne jest zapoznanie administracji samorządowej również z tą problematyką. Zmieniona filozofia konstruowania budżetu będzie wymagała nowego podejścia przy planowaniu wydatków. Trzeba będzie jasno określić nie tylko cele i potrzeby, ale i zdefiniować wskaźniki wykonania i efektywności każdego zadania. Podczas seminarium przybliżono także zagadnienia informatyzacji rejestrów publicznych, głównie roli IIP w tym procesie. Wcześniej, niż planowano (2015 r.), zakończy się proces przejścia na elektroniczną księgę wieczystą (2013 r.), równolegle trwają prace nad powszechnym dostępem do ksiąg przez internet. Spotkanie było swego rodzaju forum wymiany informacji, doświadczeń i uwag między administracją centralną i terenową. Instrumentem służącym tej wymianie będzie także zespół, który powołano pierwszego dnia obrad. Spośród geodetów powiatowych wyłoniono 16-osobową grupę doradczo-techniczną, która wesprze GUGiK w prowadzonych pra-

### Wyniki konkursu kartograficznego

Na Wydziale Nauk Geograficznych i Geologicznych Uniwersytetu Adama Mickiewicza w Poznaniu 22 maja odbył się konkurs kartograficzny dla studentów. postery zaprezentowało 22 uczestników z 6 ośrodków naukowych. Dominowały zagadnienia związane z wykorzystaniem technik komputerowych w kartografii. Wśród bardziej tradycyjnych tematów pojawiły się problemy metodyczne związane z redakcją opracowań tematycznych, takich jak choćby: mapa Poznania na Euro 2012, mapa zabytków województwa lubelskiego, atlas skoków narciarskich czy mapa panoramiczna Pragi Północ. Wszystkie postery oceniane były w 5 kategoriach – utylitarność pracy, zachowanie struktury naukowej posteru, sposób werbalnej prezentacji, oryginalność podjętego problemu oraz walory graficzne. W jury zasiedli: prof. Wiesława Żyszkowska (przewodnicząca, UWr), dr hab. Zenon Kozieł (UMK w Toruniu), dr inż. Paweł Pędzich (PW), dr Paweł Kowalski (UW), Wojciech Zając (geodeta woj. wielkopolskiego), Włodzimierz Mączyński (kierownik poznańskiego PODGiK), Lilia Nawra-

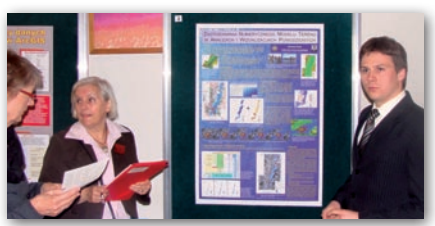

cała (dyrektor wielkopolskiego WODGiK) oraz Horst Kremers (Niemieckie Towarzystwo Kartograficzne). I miejsce w konkursie zajął Radosław Golba (UMK) za pracę pt. "Zastosowania Numerycznych Modeli Terenu w wizualizacjach i analizach powodziowych". II miejsce przyznano Tomaszowi Prusiowi (UWr) za poster pt. "Mapa samochodowa Dolnego Śląska 1:250 000 na podstawie BDO", a III lokatę zajął Dawid Pyrdał (UAM) za "Koncepcję mapy potencjalnych miejsc lokalizacji elektrowni wiatrowych". Organizatorzy konkursu: Wydział Nauk Geograficznych i Geologicznych UAM w Poznaniu oraz Oddział Kartograficzny Polskiego Towarzystwa Geograficznego.

Tekst i zdjęcie Jerzy Królikowski

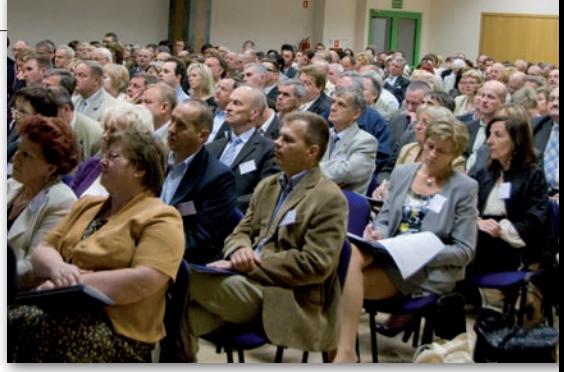

cach. Referaty zaprezentowali m.in.: Beata Rudzka (MF), dr Wojciech Wiewiórowski (MSWiA), Jarosław Paszke i Bogdan Pękalski (MS), Krzysztof Mączewski – geodeta woj. mazowieckiego, dr Ewa Wysocka z IGiK, Jerzy Zieliński z GUGiK.

Tekst i zdjęcie Jerzy Przywara

### **LITERATURA**

#### Złoty Ekslibris dla historii łódzkiej geodezji

"Zarys dziejów geodezji w Łodzi" autorstwa Mariana Czochańskiego, Tadeusza Kośki i Grzegorza Kowalskiego uznano za najlepszą książkę o Łodzi wydaną w 2008 roku. Pozycja opublikowana w serii "Monografie" przez Wydawnic-

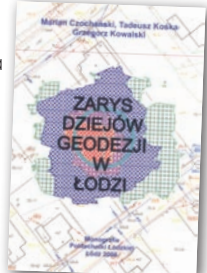

two Politechniki Łódzkiej zostawiła w pokonanym polu 12 innych książek, w tym wydanych przez IPN i Agore. Nagroda "Złoty Ekslibris" Wojewódzkiej i Miejskiej Biblioteki Publicznej w Łodzi przyznawana jest od 1992 r., a od 2007 r. aż w czterech kategoriach: najlepsza książka o Łodzi (Ziemi Łódzkiej), najlepsze wydawnictwo albumowe o Łodzi (Ziemi Łódzkiej). Celem konkursu jest zwiększenie zainteresowania środowisk twórczych i czytelników publikacjami na temat Łodzi i regionu. "Zarys dziejów geodezji w Łodzi" jest szczegółową analizą dokonań geodezyjnych i kartograficznych miasta Łodzi z ostatnich 200 lat, w których nastąpił jego intensywny rozwój. Badania podzielono na cztery okresy: do roku 1918, 1918-1945, 1945-1989 oraz 1989--2008, mając na uwadze zmieniające się granice miasta oraz uwarunkowania o charakterze społecznym, gospodarczym i ustrojowym. Opracowanie powstało m.in. na bazie materiałów uzyskanych z Archiwum Państwowego w Łodzi, MODGiK i zbiorów prywatnych. wędrując po kolejnych epokach, autorzy pokazują, że zmiany w geodezji są pochodną wydarzeń historycznych, sytuacji społecznej oraz pojawiających się innowacji technologicznych. Publikacja liczy 180 stron.

# GEOAKTUALNOŚCI

## odszkodowania za drogi W TRYBUNALE

Trybunał Konstytucyjny (TK) rozpo-znał 19 maja skargę Rady Miasta Legionowo, zdaniem której art. 73 ustawy z 13 października 1998 r. Przepisy wprowadzające ustawy reformujące administrację publiczną narusza

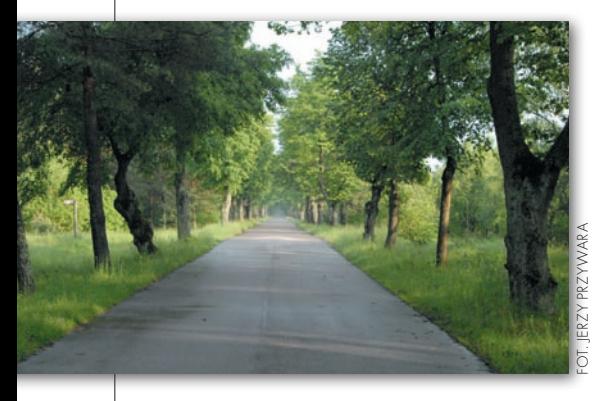

konstytucję, a konkretnie gwarancję, że dochody samorządów powinny być dostosowane do zakresu nałożonych na nie zadań. Jak twierdzą skarżący, ustawa narzuca na gminy obowiązek wypłaty odszkodowań za grunty prywatne zajęte pod drogi gminne, nie uznając tego jednocześnie za dodatkowe zadanie gminy. Efektem jest brak pieniędzy na wypłatę odszkodowań – władze miasta szacują, że odszkodowania te pochłoną 116 mln zł przy budżecie 140 mln zł rocznie. Rada Miasta Legionowo zakwestionowała także

przepisy rozporządzenia Rady Ministrów z 21 września 2004 r. w sprawie wyceny nieruchomości zajmowanych pod budowę dróg. "Zostały one wydane bez upoważnienia ustawowego, co narusza przepisy konstytucji, a do tego są wadliwe" – dowodziła Rada. Wadliwość ta zdaniem skarżących polega na tym, że nakazują one odnosić się do cen rynkowych gruntów przyległych do tych, które są przejmowane pod gminne drogi, co może powodować znaczne zawyżenie ich realnej wartości. TK uznał jednak, że przepisy rozporządzenia są zgodne z konstytucją. Jak wyjaśnił sędzia Zbigniew Cieślak, ustawa o gospodarce nieruchomościami upoważnia Radę Ministrów do wskazania metod wyceny gruntów. W tym wypadku ustalono, że powinno się odnieść do ceny gruntów sąsiadujących do przejmowanych przez gminę. Ponadto TK przypomniał, że już w lutym 2008 roku zajmował się artykułem 73., stwierdzając, że zapłata za odszkodowania nie jest nowym zadaniem samorządów, a nabycie własności, oprócz wydatków, przysparza im także majątku. Gminy miały czas od 1999 do 2005 roku, aby zaplanować środki na odszkodowania, w związku z czym Trybunał Konstytucyjny umorzył postępowanie, uznając, że wydanie wyroku nie jest potrzebne. ŹRÓDŁO: "RZECZPOSPOLITA", IGN

#### POROZŲMIENIE o współpracy między GGK a WAT

Jolanta Orlińska, główny geodeta kraju, i rektor gen. prof. Zygmunt Mierczyk reprezentujący Wojskową Akademią Techniczną podpisali 28 kwietnia br. porozumienie o współpracy dotyczące wielofunkcyjnego systemu precyzyjnego pozycjonowania satelitarnego ASG-EUPOS. Umowa jest zwieńcze-

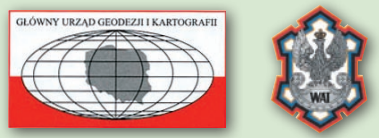

niem dotychczasowych działań w zakresie budowy systemu ASG-EUPOS, a także modernizacji podstawowych osnów geodezyjnych i konserwacji państwowego systemu odniesień przestrzennych. Współpraca z WAT polegać będzie na wymianie danych i informacji, monitorowaniu współrzędnych sieci stacji referencyjnych oraz weryfikowaniu danych obserwacyjnych przekazywanych do centrów obliczeniowych EPN (EUREF Permanent Network) i IGS (International GNSS Service). Działania te mają na celu poprawę funkcjonalności oraz niezawodności systemu. Strony porozumienia zadeklarowały również gotowość realizacji wspólnych projektów zmierzających do rozwoju ASG-EUPOS, utworzenia lokalnego ośrodka przetwarzania danych oraz certyfikowania odbiorników i metod obliczeniowych GNSS.

Źródło: GUGiK

### Nowości prawne

lW DzU nr 72 z 14 maja opublikowano rozporządzenie ministra nauki i szkolnictwa wyższego z 24 kwietnia 2009 r. w sprawie maksymalnej wysokości opłat za postępowanie związane z przyjęciem na studia w roku akademickim 2009/2010 (poz. 624), weszło w życie 29 maja.

lW DzU nr 65 z 30 kwietnia opublikowano wyrok Trybunału Konstytucyjnego z 20 kwietnia 2009 r. w sprawie rękojmi wiary publicznej ksiąg wieczystych sygn. akt SK 55/08 (poz. 552), wszedł w życie 30 kwietnia. lW DzU nr 63 z 23 kwietnia opublikowano wyrok TK z 8 kwietnia 2009 r. w sprawie zmiany granic gmin i powiatów sygn. akt K 37/06 (poz. 532), wszedł w życie 23 kwietnia.

Oprac. AW

## plany – Nie z map topo

Podczas posiedzenia sejmowej Komi-sji Infrastruktury 7 maja zdecydowano o zaprzestaniu dalszych prac nad komisyjnym projektem nowelizacji ustawy o zagospodarowaniu przestrzennym. Projekt zgłoszony do Sejmu przez Komisję Nadzwyczajną "Przyjazne państwo" dotyczył wymogu sporządzania planów miejscowych z wykorzystaniem urzędowych kopii map zasadniczych albo – w przypadku ich braku – map katastralnych gromadzonych w państwowym zasobie geodezyjnym i kartograficznym. Zaproponowano w nim dopuszczenie do stosowania przy sporządzaniu tych planów map w skali 1:10 000. Projektodawcy uzasadniali, że wykorzystanie

# map w mniejszej skali pozwoliłoby na

istotne zmniejszenie kosztów związanych z przygotowaniem dokumentów planistycznych. Projekt nie zyskał jednak ani akceptacji rządu, ani posłów z Komisji Infrastruktury, którzy wykazali nonsensowność tworzenia planów miejscowych na podstawie map topograficznych. Podobnie było 20 i 21 maja podczas 42. posiedzenia Sejmu, kiedy to posłowie wysłuchali sprawozdania obu komisji oraz przeprowadzili dyskusję nad projektem nowelizacji. W głosowaniu za przyjęciem wniosku komisji o odrzucenie projektu było 410 posłów, przeciw 2, a 1 osoba wstrzymała się od głosu.

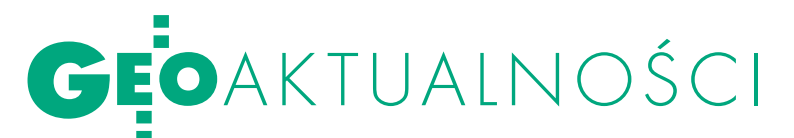

# Podwójny jubileusz w Krakowie

Uroczystość z okazji 60-lecia istnienia OPGK Kraków i 15-lecia działania w formie spółki odbyła się 8 maja w Państwowej Wyższej Szkole Teatralnej. Od 1 marca 1994 roku OPGK jest już prywatną spółką, której udziałowcami zostali pracownicy. Podczas gali przypomniano nie tylko największe osiągnięcia OPGK Kraków, ale i ludzi wyjątkowo zasłużonych dla rozwoju firmy, w tym Adama Koncewicza, który przez 30 lat nią kierował, oraz Tadeusza Łakomskiego – najstarszego jej pracownika. Filarem spółki są obecnie trzy zakłady zajmujące się: geodezją i fotogrametrią, obsługą budownictwa oraz topografią i kartografią. Firma zatrudnia ponad 140 osób

i należy do czołówki firm geoinformatycznych w Polsce. Prezydent RP Lech Kaczyński przyznał 11 pracownikom Medale za Długoletnią Służbę. Złote otrzymali: • Ewa Dietrich, oJerzy Grzegórzko,  $\bullet$ Janusz Krzyżaniak,  $\bullet$ Marek Kwoczyński, Marian Pękal, · Stanisław Rachwał, • Jerzy Sugier; srebrne: *oldanta Fi*gura,  $\bullet$  Wojciech Syrzistie; brązowy: • Marta Skowron. Dekoracji dokonał wojewoda małopolski Jerzy Miller. Odznaczenia "Honoris Gratia" nadane przez prezydenta Krakowa otrzymali: • Zbigniew Głogowski,  $\bullet$ Maria Broda,  $\bullet$ Agnieszka Buczek, lWojciech Kiełb. Natomiast tytuł "Zasłużonego Pracownika OPGK w Krakowie" otrzy-

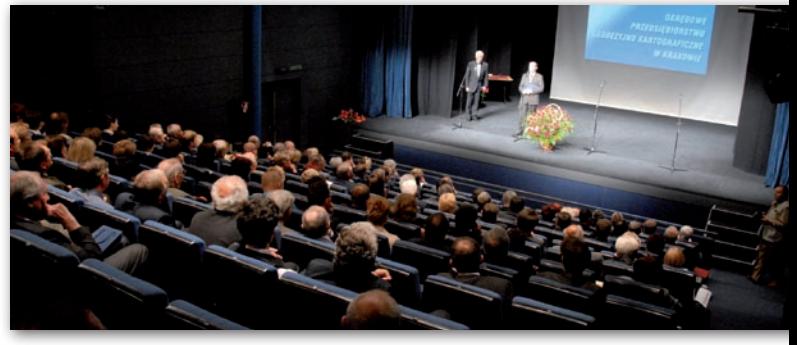

mali:  $\bullet$ Zofia Cnota,  $\bullet$ Zuzanna Gumska,  $\bullet$ Agata Homa, ● Andrzej Jasieniak, ● Antoni Jagło,  $\bullet$ Małgorzata Kisiel, lFranciszek Katarzyński, lEwa Palonek-Stasiaczek, ●Marcjan Pisarski, •Danuta Szczęśniak, ● Roman Tatara, • Mirosław Witecki, lGrażyna Ziemianek. Obok pracowników obecni

byli przedstawiciele administracji geodezyjnej, nauki, biznesu i organizacji, w tym GGK Jolanta Orlińska, marszałek woj. małopolskiego Marek Sowa i wiceprezydent Krakowa dr Kazimierz Bujakowski. Uroczystość uświetniły występy studentów PWST w Krakowie.

Tekst i zdjęcie JERZY PRZYWARA

#### Geodeci chętni do Europarlamentu

Na listach wyborczych do Europarlamentu wśród politologów, prawników, studentów, urzędników znalazło się także kilku geodetów. I tak, w okręgu wyborczym Warszawa I z listy PO wystartuje Aleksandra Górecka, geodetka z Góry Kalwarii. W Olsztynie o wyjazd do Brukseli potykać się będzie aż dwóch geodetów: Lech Rutkowski z Prawicy Rzeczypospolitej i Krzysztof Jurgiel z PiS, obaj z Białegostoku. Z kolei w okręgu Katowice zawalczy dwóch innych geodetów: rywalem posła PiS Jacka Falfusa będzie Tadeusz Pruszyński z Porozumienia dla Przyszłości. Na listach wyborczych znalazło się również dwóch rzeczoznawców majątkowych. Stanisław Kwiatkowski z Barczewa wystartuje z listy Socjaldemokracji Polskiej w okręgu bydgoskim, a Andrzej Kantorski z PdP w okręgu wyborczym w Lublinie. O 50 mandatów europosła ubiega się 1311 kandydatów.

### Sukces ŚLĄSKICH badaczek w ROSJI

Dwie badaczki z Politechniki Śląskiej zdobyły nagrody na 3. Międzynarodowej Konferencji Studentów i Młodych Naukowców pod nazwą "Problemy eksploatacji złóż", która odbyła się w dniach 20-24 kwietnia br. w Sankt Petersburgu. Spotkanie zgromadziło ponad 400 młodych naukowców z uniwersytetów górniczych z 17 krajów, którzy pokazali ponad 250 prezentacji w 9 grupach tematycznych. Polskę reprezentowali przedstawiciele Politechniki Śląskiej i Akademii Górniczo-Hutniczej w Krakowie. Dr Violetta Sokoła-Szewioła zdobyła I miejsce w kategorii: geodezja, geomechanika, konstrukcje podziemne. Młoda śląska badaczka przedstawiła możliwości ciągłej obserwacji przemieszczeń pionowych terenu górniczego z wykorzystaniem techniki GPS. Violetta Sokoła-Szewioła pracuje w Instytucie Eksploatacji Złóż na Wydziale Górnictwa i Geologii PŚ.

Z kolei doktorantka Iwona Gil z Wydziału Inżynierii Materiałowej i Metalurgii PŚ zdobyła I nagrodę w kategorii ekologia i ochrona środowiska. Podczas konkursu przedstawiła swe prace ukierunkowane na zmniejszenie efektu cieplarnianego. Organizatorem imprezy była najstarsza rosyjska uczelnia techniczna (zał. w 1773 r.), jaką jest Państwowy Instytut Górniczy im. Plechanowa w Sankt Petersburgu.

AB

### OBSZARY Natura 2000 do konsultacji

Generalna Dyrekcja Ochrony Środowiska skierowała do konsultacji społecznych i międzyresortowych propozycje 1,6 tys. Specjalnych Obszarów Ochrony Siedlisk. Opracowane przez wojewódzkie zespoły specjalistyczne propozycje nowych obszarów powstawały na podstawie prac terenowych mających na celu potwierdzenie lub pozyskanie nowych informacji dotyczących występowania siedlisk przyrodniczych i gatunków chronionych w ramach sieci Natura 2000. Eksperci byli zobowiązani do wyznaczenia takich granic obszarów, by objąć ich zasięgiem wyłącznie najcenniejsze tereny, wyłączając, jeśli jest to możliwe, tereny zurbanizowane. Najwięcej takich terenów przybyło w województwach podkarpackim, świętokrzyskim, małopolskim i lubelskim.

Najmniej w łódzkim, opolskim i śląskim. Urzędnicy uaktualnili także ponad 300 innych obszarów zlokalizowanych w 15 województwach. Granice terenów pod ochroną nie zmieniły się tylko w Małopolsce. Konsultacje zakończą się w czerwcu br. Do września pełna lista tych obszarów ma trafić do Brukseli. Więcej na Geoforum.pl 15 maja. Źródło: MOŚ, GP

> **GEODETA** 7 MAGAZYN geoinformacYJNY nr 6 (169) czerwiec 2009

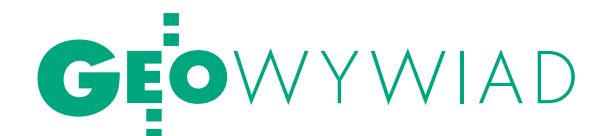

ZAWSZE WAR

Główny problem geodezji to lata zaniedbań - uważa TOMASZ SIEMONIAK, wiceminister spraw wewnętrznych i administracji nadzorujący geodezję i kartografię, pełnomocnik rządu ds. ZSIN

**Katarzyna Pakuła-Kwiecińska: Ponad rok temu na konferencji w Elblągu zapowiadał pan wprowadzenie ustawy** *o infrastrukturze informacji przestrzennej***, nowelizację ustawy** *Prawo geodezyjne i kartograficzne***, nowelizację pakietu rozporządzeń. Do tej pory żaden z tych aktów nie wszedł w życie. Kiedy możemy spodziewać się konkretów?**

**Tomasz Siemoniak:** Trwają prace na wszystkich tych polach. Ustawa *o IIP* jest na końcowym etapie prac rządowych, wkrótce spodziewamy się skierowania jej do parlamentu. Rozporządzenia wykonawcze będą konsekwencją tej ustawy. Pewne elementy *Prawa geodezyjnego* zostały włączone do ustawy *o IIP*, a inne wymagają zasadniczej dyskusji, o której w tym roku na konferencji w Elblągu mówiła Jolanta Orlińska, główny geodeta kraju, a mianowicie, jak wyobrażamy sobie docelowo organizację służby geodezyjnej i kartograficznej. W moim przekonaniu wszystko idzie naprzód, choć może nie tak szybko, jak byśmy sobie tego życzyli. Trzeba jednak brać pod uwagę to, że geodezja i kartografia zahaczają o inne dziedziny. Przykładem mogą być prowadzone przez resort infrastruktury prace nad nową ustawą *o planowaniu przestrzennym*. Gdyby wszystko zależało tylko od MSWiA i GUGiK, to pewnie sprawniej by to przebiegało.

Natomiast prace wynikające z naszych obligacji związanych z dyrektywą INSPI-RE czy kwestie leżące u podstaw decyzji o powołaniu pełnomocnika ds. Zintegrowanego Systemu Informacji o Nieruchomościach są w toku. Nie odbieram obecnej sytuacji jako alarmowej. Jestem w kontakcie ze środowiskiem geodetów, rozmawiamy, spotykamy się i wiem, że ludzie ci przywiązują dużą wagę do jakości, a nie tylko do tempa.

**Pięknie pan powiedział o tej jakości, ale sytuacja prawna w geodezji**  **jest nieznośna już od wielu lat. Mówimy o nowelizacji ustawy z 1989 roku, a więc sprzed przełomu. Z drugiej strony wspomniał pan przed chwilą, że geodezja działa na styku wielu dziedzin. I to właśnie zmiany w geodezji mogłyby spowodować skok w tych dziedzinach.**

Oczywiście, że tak. Ale do tego potrzebna jest zmiana sposobu myślenia na temat geodezji, poczynając od tego, komu ona w ogóle powinna podlegać. Bo przecież w gestii MSWiA jest dopiero od 3 lat.

#### **Rzeczywiście, geodezja miotana jest od lat pomiędzy różnymi resortami.**

I choć przyczyny tej ostatniej zmiany były polityczne, to ona miała sens. Nie można geodezji postrzegać jako dodatku do budownictwa czy urbanistyki. Jak pokazują przykłady zagraniczne, jest to kluczowa część administracji. W ubiegłym roku odwiedziła Polskę Vanessa Lawrence [szefowa Ordnance Survey – przyp. red.], która w Wielkiej Brytanii jest niemal wicepremierem i zajmuje się rzeczami, które dotykają np. rozwoju regionalnego czy najrozmaitszych przedsięwzięć inwestycyjnych. Zaraz po powstaniu naszego rządu padły ze strony Ministerstwa Infrastruktury pytania, czy jednak nie widzielibyśmy geodezji z powrotem u nich. W toku dyskusji uznaliśmy, że nie. Ale ja nie jestem głównym geodetą kraju, zajmuję się tylko nadzorem. Wszystkie sprawy merytoryczne powinny wychodzić z GUGiK, a moim zadaniem jest wspierać je na poziomie politycznym czy parlamentarnym. Szanuję to tempo, które proponuje GUGiK, uznając pewne rzeczy za priorytetowe. Mam też świadomość, że geodeci w GU-GiK uważają, że lepiej byłoby strukturę służby geodezyjnej scentralizować i nie rozpraszać na powiaty, ale gdy się to powie starostom...

#### **Jakie jest pana zdanie na ten temat?**

Na razie słucham argumentów, bo tak się składa, że obok geodezji i kartografii

zajmuję się również samorządami. Nie jestem po żadnej ze stron, widzę, że mocne argumenty ma zarówno środowisko geodetów (czy GUGiK), jak i starostowie (czy środowiska powiatowe). Trzeba szukać najlepszego rozwiązania. Bardzo cenię to, że główny geodeta kraju odważnie wyraża swoją opinię. Zresztą sam proszę o różne pomysły, przykłady z zagranicy. Cały czas jest to przedmiotem twórczej dyskusji.

#### **Kiedy możemy oczekiwać efektów tej dyskusji? Czy MSWiA przyjęło już jakieś konkretne założenia?**

Ministerstwo takich założeń nie przyjęło. Od tego jest GUGiK, a moją intencją jest jak najbardziej go wzmacniać. GUGiK nie jest dodatkiem do ministerstwa, tylko samodzielnym urzędem centralnym wyposażonym w kompetencje. Stamtąd spodziewam się pomysłów, które albo poprzemy, albo skrytykujemy, prosząc o inne rozwiązania.

Jestem zadowolony z ponadrocznej współpracy z kierownictwem GUGiK. Parę zaszłości zostało wyprowadzonych na prostą, np. związanych z realizacją różnych programów unijnych, z pozycją urzędu, ze zdolnością do współpracy z kluczowymi resortami, choćby w zakresie rozwoju regionalnego, czy współpracy z samorządami wojewódzkimi. Być może pani ma poczucie, że czas ucieka, ale ja widzę dużą pracę, która została wykonana.

**Nowelizacja rozporządzenia o opłatach za usługi ODGiK, jednego z kluczowych i najbardziej bulwersujących aktów prawnych, trafiła do MSWiA jeszcze za poprzedniego kierownictwa. I zapadła cisza. W przypadku rozporządzenia o układzie odniesień przestrzennych podobno jeden z resortów postawił weto. Do rozporządzenia o odznaczeniach Komisja Heraldyczna w MSWiA ma jakieś zastrzeżenia. Nagrody ministerialne za wybitne osiągnięcia od 3 lat nie są przyznawane, ich 50-letnia histo-**

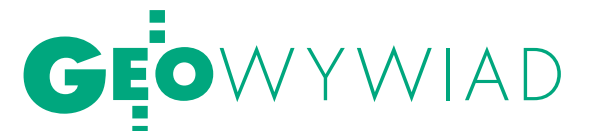

TO WALCZYĆ

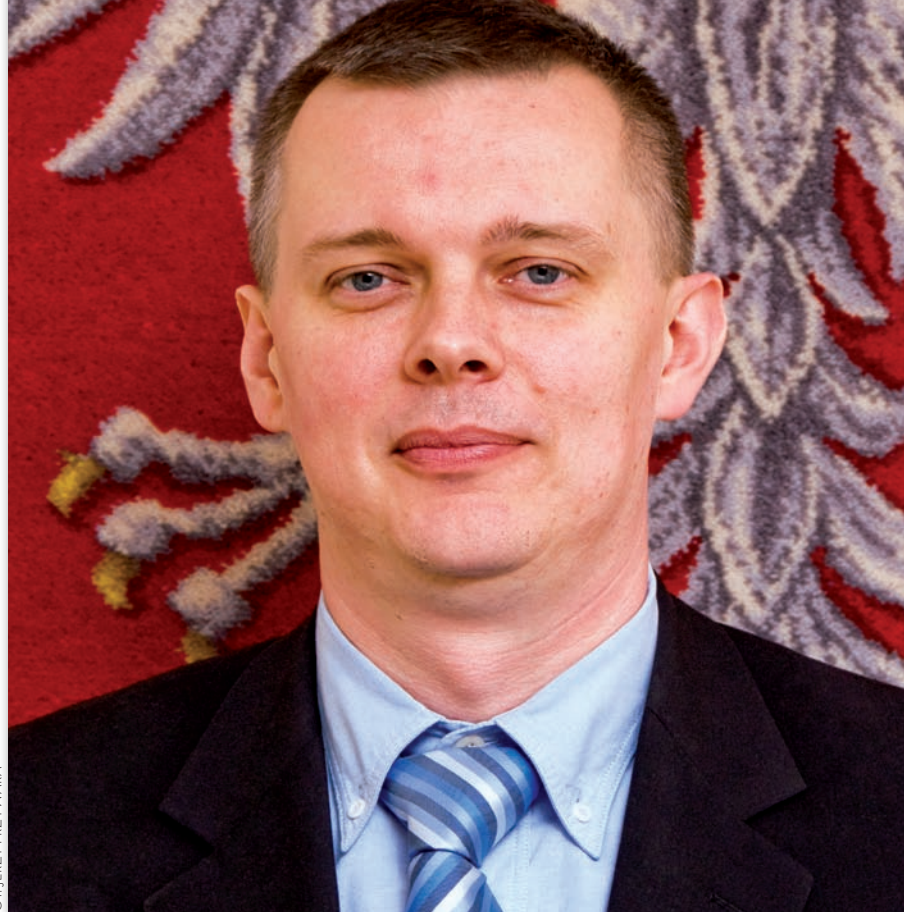

**ria została zaprzepaszczona. Jest jakiś opór, którego nie można pokonać.** 

Powiedziałem uczciwie, jaka jest moja rola. Nie zajmuję się na bieżąco tymi sprawami, spotykam się z szefową GU-GiK, która przedstawia mi rozmaite problemy, ustalamy różne rzeczy. Natomiast nie kieruję GUGiK-iem. Urząd, który coś do nas wysyła, odpowiada za to. Ministerstwo jest dużym organizmem i nie tylko sprawy geodezji i kartografii są tu załatwiane. Od tego jest GUGiK i tam można pytać o szczegóły. Może, jeśli poza ustawami są jakieś drobne rzeczy do uporządkowania, to warto nimi najpierw się zająć?

#### **Czy brana jest pod uwagę koncepcja utworzenia scentralizowanej agencji?**

Pani prezes Orlińska przed spotkaniem w Elblągu była u mnie i konsultowała się, czy może powiedzieć, że jej zdaniem pomysł agencji, czyli scentralizowania służby, jest właściwy. I na to wyraziłem zgodę. Ale nie ma żadnej formalnej koncepcji, bo ta dyskusja nie jest na etapie konkretnego projektu. Oczekuję z GUGiK założeń skonsultowanych ze środowiskiem geodetów. Na pewno nie położymy nagle na stole jakichś zaskakujących propozycji. Nie chcemy zrobić krzywdy środowisku geodetów pospiesznym rozwiązaniem czy działaniem. Może GUGiK jakieś rzeczy wypracowuje za ostrożnie, ale nie jestem geodetą, więc staram się szanować to, co mówią fachowcy. Mam na myśli nie tylko urząd, bo spotykałem się również z przedstawicielami stowarzyszeń, geodezji komercyjnej i samorządu. I z tych spotkań wynika, że nie ma planu, który wszyscy chcieliby wprowadzić. Ze strony niegeodetów będzie duża rezerwa do takiej centralizacji, będą padały argumenty, że tu, w Warszawie, powstanie nowa biuro-

**TOMASZ SIEMONIAK** (ur. w 1967 r. w Wałbrzychu), absolwent Wydziału Handlu Zagranicznego SGPiS (dzisiaj SGH) w Warszawie, stypendysta Uniwersytetu w Duisburgu (Niemcy). Działał w Niezależnym Zrzeszeniu Studentów, pełnił obowiązki przewodniczącego NZS w SGPiS i sekretarza Krajowej Komisji Koordynacyjnej. W latach 1994-96 pracował w Telewizji Polskiej S.A., m.in. na stanowisku dyrektora Biura Oddziałów Terenowych i dyrektora Programu 1. W latach 1998-2000 był dyrektorem Biura Prasy i Informacji MON. Od 1998 do 2002 r. pełnił funkcję wiceprzewodniczącego Rady Nadzorczej PAP. W latach 1998- -2000 był radnym gminy Warszawa-Centrum oraz wiceprzewodniczącym Komisji Kultury Rady Gminy. Od grudnia 2000 r. do lipca 2002 r. piastował funkcję wiceprezydenta m.st. Warszawy. W latach 2002- -2006 był członkiem Zarządu Polskiego Radia S.A., a następnie od listopada 2006 r. do listopada 2007 r. – wicemarszałkiem województwa mazowieckiego. Od 26 listopada 2007 r. jest sekretarzem stanu w MSWiA, nadzorującym m.in. geodezję i kartografię; od 18 marca br. pełni funkcję pełnomocnika rządu ds. zintegrowanego Systemu Informacji o Nieruchomościach. Żonaty, ma jedną córkę.

kracja. Jeszcze większy opór będzie w samorządach, bo są wśród nich takie, które dobrze zajmują się sprawami geodezji, i bardzo źle przyjmą to, że ze względu na samorządy, które średnio troszczą się o geodezję, miałoby to być im odebrane. Z kolei pomysłodawcy agencji argumentują, że pewne kluczowe inwestycje będą dzięki niej lepiej realizowane, bo będą centralnie nadzorowane.

**Czy możemy zakreślić jakieś ramy czasowe dla zrobienia porządku w** *Pgik***? Polski rząd ma chyba świadomość tego, że zastój w geodezji wpływa na spowolnienie całej gospodarki?**

Coś konkretnego będzie wiadomo dopiero wtedy, kiedy ustawa o *IIP* przejdzie procedurę legislacyjną w Sejmie. Dopiero w następnej kolejności powstanie koncepcja rozwiązań dla geodezji,

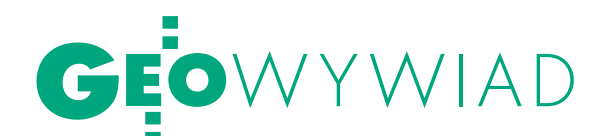

później kierunki przyjmie Rada Ministrów, a w końcu decyzje podejmie parlament. Krokiem w dobrym kierunku było powołanie pełnomocnika ds. Zintegrowanego Systemu Informacji o Nieruchomościach. Właśnie przygotowywane jest pierwsze spotkanie z udziałem przedstawicieli Ministerstwa Sprawiedliwości i Ministerstwa Finansów, podczas które-

#### **lobby, promować zawód? Nic nie dostaniemy, jak sami nie wywalczymy?**

Oczywiście, bo tak jest ze wszystkim. Trzeba pokazać, i to na różnych szczeblach, że bez geodezji nie ma modernizacji kraju. Ochronie środowiska to się udało, powstała Generalna Dyrekcja Ochrony Środowiska. Częściowo wymusiły to regulacje unijne, częściowo w wy-

z mojej perspektywy wygląda to w ten sposób, że głównym problemem geodezji nie jest zła legislacja. Decydujące są dziesiątki lat zaniedbań, jeśli chodzi o szeroko rozumianą informację o nieruchomościach, niezależnie od tego, czy patrzymy na to od strony podatków, ksiąg wieczystych czy samorządów.

go zorientujemy się, jaki jest stan obecny i co trzeba zrobić. Będę zachęcał do przyspieszenia tej dyskusji, chociaż sprawa organizacji na pewno wzbudzi emocje. Odpowiedź na pani pytanie jest więc taka, że ta dyskusja powinna domknąć się do końca tego roku.

**Przejdźmy zatem do pieniędzy. Geodezja jest od dawna niedofinansowana. Czy widzi pan jakieś rozwiązanie tej sytuacji? Kiedy wreszcie będą pieniądze z planu informatyzacji państwa, w którym kilka lat temu zapisano 400 mln zł na sprawy związane z geodezją?** 

Różne pieniądze zapisano w różnych programach, tylko minister finansów później tego nie potwierdza. Finansowanie to zasadniczy problem, wynikający m.in. stąd, że wśród polityków i parlamentarzystów sprawy geodezji nie są dobrze znane. Brakuje powszechnej świadomości, że dziedzina ta jest ważna m.in. dla inwestycji liniowych i że droga nie może powstać nie tylko bez drogowców, ale i bez geodetów. Trzeba dużego wysiłku promocyjno-informacyjnego, żeby tę sytuację zmienić i "podpiąć" geodezję pod duże wydatki na inwestycje.

Jeżeli nadal będziemy traktować geodezję jako część administracji państwowej, taką jak każda inna, to będzie ona chronicznie niedofinansowana, bo tak jest w całej administracji. Jeśli natomiast uda się zbudować świadomość, że bez geodety autostrady nie będzie, to te problemy się rozwiążą.

**Czyli to jest zadanie dla głównego geodety kraju, żeby walczyć, tworzyć**  niku dyskusji okazało się, że powołanie takiej struktury będzie korzystne. Prace geodezyjne nie podlegają jednak takim rygorom jak decyzje środowiskowe. Dlatego Unia nie narzuca konkretnego rozwiązania dla organizacji geodezji i poszczególne kraje robią to na swój sposób. Ale wcale nie uważam, że to jest walka beznadziejna. Kilka innych spraw też udało się w ten sposób załatwić. Na przykład wojewodom brakowało w budżetach pieniędzy na operaty szacunkowe pod drogi. Wystarczyło powiedzieć, że bez tych operatów nie będzie wywłaszczania i realizacji inwestycji. Dzięki temu operaty finansowane są z 30 mld zł przeznaczonych na drogi, a nie 700 tys., które wojewoda ma corocznie na ten cel w swoim budżecie. Geodezja powinna postąpić podobnie. W każdej innej sytuacji pieniędzy będzie brakowało.

**Ale poza działaniem akcyjnym, jak korzystanie z pieniędzy na drogi, potrzebne są planowe i systematyczne działania państwa dotyczące na przykład aktualizacji katastru czy TBD. Bez takich stałych wydatków nie ma mowy o wywiązaniu się ze zobowiązań dyrektywy INSPIRE.**

Pani tu mówi o sytuacji idealnej, a dzisiejszy stan dowodzi, że nie wystarczy coś zaplanować. W ocenie parlamentu, który decyduje o budżecie, potrzeby geodezji zderzają się z równie ważnymi sprawami. Zawsze warto walczyć i to nie jest akcyjność. Na pewno potrzebne są rozwiązania systemowe, ale do tej pory nie udało się ich stworzyć. Przykła-

dem takiego zderzenia z rzeczywistością jest ustawa *o ujawnieniu własności Skarbu Państwa w księgach wieczystych*, przyjęta przed wyborami dwa lata temu. 19 maja starostowie przekazują stosowne informacje wojewodom, a w czerwcu wojewodowie nam, ale już wiemy, że w tej sferze sytuacja jest rozpaczliwa. Możemy rozprawiać o dyrektywach,

> nowoczesności, tylko że wokół panuje kompletny bałagan. Trzeba dużo czasu i zabiegów, żeby dojść do stanu, w którym Skarb Państwa będzie wiedział, czym dysponuje. A takie zaniedbania mają rozmaite konsekwencje.

> Ogólnie sytuacja wyjściowa jest bardzo zła, poza pewnymi sprawami, które zostały rozwiązane punktowo, bo była potrzeba, pieniądze i świadomość, jak choćby w przypadku budowy systemu IACS

czy różnych miejskich systemów. Co tu mówić o integracji, skoro pewne rzeczy w ogóle nie funkcjonują? Dużo racji jest w tym, co pani mówi, natomiast z mojej perspektywy wygląda to w ten sposób, że głównym problemem geodezji nie jest zła legislacja. Decydujące są dziesiątki lat zaniedbań, jeśli chodzi o szeroko rozumianą informację o nieruchomościach, niezależnie od tego, czy patrzymy na to od strony podatków, ksiąg wieczystych czy samorządów.

**Czym jest dla pana tanie państwo? Czy to jest model, w którym administracja jest słabo wynagradzana, a przepływ informacji przestrzennej w ramach administracji jest ograniczony opłatami za korzystanie z tej informacji? Czy może przeciwnie: wysokie wynagrodzenia dla wykwalifikowanych urzędników i brak ograniczeń w dostępie do informacji?**

Nietrudno odpowiedzieć na to pytanie. Tanie państwo to takie, w którym nie marnuje się publicznych pieniędzy, co wcale nie oznacza, że urzędnik ma mało zarabiać. Jeśli chodzi o bezpłatne wykorzystywanie danych, to na pewno znajdą się zwolennicy tezy, że pewna forma finansowego wyrazu kontaktów między organizacjami sprzyja szanowaniu tego, co robi ktoś inny. Natomiast co do modelu, to nie ma dwóch zdań: powszechnie dostępna, bezpłatna informacja powinna krążyć między dobrze opłacanymi urzędnikami.

Rozmawiała Katarzyna Pakuła-Kwiecińska

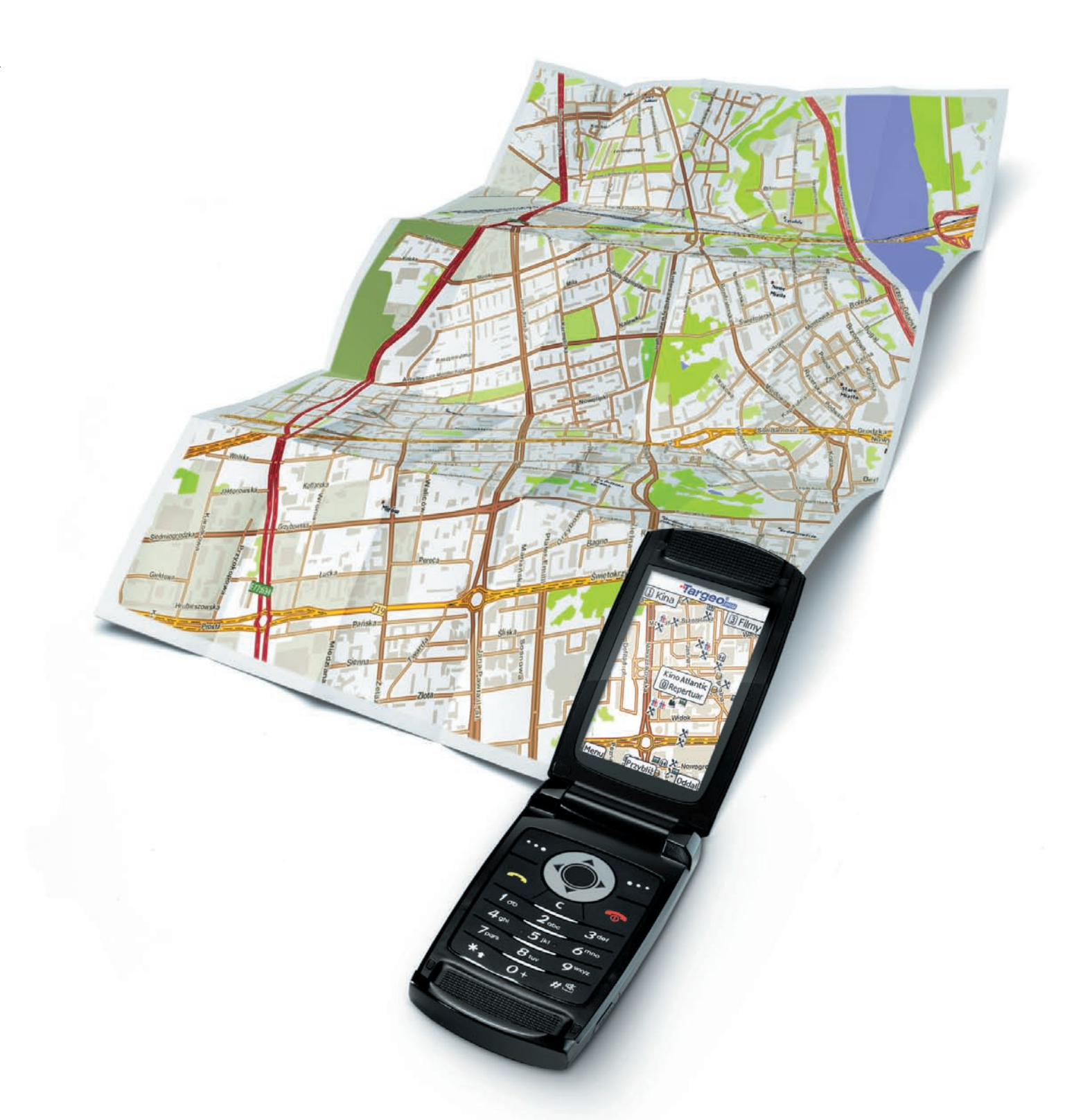

### co dziś grają na mieście? sprawdź w telefonie!

kina i repertuary & bankomaty X restauracje b puby X kluby i dyskoteki **A** hotele **x** atrakcje turystyczne **x** apteki **x** stacje benzynowe **D** fotoradary oraz wyszukiwarka adresów z numeracją budynków w całej Polsce i wiele innych...

![](_page_10_Picture_3.jpeg)

![](_page_11_Picture_0.jpeg)

# EGM08 Globalna supergeoida

![](_page_11_Picture_2.jpeg)

W roku 2008 opublikowano model geoidy EGM08 do stopnia *nmax* <sup>=</sup> 2190, którego dokładność jest porówny- walna z dokładnością żmudnie przez lata tworzonych na terenie Polski grawimetrycznych modeli quasigeoidy. kości względem średniego poziomu morza z dużą do-<br>kładnością w skali globalnej i stąd jego przełomowe zna-<br>czenie dla geodezji.

#### Adam Łyszkowicz

 $\sum_{\substack{\text{cza wiedzy na temat wysokości,}\\\text{które powszechnie określamy}\\\text{iako wysokości H nad średnim pozio$ cza wiedzy na temat wysokości, jako wysokości *H* nad średnim poziomem morza. Powierzchnią odniesienia dla tych wysokości jest powierzchnia pozioma, która w skali globalnej pokrywa się ze średnim poziomem morza. Tę szczególną powierzchnię poziomą nazywamy geoidą. Wysokości to odległości pionowe od geoidy do powierzchni Ziemi (w celu łatwiejszego zrozumienia tekstu autor świadomie pomija dokładniejszą definicję wysokości i nie wprowadza pojęcia wysokości ortometrycznej i normalnej ani dokładnego rozróżnienia między geoidą i quasigeoidą).

Natomiast system GPS daje zupełnie inny rodzaj wysokości. Bez względu na metodę wyznaczenia pozycji otrzymujemy współrzędne *X, Y, Z*, które zależą od lokalizacji stacji bazowych i pozycji satelity. Jako że współrzędne te nie

![](_page_11_Figure_7.jpeg)

Rys. 1. Związek między odstępem geoidy N, wysokością elipsoidalną h oraz wysokością nad średni poziom morza H

wyrażają bezpośrednio wysokości, konieczne jest ich przekształcenie do innego układu współrzędnych. Zazwyczaj współrzędne *X, Y, Z* są przekształcane na szerokość <sup>ϕ</sup>, długość λ oraz wysokość elipsoidalną *h*. To przekształcenie wykonywane jest przy użyciu prostego, dwuparametrowego modelu.

Między wysokością elipsoidalną *h*, wysokością *H* a odstępem geoidy od elipsoidy *N* istnieje następująca zależność (rys. 1):  $h = H + N$  (1).

Różnice między wysokością elipsoidalną a wysokością względem średniego poziomu morza są dość znaczne i w skali całego globu mogą wahać się od +75 do –100 metrów. Na terytorium Polski mieszczą się w granicach od +43 do +28 metrów (rys. 2). Zmiany wysokości geoidy/ quasigeoidy są znaczne i mają wyjątkowo złożony charakter. Wiąże się to zarówno z topografią terenu, jak i zmiennością gęstości skał znajdujących się pod powierzchnią Ziemi. W celu ułatwiania przekształceń wysokości otrzymanych za pomocą GPS na wysokości odniesione do średniego poziomu morza według wzoru:

 $H = h - N$  (2) opracowuje się modele geoidy/quasigeoidy o wysokiej rozdzielczości oraz powiązane z tym oprogramowanie komputerowe do interpolacji i transformacji jednego typu wysokości na drugi.

#### • MODELE GEOIDY

Istnieją dwa podejścia do liczenia modelu geoidy/quasigeoidy. Można to zrobić z danych grawimetrycznych przy wy-

![](_page_11_Figure_16.jpeg)

Rys. 2. Quasigeoida dla obszaru Polski (izolinie w metrach)

korzystaniu całki Stokesa oraz z modeli geopotencjału. Prace nad stworzeniem dokładnego modelu quasigeoidy dla obszaru Polski trwają od 50 lat. Pierwszą astrograwimetryczną geoidę opracował w 1961 roku J. Bokun. Natomiast pierwsza grawimetryczna quasigeoida dla Polski została opracowana w 1993 r. przez autora tego artykułu. Najnowsze badania nad modelowaniem centymetrowej quasigeoidy z wykorzystaniem danych geodezyjnych, grawimetrycznych, astronomicznych, geologicznych i satelitarnych zostały wykonane w latach 2002-2005 przez zespół specjalistów reprezentujących różne dyscypliny nauk o Ziemi, koordynowany przez Instytut Geodezji i Kartografii w Warszawie, w ramach projektu badawczego KBN [patrz GEODETA 12/2005 – red.]. Dokładność bezwzględna uzyskanego modelu *quasi06a* oceniana jest na ±4 cm, a po jej dopasowaniu do układu wysokościowego dokładność wzrasta do ±2,1 cm [Kryński, 2007].

Model quasigeoidy można również wyliczyć z modeli geopotencjału, które są wyznaczane z analizy orbit sztucznych satelitów Ziemi, z pomiarów grawimetrycznych wykonanych na powierzchni Ziemi i z danych altimetrycznych (pomiar odległości od satelity do powierzchni morza).

![](_page_12_Picture_0.jpeg)

![](_page_12_Figure_1.jpeg)

Rys. 3. Punkty sieci EUREF-POL92 i POLREF

Obecnie jest tylko kilka ośrodków w Europie i w USA, które opracowują i publikują globalne modele pola siły ciężkości. Pierwszy geopotencjalny model do stopnia  $n_{max} = 8$  wyznaczony z danych lądowych został opracowany przez Żongołowicza w 1956 r. Drugi model, również do stopnia *nmax* = 8, wyznaczony z danych satelitarnych, został obliczony w Smithsonian Institute w 1966 roku. Modele te umożliwiały wyliczenie odstępu geoidy/quasigeoidy od elipsoidy z dokładnością ±10 m. Od tamtej pory dokonano znacznego postępu w jakości publikowanych modeli geopotencjału.

Poczynając od 1978 roku opracowano wiele modeli do stopnia i rzędu 180 (i wyższych), a w 1985 roku opublikowano modele OSU86E/F, które zostały wyznaczone do stopnia i rzędu 360. Przedostatni model o nazwie EGM96 stopnia  $n_{max}$  = 360 został opublikowany w 1996 roku i charakteryzuje się dokładnością ±19 cm na terenie Polski, czyli 10 razy gorszą niż ostatni model grawimetryczny *quasi06a*. Natomiast w roku 2008 został opublikowany model EGM08 do stopnia  $n_{max} = 2190$ , powodując dziejowy przełom w geodezji. Jego dokładność – jak to zostanie wykazane – jest porównywalna z dokładnością żmudnie przez lata tworzonych grawimetrycznych modeli quasigeoidy na terenie Polski.

#### ● EGM08 W INTERNECIE

Model EGM08 wraz z oprogramowaniem do jego obsługi opublikowano na stronie *http://earth-info.nima.mil/ GandG/wgs84/gravitymod/egm2008/index.html.* Współczynniki modelu podane są w dwóch wersjach, a mianowicie: uwzględniającej tzw. zerowy model pływów i wolnej od wszelkich pływów (zalecanej do stosowania w praktycznych obliczeniach). Dodatkowo załączony jest program HARMONIC\_SYNTH (w wer-

sji źródłowej w Fortranie) umożliwiający obliczenie odstępów geoidy od elipsoidy oraz innych charakterystyk pola siły ciężkości, np. odchyleń pionu. Program ten jest dosyć skomplikowany i jego obsługa wymaga dużej wiedzy z zakresu geodezji fizycznej. Trudności te można jednak łatwo ominąć, gdyż autorzy modelu EGM08 wyliczyli dla całego globu ziemskiego odstępy quasigeoidy w węzłach siatki 1' x 1' i 2,5' x 2,5', dołączając do nich odpowiednie programy do interpolacji. Ponieważ zbiory te są bardzo duże i nieporęczne w praktycznych zastosowaniach, opracowano także program umożliwiający wycięcie z globalnej siatki danych dla konkretnego obszaru, np. Polski. Zbiór takich odstępów uzyskany dla obszaru 49°<br/>< $\varphi$ <br/> $<$ 55°, 14°<br/>< $\lambda$ <br/> $<$  24° przestawiono na rys. 2. quasigeoidy (po usunięciu wartości średniej) 15° 17° 19° 21° 23°

#### lDokładność EGM08

Do oceny dokładności modelu EGM08 na terenie Polski wykorzystano geometryczne odstępy quasigeoidy od elipsoidy ζ*gps/niw* otrzymane z satelitarnych pomiarów GPS i niwelacji precyzyjnej na punktach sieci POLREF. Sieć ta składa się z 360 punktów pomierzonych w trakcie trzech kampanii przeprowadzonych w latach 1994-95. Poprzez niwelację precyzyjną punkty sieci zostały także włączone do państwowego układu wysokościowego (Kronszad86).

W celu określenia dokładności quasigeoidy z modelu EGM08 na punktach sieci POLREF wyliczono różnice:

 $\Delta_i = N_i^{gps/niw} - N_i^{EGM08}$  (3),

gdzie *Ni gps/niw* jest odstępem geoidy od elipsoidy wyliczonym z obserwacji GPS i niwelacji precyzyjnej, *Ni EGM08* – odstępem geoidy od elipsoidy wyliczonym z modelu EGM08.

Wartość średnia oraz empiryczne odchylenie standardowe tak wyznaczonych różnic dla modelu EGM08 wynosi odpowiednio: -12,5 cm i ±3,6 cm. Dla poprzedniego modelu, tj. EGM96, wartości te osiągają: -53 cm i ±19 cm (rys. 4).

![](_page_12_Figure_14.jpeg)

Rys. 4. Statystyczne charakterystyki odchyłek ζ gps/niw-ζ EGM08l na 360 punktach sieci POLREF

![](_page_12_Figure_16.jpeg)

Rys. 5. Procentowy udział 360 absolutnych wartości odchyłek ∆<sub>i</sub> nieprzekraczających ustalonych poziomów dokładności

Oznacza to, że model EGM08 jest 5 razy dokładniejszy niż EGM96 oraz że dokładności EGM08 i ostatnio opracowanego w Polsce modelu grawimetrycznego *quasi06a* są prawie identyczne.

Na rys. 5 podano procentowy udział punktów sieci POLREF, których bezwzględne odchyłki <sup>∆</sup>*<sup>i</sup>* (po usunięciu wartości średniej) nie przekraczają ustalonych poziomów dokładności quasigeoidy. Zgodność między modelem EGM08 a geometrycznymi odstępami ζ*gps/niw* jest lepsza niż 2 cm dla 40% punktów wszystkich 360 punktów sieci, podczas gdy dla poprzedniego modelu zgodność ta była na poziomie 9%. Ponadto 97% punktów ma odchyłki mniejsze niż 10 cm (w przypadku EGM96 tylko 44% punktów spełnia ten warunek).

#### lDopasowanie do układu wysokościowego

Przytoczony na wstępie artykułu wzór  $h = H + N$  został wyprowadzony przy założeniu, że występujące w nim wielkości odniesione są do wspólnego układu odniesienia. Należy pamiętać, że układ taki jest stworzony poprzez definicje i pomiary. W praktyce błędy systematyczne lub różnice w definiowaniu układów występują we wszystkich trzech elementach składowych wzoru, a mianowicie w wysokości elipsoidalnej δ*h*, wysokości względem średniego poziomu morza δ*H* oraz geoidy δ*N*, co można zapisać w następujący sposób:

 $h + \delta h = (H + \delta H) + (N + \delta N)$  (4). Formalnie wzór 4 można przekształcić do postaci:

$$
h = H + N + (\delta H + \delta N - \delta h) =
$$
  
= H + N + c (5).

Oznacza to, że transformacja wysokości elipsoidalnych na wysokości względem poziomu morza według wzoru (2) nie jest poprawna, gdyż jest obarczona pewnym zmiennym czynnikiem *c*, który dla obszaru Polski osiąga wartość nawet kilku decymetrów. Wyznaczenie te-

![](_page_13_Figure_0.jpeg)

Rys. 6. Rozbieżności między geoidami wyznaczanymi różnymi technikami

![](_page_13_Figure_2.jpeg)

Rys. 7. Procentowy udział 44 absolutnych wartości odchyłek v<sub>i</sub> (otrzymanych z równania 6) nieprzekraczających ustalonych poziomów dokładności quasigeoidy

go czynnika nazywa się dopasowaniem modelu geoidy EGM08 do krajowego układu wysokościowego, czyli tak zwanej geoidy niwelacyjnej (rys. 6).

W literaturze są znane liczne sposoby wyznaczenia czynnika korekcyjnego *c* występującego we wzorze (5). W niniejszej pracy zostały zaprezentowane wyniki wyznaczenia "powierzchni korekcyjnej" *c* z następującego modelu:

 $a_0 + a_1 \cos \varphi_i \cos \lambda_i + a_2 \cos \varphi_i \sin \lambda_i +$ 

 $+ a_3 \sin \varphi_i + \Delta_i = v_i$  (6),

gdzie  $a_{\theta}$ ,  $a_{\theta}$ ,  $a_{\theta}$ ,  $a_{\theta}$  są parametrami wyliczonymi metodą najmniejszych kwadratów.

Wyznaczenie czterech parametrów transformacji dokonano na podstawie danych z 360 punktów sieci POLREF. Jakość dopasowania tak utworzonej "korekcyjnej powierzchni" oceniono na 44 superprecyzyjnych punktach trawersu GPS założonego, pomierzonego i obliczonego przez IGiK w latach 2003-04 [Kryński i in., 2005). Z przeprowadzonej oceny wynika, że zgodność między dopasowanymi powierzchniami wyrażona za pomocą empirycznego odchylenia standardowego wynosi ±1,5 cm (tab. 1) Oznacza to, że tak utworzona "powierzchnia korekcyjna" umożliwia na obszarze Polski transformację wysokości elipsoidalnych na wysokości normalne w układzie

![](_page_13_Picture_1576.jpeg)

![](_page_13_Picture_11.jpeg)

Kronsztad86 (i odwrotnie) z błędem około 1,5 cm. czyli nieco lepiej niż przy użyciu precyzyjnej quasi-geoidy grawimetrycznej *quasi06a*.

Niezwykle interesujące informacje zawiera rys. 7, przedstawiający procentowy udział 44 punktów trawersu, których odchyłki nie przekraczają ustalonych poziomów dokładności quasigeoidy. Zgodność między modelem EGM08 a geometrycznymi odstępami ζ *gps/niw* jest lepsza niż ±1 cm dla więcej niż 55% punktów. Prawie 93% punktów daje zgodność lepszą

niż ±3 cm, a 100% punktów – lepszą niż ±4 cm.

Oprócz testów dotyczących absolutnej dokładności geoidy EGM08, które zostały przedstawione powyżej, przeprowadzono również testy umożliwiające określenie względnej dokładności modelu EGM08.

W tym celu różnice odstępów geoidy z pomiarów GPS i niwelacji porównano z różnicami odstępów geoidy z modelu EGM08, co można wyrazić za pomocą wzoru

$$
\Delta N_{ij}^{GPS} - \Delta N_{ij}^{EGMos} = (h_j - H_j - h_i + H_j) +
$$
  
-  $(N_j^{EGMos} - N_j^{EGMos})$  (7).

Z porównania wykonanego dla poszczególnych boków trawersu wynika, że dla linii o długość od 0,5 do 13 km (w takich granicach zawierały się boki trawersu) błąd średni wyznaczenia różnicy geoidy z modelu EGM08 jest rzędu ±2 cm, co daje względną dokładność wyznaczenia różnicy rzędu 5 x10-5 .

#### **• EGM08 DOKŁADNY,** ale wymaga badań

Wyniki badań testowych pokazały, że model EGM08 jest najdokładniejszym modelem ze wszystkich istniejących modeli geopotencjału dla obszaru Polski. Dokładność geoidy/quasigeoidy obliczona z modelu EGM08 jest porównywalna z obecnym rozwiązaniem grawimetrycznym, które charakteryzuje się dokładnością nieznacznie poniżej ±2 cm. Przecięt-

> ny poziom niezgodności między wysokościami elipsoidalnymi, normalnymi i odstępem quasigeoidy z modelu EGM08 jest na poziomie ±1,5 cm (tabela 3) i odzwier

ciedla głównie regionalne efekty błędów współczynników harmonik sferycznych, jak również innych błędów systematycznych pochodzące z definicji i realizacji układu wysokościowego.

Podobnej dokładności modelu EGM08 należy spodziewać się na obszarach Europy Zachodniej, Stanów Zjednoczonych Ameryki i Kanady, czyli wszędzie tam, gdzie istnieje duża liczba naziemnych pomiarów grawimetrycznych. W Afryce, gdzie znaczna część kontynentu nie jest pokryta pomiarami grawimetrycznymi,

![](_page_13_Figure_24.jpeg)

Rys. 8. Porównanie dokładności wyznaczenia różnicy wysokości z niwelacji geometrycznej i niwelacji satelitarnej przy wykorzystaniu modelu geoidy EGM08 na terenie Polski

dokładność modelu EGM08 będzie kilka razy mniejsza. Mimo to geoida EGM08 jest pierwszą globalną geoidą, która może posłużyć jako powierzchnia odniesienia globalnego układu wysokościowego.

Prezentowane wyniki badań są obiecującym dowodem na możliwość pomyślnego użycia modelu EGM08 w geodezyjnych zastosowaniach na obszarze Polski. Z przeprowadzonych badań wynika, że przy odległościach większych niż 4 km niwelację geometryczną klasy 4 można zastąpić niwelacją satelitarną, w której odstęp geoidy od elipsoidy jest wyliczany z modelu EGM08 (rys. 8).

Jednak w celu użycia tego modelu w praktycznych zastosowaniach konieczne są dalsze badania nad jego dopasowaniem do istniejącego układu wysokościowego, aby można było transformować wysokości elipsoidalne na wysokości normalne i odwrotnie na poziomie ±1 cm.

#### PROF. ADAM łYSZKOWICZ

Uniwersytet Warmińsko-Mazurski w Olsztynie

#### LITERATURA

<sup>l</sup>Kryński J., Cisak J., Figurski M., Mańk M., Bieniewska H., Moskwiński M., Sękowski M., Zanimonskiy Y., Żak Ł., 2005: GPS survey of control traverses and eventual link of the traverse sites to the vertical control with levelling as well as data processing (in Polish), Institute of Geodesy and Cartography, Report for the Institute of Geodesy and Cartography, Warsaw;

<sup>l</sup>Kryński, 2007: Precyzyjne modelowanie quasigeoidy na obszarze Polski – wyniki i ocena dokładności, IGiK, seria monograficzna nr 13.

![](_page_14_Picture_0.jpeg)

# Najwięcej korzyści.

Zawodzi występujące występujące występujące występujące występujące występujące występujące występujące występujące

- GPS, GLONASS, SBAS +
- wbudowany modem GSM, radiomodem +
	- 20h ciągłej pracy  $+$
	- wodo-pyłoszczelny IP67, tylko 0,9kg +
		- solidny kontroler z pełną klawiaturą +
- zaawansowane inżynierskie oprogramowanie  $\rightarrow$ 
	- moduł drogowy, import DXF  $\div$ 
		- specjalistyczna marka GPS +

![](_page_14_Picture_10.jpeg)

Wyłączny przedstawiciel w Polsce firmy Hi-Target.

Dostawa. Szkolenie. Wsparcie. Serwis. z nami zmierzysz wszystko

**INFOLINIA:** Napisz do nas: Dowiedz się więcej: Przyjdź:

012 397 76 76.071 723 46 01 sklep@apogeo.pl, wroclaw@apogeo.pl www.Apogeo.pl Kraków - ul. Śliczna 34, Wrocław - ul. Lelewela 15

![](_page_15_Picture_0.jpeg)

# GEODEZIA I KARTC

Komitet Geodezji Polskiej Akademii Nauk opublikował w kwietniu raport "Ocena stanu dyscypliny naukowej geodezja <sup>i</sup> kartografia <sup>w</sup> Polsce <sup>w</sup> la- tach 1995-2007". Zestawiono <sup>w</sup> nim do- konania polskich naukowców i insty- tucji, <sup>a</sup> także określono najważniejsze szanse i zagrożenia dla tej dziedziny na najbliższe lata.

![](_page_15_Picture_3.jpeg)

#### Jerzy królikowski

Ookument definiuje zakres oraz<br>
współczesną tematykę badań<br>
dyscypliny "geodezja i kartogra-<br>
fia" a także jej poszczególnych działów: współczesną tematykę badań fia", a także jej poszczególnych działów: geodezyjnych pomiarów podstawowych, geodynamiki, geodezji inżynieryjnej, fotogrametrii i teledetekcji, kartografii, gospodarki przestrzennej, informatyki geodezyjnej, systemów informacji przestrzennej oraz nawigacji morskiej, lotniczej i lądowej. Przede wszystkim prezentuje jednak najistotniejsze zmiany zachodzące w ostatnich latach w obrębie tych dziedzin.

#### **• INSTYTUCJE NAUKOWE**

Raport PAN omawia strukturę instytucjonalną dyscypliny oraz jej zmiany spowodowane reorganizacjami wewnętrznymii nowymi statutami uczelni. Pod koniec 2007 roku funkcjonowało 25 państwowych placówek naukowo-dydaktycznych, które zatrudniały łącznie 521 pracowników naukowych, w tym 123 samodzielnych. Do największych zalicza się: Wydział Geodezji Górniczej i Inżynierii Środowiska AGH zatrudniający 84 pracowników naukowych, Wydział Geodezji i Kartografii PW (78) oraz Wydział Geodezji i Gospodarki Przestrzennej UWM (58). Po 1995 roku powstało dodatkowo 8 placówek prywatnych prowadzących dydaktykę w dyscyplinie geodezja i kartografia przy szkołach wyższych, m.in. w Kutnie, Bydgoszczy, Nowym Sączu, Ropczycach i Ostrowcu Świętokrzyskim.

W analizowanym okresie na uczelniach państwowych dokonano zmian strukturalnych wynikających z konieczności dostosowania programów nauczania do aktualnych potrzeb gospodarki. Dotyczyły one w dużej mierze wprowadzenia lub rozszerzenia dydaktyki w zakresie systemów informacji przestrzennej (GIS). 3 państwowe uczelnie i jedna prywatna prowadzą dydaktykę w dyscyplinie geodezja i kartografia tylko w tym zakresie. Spośród 22 pozostałych jednostek państwowych kształcenie w zakresie geodezyjnych pomiarów podstawowych oferowało 6 placówek, geodezji inżynieryjnej – 19, fotogrametrii i teledetekcji – 7, nawigacji – 3, kartografii – 2, GIS – 8, geodezji górniczej – 1. z tych 22 uczelni 6 było uprawnionych do nadawania tytułu inżyniera, 5 – magistra, 5 – doktora oraz 3 – doktora habilitowanego. Dodatkowo kształcenie doktorów odbywało się w jednej placówce resortowej (IGiK).

Oprócz jednostek naukowo-dydaktycznych funkcjonuje jedna placówka naukowa PAN (Centrum Badań Kosmicznych) zatrudniająca 24 pracowników naukowych oraz jedna placówka resortowa (Instytut Geodezji i Kartografii) zatrudniająca 41 osób. Ponadto w badanym okresie dyscyplina była reprezentowana przez 8 krajowych komitetów oraz towarzystw naukowych, działających głównie w ramach PAN (5).

#### **.** CZASOPISMA

W ramach dyscypliny geodezja i kartografia publikowanych jest 17 czasopism naukowych o łącznym nakładzie około 3,8 tys. egzemplarzy, z czego "Przegląd Geodezyjny" jest miesięcznikiem, 6 to kwartalniki, 2 półroczniki, 2 roczniki, a 6 ukazuje się nieregularnie. W największym nakładzie wydawane są "Acta Scientiarum Polonorum" seria "Geodesia et Descriptio Terrarum" (Uniwersytet Przyrodniczy we Wrocławiu) oraz "Artificial Satellites" (CBK PAN). Większość z nich publikowana jest w języku angielskim i ma zasięg międzynarodowy.

Jak podkreślają autorzy raportu, niewielkie dotacje finansowe stanowią poważną barierę w wydawaniu i dystrybucji czasopism, co z uwagi na stosunkowo niską liczebność środowiska naukowego jest szczególnie uciążliwe. Sytuację poprawia umieszczanie niektórych pozycji w internecie (np. "Annual of Navigation" i "Artificial Satellites"). Z tego względu powinno się dążyć do zwiększenia dotacji dla redakcji prac naukowych wydawanych pod patronatem Komitetu Geodezji PAN i liczby czasopism wydawanych w postaci elektronicznej.

#### **.** ODKRYCIA NAUKOWE

W raporcie wymieniono kilkadziesiąt najważniejszych osiągnięć naukowych badanego okresu. W przypadku **podstawowych problemów geodezji** były to m.in.: ● opracowanie programu prognozowania współrzędnych bieguna ziemskiego,  $\bullet$  wyznaczenie i analiza funkcji pobudzenia ruchu bieguna z obserwacji satelitarnej misji GRACE,  $\bullet$ opracowanie modelu zmienności poziomu Morza Bałtyckiego,  $\bullet$  opracowanie metodologii modelowania centymetrowej geoidy na obszarze Polski oraz oceny jakości modeli geoidy.

Do najważniejszych osiągnięć **fotogrametrii i teledetekcji** zaliczono:  $\bullet$  opracowanie metody tworzenia NMPT obszarów zurbanizowanych z wykorzystaniem systemów fotogrametrii cyfrowej oraz programu filtrującego,  $\bullet$  opracowanie metodyki generowania NMT na podstawie danych stereo z satelitów SPOT P oraz Ikonos,  $\bullet$  opracowanie metod badawczych dotyczących określenia użyteczności obrazów radarowych polarymetrycznych i interferometrycznych, dostarczanych przez satelitę ENVISAT-1 do opracowania map pokrycia terenu i analizy wybranych elementów krajobrazu rolniczego,  $\bullet$  opracowanie fotogrametrycznej metodyki dla weryfikacji hipotez wzajemnej przynależności fragmentów rzeźb poprzez dopasowywanie ich powierzchni przełamań.

Najważniejszym odkryciem naukowym w zakresie **kartografii** jest opracowanie uogólnionych odwzorowań Roussilhe'a i Soldnera dla całej elipsoidy oraz obiektywnej metody upraszczania obiektów liniowych i powierzchniowych. Za wyróżniające się w skali europejskiej dokonania działu **geodezja inżynieryjna**  uznano sporządzenie syntetycznego opra-

![](_page_16_Picture_0.jpeg)

# GRAFIA 1995-200

cowania dotyczącego specyfiki ewolucji problematyki badawczej.

Ponadto w zakresie geodezji i kartografii zarejestrowano 11 patentów, 3 wzory użytkowe i 5 zgłoszeń patentowych. Poza dwoma patentami dotyczącymi oryginalnych rozwiązań opracowań kartograficznych, pozostałe związane są z utylitarnymi osiągnięciami z zakresu geodezji inżynieryjnej.

#### $\bullet$  UDANE WDROŻENIA

W dokumencie PAN nie zabrakło także najważniejszych wdrożeń badań naukowych. W zakresie **geodezji podsta**wowej są to m.in.:  $\bullet$  twórcza adaptacja nowych definicji systemów odniesienia do wyznaczania parametrów ruchu obrotowego Ziemi i globalnych współrzędnych geodezyjnych, ● zaprojektowanie, założenie i pierwszy pomiar Polskiej Sieci Geodynamicznej,  $\bullet$ opracowanie aktualnych danych magnetycznych dla Polski w formie cyfrowej,  $\bullet$ budowa komparatora podziałów precyzyjnych łat niwelacyjnych z wykorzystaniem interferometru laserowego, ●utworzenie polskiej skali czasu atomowego,  $\bullet$ realizacja satelitarnych sieci: EUREF-POL, POLREF, EUVN, ASG-EUPOS, ● opracowanie metodyki modelowania centymetrowej geoidy na obszarze Polski, obliczenie precyzyjnych modeli tejże geoidy oraz ocena ich jakości,  $\bullet$ założenie, pomiar i opracowanie Podstawowej Osnowy Grawimetrycznej Kraju (POGK), ●konstrukcja absolutnego balistycznego aparatu grawimetrycznego do bezwzględnych wyznaczeń przyspieszenia siły ciężkości i udział tego aparatu w programie UNI-GRACE,  $\bullet$  realizacja regionalnych i lokalnych pomiarów geodynamicznych z wykorzystaniem systemu kontrolno- -pomiarowego,  $\bullet$ opracowanie założeń układu odniesień przestrzennych 2000 i wdrożenie go do praktyki geodezyjnej, lopracowanie nowego, wysokościowego układu odniesienia na podstawie wyników pomiarów czwartej kampanii niwelacji precyzyjnej I klasy.

Wśród wdrożeń w **fotogrametrii i teledetekcji** wyszczególniono:  $\bullet$  opracowanie metody zastosowania zobrazowań mikrofalowych do charakterystyki powierzchni glebowo-roślinnej,  $\bullet$ opracowanie metodyki wykorzystania eksperymentalnych danych satelitarnych CHRIS/PROBA w analizie jakości wód jeziornych,  $\bullet$  wprowadzenie metod morfologii matematycznej do analizy zdjęć satelitarnych,  $\bullet$ opracowanie technologii zastosowania termowizji do badania stateczności skarp w kopalniach odkrywkowych do wykrywania wysadów solnych i źródeł termalnych,  $\bullet$  opracowanie automatycznych systemów pomiarowych do określania chorób kręgosłupa w celu kontroli skuteczności rehabilitacji,  $\bullet$  opracowanie zaawansowanych technik przetwarzania multisensorowych obrazów cyfrowych dla fotogrametrycznych aplikacji bliskiego zasięgu.

Krajowe sukcesy w zakresie **kartografii** to m.in.: ● opracowanie koncepcji mapy użytkowania ziemi w skali 1:10 000, lopracowanie map magnetycznych Bałtyku,  $\bullet$  opracowanie polskiej części Atlasu Gleb Europy,  $\bullet$ opracowanie podstaw teoretycznych odwzorowania Gaussa-Krügera w szerokiej strefie w Polsce, lopracowanie metodyki i uruchomienie produkcji map topograficznych z TBD. W specjalnościach **gospodarka prze-**

**strzenna** i **GIS** jako najważniejsze osiągnięcia wymieniono: ● wdrożenie nowoczesnego systemu katastralnego w Polsce (instrukcja G-5 GGK),  $\bullet$ aplikacja dyrektywy INSPIRE Unii Europejskiej do warunków polskich,  $\bullet$  opracowanie i wdrożenie koncepcji Geoportal. gov.pl,  $\bullet$  opracowanie Bazy Danych Ogólnogeograficznych, ● opracowanie na podstawie map analogowych baz danych o glebach, geologii, hydrografii, o opracowanie irealizacja koncepcji baz danych gleb Polski (1:1 mln) i dorzecza Odry (1:250 000).

W przypadku **geodezji inżynieryjnej**  wyszczególniono m.in. opracowanie metodyki badań do wyznaczania deformacji terenu i pomiarów zapór ziemnych, co wykorzystano np. przy budowie zapór w Czorsztynie i Żarnowcu oraz na wzgórzu Starego Miasta w Sandomierzu.

Autorzy raportu podsumowują, że w badanym okresie odnotowano niebywały wzrost ukierunkowania badań na zamówienia społeczne i tendencja ta będzie się zapewne utrzymywać w najbliższych latach.

#### **KAPITAŁ LUDZKI**

W latach 1995-2007 naukowcy reprezentujący dziedzinę geodezji i kartografii uzyskali łącznie 9 tytułów profesorskich, 26 stopni doktora habilitowanego oraz 49 stopni doktora nauk technicznych. Dane te prowadzą do niepokojącego wniosku o wyraźnym spadku liczby habilitacji (średnio tylko 2 habilitacje rocznie). Jest to niewątpliwie skutek wprowadzenia w latach 90. do statutów wyższych uczelni dłuższego okresu zatrudnienia na stanowisku adiunkta oraz większej licz-

![](_page_16_Picture_14.jpeg)

![](_page_17_Picture_0.jpeg)

by lat przeznaczonych na przygotowanie rozprawy habilitacyjnej.

Ogólna liczba zatrudnionych w instytucjach naukowych (około 580 osób) nieco się zwiększyła w stosunku do poprzedniej oceny, głównie z powodu dołączenia specjalności nawigacja. Wobec znacznego wzrostu liczby studentów w okresie 1995-2007, aktualna liczba samodzielnych pracowników naukowych w dyscyplinie geodezja i kartografia (130) jest niepokojąco mała. Obawy budzi także wyraźne starzenie się tzw. kadry samodzielnej. Żenująco niskie wynagrodzenia na wszystkich stanowiskach zatrudnienia w szkołach wyższych i placówkach PAN (szczególnie w IGiK) w stosunku do jednostek produkcyjnych na pewno nie zmienią tego stanu przez najbliższe lata.

Pozytywnym aspektem działalności polskich naukowców jest znaczący dorobek naukowy, często cytowany za granicą. Łącznie wydano ponad 1,6 tys. publikacji, z czego blisko 80% ukazało się w języku angielskim. Najwięcej dotyczyło fotogrametrii i teledetekcji (755) oraz geodezyjnych pomiarów podstawowych (650).

Do najbardziej znaczących i wielokrotnie cytowanych za granicą publikacji zaliczono:

l"Atlas demograficzny świata" opracowany przez MAK pod kierunkiem prof. E. Krzywickiej-Blum,

l"Lotnicze i satelitarne obrazowanie Ziemi", tom I i II autorstwa dr. Z. Kurczyńskiego, Oficyna Wydawnicza Politechniki Warszawskiej, Warszawa, 2006 r.,

l"Rocznik Astronomiczny" wydawany pod red. prof. J. Kryńskiego w IGiK.

Autorzy raportu zauważają względny przyrost pozycji podręcznikowych wydanych najczęściej przez oficyny wydawnicze wyższych uczelni krajowych. W poprzednim okresie (do 1995 r.) obszerniejsze książki z zakresu geodezji i kartografii pojawiały się nakładem PPWK, w którego katalogu brak jest obecnie tego typu pozycji. Jest to, bez wątpienia, spowodowane spadkiem zainteresowania potencjalnych autorów publikowaniem obszernych opracowań, niezwykle żmudnych w przygotowaniu i nisko wynagradzanych. Autorzy raportu ocenili jako pozytywny fakt, że coraz więcej podręczników wydawanych jest w formie cyfrowej i udostępnianych w internecie.

#### $\bullet$  INICIATYWY NAUKOWE – sukcesy i porażki

Nie zabrakło w raporcie oceny systemu sterowania badaniami naukowymi w Polsce. Wśród inicjatyw, które zakończyły się sukcesem, wymieniono m.in.: zorganizowanie przyCBKPAN Centrum Doskonałości GOREF, zorganizowanie i wykonanie pod kierunkiem IGiK prac badawczych nad utworzeniem modelu "centymetrowej" geoidy na obszarze Polski czy opracowanie GIS dla monitorowania zdarzeń drogowych województwa pomorskiego za pomocą techniki satelitarnej GPS.

Niestety, wiele inicjatyw z zakresu geodezji podstawowej zostało pominiętych, niezrealizowanych czy nawet "przepadły bez śladu" w instytucjach decyzyjnych. Przykładem jest projekt związany z europejskim systemem Galileo czy opracowana przez PAN "Strategia Badań Kosmicznych w Polsce". Wnioski krytyczne z oceny systemu sterowania badaniami naukowymi uporządkowano w następujących punktach:

lprzeciążenie obowiązkami dydaktycznymi ogranicza czas, który powinno się przeznaczać na badania naukowe, co działa osłabiająco na ich poziom,

lgratyfikacja recenzji wniosków badawczych złożonych do Ministerstwa Nauki i Szkolnictwa Wyższego jest niewspółmierna do odpowiedzialności za wydaną ocenę,

 $\bullet$ zarobki kadry naukowo-badawczej i naukowo-dydaktycznej oraz wynagrodzenia za autorstwo książek i podręczników akademickich są zbyt małe,

l oceny projektów ministerialnych wniosków badawczych dokonują często osoby niekompetentne, czego wynikiem jest z jednej strony częste niedopuszczenie wartościowych wniosków do realizacji, z drugiej zaś – przyznawanie środków na mierne bądź niedostatecznie przygotowywane projekty.

#### **• MIEISCE POLSKI**

w nauce światowej

W analizowanym okresie zaobserwowano wzrost aktywności przedstawicieli dyscypliny geodezja i kartografia w prezentowaniu wyników badań na międzynarodowych sympozjach i konferencjach naukowych. Wyraźną tendencję wzrostową obserwuje się również w uczestnictwie krajowych placówek naukowych w międzynarodowych projektach badawczych. W okresie 1995-2007 liczba zagranicznych ośrodków badawczych, z którymi utrzymywana jest współpraca, wzrosła z kilkudziesięciu do ponad 200. Co więcej, polscy geodeci biorą czynny udział w pracach organizacji międzynarodowych, a w niektórych przypadkach sprawują funkcje kierownicze. Tylko w zakresie geodezji podstawowej zorganizowano w Polsce ponad 60 międzynarodowych konferencji oraz spotkań grup roboczych. O randze polskiej geodezji i kartografii na arenie międzynarodowej świadczy także przyznanie w 2003 roku prof. dr. hab. Aleksandrowi Brzezińskiemu Europejskiej Nagrody Kartezjusza za pracę "Model nutacji dla niesztywnej Ziemi" oraz wykorzystanie polskiej aparatury pomiarowej w misji Cassini/Huygens.

#### lPodsumowanie i wnioski

Wśród atutów polskiej geodezji i kartografii autorzy raportu wymieniają dużą kreatywność i innowacyjność badaczy, a także bardzo dobrze rozwiniętą współpracę międzynarodową. Natomiast niewątpliwą słabością dyscypliny jest zbyt mała ranga naukowa przypisywana opracowaniom technologicznym i niedocenianie zawartych w nich dokonań o charakterze teoretycznym, co skutkuje spowolnionym tempem promocji habilitacyjnych. Niepokoi także przekrój wiekowy kadry w grupie pracowników samodzielnych. Pozytywnym sygnałem jest jednak pojawienie się wąskiej jeszcze grupy młodych pracowników podejmujących ambitne, stojące na wysokim poziomie zadania w pracach doktorskich. Aktywność naukowa tej kadry pozwala więc na ostrożny optymizm.

Poza tym do słabości rozwoju geodezji i kartografii zaliczyć należy brak bliskiego udziału młodej kadry w dużych technicznych przedsięwzięciach oraz braki w wykształceniu matematycznym i fizycznym. Zwrócono także uwagę na systematyczne ograniczenia nauczania w zakresie kartografii, co nie sprzyja całościowemu rozwojowi analizowanej dyscypliny naukowej.

Według autorów raportu najważniejsze postulaty mające poprawić obecną sytuację w geodezji i kartografi to:

 $\bullet$  intensyfikacja udziału polskich ośrodków geodezyjnych w międzynarodowych programach badawczych,

 $\bullet$ stworzenie czytelnych zasad przyznawania grantów oraz umożliwienie finansowania projektów wieloletnich (powyżej 3 lat), co jest szczególnie istotne w badaniach geodynamicznych,

l wprowadzenie zmian w ustawie *o stopniach i tytule naukowym* oraz w ustawie *o szkolnictwie wyższym* (m.in. skrócenie czasu przygotowania rozprawy doktorskiej, uproszczenie procedury habilitacji, przywrócenie stanowiska docenta).

![](_page_18_Picture_0.jpeg)

tel 022 720 28 44 www.geopryzmat.com

![](_page_19_Picture_0.jpeg)

Badania w ramach projektu Geoinformacja w Praktyce – Akademia INSPIRE KOMPETENCJE GIS W

Badanie ankietowe wykazało, iż pracownicy gmin jedynie w niewielkim i wysoce niewystarczającym stopniu wykorzystują dane przestrzenne oraz techniki GIS. Wyniki te potwierdzają konieczność powszechnej edukacji w zakresie wykorzystywania geoinformacji w zarządzaniu i gospodarowaniu przestrzenią na poziomie lokalnym.

#### Katarzyna Fiedziukiewicz, Monika Rusztecka, Elżbieta Wołoszyńska

Macierz kompetencji GIS pra-<br>
mujących się planowaniem<br>
muzestrzennym oraz ochrona środowiscowników urzędów gmin zajprzestrzennym oraz ochroną środowiska została utworzona w celu określenia zróżnicowania ich potrzeb szkoleniowych w zakresie zastosowań technik geoinformacyjnych w praktyce zawodowej. Na jej podstawie został opracowany program szkoleniowy, realizowany w ramach projektu Geoinformacja w Praktyce – Akademia INSPIRE, mający na celu wzmocnienie wiedzy i umiejętności pracowników gmin w tym zakresie. W macierzy kompetencji GIS zestawiono obowiązki i zadania urzędników w sferze zarządzania przestrzenią (ochrona środowiska, planowanie przestrzenne, inwestycje) z ich wiedzą i umiejętnościami związanymi z zastosowaniem technik GIS i ICT. Tak utworzona macierz była przedmiotem badania ankietowego i bezpośrednich wywiadów, przeprowadzonych wśród urzędników gmin. Wyniki tego badania prezentuje niniejszy artykuł.

#### ● ZAKRES MACIERZY kompetencji GIS

Zadania operacyjne pracowników gmin (pionowa oś macierzy) wyodrębniono na podstawie zapisów wybranych ustaw, m.in.:

l*o samorządzie gminnym* z 8 marca 1990 r.,

l*o planowaniu i zagospodarowaniu przestrzennym* z 27 marca 2003 r.,

![](_page_19_Figure_10.jpeg)

l *o udostępnianiu informacji o środowisku i jego ochronie, udziale społeczeństwa w ochronie środowiska oraz o ocenach oddziaływania na środowisko* z 3 października 2008 r.,

l*o ochronie przyrody* z 16 kwietnia 2004 r.,

l*Prawo ochrony środowiska* z 20 czerwca 2001 r.

Szczególną uwagę zwrócono na znajdujące się w tych ustawach zapisy odnoszące się do udostępniania społeczeństwu informacji przestrzennej przez pracowników gmin (zakres i forma udostępniania) oraz prowadzenia konsultacji społecznych w zakresie planowania oraz gospodarowania przestrzenią.

Na poziomej osi macierzy zestawiono pola zastosowań technik GIS oraz ICT w podziale na trzy główne kategorie: pozyskiwanie, przetwarzanie oraz udostępnianie danych przestrzennych. W zestawieniu uwzględnione zostały m.in. umiejętności pracowników gmin związane z pozyskiwaniem danych w terenie przy użyciu odbiorników nawigacji satelitarnej GPS oraz ich rejestracją w systemach GIS. Szczególny nacisk położono na korzystanie z publicznych zasobów baz danych oraz aplikacji mapserwerowych (Geoportal.gov.pl, geoportale regionalne, zasoby wojewódzkich i powiatowych ośrodków dokumentacji geodezyjnej i kartograficznej oraz dane statystyczne – Bank Danych Regionalnych GUS itd.). Kluczowe były tu: znajomość odpowiednich źródeł danych oraz informacji przestrzennej, umiejętność ich przeszukiwania (formułowanie zapytań), czytania metadanych oraz

![](_page_20_Picture_0.jpeg)

URZĘDACH GMIN

AKADEMIA INSS REGISTRANCIA W PR

wiedza o formach ich udostępniania. Uwagę zwrócono także na umiejętności urzędników związane z tworzeniem map tematycznych (prezentacja danych jakościowych i ilościowych) oraz wykonywaniem analiz przestrzennych na potrzeby wsparcia procesu decyzyjnego w planowaniu przestrzennym i ochronie środowiska. W macierzy uwzględniono również zastosowanie technik GIS i ICT do udostępniania informacji społeczeństwu oraz prowadzenia konsultacji społecznych, w tym wykorzystanie narzędzi do e-komunikacji, obsługę geoportali oraz specjalistycznych aplikacji.

#### $\bullet$  ANKIFTA

#### dla pracowników gmin

Badanie ankietowe miało na celu:

luszczegółowienie zakresu służbowych zadań i obowiązków, które wiążą się z korzystaniem z danych przestrzennych i informacji geograficznej,

lpoznanie stopnia posiadanych obecnie umiejętności w zakresie korzystania z internetu i narzędzi GIS,

lpoznanie zakresu stosowania tych umiejętności w codziennej praktyce zawodowej urzędnika.

Prośbę o uczestnictwo w badaniu ankietowym skierowano do urzędników pracujących w gminach, na terenie których znajdują się obszary Natura 2000. Wybrano te gminy, w których obszary chronione obejmowały nie mniej niż 90% całej powierzchni. Przyjęto założenie, że w gminach tych istnieje największe zapotrzebowanie na wykorzystywanie technik geoinformacyjnych, głównie ze względu na konieczność współpracy z instytucjami zarządzającymi obszarami Natura 2000, prowadzenia z mieszkańcami konsultacji społecznych związanych z rozwojem przestrzennym tych gmin, zarówno w odniesieniu do planów miejscowych (drobne inwestycje), jak i dużych kompleksowych inwestycji o znaczeniu regionalnym oraz ponadregionalnym (głównie inwestycje liniowe). Zapytania kierowano bezpośrednio do referatów związanych z planowaniem przestrzennym lub ochroną środowiska.

Łącznie przeprowadzono 135 wywiadów telefonicznych z wykorzystaniem ankiety on-line. Przeprowadzono bezpośrednie rozmowy, prosząc respondentów o jednoczesne wypełnianie formularza elektronicznego, lub też sam ankieter odczytywał pytania respondentowi, a następnie zapisywał jego odpowiedzi w formularzu. Forma prowadzenia badania pozwalała na bieżąco rozwiewać wszelkie wątpliwości i odpowiadać na pytania uczestników an-

kiety. Natomiast formularz elektroniczny umożliwiał szybką rejestrację udzielanych odpowiedzi oraz automatyczne zapisanie rekordów z wynikami w bazie danych.

Wśród zagadnień, na które zwrócono uwagę w pytaniach, znalazł się zakres wykorzystywania internetu (w tym aplikacji bazujących na rozwiązaniach internetowych) w codziennej pracy zawodowej oraz rodzaj oprogramowania stosowanego przez urzędników przy wypełnianiu obowiązków służbowych. Pytano również o rodzaje dokumentów strategicznych oraz map tematycznych, jakie urzędnicy wykorzystują w swojej pracy. Jednym z kluczowych zagadnień był stopień wykorzystywania danych przestrzennych oraz pola zastosowań GIS w zadaniach urzędników. Pełny formularz ankiety jest dostępny pod adresem www.gridw.pl/gisform.

![](_page_20_Figure_14.jpeg)

#### lWyniki

#### badania ankietowego

Jak pokazują uzyskane wyniki, internet jest narzędziem powszechnie wykorzystywanym w pracy urzędników gmin, jednak w zakresie ograniczonym do przeglądania stron WWW (97% respondentów) oraz korzystania z poczty elektronicznej (93%). Korzystanie z narzędzi specjalistycznych bazujących na internecie (np. narzędzia do przeglądania map czy e-komunikacji) nie jest powszechne. Można jednak założyć, że wdrażanie rozwiązań narzędziowych GIS opartych na internecie może się przyczynić do większej efektywności w ich stosowaniu.

Pracownicy urzędów gmin w różnym stopniu korzystają z oprogramowania komputerowego. Im bardziej zaawansowany i bardziej specjalistyczny program, w tym mniejszym stopniu jest

![](_page_20_Figure_19.jpeg)

![](_page_21_Picture_0.jpeg)

![](_page_21_Figure_1.jpeg)

on stosowany przez respondentów. Powszechnie używane są edytory tekstu (93%), nieco rzadziej – arkusze kalkulacyjne oraz programy do obsługi baz danych. Od czasu do czasu aplikacji tych używa odpowiednio 83% i 58% ankietowanych, zaś w codziennej pracy są one przydatne odpowiednio 50% i 32% respondentów. Jedynie co piąty badany korzysta w codziennej pracy z programów graficznych, a niemal połowa w ogóle nie używa tego typu oprogramowania.

Najrzadziej w pracy urzędników wykorzystywane są programy GIS (systemy informacji geograficznej). Tylko 12% respondentów deklaruje ich przydatność w codziennej pracy, a 75% w ogóle ich nie używa. Przyczynę stanowi głównie brak wiedzy, a wręcz świadomości w zakresie możliwości zastosowań takiego oprogramowania. Ankieterzy spotykali się także wielokrotnie z brakiem zrozumienia pojęcia systemów informacji geograficznej. Niejednokrotnie urzędnicy (szczególnie starsi) nie mają wiedzy, jakim typem oprogramowania się posługują, myląc GIS z obsługą baz danych. Stąd pojawiały się niespójności w udzielaniu odpowiedzi na pytania związane z używaniem oprogramowania GIS, które ankieterzy starali się na bieżąco wyjaśniać.

Wyniki badania wskazują, iż równie rzadko urzędnicy korzystają z danych przestrzennych GIS. Zaledwie niespełna 1/3 ankietowanych posługuje się tego typu danymi w swojej pracy. Samodzielnym pozyskiwaniem danych przestrzennych zajmuje się jedynie 24% respondentów (84% osób korzystających z danych przestrzennych i technik GIS), natomiast ich przetwarzaniem – 25% ankietowa-

danych, rzadziej na prowadzeniu analiz przestrzennych. Zaledwie 14% respondentów (50% wykorzystujących GIS) zajmuje się udostępnianiem danych przestrzennych użytkownikom zewnętrznym, np. w formie map tematycznych, prezentacji danych statystycznych na mapie, animacji, również poprzez usługi on-line. Warto zwrócić uwagę, iż znacząca liczba respondentów także w tym przy-

padku miała problem ze zrozumieniem treści pytania. Na przykład pozyskiwanie danych przy użyciu odbiorników nawigacji satelitarnej GPS traktowane było często jako tradycyjna forma zbierania danych polegająca na wizji lokalnej. Osoby, które były lepiej zapoznane z tematyką pytania, jako przyczynę tak niewielkiego wykorzystania danych przestrzennych w swojej pracy wskazywały m.in. utrudniony dostęp do nich (brak

nych urzędników (89% spośród wykorzystujących GIS). Najczęściej działania te skupiają się na przeszukiwaniu baz

pełnego opracowania kartograficznego w formie numerycznej dla terenu całej gminy, odpłatność za dane z PODGiK). Jednocześnie jednak w świadomości respondentów istniały potencjalne korzyści, które mogą płynąć z wykorzystania danych przestrzennych GIS w procesie decyzyjnym w gminie, m.in. przy opracowywaniu i korzystaniu z numerycznych map tematycznych oraz dokumentów strategicznych (szybka aktualizacja, łatwe łączenie z dodatkowymi źródłami danych – możliwość wykonywania analiz przestrzennych).

Wyniki badania wskazują na posługiwanie się przez urzędników mapami tematycznymi przede wszystkim w dziedzinach, w których dane przestrzenne stanowią podstawę prawidłowo przeprowadzonego procesu decyzyjnego. Dotyczy to działań związanych z planowaniem przestrzennym (tj. korzystaniem z miejscowych planów zagospodarowania przestrzennego MPZP, studium uwarunkowań i kierunków zagospodarowania przestrzennego gminy UiKZPG, przygotowaniem oraz wykonaniem inwestycji gminnych i zewnętrznych – 85% respondentów), gospodarowaniem przestrzenią (tj. gospodarowaniem gruntami i nieruchomościami komunalnymi, prowadzeniem gospodarki wodnościekowej, utrzymaniem dróg, analizą zmian użytkowania ziemi oraz ochroną środowiska – 61%).

Mapy tematyczne stanowią graficzną formę prezentacji postanowień zawartych w dokumentach strategicznych, którymi posługują się urzędnicy. Najczęściej wykorzystują oni plany gospodarki odpada-

![](_page_21_Figure_10.jpeg)

**GEODETA** 22 MAGAZYN geoinformacYJNY nr 6 (169) czerwiec 2009

# GEOINSPIRE

![](_page_22_Figure_1.jpeg)

mi (93% respondentów), programy ochrony środowiska (88%), a także dokumenty związane z planowaniem przestrzennym, tj. aktualne studium UiKZPG (84%) oraz aktualny MPZP (70%). Niepokoić może fakt, iż aż blisko 1/3 ankietowanych wskazała na: brak w gminie aktualnego MPZP (17%) lub dopiero jego opracowywanie (13%), przy jednoczesnym zaznaczeniu, iż dokument ten stworzony będzie jedynie dla fragmentów obszaru gminy. Brak tak istotnego dokumentu planistycznego w znaczącym stopniu utrudniać może podejmowanie właściwych decyzji planistycznych na terenie gminy oraz konsultacje ze społecznością lokalną i władzami zwierzchnimi, np. instytucjami zarządzającymi obszarami Natura 2000. Ciekawe spostrzeżenie wynikające z przeprowadzonych ankiet telefonicznych stanowi również fakt, iż pracownicy związani z ochroną środowiska znacznie częściej wykorzystują dokumenty typowo planistyczne (studium UiKZPG, MPZP) niż pracownicy odpowiedzialni za planowanie przestrzenne – dokumenty omawiające kwestie ochrony środowiska.

#### $\bullet$  DLA KOGO AKADEMIA INSPIRE?

Przeprowadzone badanie ankietowe wykazało, iż dane przestrzenne oraz techniki GIS wykorzystywane są przez pracowników ankietowanych gmin jedynie w niewielkim i wysoce niewystarczającym stopniu. Ze względu na liczebność próby nie można jednoznacznie stwierdzić, czy na terenie kraju istnieją konkretne obszary (np. województwa), które charakteryzują się wyższymi lub niższymi niż przeciętne wskaźnikami użytkowania przez urzędników internetu, map tematycznych czy narzędzi

GIS. Badanie ankietowe potwierdziło, iż istnieje potrzeba wzmocnienia wiedzy i umiejętności pracowników gmin w zakresie wykorzystania w ich pracy technik geoinformacyjnych, potrzeba szczególnie silna w przypadku dwóch grup urzędników. Pierwszą z nich stanowią najstarsi pracownicy gmin o najdłuższym stażu pracy, nie mający dotychczas styczności z technikami GIS i ICT, którzy muszą odnaleźć się w nowych realiach, a co ważniejsze – deklarują zainteresowanie tą nową dla nich dziedziną. Drugą grupę stanowią pracownicy o najkrótszym stażu pracy (do 1 roku), którzy niejednokrotnie wykazywali silną motywację i chęć poznania zaawansowanych i specjalistycznych narzędzi komputerowych umożliwiających pracę z danymi przestrzennymi.

Biorąc pod uwagę cel badania (relacja zadań służbowych w gminach do pól zastosowań GIS) oraz jego odniesienie do problematyki obszarów Natura 2000 w gminie, należy podkreślić, że wyniki potwierdzają konieczność powszechnej edukacji w zakresie wy-

![](_page_22_Figure_7.jpeg)

korzystywania geoinformacji w zarządzaniu i gospodarowaniu przestrzenią na poziomie lokalnym. Umiejętności te nabierają szczególnego znaczenia wobec obowiązku prawnego udostępniania informacji o środowisku, współpracy w ramach powstających planów ochrony obszarów Natura 2000 oraz uzyskiwania wszelkich decyzji środowiskowych dla inwestycji na terenach sąsiadujących lub będących w granicach obszarów chronionych, w tym obszarów Natura 2000.

W odpowiedzi na te potrzeby gmin Centrum UNEP/GRID-Warszawa przystępuje do realizacji programu szkoleń dla pracowników gmin w ramach projektu Geoinformacja w Praktyce – Akademia INSPIRE.

> Katarzyna Fiedziukiewicz, Monika Rusztecka, Elżbieta Wołoszyńska Centrum UNEP/GRID-Warszawa http://www.gridw.pl

Projekt Geoinformacja w Praktyce – Akademia INSPIRE (www. akademiainspire.pl) jest realizowany przez zespół Centrum UNEP/GRID-Warszawa dzięki wsparciu udzielone-

![](_page_22_Picture_12.jpeg)

porway<br>grants

mu przez Islandię, Liechtenstein i Norwegię poprzez dofinansowanie ze środków Mechanizmu Finansowego Europejskiego Obszaru Gospodarczego oraz Norweskiego Mechanizmu Finansowego. Partnerami projektu są: Statens Kartverk, Commune Tonsberg z Norwegii oraz firma Intergraph Polska.

> MAGAZYN geoinformacYJNY nr 6 (169) czerwiec 2009 **GEODETA 23**

# **EO**NARZĘDZIA

# STOŁECZN eINWESTYC

Coraz większa liczba inwestycji i remontów w Warszawie po- woduje duże uciążliwości dla mieszkańców. Zagęszczenie prac utrudnia także realizację zadań ich wykonawcom i właścicie-<br>lom infrastruktury. W rozwiązaniu problemu pomóc ma inter-<br>netowy serwis eInwestycje opracowany przez BKIiRwPD Urzędu m.st. Warszawy we współpracy z firmą GEO-SYSTEM Sp. z o.o.

#### Tytus Foltyniewicz, Waldemar Izdebski

Serwis eInwestycje prowadzi Biuro<br>Koordynacji Inwestycji i Remon-<br>tów w Pasie Drogowym Urzę-<br>du m st Warszawy przy udziałe firm Koordynacji Inwestycji i Remondu m.st. Warszawy przy udziale firm realizujących zadania inwestycyjne. Podstawowym zadaniem serwisu jest wspomaganie procesu koordynacji inwestycji przez pokazanie lokalizacji planowanych i realizowanych prac na tle miejskich zasobów informacji przestrzennej.

Serwis może być również wykorzystywany przez mieszkańców i instytucje jako wiarygodne źródło informacji o planowanych i realizowanych pracach budowlanych. Wejście na ogólnie dostępną część serwisu jest możliwe po wybraniu adresu internetowego http://inwestmapa.um.warszawa.pl. Na stronie głównej (rys. poniżej) w formie tabeli podane są informacje o trwających i planowanych inwestycjach (z podziałem na inwestorów) oraz ostrzeżenia o istotnych utrudnieniach komunikacyjnych. Szerszy dostęp do serwisu posiadają zdefiniowani i upoważnieni użytkownicy, którzy po

![](_page_23_Picture_6.jpeg)

zalogowaniu, uzyskują pakiet zaawansowanych funkcji związanych z zarządzaniem bazą inwestycji.

#### ● PODSTAWOWE funkcje serwisu

Serwis eInwestycje oferuje użytkownikom wiele funkcji do wprowadzania danych oraz zarządzania całą bazą. Zakres uprawnień jest ustalany indywidualnie dla każdego użytkownika w zależności od roli, jaką pełni w działaniu systemu. Inny zakres będzie miał użytkownik branżowy wprowadzający podstawowe informacje o własnych pracach, a inny – koordynator inwestycji. Do podstawowych funkcji serwisu należy zaliczyć: lwprowadzanie informacji o nowych inwestycjach,  $\bullet$ bieżące zarządzanie inwestycjami zgromadzonymi w bazie polegające na wprowadzaniu informacji o zmianie ich statusów lub parametrów,

![](_page_23_Picture_227.jpeg)

 $\bullet$  automatyczne informowanie użytkowników serwisu o zmianach w statusach, lgrupowanie inwestycji związanych ze sobą lokalizacją lub realizacją większego projektu, ● rejestracja bieżących uwag koordynatorów inwestycji,  $\bullet$ wyszukiwanie na podstawie różnych kryteriów, lprezentacja na tle różnych serwisów mapowych, jak Google Maps czy Google Earth, ●zarządzanie użytkownikami, lwspółdziałanie z serwisem eAwarie rejestrującym miejsca awarii wodociągowych, kanalizacyjnych i ciepłowniczych,  $\bullet$ tworzenie różnych zestawień i raportów,  $\bullet$ wspomaganie techniczne procesu prowadzenia narad i debat koordynacyjnych.

Serwis eInwestycje prezentuje zgromadzone dane na tle innego miejskiego serwisu, prowadzonego przez Biuro Geodezji i Katastru, zawierającego podstawowe informacje przestrzenne, takie jak ortofotomapa, dane ewidencji gruntów i budynków czy też ulice i numeracja adresowa. Dodatkowo tłem dla inwestycji są dane z ewidencji dróg i obiektów mostowych, na które składają się m.in. jezdnie, chodniki, tereny zieleni, wody i inne istotne informacje dotyczące pasów drogowych i ich najbliższego otoczenia. Ponadto w serwisie prezentowane są warstwy informacyjne sieci uzbrojenia terenu należącego do Miejskiego Przedsiębiorstwa Wodociągów i Kanalizacji oraz dane związane z awariami sieci wodociągowo-kanalizacyjnych i ciepłowniczych gromadzone przez Biuro Infrastruktury. Do prezentacji danych związanych z inwestycjami może być wykorzystywany serwis iGeoMap, jak również popularne serwisy mapowe, np.: Google Maps, Google Earth i oprogramowanie pokrewne.

#### **.WPROWADZANIE** i udostępnianie danych

Do wprowadzania danych służy oprogramowanie iGeoMap. Użytkownik ma do dyspozycji całą treść serwisu, aby jak najprościej i najszybciej wprowadzić wymagane dane lokalizacyjne i opisowe. Oprócz ortofotomapy bardzo pomocna jest siatka ulic i numeracja adresowa oraz dane z ewidencji gruntów. Istnieje również możliwość wprowadzania zakresu prac na podstawie konkretnych współrzędnych XY lub BL.

Po zlokalizowaniu inwestycji wprowadza się dane opisowe z nią związane (dotyczące terminów, osób odpowiedzialnych, kontaktów) oraz inne niezbędne informacje wykorzystywane zarówno w szeroko rozumianym procesie koordynacji, jak i samej realizacji. W całym zakresie treści dane związane z inwestycją mogą być zmieniane w trakcie jej realizacji, a informacje o tym są automatycznie przesyłane do zainteresowanych osób. Dla prac wywołujących komplikacje komunikacyjne na bieżąco jest dołączana i aktualizowana informacja o utrudnieniach i proponowanych objazdach. Ta część serwisu jest widoczna dla wszystkich użytkowników dzięki działowi "Utrud**nienia w ruchu**". Umieszczane są tam skondensowane informacje o wszelkich zmianach w komunikacji miejskiej, graficzne schematy objazdów oraz zmian w organizacji ruchu, zdjęcia z placu budowy/remontu itp. Użytkownicy, którzy chcą być na bieżąco informowani o tym, co dzieje się w serwisie, mogą wykorzystywać kanał RSS udostępniający aktualne komunikaty.

#### **• PREZENTACIA GRAFICZNA**

Konstrukcja serwisu jest taka, że każda inwestycja lub ich grupa może być prezentowana na tle serwisu Google Maps. W przypadku pojedynczego przedsięwzięcia, oprócz lokalizacji na mapie, wyświetlana jest również związana z nim informacja opisowa (rys. powyżej). Bardzo często w procesie koordynacji prac występuje konieczność przeglądu inwestycji spełniających określone warunki przestrzenne i czasowe. W tym celu serwis oferuje wiele ciekawych sposobów wyszukiwania, najprostszym jest wykorzystanie możliwości strony www. Uzyskane wyniki można zapisać w pliku PDF, wygenerować ich obraz na tle serwisów Google Maps czy Google Earth (w tym ostatnim przypadku konieczne

jest zainstalowanie tej aplikacji na komputerze użytkownika). Można zdefiniować dowolne ramy czasowe wyszukiwania (np. od 29 kwietnia 2006 r. do 29 kwietnia 2010 r.), dostępna jest również funkcja animacji pokazująca zmiany inwestycji w czasie.

#### $\bullet$  MODYFIKACIE

#### i plany rozwoju

Wydawało się, że na etapie projektowania serwisu przewidziano wszystkie niezbędne funkcje. W praktyce okazało się, że konieczne są nowe narzędzia, a w istniejących należy dokonać pewnych modyfikacji. Pod uwagę brane są wszelkie uwagi licznej grupy użytkowników branżowych związane z usprawnieniem wprowadzania danych i ich wykorzystywania. Oprócz wspomagania procesu bieżącego nadzoru nad inwestycjami serwis zaczyna przynosić wymierne korzyści finansowe związane z informowaniem się poszczególnych inwestorów o planowanych pracach, co umożliwia częściowe lub całościowe wspólne realizacje inwestycji, a w konsekwencji – znaczne zmniejszenie kosztów finansowych i uciążliwości dla mieszkańców.

Powiązanie z serwisem eAwarie pozwala właścicielom infrastruktury wykorzystywać zawarte tam informacje do planowania remontów zapobiegających w przyszłości występowaniu awarii. Na ogół, jeśli w określonym rejonie następuje nasilenie awarii, oznacza to, że warto w tym miejscu przeprowadzić kompleksowy remont infrastruktury, wykorzystując realizację innej inwestycji.

Tytus Foltyniewicz (Urząd m.st. Warszawy), WALDEMAR IZDEBSKI (Geo-system Sp. z o.o.)

> MAGAZYN geoinformacYJNY nr 6 (169) czerwiec 2009 **GEODETA 25**

![](_page_24_Picture_15.jpeg)

![](_page_25_Picture_0.jpeg)

## KONKURS GNSS i GIS

Ruszyła kolejna edycja konkursu "European Satellite Navigation Competition", w którym za najlepszy pomysł na urządzenie bądź usługę funkcjonującą na bazie technologii nawigacyjnych można otrzymać nawet 20 tys. euro oraz wsparcie przy realizacji projektu. Wśród laureatów poprzednich edycji konkursu znalazły się pomysły m.in. na: system ratunkowy dla

pasażerów statków, którzy wypadli za burtę, serwis społecznościowy wykorzystujący system GPS, system zdalnej opieki nad pacjentami po operacji serca, usługa dla telefonów komórkowych ułatwiająca bardziej ekonomiczną jazdę samochodem oraz system przewidywania powodzi.

Zgłoszenia należy przesłać internetem do 31 lipca br. Każdy pomysł musi być przypisany do konkretnego regionu, w którym miałby być wdrażany. Do wyboru jest 17 miejsc, głównie w Europie, a także w Australii, Izraelu i na Tajwanie. Niestety, brak wśród nich regionów z Polski, choć do inicjatywy dołączyła np. czeska Praga.

![](_page_25_Picture_5.jpeg)

Oprócz głównej nagrody wybrani zostaną także zwycięzcy konkursów tematycznych organizowanych przez sponsorów – NAV-TEQ, ESA, GSA, DLR, T-System, miasto Madryt, GMES oraz Forum SatNav. Dla przykładu DLR oferuje 70 tys. euro wsparcia dla najlepszej koncepcji wykorzystania GNSS w opiece medycznej, a NAVTEQ gwarantuje roczne

wsparcie o wartości 25 tys. euro dla pomysłu na usługę lokalizacyjną dla telefonów komórkowych i innych bezprzewodowych urządzeń przenośnych. Zwycięzcy zostaną wyłonieni także w poszczególnych regionach, gdzie obok nagrody pieniężnej otrzymają także wsparcie finansowe i technologiczne przy realizacji projektu. Całkowita pula nagród we wszystkich kategoriach to ponad 0,5 mln euro. W konkursie mogą brać udział firmy, instytuty badawcze, uniwersytety i osoby prywatne. Zwycięzcy zostaną ogłoszeni 21 października br. w Monachium.

Źródło: Inside GNSS/ Galileo Masters

### CitiStat, stateStat, FedStat

Zaczęło się od Baltimore. Martin<br>O'Malley, burmistrz tego miasta w latach 1999-2007, stworzył CitiStat. Jest to system, który pozwala sprawdzić m.in. lokalizację i stan prawny obiektów, sposób pracy administracji nad konkretnymi zadaniami oraz wydatki. Można skontrolować, czy urzędnicy odpowiednio wykonują swoje funkcje, a każdy obywatel ma dostęp do wielu informacji dotyczących działania samorządu. Gdy Martin O'Malley w 2007 r. został gubernatorem Maryland, rozbudowano miejski CitiStat i powstał StateStat, który obejmował już cały stan. Kiedy Barack Obama został prezydentem USA, zapytał, czy taki system można by wprowadzić dla całego kraju. Wkrótce rozpoczęto prace nad ogólnokrajowym systemem FedStat. Projekt koordynowany przez firmę ESRI ma na celu stworzenie przejrzystej informacji o działaniu rządu, a najważniejszy ma być jasny i jawny system wydatków publicznych. Ma to zahamować korupcję i marnotrawstwo. Poza samą rejestracją budżetu dostępne będą informacje przestrzenne, np. wydatki przedstawione na tle liczby ludności w poszczególnych stanach, dochody ludności w stosunku do inwestycji państwowych itd. Poza tym FedStat będzie obejmował wykorzystanie GIS-u do ogólnokrajowych planów, np. projektów wykorzystania energii odnawialnej. Trwają już prace nad mapami przedstawiającymi potencjalne miejsca wykorzystania energii słonecznej i wiatrowej. Ponadto możliwe będzie zilustrowanie środowiskowych konsekwencji inwestycji, dostępne będą nawet dane o granicach i numerach działek.

W pracach nad FedStat firma ESRI wykorzysta istniejące już bazy danych miast i regionów. Przykładowo Los Angeles ma jedną z bardziej rozbudowanych baz danych geodezyjnych, w której dostępne są m.in. informacje katastralne. FedStat ma być systemem informowania społeczeństwa o istniejących i planowanych przedsięwzięciach, dzięki czemu ludność ma być bardziej zaangażowana w życie polityczne. FedStat zakłada możliwość wypowiadania się na forum np. o brakujących szpitalach. Dane przeznaczone dla ludności mają być udostępnione przez Google Earth i Virtual Earth. Prezydent Obama podkreśla, że Fed-Stat to kolejny krok w rozwoju demokracji. Źródło: ESRI

#### Google namierza świńską grypę

Internetowy gigant powiązał pytania dotyczące wirusa wyszukiwane w serwisie google.com przez użytkowników z Meksyku z ich danymi georeferencyjnymi. Powstała w ten sposób eksperymentalna mapa tego kraju ilustrująca rozprzestrzenianie się choroby. Pomysł został oparty na wcześniejszym projekcie firmy Google Flu Trends, który jest wykorzystywany od listopada 2008 roku do analizy przemieszczania się wirusa grypy na terenie USA. Już wcześniej stwierdzono, że liczba użytkowników wyszukujących dane o chorobie jest skorelowana z liczbą zachorowań w tym regionie. Według ekspertów rozwiązanie Google może okazać się lepsze od klasycznych metod monitorowania dynamiki rozprzestrzeniania się chorób, bo nie ma innej metody badawczej, która miałaby tak duży zasięg i udostępniała dane w czasie rzeczywistym. Z uwagi na medialną panikę i milczenie rządu Meksyku, projekt Experimental Flu Trends for Mexico może być jednym ze sposobów na określenie prawdziwych rozmiarów epidemii.

Źródło: IDG.pl

![](_page_25_Picture_16.jpeg)

### KRÓTKO

lAby ułatwić zarządzanie dużymi i złożonymi zbiorami danych przestrzennych udostępnianymi poprzez Google Maps API, firma Google wprowadziła nową usługę – Maps Data API; popularna w internecie usługa Google Maps API umożliwia szybkie i łatwe opracowanie interaktywnych map, nakładanie na nie własnej treści tematycznej oraz udostępnianie ich na własnej stronie internetowej; dzięki usłudze Maps Data API możliwe jest sprawniejsze przeglądanie, przechowywanie oraz aktualizacja dużych zbiorów danych. **•** Firma NAVTEQ, znana głównie z dostarczania danych przestrzennych dla GIS, a przede wszystkim dla urządzeń GPS, opublikowała wersję beta interaktywnego serwisu mapowego Navteq.com, oferującego najnowsze mapy dla 77 krajów świata (w tym Polski); w ramach usługi udostępniono trzy podstawowe warstwy – mapę drogową, obrazy satelitarne oraz mapę hybrydową.

![](_page_25_Picture_19.jpeg)

![](_page_26_Picture_0.jpeg)

## Geoportal.gov.pl: 14 kolejnych węzłów

O usługi multisource WMS w Geoportalu włączono 14 kolejnych węzłów powiatowych do oraz udostępniono możliwości zapisywania bieżącej konfiguracji wyświetlanej mapy. 12 grudnia ubiegłego roku w przeglądarce Geoportalu uruchomiono zbiorczą usługę WMS (multisource WMS), pozwalającą wyświetlić dane o charakterze katastralnym bezpo-

![](_page_26_Figure_3.jpeg)

średnio z serwerów węzłów katastralnych umiejscowionych w PODGiK-ach w trzech

#### GIS wspomaga wyborców w Bytomiu

W związku czerwcowymi wyborami do Parlamentu Europejskiego Urząd Miejski w Bytomiu uruchomił nową usługę pozwalającą każdemu mieszkańcowi miasta odnaleźć lokal komisji wyborczej, w którym będzie mógł oddać swój głos. Wybierając ulicę i punkt adresowy na stronie internetowej urzędu ("Sprawdź, gdzie głosujesz"), użytkownik otrzymuje szczegółowe dane o lokalizacji komisji: numer, miejsce (np. szkoła), adres oraz informację o tym, czy jest ono dostosowane do obsługi osób niepełnosprawnych. Po kliknięciu w odpowiednie okienko można także przejść do mapy miejskiego SIT, na której standardowo znajduje się warstwa z lokalizacją komisji wyborczych i obwodami wyborczymi. W usłudze wykorzystano narzędzia i dane pochodzące z Bytomskiej Infrastruktury Danych Przestrzennych (i-BIDP). Źródło: UM Bytom

powiatach (kolskim, średzkim, tureckim). Później włączono 14 węzłów kolejnych powiatowych: chełmski, cieszyński, kościerski, mielecki, miński, poznański, pruszkowski, strzelecki, szczecinecki, warszawski-zachodni, wejherowski, wołomiński i złotoryjski

oraz miasto Chełm. W pasku narzędzi przeglądarki dostępna jest ponadto funkcja zapisania bieżącej konfiguracji wyświetlanej treści. Pozwala ona zapisać, a następnie przywrócić pełny stan mapy (w tym: zasięg przestrzenny, podłączone usługi WMS, kolejność warstw, konfigurację przedziałów skalowych i inne). Administratorzy Geoportalu poinformowali ponadto o zakończeniu kolejnego etapu prac związanych z rozbudową infrastruktury serwisu, dzięki czemu – jak zapewniają – znacznie zwiększono dostępność i stabilność oferowanych usług.

Źródło: Geoportal.gov.pl

#### **TECHNOLOGIE** informatyczne dla środowiska

Zainicjowany przez Ministerstwo Środowiska projekt "Wzmocnienie administracji w dziedzinie środowiska naturalnego poprzez systemy technologii informatycznej" ma na celu prezentację na jednym portalu informacji pochodzących z różnych baz danych. Jego realizację umożliwiły środki unijne. Na spotkaniu zorganizowanym 12 maja przez Urząd Komitetu Integracji Europejskiej realizatorzy projektu zaprezentowali efekty swojej pracy. Powstały m.in. dwa przewodniki po bazach danych, rejestrach i wykazach resortu środowiska, z których jeden jest przeznaczony dla administracji publicznej, a drugi dla społeczeństwa. Opracowano również system informatyczny zbierający dane z różnych baz i rejestrów, który umożliwia wizualizację raportów i danych przestrzennych na jednym portalu. System pozwala także na podłączenie w przyszłości nowych źródeł danych. Ponadto w ramach projektu administratorzy i użytkownicy systemu wzięli udział w szkoleniach, zakupiono także dodatkowy sprzęt i oprogramowanie. Trwają prace nad udostępnieniem części publicznej systemu, z którego wkrótce będzie można korzystać poprzez stronę www. ekoportal.pl.

Źródło: Ministerstwo Środowiska

![](_page_26_Picture_14.jpeg)

Ponad 100 instalacji w Polsce

Oddział Poznań: ul. Chiebowa 4/8, 61-003 Poznań; tel. (061) 842 58 84<br>Oddział Warszawa: ul. Kolejowa 11/13, 00-961 Warszawa; tel. (022) 632 12 09<br>Oddział Wrocław: ul. Na Grobli 20-24, 50-421 Wrocław; tel. (071) 341 41 64 Oddział Katowice: ul. Ks. Bp. Bednorza 2a/6, 40-337 Katowice Szopienice; tel. (032) 730 01 11<br>Oddział Łódź: ul. Zamenhoffa 10, 90-431 Łódź; tel. (042) 637 04 71

![](_page_27_Picture_0.jpeg)

Odpowiedzialność cywilna zawodowa i działalności gospodarczej w zakresie geodezji

# O RATUNK czy haracz?

Ubezpieczenia OC (odpowiedzialności cywilnej) spełniają podwójne zadanie. Po pierwsze, mają chronić sprawcę szkody (ubezpieczonego) przed skutkami finansowymi związanymi ze szkodą, a po drugie, mają zapewnić poszkodowanemu zrekompensowanie skutków wyrządzonej szkody. Trudno powiedzieć, dlaczego ubezpieczenia OC nie upowszechniły się dotąd wśród geodetów.

#### Maria Rokoszewska

bezpieczenia OC to bardzo obszerna i chyba najbardziej skomplikowana dziedzina ubezpieczeń, ale są one, według mnie, najważniejszym rodzajem ubezpieczeń, jakie powinna posiadać każda firma prowadząca działalność gospodarczą. Jest to spowodowane głównie ryzykiem zaistnienia szkody, której wysokość może znacznie przekroczyć majątek tej firmy, brak polisy – skutkować kłopotami finansowymi, a w skrajnym przypadku – bankructwem. Ponadto odpowiedzialność nie kończy się na majątku samej firmy – jeśli jest ona prowadzona w formie spółki osobowej, roszczenie odszkodowawcze zostanie przeniesione na majątek osobisty jej udziałowców (Polacy coraz częściej występują z roszczeniem o naprawienie szkody i polskie sądy coraz częściej orzekają wysokie odszkodowania).

Obowiązek zawarcia ubezpieczenia OC wynika często z zapisów ustawowych lub rozporządzeń (stąd instytucja ubezpieczeń obowiązkowych), w innych przypadkach decyzję dotyczącą zawarcia ubezpieczenia organa państwa pozostawiają obywatelom (ubezpieczenia dobrowolne). Geodeci są chyba jedyną grupą zawodową, która może wykonywać zawód na podstawie zdobytych uprawnień zawodowych, a jednocześnie nie wymaga się od nich posiadania polisy obowiązkowego ubezpieczenia odpowiedzialności cywilnej zawodowej. Trudno powiedzieć, dlaczego w środowisku geodezyjnym przed laty nie wprowadzono obowiązkowych ubezpieczeń OC, jak miało to miejsce w przypadku architektów, inżynierów budownictwa oraz wielu innych grup zawodowych.

#### lOdpowiedzialność cywilna

Z pewnością nie wszyscy zdają sobie sprawę z tego, jakiego rodzaju odpowiedzialność ciąży na sprawcy szkody. Każdy przedsiębiorca prowadzący działalność gospodarczą może odpowiadać za szkodę zaistniałą w wyniku:

l popełnienia czynu zabronionego (tzw. odpowiedzialność **deliktowa**),

 $\bullet$ niewykonania lub nienależytego wykonania zobowiązania (tzw. odpowiedzialność **kontraktowa**).

Powstanie szkody deliktowej może być związane np. z: posiadaniem lub użytkowaniem mienia (zniszczenie wynajmowanego sprzętu lub lokalu), wytwarzaniem produktów lub usług (wprowadzenie na rynek produktu niebezpiecznego), prowadzeniem biura (wypadek z udziałem klienta na terenie biura), zatrudnianiem pracowników (wypadek pracownika). Przyczyną szkody kontraktowej może być niewykonanie zobowiązania (zaniechanie określonych czynności) lub nienależyte wykonanie zobowiązania (wadliwe wykonanie czynności), które skutkują stratami finansowymi u kontrahenta.

#### $\bullet$  SZKODA

W ubezpieczeniach OC nic nie jest proste i jednoznaczne, a więc także i pojęcie szkody, która może wystąpić jako: szkoda w mieniu, szkoda na osobie, utracone korzyści powstałe na skutek szkody w mie-

niu lub na osobie, czysta strata finansowa. Przyjrzyjmy się bliżej każdemu z tych rodzajów szkód.

l**Szkoda w mieniu** – powstaje w wyniku działania lub zaniechania działania skutkującego **zniszczeniem czyjejś rzeczy ruchomej lub nieruchomości**. Szkodą rzeczową może być: uszkodzenie instalacji podziemnej, zniszczenie wynajmowanego sprzętu czy wynajmowanej nieruchomości, katastrofa budowlana.

l**Szkoda na osobie** – powstaje w wyniku działania lub zaniechania działania skutkującego powstaniem u poszkodowanego **trwałego uszczerbku na zdrowiu lub rozstroju zdrowia**, a w konsekwencji – ewentualnym żądaniem zadośćuczynienia z powodu doznanego bólu lub krzywdy. Szkoda na osobie może dotyczyć pracownika zatrudnionego przez firmę geodezyjną lub osoby trzeciej (klienta, pracownika innej firmy, osoby przypadkowej) i może zaistnieć w wyniku np.: braku lub nieprawidłowego zabezpieczenia wykopów przy stabilizacji punktów osnowy, nieszczęśliwego wypadku pracownika lub klienta, który odwiedził lokal firmy geodezyjnej.

l**Utracone korzyści** – to spodziewane przez poszkodowanego **korzyści finansowe, które nie zostały uzyskane** z powodu zdarzenia szkodowego (szkody w mieniu lub na osobie). Utracone korzyści to m.in.: zmniejszenie wynagrodzenia osoby poszkodowanej na skutek leczenia, utrata przez inwestora kontraktu lub spodziewanych zysków (np. czynszu z wynajmu lokali).

l**Czysta strata finansowa** – to **strata finansowa po stronie kontrahenta lub** 

![](_page_28_Picture_0.jpeg)

**osoby trzeciej, której przyczyną nie jest szkoda w mieniu lub na osobie** (nic nie zostało zniszczone, ani nikomu nic się nie stało), a jednak powstaje strata finansowa. Czystą stratą finansową może być szkoda zaistniała na skutek błędnego: odczytania danych wyjściowych, wytyczenia skutkującego nieprawidłowym wylaniem fundamentów, wyznaczenia wysokości repera roboczego, wykonania prac kameralnych. W każdym z tych przypadków konieczne są dodatkowe prace (przeprojektowanie obiektu, zwiększenie zakresu prac ziemnych), za które inwestor musi zapłacić i które w konsekwencji skutkują wzrostem kosztu inwestycji. Dla inwestora jest to strata, za którą odpowiedzialny jest geodeta.

#### $\bullet$ TRIGGERY

Bardzo ważnym elementem szkody (wypadku ubezpieczeniowego) jest moment jej powstania. W ubezpieczeniach OC funkcjonują tzw. *triggery* (zapadki), czyli czasowe zakresy ochrony ubezpieczeniowej, za które towarzystwo ubezpieczeń ponosi odpowiedzialność. Ważne dla omawianych ubezpieczeń są *triggery*: *acts committed* (powstanie przyczyny szkody), *loss occurrence* (powstanie szkody).

l*Acts committed* – to czasowy zakres ochrony ubezpieczeniowej za szkody, których **przyczyna** zaistniała w okresie ubezpieczenia. Według tego *triggera* zawierane są polisy OC zawodowej, które pokrywają odpowiedzialność za czynności (działanie lub zaniechanie) wykonywane w okresie ubezpieczenia. Przyczyna szkody (błąd inwentaryzacji, błąd pomiaru, błąd wytyczenia czy zaniechanie kontroli) może dopiero po kilku latach spowodować powstanie szkody.

l*Loss occurrence* – to czasowy zakres ochrony ubezpieczeniowej za szkody, które **powstały** w okresie ubezpieczenia. Według tego *triggera* zawierane są polisy OC działalności gospodarczej pokrywające szkody dotyczące pozostałej (nie zawodowej) działalności.

#### lUmowa ubezpieczenia OC

Odpowiedzialność finansową za zaistniałą szkodę przenosi na towarzystwo ubezpieczeń umowa ubezpieczenia OC. Dla większości firm działających na rynku posiadanie polisy ubezpieczenia OC działalności gospodarczej jest wystarczającym pokryciem ubezpieczeniowym. Sprawa się jednak komplikuje, jeżeli przedmiotem działalności firmy jest wykonywanie określonych **czynności**  **wymagających uzyskania uprawnień zawodowych**, np. czynności geodezyjnych, rzeczoznawstwa majątkowego, architektonicznych czy budowlanych. W takich przypadkach niezbędne staje się posiadanie odrębnej polisy (polis) pokrywającej ryzyko wykonywania tej (tych) czynności.

I jeszcze jedna uwaga. Istotą ubezpieczenia odpowiedzialności cywilnej kontraktowej jest wyłącznie finansowe pokrycie niepożądanych **skutków** zaistniałej szkody, a nie naprawienie błędnie wykonanego zobowiązania, w wyniku którego zaistniała szkoda. Załóżmy, że geodeta otrzymał zlecenie (kontrakt) na inwentaryzację przewodów podziemnych i błędnie wykonał to zobowiązanie. Po pewnym czasie rozpoczęto prace drogowe, które wymagały rozkopania drogi. Na skutek błędów geodety drogowcy przerwali istniejący przewód podziemny i odpowiedzialnością za to obarczyli sprawcę przyczyny szkody, czyli geodetę. Polisa ubezpieczeniowa geodety pokryje koszty związane z naprawieniem zerwanego przewodu (istota szkody) oraz inne straty wynikłe u osób trzecich na skutek szkody (np. niedostarczenie energii, zalanie, utracone korzyści itp.), natomiast nie pokryje kosztów związanych z powtórną inwentaryzacją (istota kontraktu) – te czynności geodeta będzie musiał prawidłowo wykonać we własnym zakresie.

Jeśli kontrahent zlecający pracę chce mieć pewność, że w razie popełnienia przez geodetę błędu, wywiąże się on z umowy i poprawi zlecenie, powinien zażądać od geodety gwarancji należytego wykonania kontraktu lub gwarancji usunięcia wad i usterek albo obu tych gwarancji jednocześnie.

#### lUbezpieczenie OC

działalności gospodarczej Ubezpieczenie to pokrywa odpowiedzialność za wyrządzone osobom trzecim szkody **w mieniu lub na osobie oraz** 

**utracone korzyści**. Najczęściej polisa chroni sprawcę szkody w zakresie odpowiedzialności deliktowej i kontraktowej. Umowy ubezpieczenia zawierane są zwykle według *triggera loss occurrence*, a więc obejmują odpowiedzialność za szkody **zaistniałe w okresie ubezpieczenia**. W przypadku zaprzestania prowadzenia działalności, polisa OC powinna być przedłużana jedynie wtedy, gdy przedmiotem działalności jest wprowadzenie na rynek produktu (rzeczy lub usługi).

Polisa ubezpieczenia OC z tytułu prowadzenia działalności gospodarczej może pokryć szkody wynikłe m.in. z tytułu:

lposiadania lub użytkowania nieruchomości na cele biurowe,

 $\bullet$ działalności biura firmy i przyjmowania w nim klientów,

lzatrudniania pracowników,

lposiadania lub wynajmowania maszyn i innych urządzeń.

#### lUbezpieczenie OC zawodowej

W zakresie podstawowym ubezpieczenie to pokrywa zarówno odpowiedzialność za szkody w mieniu i na osobie oraz utracone korzyści, jak i **odpowiedzialność za czyste straty finansowe** z tytułu wykonywania ściśle określonych czynności zawodowych (wyszczególnionych w umowie ubezpieczenia). Polisa chroni sprawcę szkody w zakresie odpowiedzialności deliktowej i kontraktowej. Najczęściej umowy ubezpieczenia zawierane są według *triggera acts committed*, a więc polisa pokrywa szkody, których **przyczyna (działanie lub zaniechanie) zaistniała w okresie ubezpieczenia**.

Należy tu podkreślić, że polisa ubezpieczenia OC zawodowej nie będzie chroniła szkód, które zdarzyły się w okresie ubezpieczenia, jeśli ich przyczyna zaistniała przed rozpoczęciem ochrony ubezpieczeniowej. Wróćmy do wcześniejszego przykładu, omawianego przy okazji odpowiedzialności kontraktowej. Jeśli geodeta nie posiadał polisy OC zawodowej w okresie, kiedy dokonywał czynności zawodowych (inwentaryza-

Istotą ubezpieczenia odpowiedzialności cywilnej kontraktowej jest wyłącznie finansowe pokrycie niepożądanych skutków zaistniałej szkody, a nie naprawienie błędnie wykonanego zobowiązania, w wyniku którego zaistniała szkoda.

![](_page_29_Picture_0.jpeg)

Polisa ubezpieczenia OC zawodowej nie będzie chroniła szkód, które zdarzyły się w okresie ubezpieczenia, jeśli ich przyczyna zaistniała przed rozpoczęciem ochrony ubezpieczeniowej.

cji urządzeń podziemnych), i posiada ją dopiero w momencie zaistnienia szkody (przerwania przewodu), to ubezpieczyciel odmówi poszkodowanemu wypłaty odszkodowania, a geodeta będzie zobowiązany do zapłaty zobowiązania we własnym zakresie! Z faktu tego wynika jeden wniosek – zawarcie w przyszłości umowy ubezpieczenia nie oznacza przeniesienia na towarzystwo ubezpieczeń odpowiedzialności za szkodę zaistniałą w okresie ubezpieczenia. **Polisy ubezpieczenia OC zawodowej powinny być zawierane przez cały okres aktywności przedsiębiorstwa geodezyjnego**, jednak nie muszą być przedłużane w przypadku zaprzestania wykonywania czynności zawodowych.

Ubezpieczenie OC zawodowej geodety może pokryć szkody wynikłe z błędów zaistniałych z tytułu niewykonania lub nienależytego wykonania prac zawodowych powstałych m.in. podczas:  $\bullet$ odczytywania danych wyjściowych,  $\bullet$ tyczenia, ●inwentaryzacji, ●tworzenia mapy do celów projektowych, ● tworzenia mapy do celów prawnych, ● prac związanych z obsługą inwestycji budowlanej, lprac związanych z pomiarem odkształceń,  $\bullet$ innych prac geodezyjnych lub kartograficznych wymagających posiadania zezwolenia na wykonywanie tych czynności.

#### **.WYŁĄCZENIA**

Każda umowa ubezpieczenia posiada zapisy mówiące o tym, jakie zdarzenia nie są objęte ochroną ubezpieczeniową, czyli tzw. wyłączenia. Do najważniejszych wyłączeń (w odniesieniu do specyfiki czynności geodezyjnych) należy zaliczyć brak odpowiedzialności za szkody:

lwyrządzone umyślnie przez ubezpieczającego oraz osoby, za które ponosi on odpowiedzialność,

lpokrywane na podstawie gwarancji lub rękojmi za wady,

l powstałe wskutek nałożenia na ubezpieczonego grzywien, kar administracyjnych lub sądowych oraz innych kar o charakterze pieniężnym, w tym również odszkodowań o charakterze karnym.

Dodatkowo, w przypadku ubezpieczenia OC zawodowej zakres ubezpieczenia najczęściej nie obejmuje odpowiedzialności cywilnej za szkody:

lwyrządzone przez osobę nieposiadającą uprawnień do wykonywania zawodu lub która miała zakaz albo zawieszone prawo do wykonywania zawodu,

lpowstałe wskutek niedotrzymania terminów wykonania czynności zawodowych lub harmonogramu prac.

#### **· DLA KOGO JAKA POLISA**

Przedsiębiorcy wykonujący działalność w zakresie niektórych zawodów (między innymi geodeci) powinni zawierać zarówno umowę ubezpieczenia OC z tytułu wykonywania czynności zawodowych, jak i umowę ubezpieczenia OC działalności gospodarczej. Pierwsza z nich będzie chroniła wyłącznie czynności zawodowe, druga pozostałe ryzyka związane z prowadzoną działalnością gospodarczą. Nie należy przy tym sądzić, że polisa OC zawodowej pokryje większość ewentualnych roszczeń – mogą zdarzyć się szkody, w których konieczne okaże się uruchomienie obu polis.

I jeszcze jedna uwaga. Osoby fizyczne posiadające uprawnienia geodezyjne i wykonujące pracę zarówno dla pracodawcy, jak i na własny rachunek, powinny zawrzeć osobną polisę odpowiedzialności cywilnej zawodowej pokrywającą szkody wynikłe z działalności na własny rachunek. Dodatkowo, jeśli firma geodezyjna wykonuje usługi w zakresie innych czynności zawodowych, np.: wyceny nieruchomości, pośrednictwa w obrocie nieruchomościami, usług architektonicznych – powinna tego rodzaju czynności ubezpieczyć odrębnymi polisami obowiązkowymi, tzn. polisami: OC rzeczoznawcy majątkowego, OC pośrednika w obrocie nieruchomościami, OC architekta.

#### **• MAŁY PRZECIWKO DUŻEMU**

Przeważająca część firm geodezyjnych to małe przedsiębiorstwa zatrudniające

najwyżej kilka osób. Dla podmiotów tej wielkości pokrycie kosztów związanych z obsługą prawną konieczną po zaistniałej szkodzie (ekspertyzy, wynagrodzenia prawników) może okazać się znacznym wyzwaniem finansowym. Sprawca szkody (mała firma geodezyjna) będzie miał przeciwko sobie poszkodowanego – często znacznie silniejszego kontrahenta, mogącego zlecić profesjonalną obsługę prawną wyspecjalizowanej kancelarii. Nietrudno zgadnąć, kto zwycięży w większości przypadków.

Starcie będzie wyglądało zupełnie inaczej, jeśli do gry włączy się trzeci podmiot – towarzystwo ubezpieczeń zatrudniające wysoko wykwalifikowaną kadrę. Pierwotne roszczenie kierowane do sprawcy, zwykle opiewające na kwotę wyższą od rzeczywistej wysokości szkody (poszkodowany dba o własne interesy), zostanie przejęte przez ubezpieczyciela i najczęściej zaowocuje obniżeniem jego wysokości, a wypłata odszkodowania nastąpi na zasadzie ugody. Jeśli sprawca szkody nie posiada polisy, może się okazać, że będzie zmuszony do zapłaty odszkodowania w kwocie przewyższającej jej rzeczywistą wysokość – mała firma nie będzie w stanie skontrolować zasadności roszczenia.

#### lŚwiadomość albo prawo

Coraz większa świadomość ubezpieczeniowa Polaków sprawia, że ubezpieczenia OC stają się normą, szczególnie w przypadku prowadzenia działalności gospodarczej. Istotnym czynnikiem wpływającym na rozwój tej dziedziny ubezpieczeń jest wymóg ustawodawczy (ubezpieczenia obowiązkowe) oraz wymóg rynkowy stawiany przez inwestora lub firmy pośrednie. W najbliższej przyszłości obowiązek posiadania ubezpieczenia odpowiedzialności cywilnej zawodowej będzie dotyczył również geodetów, przynajmniej takie propozycje pojawiają się w projektach nowego prawa geodezyjnego. Mam nadzieję, że większość geodetów będzie rozumiała, że wymóg ten ma służyć przede wszystkim ich bezpieczeństwu i nie będzie traktowała tego ubezpieczenia jako kolejnego haraczu nakładanego na przedsiębiorcę. Na razie jednak, póki nie ma takiego obowiązku, decydująca jest świadomość ubezpieczeniowa polskich geodetów.

MaRIa Rokoszewska, geodeta, broker ubezpieczeniowy, właściciel firmy Geabroker (www.geabroker.pl)

![](_page_30_Picture_0.jpeg)

# **NASI PRZEDSTAWICIELE** COGIK Sp. z o.o.<br>02-390 Warszawa, ul. Grójecka 186,<br>IMPEYCEO <sup>tel. 0-22 824 43 33</sup> V2-530 Walszkwa, ut. cupes<br>
IMPEXECO<br>
16. 0-22 824 43 33<br>
16. 0-22 774 70 06, 772 40 50<br>
17PI Sp. z.o.o.<br>
17PI Sp. z.o.o.<br>
17PI Sp. z.o.o.<br>
17PI Sp. z.o.o. IMPEXEED<br>
16. 0-22 824 43 33<br>
16-5-18 Nieporte 11, Platanowa 1,<br>
16. 22 Nieporte 11, Platanowa 1,<br>
178 Sp. 26. 0.<br>
16. 22 774 70 06, 779 45 9<br>
19. 26. 18. 19. Platanowa 1, Barbovskiego 136,<br>
16. 0-16 Niel 222 622 91 40<br>
1

# ZOSTAŃ INŻYNIEREM

![](_page_30_Picture_3.jpeg)

- geodeta
- kartograf
- fotogrametra
- zarządca nieruchomości
- pośrednik w obrocie nieruchomościami

UCZELNIA WARSZAWSKA im. Marii Skłodowskiej-Curie

![](_page_30_Picture_10.jpeg)

WARSZAWA, Plac Żelaznej Bramy 10<br>3138, tel. (0-22) 654 96 04

www.uczelniawarszawska.pl

geodezja@uczelniawarszawska.pl

![](_page_31_Picture_0.jpeg)

# KAŻDY MUSI YSK

O konieczności współpracy w ramach administracji, podmiotowym traktowaniu obywateli i darmowym udostępnianiu danych katastralnych przez internet mówi dr. AMALIA VELASCO, koordynator ds. międzynarodowych Generalnej Dyrekcji Katastru w Hiszpanii, uczestniczka kwietniowej konferencji ODGiK w Elblągu.

**Katarzyna Pakuła-Kwiecińska: Reprezentuje pani Dirección General del Catastro, która podlega ministrowi finansów i gospodarki. Ile osób zatrudnia DGC i jaki jest jej budżet?**

**Amalia Velasco:** Pracuje u nas 3200 osób – poza centralą mamy 16 biur regionalnych i 52 urzędy terenowe. Budżet wynosi 140 milionów euro. Jest to bardzo mała kwota, jeśli weźmie się pod uwagę, że musi wystarczyć na funkcjonowanie całego hiszpańskiego katastru.

**Polscy urzędnicy byliby bardzo radzi, gdyby mieli tyle pieniędzy na kataster.**

Ale większość urzędów katastralnych w Europie ma większe fundusze niż my!

#### **Na czym polega pani rola jako koordynatora do spraw międzynarodowych?**

Reprezentuję DGC głównie w Europie. Mamy jednak również kontakty z Ameryką Południową, przede wszystkim z krajami hiszpańskiej strefy językowej. Trzy razy w roku organizujemy dla nich kursy na temat katastru. Miesięczny kurs odbywa się w Hiszpanii i obejmuje zagadnienia teoretyczne oraz praktyczne zajęcia w biurze katastralnym. Z kolei u nich organizujemy tygodniowe szkolenia, dotyczące głównie wyceny nieruchomości. Mamy wspólną stronę internetową z krajami Ameryki Południowej, która stanowi forum wymiany wiedzy na temat katastru, i prowadzimy e-kursy dla specjalistów. Poza tym DGC jest członkiem Stałego Komitetu ds. Katastru w Ameryce

Południowej (Permanent Commitee on Cadastre in Ibero-America).

Natomiast w Europie jako reprezentant Dyrekcji pracuję w tematycznej grupie roboczej ds. katastru w ramach INSPI-RE. DGC bierze również udział w innych projektach, m.in. dotyczących e-administracji w Europie, jesteśmy członkami organizacji EuroGeographics. Wraz ze specjalistami szwedzkimi i włoskimi prowadzimy badania nad wirtualnym urzędem katastralnym. Jesteśmy przekonani, że kataster przyczynia się do rozwoju gospodarczego kraju, i staramy się opracować wskaźniki efektywności, które by to jasno pokazywały. Z kolei we współpracy z JRC (Joint Research Centre, Wspólnotowym Centrum Badawczym przy KE) realizujemy bardzo interesujący projekt, który ma na celu opracowanie modelu zarządzania gruntami zgodnego ze standardami ISO. W efekcie mają m.in. powstać modele LPIS do kontroli dopłat dla rolnictwa.

**Jest pani też zaangażowana w prace Stałego Komitetu ds. Katastru w UE.** 

Komitet jest miejscem, w którym spotykają się specjaliści z różnymi doświadczeniami i wymieniają się wiedzą. Nie dowiedziałabym się na przykład tyle o katastrze polskim, gdybym nie spotkała tam Polaków. Gdy w ramach INSPIRE zaczęły się prace w tematycznych grupach roboczych, przedstawiliśmy działalność Komitetu w ostatnich dwóch latach i był to swego rodzaju punkt wyjścia dla grupy zajmującej się katastrem. Myślę, że poza wprowadzaniem wytycznych IN- SPIRE, w systemach katastralnych jest jeszcze bardzo wiele do zrobienia, nie tylko w zakresie rejestrowania samych działek, ale również np. budynków, pokrycia terenu i innych tematów ujętych w dyrektywie.

**Na początku lat 90. poszczególne jednostki administracji w Hiszpanii stanowiły swego rodzaju wyspy, między którymi trudno było o współpracę. W jaki sposób udało się przekonać urzędników, że dzielenie się danymi przyniesie im korzyści?** 

Najważniejsze jest właśnie to, żeby ich przekonać o wzajemnych realnych korzyściach. Współpraca dojdzie do skutku wtedy, kiedy każdy coś na niej zyska. Na przykład Registro de la Propiedad [odpowiednik naszych ksiąg wieczystych – red.] w Hiszpanii nie ma części kartograficznej, więc oni przekazują nam swoje dane, a my sporządzamy dla nich mapy. Możliwość podłączenia się do Wirtualnego Biura Katastru (OVC, Oficina Virtual del Catastro) jest dla nich wielką wygodą. Przychodzą rano do pracy, włączają komputery i pracują z wirtualnym katastrem. Na koniec dnia wyłączają je, gaszą światło i wychodzą. I nic więcej ich nie interesuje. To my dbamy o to, żeby mieli dostęp do aktualnych danych. Mieliśmy ciekawe doświadczenie z Departamentem Rolnictwa, który otrzymał od nas bazę danych katastralnych do budowy systemu kontroli dopłat dla rolnictwa. Zanim zbudowali system, dane już się dawno zdezaktualizowały. Dlatego zdecydowaliśmy, że stworzymy tylko jedną podstawową bazę

![](_page_32_Picture_0.jpeg)

my w ten sposób sukcesywnie w cyklu 10-letnim.

**I właściciele tak łatwo akceptują te wasze dane?**

Tak, a co więcej nie ma dzięki temu konfliktów. Te informacje są publicznie dostępne w internecie. Ludzie czują, że to są ich dane.

**Ile osób w DGC zajmuje się aktualizacją?**

Rocznie aktualizujemy około 5% wszystkich danych, ale trudno powiedzieć, ile osób to robi. Większość personelu zajmuje się wyceną nieruchomości, bo to jest najtrudniejsza część naszej pracy. Trzeba też pamiętać, że wiele danych aktualizują osoby spoza samego katastru. Notariusze oraz Registro de la Propiedad przekazują nam zmiany związane z prawem własności, niedotyczące fizycznych charakterystyk nieruchomości. Nasze oprogramowanie automatycznie kontroluje poprawność przesłanych

#### Amalia Velasco

Fot. Jerzy Przywara

 $\bullet$  koordynator ds. międzynarodowych Dirección General del Catastro,  $\bullet$  członek Tematycznej Grupy Roboczej ds. Działek Katastralnych przy INSPIRE (INSPIRE Thematic Working Group, Cadastral Parcels), Oprzedstawiciel Hiszpanii w Stałym Komitecie ds. Katastru w UE (Permanent Commitee on Cadastre in EU), utworzonym w 2002 r. i grupującym wszystkie europejskie urzędy katastralne (także GUGiK), **·** reprezentant Hiszpanii w EuroGeographics, w ramach którego działa Cadastre and Land Registry Group.

danych z nieruchomościami. Teraz Departament Rolnictwa zajmuje się tylko danymi dotyczącymi upraw, a aktualne dane katastralne może w każdej chwili pobrać od nas. Tego typu sytuacji z różnymi jednostkami rządowymi mieliśmy wiele i było przy tym dużo pracy.

#### **Czy baza danych katastralnych znajduje się na jednym serwerze, czy w 52 bazach terenowych?**

Na razie są to wciąż 52 bazy, ale każdej nocy kopiujemy dane do jednej centralnej bazy. Tak funkcjonuje to od początku lat 90., ale kończymy właśnie prace nad ostatecznym scentralizowaniem systemu.

#### **Co wpłynęło na decyzję o centrali**zacii?

W jednej bazie łatwiej jest wprowadzać zmiany. Na przykład teraz dostosowujemy współrzędne do nowego europejskiego systemu odniesień przestrzennych i sprawniej modyfikuje się je hurtem w głównej bazie. Wszelkie różnice wynikające ze specyfiki poszczególnych urzędów trzeba było wyeliminować w procesie harmonizacji danych. Udało nam się to wszystko zgrać, również kataster miejski i wiejski.

**Czy jest jakaś różnica w dokładności położenia punktów granicznych na obszarach wiejskich i miejskich?**

Papierowe mapy ewidencyjne dla obszarów wiejskich zostały w latach 80. zdigitalizowane, a pozyskane tą drogą dane wprowadzano na podkład aktualnej ortofotomapy w skali 1:5000 lub 1:2000. O zmianach zawiadomiliśmy właścicieli nieruchomości i we wszystkich 7 tysiącach gmin w Hiszpanii wykonaliśmy ogromną pracę nad uzgodnieniami. Braliśmy pod uwagę opinię każdego właściciela i w końcu wszyscy zaakceptowali nasze dane. Dokładność nie była tak istotna, jak to, że uzyskaliśmy powszechną zgodę na ostateczną wersję danych. Natomiast jeżeli chodzi o tereny miejskie, to dane wprowadzaliśmy na podkładzie map topograficznych w skali 1:1000 lub nawet 1:100, ale przy pracach nad poszczególnymi arkuszami zamawialiśmy ich aktualizację w terenie. Na podstawie uzyskanych danych dokonaliśmy wyceny gruntów i budynków, wysyłaliśmy aktualizację do każdego właściciela i poprawialiśmy, jeśli nie zgadzał się z jej treścią. Mapy obszarów miejskich aktualizujedanych i jeśli wszystko się zgadza, wprowadza zmiany bez udziału operatora. Za takie aktualizacje danych odpowiadają ich dostawcy.

**A jeśli zmieniają się dane geodezyjne?**

Wtedy obowiązuje inna procedura. Administracja lokalna, która ma z nami zawarte porozumienie, uzyskuje uprawnienia do wprowadzania w naszej bazie takich zmian samodzielnie z wykorzystaniem narzędzi, które im dostarczamy. Nowe dane musi zaakceptować geodeta katastralny.

#### **Czy geodeta katastralny posiada specjalną licencję na uprawianie zawodu?**

W Hiszpanii nie mamy systemu uprawnień zawodowych. Mapy i obsługę inwestycji wykonują topografowie. Do pracy w katastrze nie są potrzebne żadne uprawnienia. W naszym departamencie pracują geodeci, ale na ogół zajmują się innymi sprawami. Zatrudniamy też wielu specjalistów o innym wykształceniu: informatyków, programistów, architektów, prawników, ekonomistów, inżynierów rolników i topografów.

![](_page_33_Picture_0.jpeg)

Niektórzy uważają, że jeśli coś jest darmowe, to jest niewiele warte, ale ja się z tym nie zgadzam. Nasze dane mają wysoką jakość, właśnie dlatego, że są łatwo dostępne, a przez to stale weryfikowane. To mit, że trzeba pieniędzy, by poprawiać jakość danych. Twierdzę, że dane powinny być darmowe i jak najszerzej użytkowane, bo to podnosi ich jakość.

#### **Rejestrujecie w katastrze kilka kategorii wartości nieruchomości. Czym się one między sobą różnią?**

Wyceniamy oddzielnie wartość gruntu, oddzielnie budynków i sumujemy to, otrzymując wartość nieruchomości. Dla potrzeb administracji mamy wartość budynków i wartość gruntu, dlatego że wycena jednych i drugich podlega innym procedurom i inaczej zmienia się w czasie.

#### **Podajecie też wartość katastralną.**

Wartość katastralna zgodnie z prawem musi być niższa od wartości rynkowej nieruchomości. Staramy się, by sięgała 50% wartości rynkowej. Gmina może dodatkowo zastosować pewien współczynnik do naszej wartości katastralnej i w ten sposób powstaje wartość podatkowa.

**Oferujecie darmowy dostęp do danych katastralnych dla osób fizycznych, urzędów, firm. Czy ktoś w ogólemusi za nie płacić?**

Dane z Wirtualnego Biura Katastru udostępniane są przez internet za darmo. Jeśli natomiast ktoś przychodzi osobiście do naszego biura i zajmuje czas urzędnikowi, wówczas musi zapłacić. Na razie płacą też firmy za dane do celów komercyjnych, ale już wkrótce wszystko będzie za darmo. Będzie jedynie obowiązek rejestrowania się w internecie, ponieważ chcemy wiedzieć, kto korzysta z danych. Przygotowujemy rodzaj licencji, w której zawrzemy warunki użytkowania danych. Na przykład firma nie będzie mogła sprzedawać surowych danych katastralnych, będzie mogła je natomiast przetwarzać, zostaną też wprowadzone restrykcje dotyczące przeskalowywania map.

#### **Jakie są korzyści z systemu, który jest dla wszystkich bezpłatny?**

Niektórzy uważają, że jeśli coś jest darmowe, to jest niewiele warte, ale ja się z tym nie zgadzam. Nasze dane mają wysoką jakość, właśnie dlatego, że są łatwo

dostępne, a przez to stale weryfikowane. To mit, że trzeba pieniędzy, by poprawiać jakość danych. Twierdzę, że dane powinny być darmowe i jak najszerzej użytkowane, bo to podnosi ich jakość. Nie potrafię jednak ocenić, ile naprawdę warte są nasze usługi. Chcemy teraz wprowadzić pytanie pojawiające się przy pobieraniu danych, jak użytkownik ocenia wartość naszych informacji, nie tylko kwotowo, ale i czasowo. Z drugiej strony, czy można wycenić bezpieczeństwo prawa własności?

**Jaką radę miałaby pani dla kierujących polskim katastrem, który obejmuje 30 mln działek, jest obsługiwany przez ponad 30 systemów w kilkuset niepołączonych ze sobą bazach danych?** 

Przede wszystkim musicie wiedzieć, czego chcecie. Myślę, że bardzo dobrym krokiem jest stworzenie ogólnokrajowego portalu. Można spróbować połączyć wszystkie dane, mimo że różnią się dokładnością i innymi cechami. To bardzo trudne zadanie, ale obecnie w ramach INSPIRE trwają prace nad stworzeniem takiego portalu dla wielu krajów euro-

#### Generalna Dyrekcja Katastru w Hiszpanii

Dirección General del Catastro (DGC) podlega wicepremierowi ds. gospodarki i finansów Elenie Salgado Mendez. Sprawy katastru należą do kompetencji wiceministra, także kobiety, Marii Dolores Blanco, która nadzoruje ponadto departament ds. podatków i sąd administracyjno-gospodarczy. Szefem DGC jest Angel Manuel Capone (ur. 1958 r.), absolwent ekonomii Uniwersytetu w Santiago de Compostela. Capone był inspektorem i audytorem państwowej kontroli finansowej i zajmował różne stanowiska w administracji państwowej i służbie finansowej. Obecnie jest także szefem Sztabu Sekretariatu Generalnego ds. Finansów.

pejskich, w których przecież dane różnią się jeszcze bardziej. Zabraliśmy się do tego zadania w ten sposób, że najpierw poprosiliśmy o wszelkie informacje dotyczące systemów organizacji katastru w poszczególnych krajach (czy mają dane rastrowe, czy wektorowe, jakie są formaty, oprogramowanie itd.). Dzięki temu otrzymaliśmy obraz sytuacji, którą mogliśmy przeanalizować. Następnie zapytaliśmy potencjalnych użytkowników, jakie są ich oczekiwania. Według wytycznych INSPIRE stworzyliśmy precyzyjną specyfikację, która określa minimalne parametry bazy danych i obowiązuje dla systemów wszystkich zainteresowanych państw. Myślę, że to jest właśnie droga dla stworzenia portalu.

Chcę podkreślić, że jakość danych nie jest tu aż tak istotna, gdyż na podstawie metadanych użytkownicy sami ocenią, czy jest ona wystarczająca dla ich potrzeb. Kiedy w Hiszpanii pierwszy raz udostępnialiśmy dane w internecie, obawialiśmy się, że mogą być one ocenione jako niezbyt dobre. I pewnie nie były najlepsze, jednak sukcesywnie aktualizowaliśmy je, tym samym podnosząc jakość. Myślę więc, że powinniście zacząć prace nad połączeniem wszystkich danych w takim portalu. Możecie również znaleźć funkcjonalne i proste oprogramowanie, w które będzie można zaopatrzyć lokalną administrację. Ważne jest też uporządkowanie spraw legislacyjnych. W 2004 roku prawo dotyczące katastru było w Hiszpanii, podobnie jak w Polsce, bardzo rozproszone. Teraz mamy bardzo proste i kompletne regulacje zawarte w jednej ustawie.

**Wiele osób w Polsce zastanawia się, po co umieszczać wszystkie dane o nieruchomościach w jednej bazie?**

Żeby każdy miał do nich dostęp. Ważne, by społeczeństwo miało zaufanie do informacji. Obywatele powinni wiedzieć, że to jest ich kataster. A jeśli informacja będzie przejrzysta, to nie będzie również konfliktów, a ludzie nie będą się domagali niepotrzebnych zmian. Może należałoby odwołać się do głównych zasad INSPIRE, które mówią o tym, że dane muszą być przechowywane w taki sposób, aby ich użytkowanie przebiegało jak najwydajniej. Z tego wynika, że powinny być utrzymywane i aktualizowane przez lokalną administrację, jednak informacje powinny być ogólnodostępne.

![](_page_34_Picture_0.jpeg)

#### MAGAZYN UŻYTKOWNIKÓW OPROGRAMOWANIA ESRI CZERWIEC 2009

services

### **WYDARZENIA**

Konferencja pod hasłem "GIS w bezpieczeństwie publicznym" odbędzie się w hotelu Marriott & Marina w San Diego w Kalifornii w dniach **od 11 do 14 lipca 2009 roku** (weekend poprzedzający Międzynarodową Konferencję Użytkowników Oprogramowania ESRI). Więcej informacji o konferencji na stronie internetowej **www.esri.com/ hssummit**.

Kolejna Międzynarodowa Konferencja Użytkowników Oprogramowania ESRI odbędzie się w dniach **13-17 lipca 2009 roku** w San Diego Convention Center w Kalifornii. W programie konferencji przewidziano m.in. 275 warsztatów technicznych prowadzonych przez pracowników ESRI, blisko 600 prezentacji użytkowników oprogramowania ESRI i przeszło 100 branżowych spotkań tematycznych. Aktualne informacje na **http://www.esri. com/events/uc/index.html**.

**Europejska Konferencja** Użytkowników Oprogramowania ESRI odbędzie się w dniach **14-15 października 2009 roku** w Wilnie – tegorocznej stolicy kultury europejskiej. Miejscami naszego spotkania będą Vilnius Congress Hall i Reval Hotel Lietuva. Szczegółowe informacje na stronie internetowej **www.esri.com/euc**.

## Program szkoleń ESRI Polska

educational

**Jednym z priorytetów działalności ESRI Polska są szkolenia dla użytkowników oprogramowania GIS (Systemów Informacji Geograficznej). Nasz program opiera się na oryginalnych materiałach szkoleniowych producenta oprogramowania – firmy ESRI, Inc. i jest przez nią w pełni autoryzowany.** 

Aktualny program szkoleń prowadzonych przez ESRI Polska obejmuje ponad 20 kursów. W końcu marca rozszerzony został zakres tematyczny szkoleń **Wprowadzenie do ArcGIS I** i **Wprowadzenie do ArcGIS II**. W ich miejsce w ofercie pojawiły się 3 nowe kursy:

■ ArcGIS Desktop I: Podsta**wy GIS** – ta część przeznaczona jest dla nowych użytkowników oprogramowania ArcGIS Desktop, również tych, którzy nie dysponują ogólną znajomością zagadnień GIS. Prezentuje ona podstawowe koncepcje systemów GIS oraz sposoby wizualizacji i analizy danych geograficznych, tworzenie map, definiowanie zapytań do bazy danych GIS.

n **ArcGIS Desktop II: Narzędzia i funkcjonalność** – druga część poszerza zdobytą już wiedzę o dalsze możliwości ArcGIS Desktop. Tematyka skupia się na samodzielnym wykonywaniu wizualizacji, tworzeniu, zarządzaniu i analizowaniu danych geograficznych. Ponadto uczestnicy zarządzają danymi tabelarycznymi, edytują dane przestrzenne i opisowe oraz prezentują dane na mapach i wykresach.

■ ArcGIS Desktop III: Zada**nia i analizy przestrzenne** – trzecia część poszerza wiedzę w zakresie zastosowania narzędzi ArcGIS do pracy z danymi zapisanymi w geobazie. Podczas samodzielnych ćwiczeń praktycznych uczestnicy edytują dane zapisane w geobazie i zarządzają nimi, przygotowują dane do analiz, tworzą i edytują modele geoprzetwarzania w środowisku ModelBuilder oraz wykonują zaawansowane analizy przestrzenne.

Coraz większą popularno-ścią cieszą się także kursy programowania dla bardziej zaawansowanych użytkowników

oprogramowania ArcGIS Desktop oraz szkolenia wprowadzające do użytkowania produktów serwerowych zintegrowanych z pakietem ArcGIS Desktop. Są to następujące kursy: n **Wprowadzenie do ArcGIS** 

**Server**.

 $\blacksquare$  Wprowadzenie do progra**mowania ArcObjects w VBA**. ■ Wprowadzenie do tworzenia **skryptów w języku Python**.

Na bieżąco staramy się rów-nież uwzględniać nowości szkoleniowe oferowane w ESRI, Inc. wśród nowości w ofercie ESRI Polska wymienić można następujące kursy:

■ ArcGIS w bezpieczeństwie **publicznym – wprowadzenie**. n **Kartografia w geobazie – reprezentacje kartograficzne**.

n **ArcGIS 3D Analyst**.

n **Konfiguracja i dostosowanie ArcGIS Server Enterprise dla Oracle**.

Szczegółowe informacje na temat szkoleń dla użytkowników oprogramowania GIS prowadzonych przez ESRI Polska znajdują się na stronie www. esripolska.com.pl.

> *Źródło: Dział Szkoleń ESRI Polska*

Dodatek redaguje

![](_page_34_Picture_25.jpeg)

ESRI Polska Sp. z o.o. ul. Bonifraterska 17, 00-203 Warszawa, tel. (0 22) 390-47-00, faks (0 22) 390-47-01, esripol@esripolska.com.pl, www.esripolska.com.pl

Firma istnieje na rynku od 1995 roku. Jest wyłącznym dystrybutorem produktów amerykańskiej firmy ESRI, Inc. z Redlands (Kalifornia) – światowego lidera w technologii GIS. Świadczy usługi w dziedzinie: nanalizy potrzeb użytkownika dotyczących zakresu funkcjonalnego i informacyjnego tworzonych systemów GIS, doradztwa w zakresie wykorzystania systemów GIS w różnych dziedzinach zastosowań, dystrybucji i serwisu oprogramowania GIS firmy ESRI, Inc., prowadzenia specjalistycznych szkoleń w zakresie tworzenia i wykorzystywania systemów GIS zgodnie z wymaganiami klienta.

# Intranetowy portal mapowy Opola Zarządzanie środowiskiem

**W pierwszej połowie 2009 r. w Urzędzie Miasta Opola został uruchomiony intranetowy portal mapowy publikujący dane Wydziału Ochrony Środowiska i Rolnictwa. Umożliwia on urzędnikom poszczególnych wydziałów dostęp do zasobów bazy środowiskowej.** 

**B**aza danych środowisko-<br>
vych zawiera informa-<br>
cje o zasobach przyrod-<br>
niczych oraz o intensywności wych zawiera informacje o zasobach przyrodisposobie przekształcenia środowiska pod wpływem działalności człowieka, która nigdy nie pozostaje bez wpływu, najczęściej negatywnego, na środowisko przyrodnicze. Biorąc pod uwagę ten fakt, powinno się przed podjęciem decyzji o ewentualnej lokalizacji nowej inwestycji bądź kontynuacji działalności na danym obszarze wykonać szczegółową analizę przestrzenną środowiska. Portal dostarcza danych do przeprowadzenia inwentaryzacji zasobów środowiska przyrodniczego, lokalizowania zagrożeń oraz procesów degradacji występujących na danym terenie, a także pozwala na prowadzenie spójnego Systemu Informacji Przestrzennej dla określonej jednostki administracyjnej.

#### **Technologia i warstwy**

Portal środowiskowy Opola oparty został na technologii ArcGIS Server 9.3 firmy ESRI oraz na nowej aplikacji do zarządzania informacją przestrzenną – produkcie iMap 2.3 firmy GISPartner Sp. z.o.o. Aplikacja łączy w sobie funkcje wizualizacji i obsługi danych atrybutowych umożliwiających dotarcie do szczegółowych obiektów znajdujących się w treści mapy. iMap pozwala również użytkownikom końcowym na realizację indywidualnych pomysłów doty-

MAGAZYN geoinformacYJNY nr 6 (169) czerwiec 2009 36 **GEODETA** 

![](_page_35_Picture_7.jpeg)

czących wykorzystania danych przestrzennych.

W serwisie mapowym dostępnych jest już kilka warstw tematycznych, jak np.: Ochrona przyrody, Gospodarka odpadami, Monitoring gleb, Sieci wodno-kanalizacyjne, Melioracje wodne i ochrona przeciwpowodziowa, MPHP, Mapa sozologiczna i hydrograficzna, Mapa geologiczno-gospodarcza. W przyszłości aplikacja zostanie rozbudowana o kolejne serwisy, m.in. Ochronę przed hałasem i Ochronę powietrza. Atrakcyjnym i ciekawym rozwiązaniem jest serwis hybrydowy, dający możliwość pokazania sygnatur obiektów, zasięgów zjawisk na tle ortofotomapy miasta czy wybranych map tematycznych.

#### **Ochrona przyrody**

Serwis do ewidencji pomników przyrody oraz zieleni miejskiej, który umożliwia prowadzenie kompleksowej bazy danych tych obiektów. Pozwala użytkownikowi edytować i odczytywać szeroką gamę informacji dotyczących obszarów chronionych. Oferuje również możliwość dołączenia dokumentacji fotograficznej.

#### **Gospodarka odpadami**

Rozwiązanie zapewniające monitoring sieci selektywnej zbiórki różnego rodzaju odpadów, tj. zużytych baterii, zbędnych i przeterminowanych leków, sprzętu elektronicznego itd. Serwis w przyszłości umożliwi edycję danych atrybutowych (ilość, rodzaj) dotyczących zebranych odpadów i generowanie prostych raportów sumarycznych.

![](_page_35_Picture_16.jpeg)
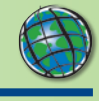

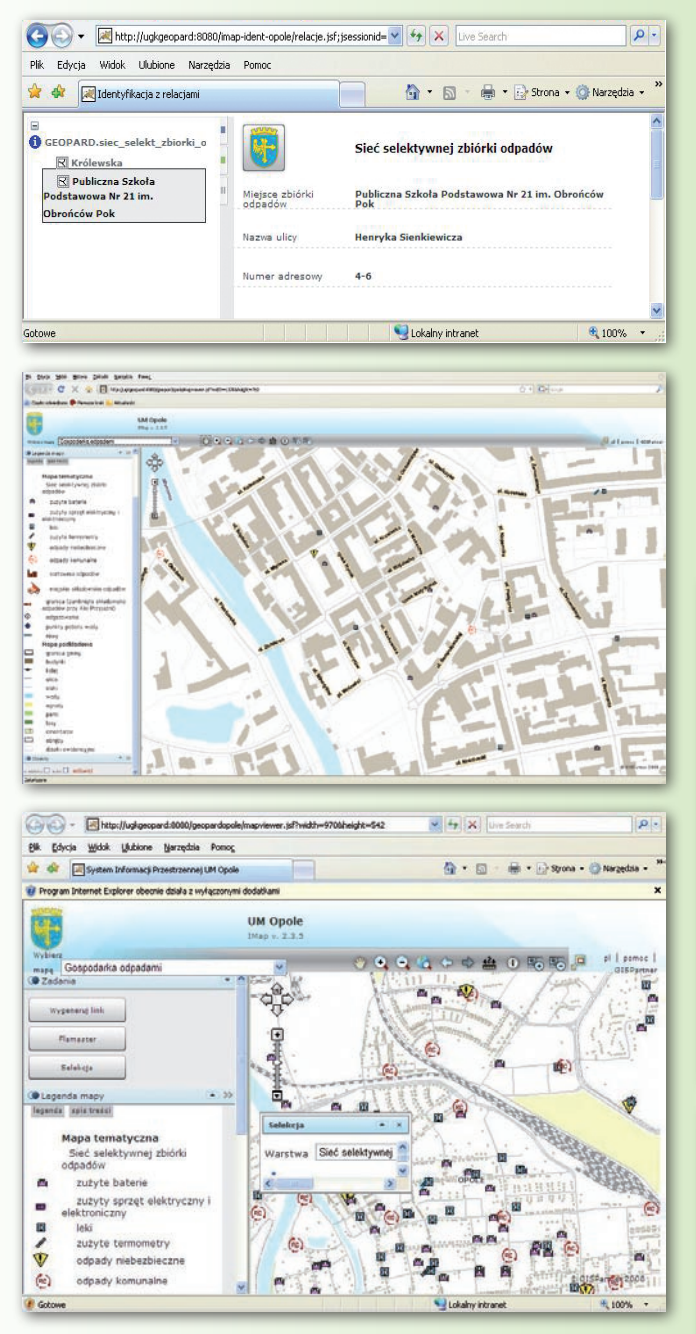

### **Monitoring gleb**

Funkcjonalność modułu obejmuje monitorowanie punktów poboru próbek zanieczyszczenia gleb. W serwisie istnieje możliwości gromadzenia wielu informacji, m.in. szczegółowych danych pomiarowych, analiz fizyczno-chemicznych. Funkcja rejestrowania kolejnych odczytów pozwala na prowadzenie historii punktu pomiarowego.

### **Sieci wodno- -kanalizacyjne**

Dzięki tej warstwie użytkownik ma możliwość uporządkowania,

edycji i prezentacji danych związanych z siecią wodno-kanalizacyjną. Moduł wspiera zarządzanie kanalizacją sanitarną, deszczową i wodociągami.

### **Melioracje wodne i ochrona przeciwpowodziowa**

Serwis pozwala na wgląd i edycję danych związanych z obiektami melioracyjnymi. Użytkownik ma możliwość wglądu i edycji danych dotyczących obiektów inżynierii wodnej, np. jazów, mostów, przepustów. Serwis pozwala także na dołączanie dokumentacji fotograficznej i opisowej. Zgromadzone materiały stanowią informację bazową do stworzenia systemu ochrony przeciwpowodziowej.

### **Bazy hydrograficzne, środowiskowe i akustyczne,**

portal został wzbogacony również o zasób MPHP – Mapa Podziału Hydrograficznego Polski (dane RZGW Wrocław), a także wektorowe i rastrowe bazy środowiskowe, tj. Mapa sozologiczna i hydrograficzna (zasób Centralnego Ośrodka Doku-

### **Wykorzystanie systemu**

Wdrażanie takiego systemu GIS w jednostce administracji pozwala na przestrzenną lokalizacje źródeł i form degradacji, umożliwia identyfikację obszarów najbardziej przeobrażonych, wymagających szczególnego podejścia w pracach planistycznych ze względu na swą konfliktogenność. Pozwala jednocześnie na ochronę cennych zasobów przyrodniczych. Stworzenie lokalnego banku danych, określenie wskaźników diagnozujących stan środowiska jednostki, aktualizacja danych w przyjętych przez jednostkę przekrojach cza-

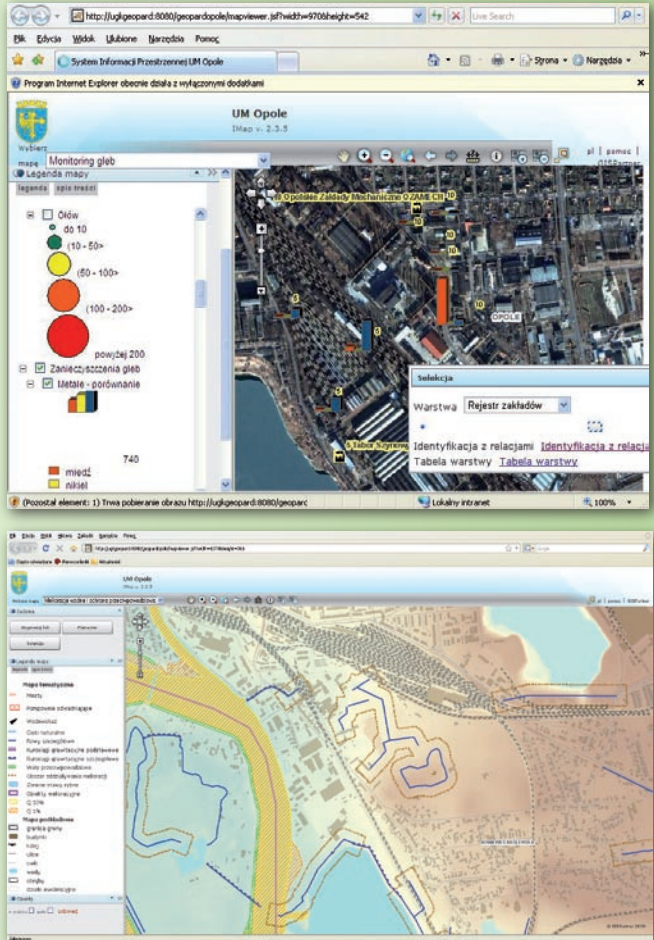

mentacji Geodezyjnej i Kartograficznej) oraz Mapa geologiczno-gospodarcza (zasób Państwowego Instytutu Geologicznego). W Wydziale Ochrony Środowiska i Rolnictwa trwają przygotowania do uruchomienia w najbliższych latach serwisu publikującego dane dotyczące analiz akustycznych.

sowych pozwalają śledzić dynamikę zmian środowiska przyrodniczego zachodzących w jej obrębie. Portal środowiskowy jest odpowiedzią na potrzebę stworzenia jednorodnej bazy środowiskowej dającej szybki dostęp do informacji przestrzennej.

*GISPartner Sp. z o.o., www.gispartner.pl* 

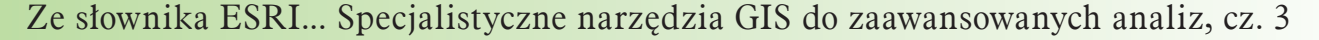

## Rozszerzenia ArcGIS

**Przyszedł wreszcie czas na przedstawienie w naszym cyklu rozszerzeń produkcyjnych ArcGIS. Przypomnijmy, że**  w dwóch poprzednich numerach "Arcadii" opisywaliśmy **rozszerzenia analityczne.** 

### **ArcGIS Publisher**

Rozszerzeniem do łatwego udostępniania i dystrybucji map, globów oraz danych GIS jest ArcGIS Publisher. Umożliwia konwersję map, dokumentów i globów stworzonych w ArcGIS do publikowanych plików map (PMF), które następnie mogą być przeglądane w produktach ArcGIS Desktop, w tym w przeglądarce ArcReader. Wynikowe pliki PMF zawierają informacje o lokalizacji i symbolizacji warstw danych (reguły wyświetlania, skalę odniesienia itp.),

 $\blacksquare$  dostarczanie wydajnego i kontrolowanego dostępu do zaawansowanych danych GIS,

n łatwe przygotowywanie pakietów danych i map do dystrybucji,

n budowanie dostosowanych przeglądarek map z wykorzystaniem ArcReaderControl.

### **ArcGIS Data Interoperability**

Rozwiązanie to – umożliwiając bezpośredni odczyt, kompleksowe przetwarzanie oraz eksport i import danych – eliminuje

ETL do oceny, migracji i dystrybucji danych. ArcGIS Data Interoperability umożliwia:

nbezpośredni odczyt ponad 85 formatów danych przestrzennych, włącznie z GML, XML, WFS, Autodesk, DWG/DXF, MicroStation Design, MapInfo, MID/MIF, TAB, Oracle, Oracle SPatial, Intergraph GeoMedia Warehouse, oraz eksport do ponad 50 formatów danych przestrzennych,

 $\blacksquare$  wykonywanie automatycznej konwersji pomiędzy źródłowymi i docelowymi formatami,

■ tworzenie, przetwarzanie, konwersję geometrii i atrybutów z wykorzystaniem przestrzennych narzędzi ETL zbudowanych w aplikacji Workbench,

 $\blacksquare$  dopasowanie maksymalnej liczby etykiet do dostępnej przestrzeni bez powodowania nałożeń,

 $\blacksquare$  redukcję lub eliminację czasu niezbędnego do ręcznego pozycjonowania tekstu,

 $\blacksquare$  tworzenie bardziej czytelnych map.

### **ArcScan for ArcGIS**

Ten rozbudowany i łatwy w użyciu zestaw narzędzi do konwersji danych rastrowych do postaci wektorowej pozwala użytkownikowi na tworzenie linii i/lub poligonów wprost z obrazu rastrowego. Rozszerzenie posiada narzędzia do edycji rastra, usuwania tekstu i błędów skanowania, a także wypełniania luk i niedociągnięć przed przystąpieniem do kon-

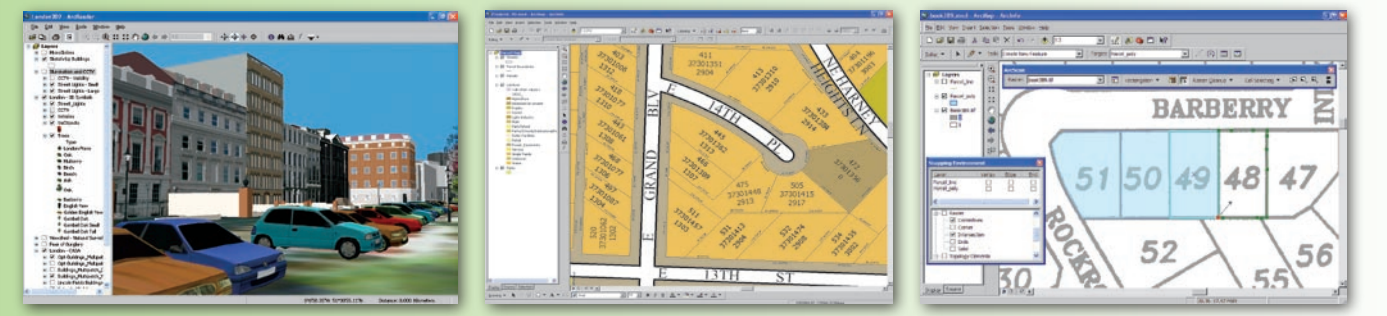

umożliwiając łatwe, szybkie i bezpieczne udostępnianie dynamicznych, elektronicznych map lokalnie lub w sieci. Dodatkowo narzędzie ArcReader-Control zawarte w rozszerzeniu ArcGIS Publisher może służyć programistom do tworzenia i dystrybucji bezpłatnej przeglądarki map opracowanej na podstawie ArcReader. ArcGIS Publisher umożliwia:

 $\blacksquare$  łatwe dostarczanie interaktywnych map i globów do użytkowników,

 $\blacksquare$  zabezpieczanie map i danych przed nieodpowiednim użyciem,

 $\blacksquare$  tworzenie interaktywnych map dostosowanych do potrzeb użytkownika,

utrudnienia związane z wymianą danych. Narzędzie, stworzone wspólnie przez firmy ESRI i Safe Software, oparte jest na technologii Feature Manipulation Engine (FME). ArcGIS Data Interoperability umożliwia użytkownikom Systemów Informacji Geograficznej korzystanie z wszelkich standardowych danych GIS w środowisku ArcGIS Desktop, bez względu na formaty tych danych. Oznacza to, że użytkownicy mogą bezpośrednio odczytywać, przeglądać i analizować dane, używając wszystkich narzędzi dostępnych w środowisku ArcGIS Desktop. Aplikacja Workbench, zawarta w rozszerzeniu, umożliwia budowę złożonych przestrzennych narzędzi

 $\blacksquare$  pełną integrację ze środowiskiem geoprzetwarzania ArcGIS, łącznie z obsługą z poziomu ModelBuilder.

### **Maplex for ArcGIS**

Jest to rozszerzenie ArcGIS Desktop, które – korzystając z wszechstronnego zestawu opcji rozmieszczania – automatycznie umieszcza tekst z zachowaniem wysokiego standardu kartograficznego. Generuje czytelne i poprawnie rozmieszczone etykiety, szybko, bez nałożeń i niejednoznaczności, zachowując estetykę i minimalizując konieczność edycji manualnej. Maplex for ArcGIS umożliwia:

n generowanie i umieszczanie wysokiej jakości etykiet,

wersji. Funkcje te znacznie podwyższają wydajność i minimalizują postprocessing. ArcScan for ArcGIS umożliwia:

 $\blacksquare$  tworzenie obiektów liniowych i poligonowych w plikach shape i klasach geobazy bezpośrednio z obrazów rastrowych,

 $\blacksquare$  wykonywanie interaktywnej lub wsadowej konwersji danych raster – wektor,

**n** czyszczenie niepotrzebnych części obrazów rastrowych przed wsadową wektoryzacją,

n dociąganie do rastra zwiększające dokładność i wydajność interaktywnej wektoryzacji,

 $\blacksquare$  wybieranie grup komórek rastra jako wyniku zapytania o ob-

szary połączone. *Opracowanie: ESRI Polska*

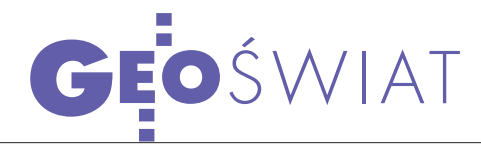

## Niepewna przyszłość GPS

Amerykański urząd Government Accountability Office (GAO) wy- dał 7 maja niepokojący raport dotyczący programu modernizacji gą zacząć zawodzić, a cała konstelacja okaże się wówczas niewy-<br>starczająca dla zapewnienia niezbędnej dokładności pomiarów.

Wraporcie stwierdzono, że rozwijana obecnie technologia satelitów bloku IIF jest bardzo słabym ogniwem łączącym poprzednie generacje z blokiem IIIA. GAO wytknęło nieefektywny i zbyt rozproszony nadzór nad rozwojem systemu, a także niepokojące opóźnienia w budowie kolejnych satelitów (nawet o ponad pół roku). Już teraz koszt programu IIF został przekroczony o 870 mln dolarów. Na podstawie analizy stanu technicznego segmentu kosmicznego GPS autorzy raportu szacują, że w 2010 roku prawdopodobieństwo niezawodnego działania przynajmniej 24 satelitów (przy obecnych 32 sprawnych) spadnie do 95%, a w 2014 roku – do 80%. Już teraz stan techniczny 8 satelitów oceniany jest jako niezadowalający, a jednocześnie harmonogram prac nad blokiem IIIA uznany został przez GOA jako mocno optymistyczny.

S ytuacja, w której działać będą mniej niż 24 satelity, spowoduje odczuwalny spadek dokładności wyznaczania pozycji. Jak wyliczają autorzy raportu,

doprowadzić to może do: poważnych zakłóceń w ruchu lotniczym, wolniejszego i mniej efektywnego funkcjonowania służb ratunkowych, mniej dokładnych pomiarów na terenach górzystych, zalesionych oraz w miastach dla zastosowań cywilnych. W przypadku użytkowników wojskowych kłopoty techniczne oznaczają mniej dokładne naprowadzanie kierowanych pocisków oraz opóźnienia w implementacji rozwiązań redukujących zakłócanie sygnałów GPS. Przedstawiciele Armii Stanów Zjednoczonych rozwiązania tych problemów upatrują w oszczędniejszym eksploatowaniu satelitów zapasowych. Autorzy raportu sugerują także powołanie jednej instytucji nadzorującej i koordynującej modernizację systemu GPS. Zapewne przez wzgląd na niepewną przyszłość systemu GPS, równolegle z dokumentem GAO opublikowano raport Independent Assessment Team (ITA), w którym zdecydowanie zarekomendowano dalsze rozwijanie systemu Loran-C, będącego rezerwowym rozwiązaniem w stosunku do GPS.

Źródło: GPS World

### Serwis monitoringu firmy leica

Firma Leica Geosystems udostępnia swoim użytkownikom serwis internetowy CrossCheck, umożliwiający prowadzenie monitoringu przemieszczeń i deformacji obiektów inżynierskich przy zastosowaniu pomiarów GNSS. Serwis dostarcza użytkownikom w czasie quasirzeczywistym informacji na temat przemieszczeń i deformacji obiektów zarejestro-

wanych przez anteny GNSS. Strategia pomiarów opracowywana jest indywidualnie dla każdego projektu – ustalane są interwały obliczeniowe, układ odniesienia oraz wartości progów alarmowych. Ponadto w serwisie oferowana jest możliwość automatycznego powiadamiania

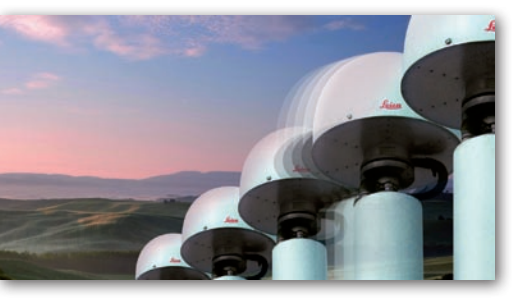

o osiągniętych wartościach krytycznych za pomocą poczty elektronicznej. Dane przesyłane do serwisu CrossCheck przetwarzane są przez specjalistów z Leica Geosystems przy wykorzystaniu oprogramowania Bernese GPS Software 5.0. Źródło: Leica Geosystems

### **KRÓTKO**

lWładze rosyjskiej Federalnej Agencji Kosmicznej ogłosiły 12 maja na III Międzynarodowym Forum Nawigacji Satelitarnej, że w ciągu najbliższych trzech lat program GLONASS będzie dofinansowany kwotą 63 mld rubli (około 2 mld dolarów); wcześniej przedstawiciele Ministerstwa Obrony planowali znaczne uszczuplenie budżetu misji; dzięki dodatkowym środkom możliwe będzie rozwijanie programu zgodnie z ustalonym wcześniej harmonogramem, który zakłada wystrzelenie wszystkich 24 satelitów do 2010 roku.

**• Firma Trimble** poinformowała o uruchomieniu w Estonii serwisu VRS Now H-Star dostarczającego poprawki RTK dla GNSS; usługa umożliwia wyznaczanie współrzędnych z centymetrową dokładnością na obszarze 45 tys. km kw. kraju; serwis pozwala na prowadzenie precyzyjnych pomiarów GPS bez konieczności posiadania stacji bazowej lub korzystania z postprocessingu.

lW ciągu najbliższych czterech lat całkowity budżet NASA ma wzrosnąć z 17,7 mld do 18,8 mld dolarów; znaczna jego część (5,2 mld w 2014 r.) przeznaczona będzie na różnego rodzaju projekty naukowe; w bieżącym roku na badania powierzchni naszej planety NASA przeznaczyła 1,38 mld dolarów, a w roku 2014 kwota ta wzrośnie o 16%.

**Naukowcy z NASA rozpoczęli sateli**tarne badania jonosfery, głównie zjawiska zórz polarnych; otrzymane dane pozwolą na opracowanie dokładniejszych modeli tej warstwy atmosfery, te zaś umożliwią zwiększenie dokładności pozycjonowania GPS; badania prowadzone są przy wykorzystaniu systemu SABER (Sounding of the Atmosphere using Broadband Emission Radiometry) zainstalowanego na pokładzie satelity TIMED; umożliwia on zbieranie dokładnych danych o cyrkulacji, składzie chemicznym i temperaturze powietrza na wysokości od 18 do 200 km.

lNa początku maja rosyjska firma Yandex Maps, która upowszechnia w internecie najbogatszy zbiór zdjęć satelitarnych Rosji, udostępniła nowe obrazy Moskwy i jej okolic stanowiące kompilację zdjęć satelitarnych oraz map; zdjęcia wykonane w 2008 r. pochodzą z QuickBirda (rozdzielczość 0,6 m) i Ikonosa (0,8 m); firma ScanEx opracowała mozaikę, która obejmuje obszar 10 tys. km kw; do obrazów, które można oglądać na geoportalu kosmosnimki.ru, dołączono warstwę zawierającą adresy.

> MAGAZYN geoinformacYJNY nr 6 (169) czerwiec 2009 **GEODETA 39**

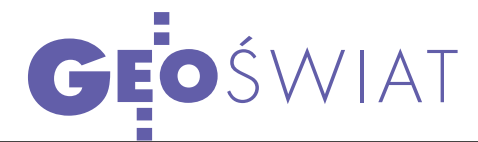

## System EPIRB uratował już 25 tysięcy istnień ludzkich ZYC

W razie wypadku w odległych i trudno dostępnych miejscach – nych – pomoc można wezwać dzięki systemowi EPIRB. Wraz z przyjacielem wybraliśmy się na Spitsbergen, biorąc ze sobą radioboję EPIRB, choć nie zamierzaliśmy z niej korzystać...

### JOANNA MOSTOWSKA

Na Spitsbergenie wylądowaliśmy<br>
w marcu tego roku. Naszym ce-<br>
lem było przejście na nartach<br>
z Longyearbyen, stolicy arktycznej wyw marcu tego roku. Naszym cez Longyearbyen, stolicy arktycznej wyspy, do Polskiej Stacji Naukowej w okolicach fiordu Hornsund. Wyruszyliśmy na południe, ciągnąc sanki, w których mieliśmy zaopatrzenie na 3 tygodnie – namiot, ciepłe ubrania i śpiwory, paliwo, kuchenkę, żywność i strzelbę (w razie spotkania z niedźwiedziem polarnym). Pogoda była wspaniała – słońce i zaledwie kilkanaście stopni poniżej zera. Byliśmy daleko od osad ludzkich, przed nami góry i śnieg oraz 300 km do przejścia. Nie mieliśmy telefonu satelitarnego, a telefony komórkowe były poza zasięgiem sieci. Jednak zgodnie z wymaganiami gubernatora Spitsbergenu (głównego zarządcy wyspy) musieliśmy wziąć ze sobą radioboję EPIRB, którą wypożyczyliśmy w Longyearbyen za niemałą kwotę, bo około 2 tys. zł. W wypożyczalni pokazano nam w 3 minuty, jak uruchomić urządzenie, ale patrzyliśmy na nie z lekkim rozbawieniem. Nie zamierzaliśmy przecież korzystać z ratunku.

FIRB (Emergency Position-Indicating<br>
Radio Beacon) jest międzynarodo-<br>
wym systemem ratunkowym Search<br>
and Rescue (SAR) zainiciowanym przez Radio Beacon) jest międzynarodoand Rescue (SAR) zainicjowanym przez USA, Kanadę, Francję i Rosję. Radioboje EPIRB nadają na częstotliwościach 406 MHz w celu połączenia z systemem satelitarnym COSPAS-SARSAT. Sygnały mogą być odebrane przez pięć satelitów okołobiegunowych (LEOSAR) oraz cztery satelity geostacjonarne (GEOSAR). Co ważne, sygnał radiowy EPIRB jest odbierany na całym świecie. Istnieje kilka ro-

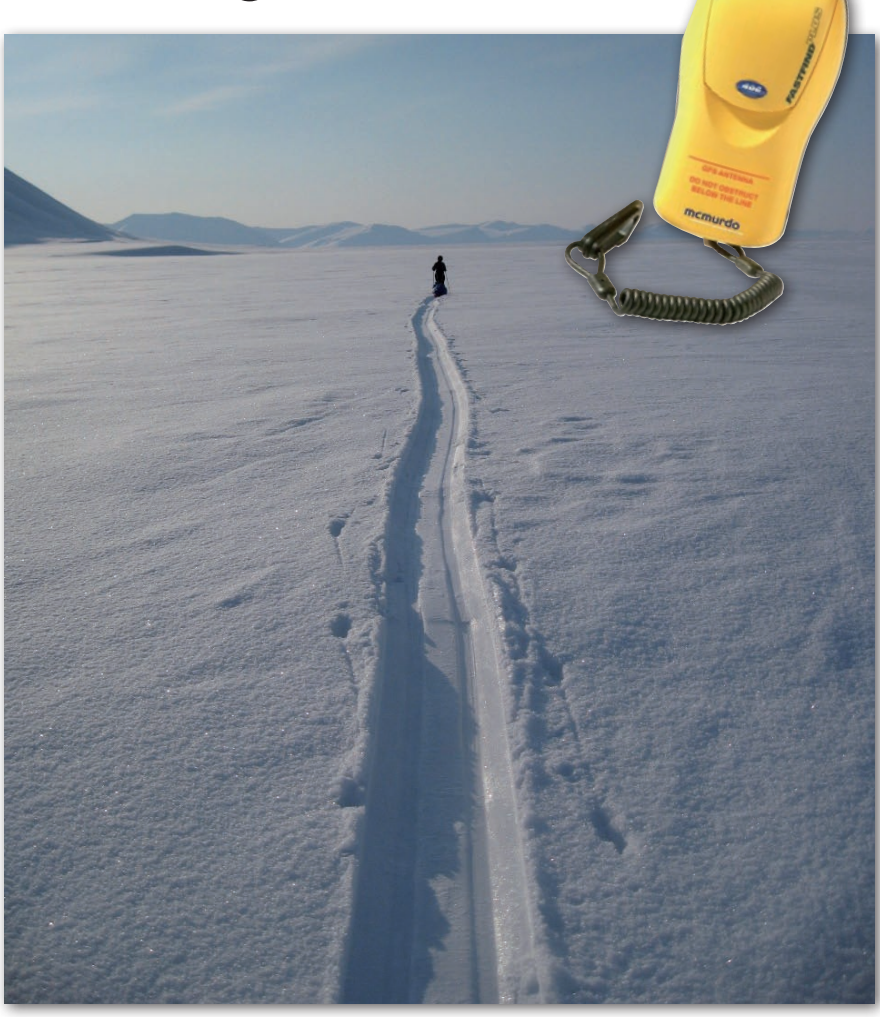

dzajów radioboi. Najpowszechniejsze są radiopławy używane na statkach, które umieszczane są na otwartym pokładzie (np. na skrzydle mostku kapitańskiego) i aktywowane w momencie zalania wodą. Możliwe jest również ręczne wyrzucenie za burtę w przypadku zaistnienia sytuacji kryzysowej.

Personal Locator Beacon (PLB) to ręcznie uruchamiane radioboje używane na ogół na lądzie. Z kolei Emergency Locator Transmitters (ELTs) są wykorzystywane powszechnie w prywatnych samolotach – przede wszystkim w USA. Nasza radioboja PLB była niewielkim, mieszczącym się w dłoni żółtym pudełkiem. Miała krótką antenę przylegającą do reszty urządzenia. Jak nas zapewniono w wypożyczalni, wystarczyło unieść antenę do góry, aby wezwać ratunek.

zliśmy przez górzysty teren pokryty grubą warstwą śniegu. Marsz był ciężki, bo każde z nas ciągnęło na sankach blisko 60 kg bagażu, ryjąc głęboki ślad na białej przestrzeni. Po tygodniu, gdy byliśmy w połowie drogi do stacji, temperatura spadła do trzydziestu kilku stopni Celsjusza poniżej zera. Chociaż czuliśmy przenikliwy mróz, musieliśmy przekroczyć zamarznięty fiord, którym właśnie szliśmy, i dotrzeć do stałego lądu. Nagle zerwała się zamieć i trudno było rozstawić namiot. Przez kilka godzin próbowaliśmy naprawić maszty, które powyginały się akurat tego dnia. Byliśmy przemarznięci do szpiku kości, a w namiocie zorientowałam się, że nie czuję stóp. Chociaż próbowałam się rozgrzać i rozcierałam nogi, palce były mocno odmrożone. Następnego dnia stopy były czarne, spu-

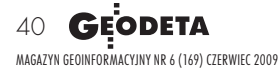

chły i ledwo mogłam je wcisnąć do butów. Wiedzieliśmy, że musimy wezwać pomoc. Po roku intensywnych przygotowań do wyprawy nie było łatwo podjąć taką decyzję. Mieliśmy radioboję EPIRB, ale nawet nie byliśmy pewni, czy na mrozie wytrzymały baterie i czy urządzenie w ogóle zadziała. Zgodnie z uzyskanymi wcześniej instrukcjami włączyliśmy radioboję przez podniesienie anteny.

vstem EPIRB działa w ten sposób, że gdy sygnał dotrze do satelity, przekazywany jest do jednej z 29 centralnych jednostek kontrolnych (SAR-SAT Mission Control Center), które są komórkami amerykańskiej agencji NOAA (National Oceanic and Atmospheric Administration). Wszystkie radioboje EPIRB muszą być zarejestrowane w centralnej bazie w USA (U.S. 406 Beacon Registration Database), która podlega NOAA. Następnie informacja przekazywana jest do centralnych jednostek ratunkowych Rescue Coordination Center (RCC). W przypadku wezwania ratunku na lądzie informacja dociera do RCC podlegających amerykańskim siłom powietrznym (U.S. Air Force), a w przypadku incydentu na morzu – do jednostek RCC podlegających amerykańskiej obronie wybrzeża (U.S. Coast Guard). W 2008 roku istniało 66 jednostek ratunkowych RCC.

Po odebraniu sygnału ratunkowego jednostki kontrolne mogą sprawdzić, do kogo należy boja, gdzie planowana była dana wyprawa, ilu osób można się na miejscu spodziewać i czy grupa posiada telefon satelitarny. Jeżeli osoby wzywające pomoc posiadają telefon satelitarny, stacja powinna spróbować się z nimi skontaktować. Jeżeli jednak nie przyniesie to rezultatów, informowana jest jednostka ratownicza, która znajduje się najbliżej wypadku. My nie mieliśmy telefonu. Zawiadomienie o ludziach potrzebujących pomocy na Spitsberge-

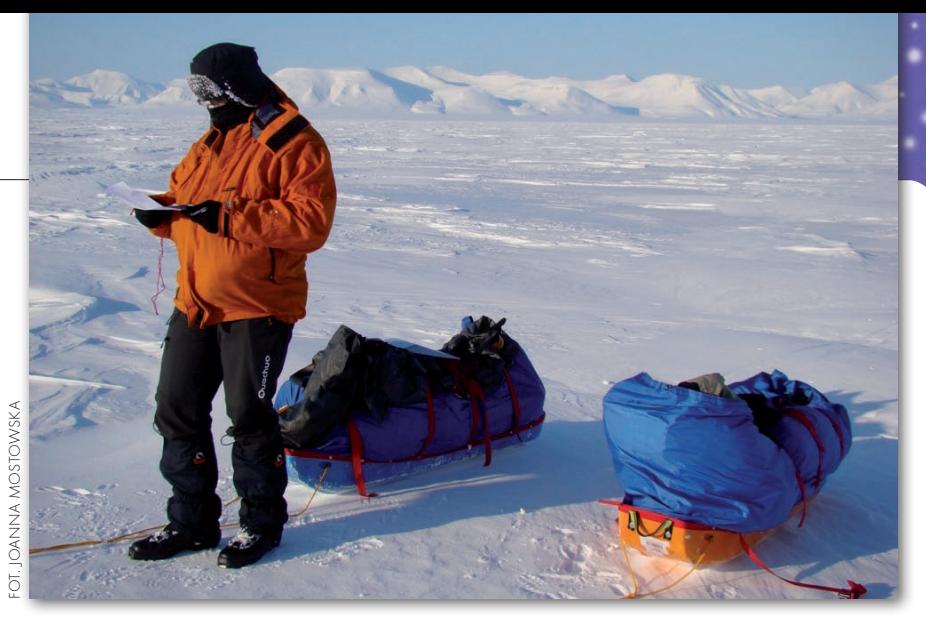

nie otrzymała tamtejsza jednostka RCC w Longyearbyen, która miała informacje dotyczące naszej wyprawy – liczbę osób, planowaną trasę, wyposażenie itd.

 $\begin{array}{c} \bigcap\limits_{\text{aliobi}} \text{adioboja zadziałada. Helikopter przy-  
leciał po 45 minutach. Jak się potem  
dowiedzieliśmy, po wysłaniu sygna-  
bu i dotarciu informacii przez wszystkie$ leciał po 45 minutach. Jak się potem łu i dotarciu informacji przez wszystkie szczeble, stacja RCC w Longyearbyen musiała jak najszybciej zorganizować akcję ratunkową. O naszym wezwaniu poinformowano szpital na Spitsbergenie w celu wysłania lekarza. Zawiadomienie otrzymał również posterunek policji, który oddelegował dwóch policjantów. Ponadto poinformowano administrację gubernatora Spitsbergenu, którzy wysłali swojego przedstawiciela. Trzeba było również postawić na nogi dwóch pilotów oraz jednego ratownika. Wszystkie siedem osób musiało zebrać się w stacji ratunkowej w Longyearbyean. Cała ta procedura trwała zaledwie 25 minut. W kolejne 20 minut helikopter doleciał do nas. Jednak zamiast usiąść na lodzie, przeleciał nad nami i skierował się w sąsiednią górską dolinę. Potem odwiedził jeszcze dwie inne doliny. W końcu pilot posadził maszynę koło naszego namiotu. Aktywowane radio, poza falami 406 MHz docierającymi do satelity, nadaje fale na częstotliwości 121,5 MHz, które służą do zlokalizowania wypadku.

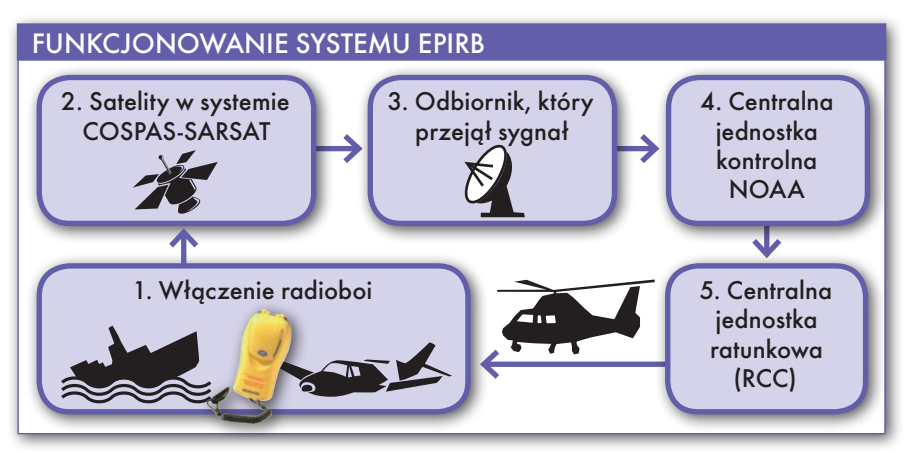

elikoptery i łodzie ratunkowe wyposażone są w radia echolokacyjne, dzięki czemu, w zależności od terenu, mogą namierzyć radioboję z dokładnością około 2-4 km. Nowsze wersje, dostępne od 1998 roku, mają wbudowane funkcje GPS i przesyłają dane o swoim położeniu z dokładnością do około 100 m. Radioboja, którą mieliśmy na Spitsbergenie, nie miała GPS-u, a namiot schowany był w dość głębokiej dolinie i sygnał radiowy był prawdopodobnie zakłócony. Ratownicy nie mogli dojrzeć naszego żółtego namiotu na lodzie, dlatego początkowo helikopter musiał zatoczyć kilka kręgów, zanim załoga nas wypatrzyła. W niecałe 1,5 godziny od wezwania ratunku byliśmy już w szpitalu. Okazało się, że mam odmrożenia trzeciego stopnia i gdybyśmy wrócili na piechotę, straciłabym palce. Szczęśliwie, wszystkie członki zostały uratowane.

ie byliśmy jedynym zespołem, który wezwał ratunek na Spitsbergenie – od początku tego roku aż 38 grup użyło radioboi EPIRB i zostało odtransportowanych helikopterem. Na całym świecie niemal każdego dnia system EPIRB ratuje życie. Jak podaje NOAA, od 1982 roku, kiedy zaczęto użycie radia EPIRB, uratowano około 25 tys. osób, z czego 6 tysięcy w USA. Jako pierwsze uratowane zostały dwie osoby, które uległy wypadkowi samolotowemu w okolicach Waszyngtonu. Od tamtego czasu system EPIRB stale się rozwija. Do założycielskich państw systemu SAR (Kanady, Francji, Rosji i USA) przyłączyło się 36 kolejnych krajów. Radioboje EPIRB będą najprawdopodobniej coraz powszechniej używane, gdyż coraz więcej jest prywatnych właścicieli jachtów, samolotów i więcej wypraw. EPIRB morski (radiopławę) można kupić w Polsce. Radiopława EPIRB Kannad 406 Manual+ firmy Martes Serpe kosztuje około 2,5 tys. zł. Musi być ona jednak zarejestrowana w USA.  $\blacksquare$ 

> MAGAZYN geoinformacYJNY nr 6 (169) czerwiec 2009 **GEODETA** 41

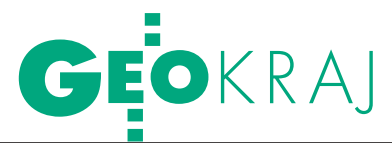

"Cyfrowa przeszłość 2009. Metody komputerowe w archeologii" – interdyscyplinarna konferencja naukowa na UKSW, Warszawa, 7-8 maja

## cyberprzestrzeŃ A ARCHEOIC

Wykorzystanie stron internetowych do publikacji wyników badań i szkoleń na odległość, a także budowę i zastosowanie baz danych oraz użyteczność metod fotogrametrycznych i GIS-owych omawiano w ponad trzydziestu referatach pierwszej konferencji dotyczącej zastosowania technologii cyfrowych w badaniach archeologicznych.

### JOANNA MOSTOWSKA

Uczestnicy spotkania zorganizo-gii Uniwersytetu Kardynała Stewanego przez Instytut Archeolofana Wyszyńskiego byli zainteresowani wprowadzaniem nowości do swoich prac, a szczególnie wykorzystaniem skaningu laserowego oraz tworzeniem baz danych. Jak podkreślają organizatorzy, konferencja cieszyła się bardzo dużym zainteresowaniem. Informacja o spotkaniu dotarła nawet za granicę. Na konferencji wystąpiła m.in. dr Nuria Serrat Antoli z Hiszpanii, przedstawiając ideę wirtualnych muzeów.

Techniki cyfrowej rejestracji przestrzeni są w archeologii wykorzystywane coraz częściej. Potwierdza to m.in.

wystąpienie Wiesława Małkowskiego z Instytutu Archeologii UW, który przedstawił przebieg badań archeologicznych miasta Ptolemais w Libii. Pracom wykopaliskowym towarzyszą tam badania o charakterze nieinwazyjnym, w efekcie których powstaje numeryczny model miasta. Na opracowanie składają się mapy wektorowe pochodzące z pomiarów w terenie oraz z digitalizacji materiałów archiwalnych, a także różnorodne georeferencyjne mapy rastrowe (geofizyczne, lotnicze, satelitarne). O badaniach w niesprzyjających warunkach terenowych mówił Robert Żukowski z Instytutu Archeologii i Etnologii PAN w Warszawie. Na przykładzie badań na Islandii poka-

## Zabytki czekają na digitalizację

Rozmowa z DR. RAFAłEM ZAPłATĄ, organizatorem konferencji "Cyfrowa<br>przeszłość 2009. Metody komputerowe w archeologii"

**Joanna Mostowska: Nie wydaje się**  panu, że w samym sformułowaniu "cyfro**wa przeszłość" tkwi jakaś sprzeczność?**

**Dr Rafał Zapłata:** Tytuł konferencji jest metaforą, która ma wyrażać połączenie najnowszych technologii z przedmiotem badań wielu dziedzin i dyscyplin, do których kierowana jest konferencja. Przeszłość sama w sobie nie jest obecna, zawsze jest badana i prezentowana za pośrednictwem różnorodnych metod i środków wyrazu, w tym za pośrednictwem języka czy cyfrowych technik. Przeszłość we współczesnym świecie jest m.in. werbalna, ale również cyfrowa.

### **Dla kogo zorganizowane było to spotkanie na UKSW?**

Konferencja skierowana była do osób związanych z ochroną dziedzictwa kulturowego, w tym roku głównie dziedzictwa archeologicznego, z różnorodnych instytucji, które się tym zajmują zarówno od strony dydaktycznej, naukowo-badawczej, jak i dokumentacyjno-inwentaryzacyjnej.

### **Ale konferencja miała charakter interdyscyplinarny. Poza archeologią dotyczyła również ochrony zabytków, historii sztuki i historii.**

Zaproszenia kierowaliśmy do instytutów archeologii i prahistorii, ale także do muzeów, urzędów i ośrodków ochrony zabytków oraz do Krajowego Ośrodka Badań i Dokumentacji Zabytków. Wzięliśmy również pod uwagę rozmaite towarzystwa archeologiczne i prahistoryczne. Uwzględniliśmy ponadto sektor prywatny – sponsorzy wystąpili ze swoimi propozycjami oprogramowania i produktów zarówno w prezentacjach, jak i na stoiskach.

### **Gościem był też geodeta województwa mazowieckiego Krzysztof Mączewski.**

Udział i wystąpienie geodety województwa Krzysztofa Mączewskiego nt.

Mazowieckiego Systemu Informacji Przestrzennej było odpowiedzią na zaproszenie, które skierowaliśmy do marszałka województwa. Spotkanie obejmowało bowiem nie tylko zagadnienia technologii w badaniach archeologicznych, ale również kwestie społeczeństwa informacyjnego. Dodam jeszcze, że Ministerstwo Nauki i Szkolnictwa Wyższego objęło patronat nad konferencją, a w przyszłym roku postaramy się o włączenie Ministerstwa Kultury i Dziedzictwa Narodowego.

### **Jaki był główny temat spotkania?**

Najkrócej mówiąc, digitalizacja dziedzictwa archeologicznego oraz podkreślenie wagi i propagowanie idei stosowania technologii cyfrowych w badaniach archeologicznych, historycznych i architektonicznych. Celem pośrednim było również zainicjowanie ogólnokrajowej debaty, gdyż w Polsce jest duże zróżnicowanie metodyki w tym zakresie.

**Jak mógłby pan podsumować wynik tej debaty?**

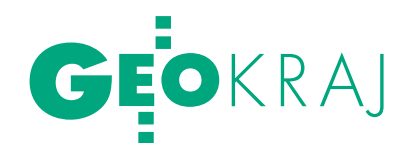

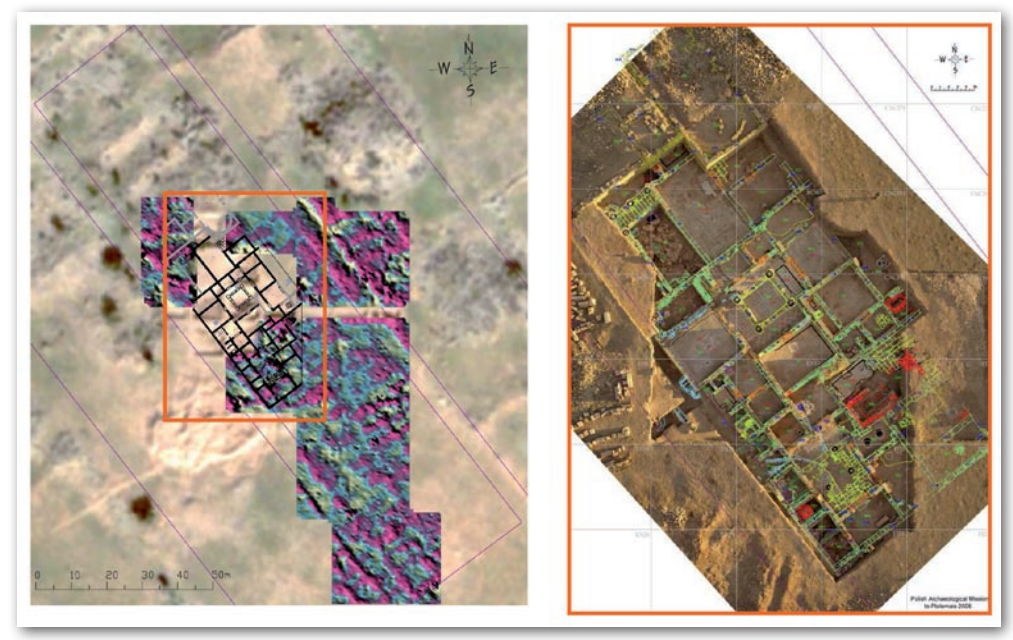

Polska Misja Archeologiczna w Ptolemais – teren wykopalisk. Więcej o badaniach Instytutu Archeologii UW prowadzonych w Libii w kolejnym numerze GEODETY

zał trudy, ale i możliwości zastosowania dokumentacji cyfrowej w trakcie prac terenowych.

Uwagę uczestników przyciągnęła wirtualna podróż po Biskupinie. Był to przykład zastosowania animacji komputerowej w edukacji i popularyzacji archeologii. Uczestnicy konferencji mieli

okazję przenieść się do średniowiecznej osady, wejść do poszczególnych domów, zobaczyć, jak mieszkańcy wykonują narzędzia, ubrania i przygotowują posiłki.

Zainteresowanie wzbudził również projekt dr. Piotra Zagórskiego i dr. hab. Radosława Dobrowolskiego z Instytutu

Nauk o Ziemi UMCS w Lublinie, który polegał na digitalizacji analogowych materiałów kartograficznych oraz na szczegółowym kartowaniu z wykorzystaniem GPS stanowisk archeologicznych na Ziemi Chełmskiej. Za pomocą oprogramowania ArcInfo i ArcView przetworzono dane i uzyskano numeryczne modele terenu otoczenia. Wyniki posłużyły do rekonstrukcji zmian warunków środowiskowych badanych terenów. Po tym wystąpieniu wywiązała się dyskusja dotycząca Archeologicznego Zdjęcia Polski. Ta ogólnopolska inwentaryzacja stanowisk archeologicznych zapisana jest przede wszystkim na zestandaryzowanych kartach ewidencyjnych oraz

na mapach. Mówiono o konieczności ich dalszej digitalizacji i zwiększenia dokładności danych AZP oraz o barierach związanych z tym przedsięwzięciem.

Czestnicy konferencji zwracali<br>
jednak uwagę na niedostateczne<br>
wykształcenie i przygotowanie<br>
archeologów w zakresie technik pomiajednak uwagę na niedostateczne archeologów w zakresie technik pomia-

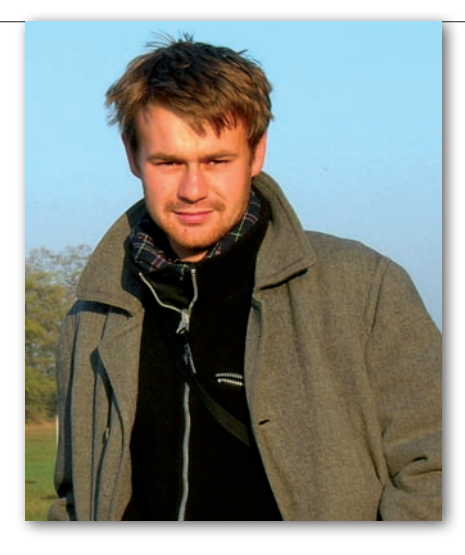

Przede wszystkim pokazała, że wiele jest do zrobienia w zakresie digitalizacji dziedzictwa archeologicznego, jak również wykazała potrzebę działań interdyscyplinarnych i jak najszybszego włączenia do badań nowoczesnych technik cyfrowych.

**Wielu prelegentów mówiło o niedostatecznym wykształceniu i przygotowaniu archeologów w zakresie technik cyfrowych.** 

Na razie jesteśmy na początku tej drogi. Programy zajęć na studiach dopiero zaczynają być modyfikowane i myślę, że jest jeszcze wiele do zrobienia. Dlatego na konferencji kładliśmy nacisk na dialog archeologów m.in. z producentami, którzy tworzą sprzęt i oprogramowanie dla konkretnych potrzeb. Należy jednak mieć świadomość, że archeolog nie musi być równocześnie specjalistą w dziedzinie zaawansowanych technologii cyfrowych. Dobrym wyjściem jest nawiązanie współpracy pomiędzy archeologami, geodetami i informatykami.

**Co trzeba zrobić, żeby wdrożyć w archeologii techniki komputerowe?**

Myślę, że takie spotkania, jak nasze, są próbą upowszechnienia metod cyfrowych. Poza tym powinny powstać publikacje i podręczniki na ten temat, bo na razie prawie ich nie ma. Cenne byłoby również udostępnianie informacji o metodach i standardach obowiązujących w całym kraju oraz o przebiegu i wynikach badań, w których zastosowano technologie komputerowe.

**Konferencja "Cyfrowa przeszłość" to nie jest jednorazowa akcja?**

Była to pierwsza impreza z tego cyklu, ale mam nadzieje, że kolejne będą organizowane regularnie. Jeśli tylko będzie wystarczające zainteresowanie, spróbujemy powtórzyć ją już w przyszłym roku.

**Jeden z referatów wygłosiła przedstawicielka Hiszpanii. Czy takich międzynarodowych akcentów będzie w następnych latach więcej?**

Tę konferencję kierowaliśmy głównie do przedstawicieli środowisk naukowo- -badawczych z kraju, jednak informacja o niej dotarła poza granice. Ponadto podczas obrad miały miejsce wystąpienia związane z projektami międzynarodowymi, w których uczestniczą polscy naukowcy. Spotkanie nabrało więc charakteru międzynarodowego. W wielu krajach metody badawcze są lepiej rozwinięte, chociaż nie powiedziałbym, że jesteśmy na tym polu zacofani. Wymiana doświadczeń pomiędzy poszczególnymi krajami jest zatem bardzo ważna i będziemy starali się międzynarodowy charakter konferencji podtrzymywać i rozwijać.

Rozmawiała Joanna Mostowska

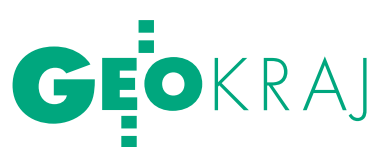

rowych oraz cyfrowej rejestracji przestrzeni. Prof. Włodzimierz Rączkowski z Instytutu Prahistorii Uniwersytetu im. Adama Mickiewicza w Poznaniu w wystąpieniu "Archeolog w gąszczu informacji przestrzennej" zauważył, że na wielu kierunkach archeologicznych nie tylko brakuje zajęć z GIS-u, ale również nie ma podstaw kartografii i geodezji. Do prowadzenia zajęć nie jest dostatecznie przygotowana kadra naukowa.

Studentka Marta Chmiel z Instytutu Historii i Stosunków Międzynarodowych Uniwersytetu Szczecińskiego podkreśliła, że studia na kierunkach archeologicznych nie zapewniają zajęć z metod cyfrowych. Dodała również, że wykładowcy już teraz powinni postarać się o zmiany w programie. Studenci chcą się uczyć na podobnym poziomie jak ich rówieśnicy w Europie Zachodniej i mieć szanse na zdobycie ciekawej pracy. Takie spotkania, jak "Cyfrowa przeszłość", mają pomóc poznawać i wdrażać techniki komputerowe.

Na konferencji niejednokrotnie powinny być ujednolicane, co ułatwi podkreślano również, że nowe metody stosowane w badaniach wymianę informacji oraz tworzenie baz danych. Agnieszka Jaskanis z Państwowego Muzeum Archeologicznego w Warszawie przedstawiła sposób budowy bazy danych zbiorów muzealnych. Zaznaczyła przy tym, że największą trudnością jest to, iż opisy, mapy i zdjęcia lotnicze wykopalisk wykonuje się wieloma metodami. Dr Andrzej Prinke przedstawił projekty realizowane przez Muzeum Archeologiczne w Poznaniu. Jednym z nich jest Archeoweb – cyfrowa baza danych przestrzennych ułatwiająca badania archeologiczne i współpracę muzeów w 15 krajach europejskich.

p odczas konferencji swoją ofertę pre-<br>
zentowały firmy TPI (przedstawi-<br>
ciel Topcona), ESRI Polska, Dephos<br>
oraz Laser 3D, Doradzano, jaki sprzet zentowały firmy TPI (przedstawioraz Laser 3D. Doradzano, jaki sprzęt i oprogramowanie mogą być przydatne w badaniach archeologicznych. Firma TPI przedstawiała skaner laserowy Topcon GLS-1000. Z kolei spółka Dephos pokazywała swoje możliwości w zakresie fotogrametrii cyfrowej i trójwymiarowego skanowania laserowego. Piotr Kaczmarek z firmy ESRI prezentował m.in. oprogramowanie ArcPad do łatwego wprowadzania danych w terenie.

JOANNA MOSTOWSKA

## atlas Bałtyku

W Instytucie Oceanologii PAN zaprezentowano "Atlas siedlisk dna polskich obszarów morskich". Przy jego opracowaniu korzystano z zaawansowanych technologii pomiarowych oraz najnowszego oprogramowania GIS, a treść wynikowych map zaskoczyła nawet znanych i cenionych oceanologów.

/ atlasie przedstawiono ogólną charakterystykę całego polskiego obszaru morskiego (m.in.: obszary Natura 2000, batymetrię, zasolenie i temperaturę wód, osady, prądy przydenne, fale wiatrowe, waloryzację dna morskiego, połowy ryb, a także rozmieszczenie flory i fauny Bałtyku) oraz szczegółowe dane dotyczące trzech poligonów badawczych. Dobrano je tak, aby reprezentowały zarówno najbardziej rozpowszechniony w Polsce typ wybrzeża (odcinek Ustka-Stilo), jak i rzadkie lub unikalne dla tego regionu środowiska – zatokę morską z bogatym zestawem roślinności (Zatoka Pucka) czy kamieniste wypłycenie położone z dala od brzegu (Ławica Słupska). Łącznie na 180 stronach zamieszczono 124 mapy (skala podstawowa 1:2 000 000), ilustracje, bibliografię oraz obszerne opisy w języku polskim i angielskim.

Atlas dostępny jest w formie drukowanej, na witrynie internetowej w formacie PDF (http://www.iopan.gda.pl/hm/ atlas/Atlas\_all.pdf – plik zajmuje ponad 180 MB) oraz na płycie CD w formacie GeoPDF. To ostatnie rozszerzenie umożliwia odczytywanie informacji o współrzędnych obiektu i jego atrybutach, a także włączanie i wyłączanie poszczególnych warstw wektorowych.

Wpracach nad atlasem wykorzystano pakiet ArcGIS 9.3, za pomocą którego opracowano siedem oddzielnych baz danych przestrzennych (w tym jedną zawierającą wyłącznie warstwy *layoutu*). Na ich podstawie przeprowadzono złożone analizy przestrzenne i wyeksportowano gotowe materiały kartograficzne do formatu GeoPDF. Skład atlasu został wykonany w programie La-TeX przez firmę Broker-Innowacji Gabriela Gic-Grusza.

W zamierzeniu autorów publikacja ta ma znacząco ułatwić ochronę niezwykle wrażliwego ekosystemu Morza Bałtyckiego, a także stanowić ważne narzędzie w planowaniu przestrzennym w strefie przybrzeżnej. Jak podkreślił w wywiadzie dla PAP prof. Jan Marcin Węsławski

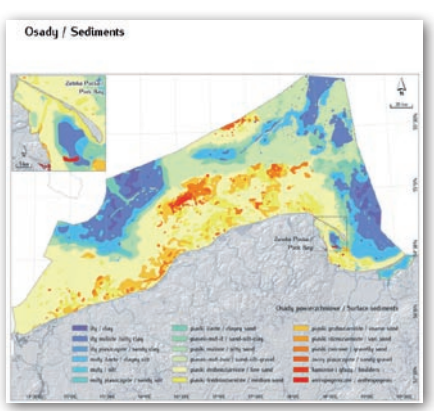

z IO PAN, niektóre mapy okazały się dla oceanografów sporym zaskoczeniem. Pokazują one m.in., że Zatoka Pucka, mimo iż leży w okolicy trzech dużych miast, jest czystsza, niż się spodziewano, a niezwykle cenne siedliska łąk trawy morskiej, choć zdegradowane, regenerują się i mają się coraz lepiej.

Atlas powstał w ramach projektu "Przyrodnicze uwarunkowania planowania przestrzennego w polskich obszarach morskich z uwzględnieniem sieci Natura 2000" realizowanego w ciągu dwóch lat przez sześć jednostek badawczych: Instytut Oceanologii PAN, Instytut Oceanografii UG, Instytut Morski w Gdańsku, Morski Instytut Rybacki, Państwowy Instytut Geologiczny oraz Norweski Instytut Badań Wody i norweskie Przedsiębiorstwo Badań i Doradztwa GEOMOR-NIVA. Przedsięwzięcie przeprowadzono przy wsparciu finansowym Islandii, Lichtensteinu i Norwegii poprzez środki Mechanizmu Finansowego Europejskiego Obszaru Gospodarczego (EEA Grants). Przy zbieraniu danych korzystano ze zdjęć satelitarnych i lotniczych, metod hydroakustycznych, zdalnie sterowanych pojazdów podwodnych z kamerą TV oraz najnowszych metod analiz przestrzennych. Realizacja projektu jest konsekwencją zobowiązań, wynikających z członkostwa Polski w strukturach Komisji Helsińskiej (HELCOM).

Jerzy Królikowski

### Danuta Karaś z firmy KWANT prezentuje rozwiązania HP 2009 dla GIS-u

### Seria HP Designiet T1120 i HD-MFP

- Zwiekszenie pamieci z 256 MB do 320 MB (24-in)/384 MB (44-in)
- Do 30% szybsze wykonywanie zadań w porównaniu z seria T1100
- Proste i szybkie drukowanie: HP Instant Painting Utility 2.0 dla plików PLT, PDF i PPT z funkcją podglądu wydruku
- Wydajniejsza architektura przetwarzania pliku w drukarce z 80 GB HD dająca więcej miejsca na przechowywanie przetworzonych plików
- Wewnętrzna architektura druku i dysk twardy o pojemności 80 GB pozwala wydrukować każdy plik niezależnie od wielkości czy skompilowania
- Latwe tworzenie profesjonalnych plakatów dzięki oprogramowaniu Serif PosterDesigner Pro for HP
- Poprawiona integracja z aplikacjami do zarządzania kosztami wydruku (MPS)

### **SCP reprocontrol dla HP**

Oprogramowanie do profesjonalnego zarządzania drukowaniem wielkoformatowym. Możliwości:

- Podgląd przed wydrukiem/obracanie/edycja
- Drukowanie na wielu drukarkach
- Opcjonalne zarządzanie kolorem
- Monitorowanie kolejki i kosztów wydruku
- Zgodność z następującymi formatami plików: HPGL2, PDF, DWF i pliki rastrowe

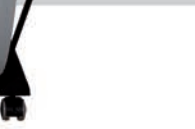

2009 **Preferred Partner** 

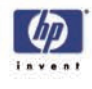

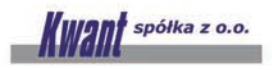

07-410 Ostrołęka, pl. Bema 11, tel. (0 29) 764-64-35 lub 764-59-63, kwant@kwant.pl

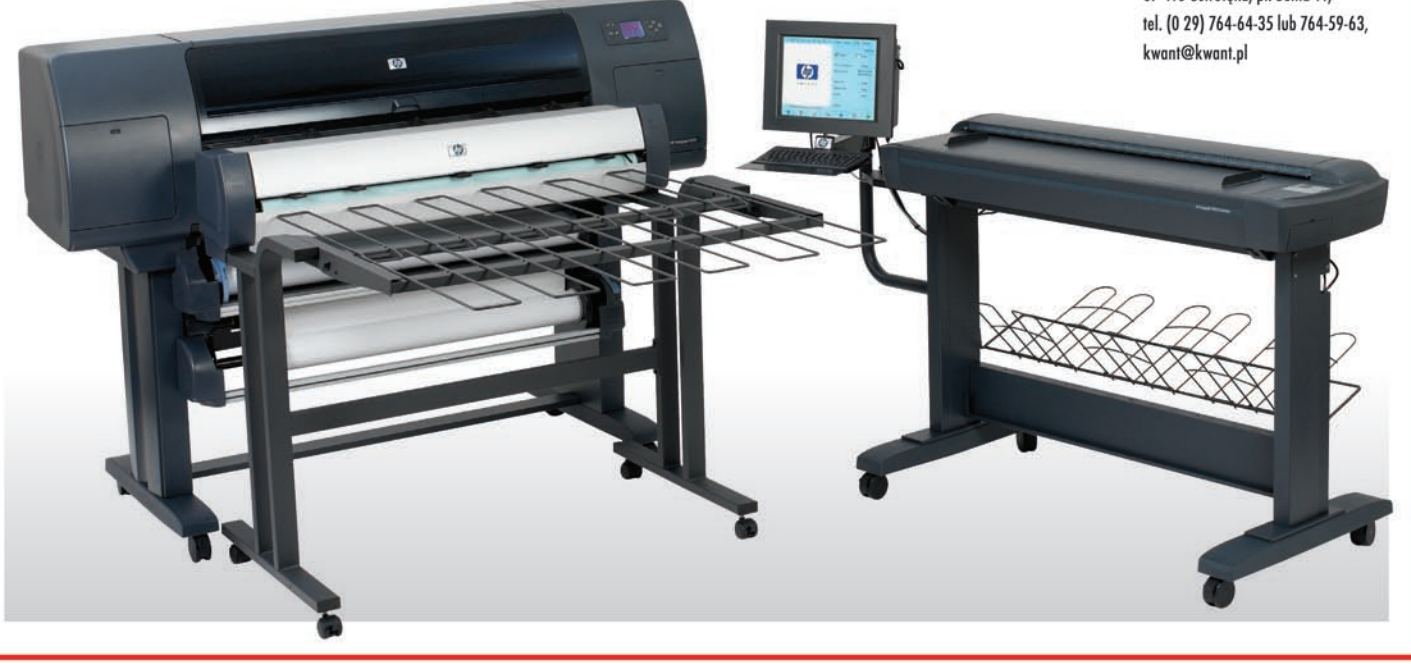

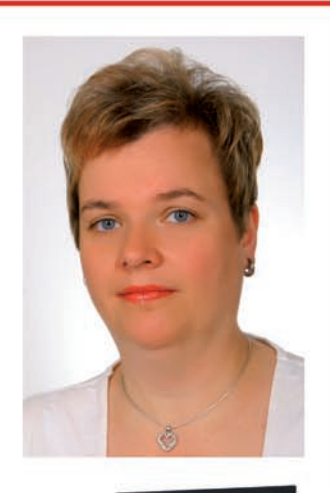

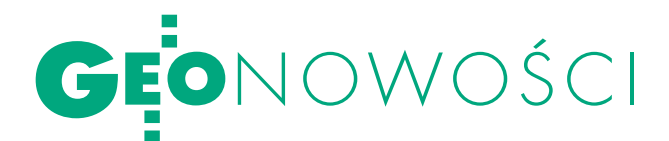

## Leica TM30 i TDRA6000

Firma Leica Geosystems wy-puściła na rynek nowy tachimetr TM30 zaprojektowany z myślą o monitoringu geodepomiary kątów z dokładnością 0,5" lub 1,0". Dzięki technologii PinPoint EDM możliwe jest mierzenie odległości z do-

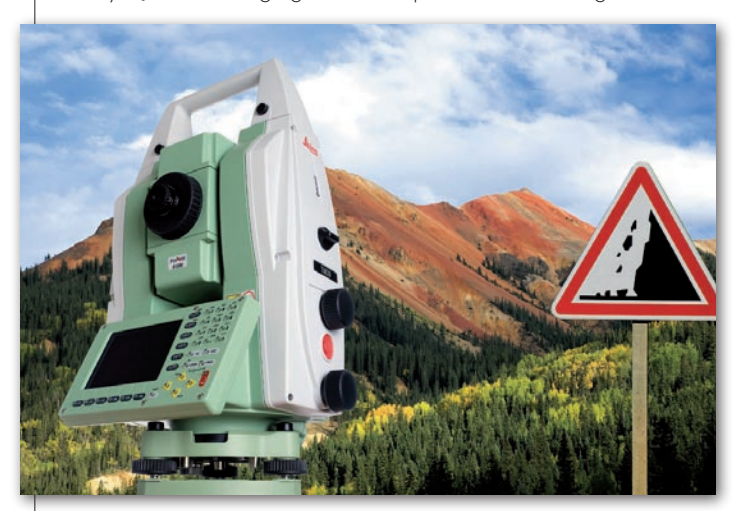

zyjnym. Urządzenie charakteryzuje się dużą dokładnością i wiarygodnością pomiarów, a także solidnością i wytrzymałością. Tachimetr wykonuje kładnością 0,6 mm + 1 ppm podczas pomiaru do lustra  $\frac{1}{\pi}$ oraz 2 mm + 2 ppm przy pomiarach bezlustrowych. Rozwiązanie SmartEye zapewnia

automatyczny pomiar punktów znajdujących się w odległości do 3000 metrów z zachowaniem milimetrowej dokładności. Pomierzone dane zapisywane są w pamięci tachimetru lub przesyłane do dowolnego urządzenia drogą przewodową lub bezprzewodową. Nowy tachimetr charakteryzuje się ponadto niskim zużyciem energii oraz umożliwia ochronę urządzenia i zapisanych w nim danych przez zabezpieczenie kodem PIN. Oferta firmy Leica Geosystems rozszerzyła się także o precyzyjny tachimetr TDRA6000 przeznaczony do pomiarów przemysłowych. Nowy produkt charakteryzuje wysoka precyzja pomiarów, automatyczne śledzenie celu oraz sprawne i ciche serwomotory. Tachimetr umożliwia prowadzenie pomiarów odległości z dokładnością do 0,25 mm

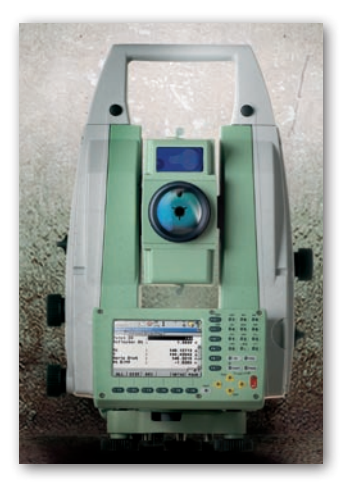

na odległość do 35 metrów. Przy pomiarze bez lustra dokładność wynosi 1 mm na 300 metrów. Nowy produkt może pracować także w trybie automatycznego rozpoznawania celu (Automated Target Recognition) oraz posiada cztery razy szybsze serwomotory (w porównaniu do poprzednich generacji), lepsze baterie, a także umożliwia wymianę danych przez Bluetooth. ŹRÓDŁO: LEICA GEOSYSTEMS

### 3D City Database 2.0.1 dla modeli miast

W internecie dostępna jest nowa wersja darmowego programu typu open source przeznaczonego do przechowywania, wizualizacji i edycji trójwymiarowych modeli miast. 3D City Database 2.0.1. służy do pracy na obiektach zapisanych w formacie CityGML (firmowanym przez Open Geospatial Consortium), a także współpracuje z bazami danych Oracle w wersji 10g i 11g. Program umożliwia ponadto tworzenie do pięciu stopni szczegółowości trójwymiarowych prezentacji, pracę na dużych zdjęciach lotniczych i satelitarnych oraz złożonych modelach budynków. Wraz z aplikacją dostępne jest narzędzie importu i eksportu danych (3DCityDBv2 Import/Export Tool), obsługujące przede wszystkim różne wersje formatu CityGML. Program 3D City Database został opracowany w Instytucie Kartografii i Geoinformatyki w Bonn przy wsparciu Berliner Senatsverwaltung für Wirtschaft, Arbeit und Frauen, Berlin Partner GmbH oraz Unii Europejskiej. Aplikacja wykorzystywana jest m.in. do zarządzania oficjalnym trójwymiarowym modelem Berlina. Wraz z aplikacją dostępna jest także obszerna instrukcja obsługi licząca 322 strony.

Źródło: 3DCityDB

## Nowości systemów pomiarowych Topcon

Na największych w Polsce targach budownictwa drogowego AUTO-STRADA-POLSKA (Kielce, 12-15 maja) firma TPI pokazała kilka nowości z zakresu instrumentów pomiarowych. Były wśród nich m.in. automatyczny system 3DMC2 do sterowania spycharką, ręczny odbiornik satelitarny GRS-1 do pra-

cy w technologii RTK (więcej o odbiorniku w kwietniowym numerze GEODETY) oraz lemiesz POWERBLADE. System Topcon 3DMC<sup>2</sup> przeznaczony jest do w pełni automatycznego sterowania pracą spycharki. Jego charakterystyczną cechą jest duża szybkość ustawiania lemiesza na właściwej wysokości, przez co spycharka pracuje aż czterokrotnie szybciej i dokładniej

od maszyny prowadzonej tylko przez operatora. Dużym zainteresowaniem cieszyły się także rozwiązania laserowe (niwelatory obrotowe i rurowe), których stosowanie na placu budowy gwarantuje wykonywanie prac z najwyższą dokładnością.

Źródło: TPI Sp. z .o.o.

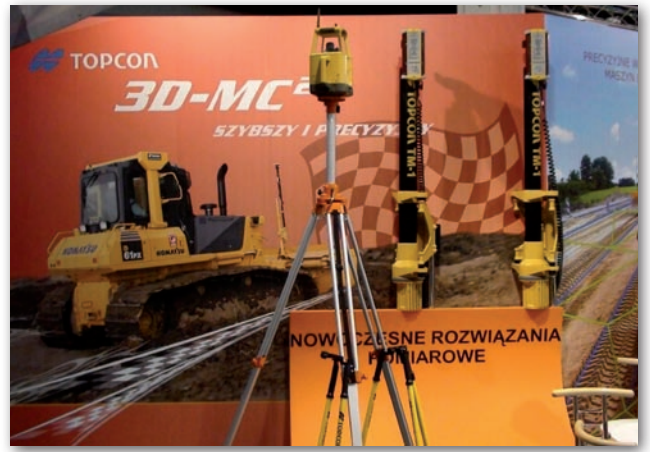

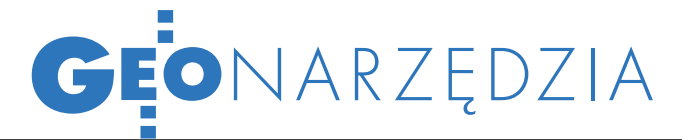

## Zestawienie programów desktop GIS, cz. I GIS KOMERCYJN

Na rynku oprogramowania GIS użytkownik ma do wyboru grubo ponad 300 aplikacji. Każda z nich oferuje przynajmniej kilkadziesiąt narzędzi do edycji, analizy oraz wizualizacji danych przestrzennych i jednocześnie obsługuje od kilkunastu do ponad stu rozszerzeń plików. Publikowane w dwóch kolejnych numerach GEODETY zestawienie obejmuje 23 programy opisane za pomocą 40 cech. W pierwszej części porównujemy najpopularniejsze aplikacje komercyjne.

### JERZY KRÓLIKOWSKI

### $\bullet$  STANDARDY

Display Source Selection

Drawing . A . O . O . O . T . O Aris

### coraz ważniejsze

Wskutek dynamicznego rozwoju systemów informacji geograficznej można się obecnie doliczyć grubo ponad stu różnych formatów danych rastrowych, wektorowych oraz baz danych. Ta mnogość sprawia, że wymiana plików między dwiema aplikacjami GIS jest utrudniona bądź nawet niemożliwa. Sytuacja ta na szczęście dość szybko ulega poprawie – głównie dzięki OGC, organizacji zrzeszającej ponad 370 instytucji rządowych, pozarządowych oraz producentów komercyjnego oprogramowania. Do dziś opracowała ona łącznie 28 standardów, a kolejne są już w przygotowaniu. Do najpopularniejszych z pewnością należy WMS oraz KML (patrz ramka). Ten pierwszy znamy choćby z rodzimego serwisu Geoportal.gov.pl, gdzie średnia liczba dziennych wywołań tej usługi przekroczyła w marcu bieżącego roku 130 tys. Standard KML stał się zaś niezwykle popularny dzięki aplikacji Google Earth, przez co bez problemów można obecnie ściągać różnorodne dane tematyczne (np. o świńskiej grypie czy trzęsieniach ziemi) i następnie przetwarzać je w programach GIS. Zestawienie udowadnia, że standardy OGC stały się w ostatnich latach nieodłącznym elementem niemal wszystkich dostępnych aplikacji typu desktop GIS i z pewnością producenci oprogramowania będą w najbliższych latach uważnie śledzić kolejne efekty pracy tej organizacji.

### **• NARZEDZIA,**

### rozszerzenia i skrypty

Systemy informacji geograficznej są obecnie niezbędnym narzędziem pracy m.in. w planowaniu przestrzennym, geodezji, edukacji, administracji czy w naukach przyrodniczych. Tak szerokie spektrum zastosowań sprawia, że nawet rozbudowane aplikacje nie spełniają wszystkich oczekiwań specjalistów różnych dziedzin. Najprostszym

Radom - Piastow

OL Chociw

556611,711 557045,168 Meters

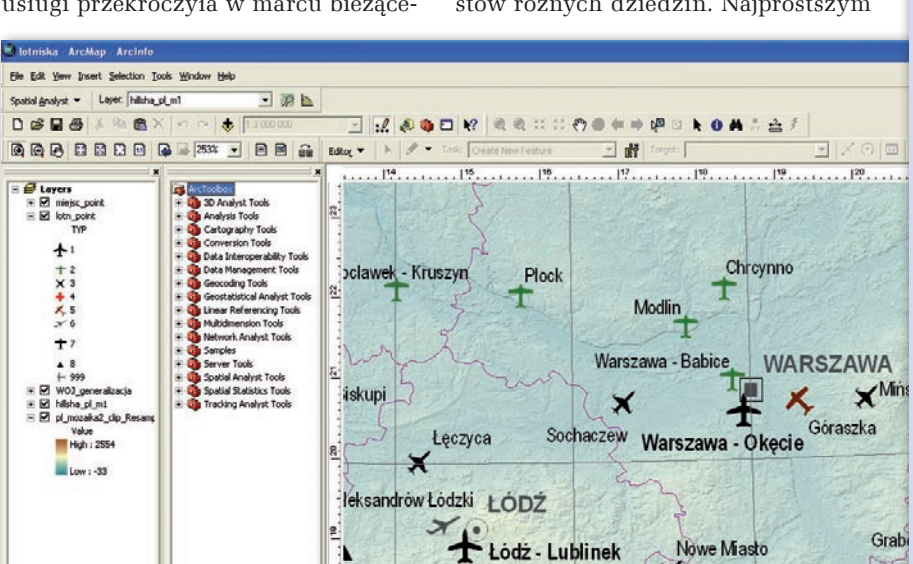

**Tomaszów Mazowie** 

 $\frac{1}{2}$  |10  $\frac{1}{2}$  B / U  $\Delta$  v & v  $\angle$  v  $\frac{1}{2}$  v  $\frac{1}{2}$  v

ssoszyca

Favories Index Search Fe | > | a | B

### WYBRANE STANDARDY

OGC (Open Geospatial Consortium): **CML (Geography Markup Language)** standard zapisu danych przestrzennych w języku XML – zarówno wektorowych, jak i rastrowych wraz z atrybutami obiektów.

**KML (Keyhole Markup Language)** - standard zapisu danych rastrowych i wektorowych (w tym modeli 3D) w języku XML. W odróżnieniu od GML jest to format przeznaczony przede wszystkim do wizualizacji.

**KMZ** - skompresowane dane w formacie KML. **SFS (Simple Features)** - standard zapisu dwuwymiarowych danych wektorowych wraz z atrybutami obiektów.

**SLD (Styled Layer Descriptor)** - standard zapisu właściwości wyświetlania warstw tematycznych w języku XML.

**. WCS (Web Coverage Service)** - standard przesyłania danych rastrowych (np. zdjęć satelitarnych, lotniczych, numerycznych modeli terenu). W przeciwieństwie do usługi WMS, dla przesłanych danych zachowane są poprawne wartości pikseli, co umożliwia przeprowadzanie analiz przestrzennych.

**. WFS (Web Feature Service)** - standard wysyłania danych w formacie GML, dający możliwość pobierania obiektów na podstawie zapytań przestrzennych i atrybutowych.

lWMS (Web Map Service) – standard przesyłania map w formacie rastrowym (wraz z ich współrzędnymi geograficznymi) poprzez internet. Obrazy generowane są najczęściej w formatach JPG, PNG lub GIF.

### OSGeo

Deblin - Irena

16,04 23,21 Centimeters

### (Open Source Geospatial Foudation): **GDAL (Geospatial Data Abstraction Libra-**

ry) – biblioteka służąca do odczytu i zapisu rastrowych danych przestrzennych w 97 formatach (m.in. zapis w: Arc ASCII Grid, BIL/BIP/ BSQ, DEM, DTED, GeoTIFF, ECW, HGT, IMG, JPEG2000, RST; odczyt także w: GDR, HGT, MrSID, SDTS).

**OGR (Simple Features Library)** - biblioteka służąca do odczytu i zapisu wektorowych danych w 35 formatach (m.in. zapis w: DGN, GML, MIF, Oracle Spatial, SHP, TAB; odczyt także w: COV, E00, MDB, SDE, SDTS).

USGS (US Geological Survey): **• SDTS (Spatial Data Transfer Standard)** standard danych wektorowych i rastrowych.

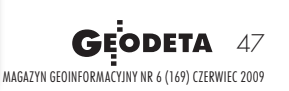

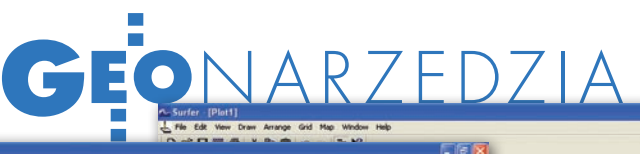

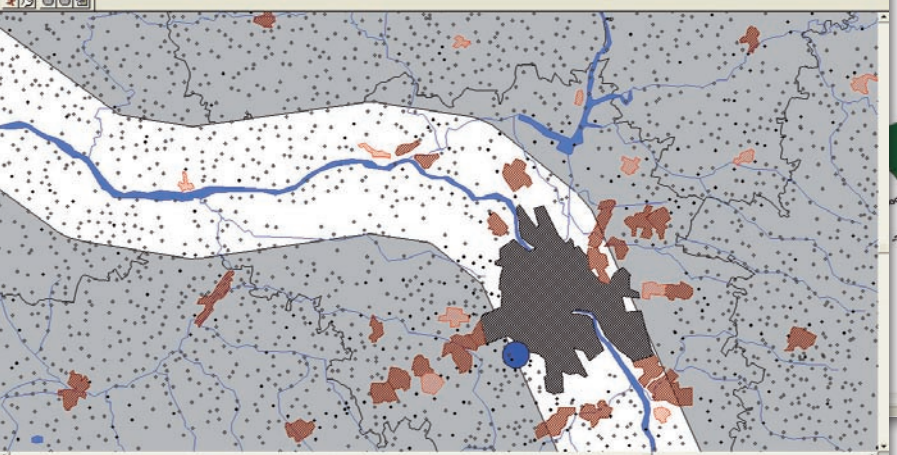

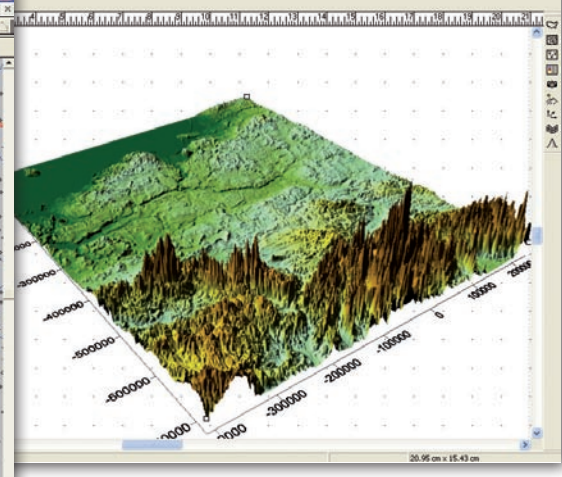

rozwiązaniem tego problemu są dodatkowe programy lub rozszerzenia oferowane przez producenta danej aplikacji lub często także przez firmy zewnętrzne (np. narzędzia ERDAS-a dla ArcGIS). Jak pokazuje przygotowane przez nas zestawienie, najczęściej są one wykorzystywane do przetwarzania numerycznych modeli terenu oraz analiz sieciowych, choć na rynku oprogramowania można znaleźć zestawy narzędzi przeznaczone nawet do przeprowadzania analiz geochemicznych czy badań nad migracją zwierząt. Warto dodać, że część nakładek jest bezpłatna (np. Hawth's Tools dla pakietu ArcGIS).

Innym sposobem zwiększenia funkcjonalności programów jest samodzielne pisanie skryptów, co pozwala na tworzenie nowych narzędzi, sprawniejsze i lepsze wizualizowanie danych oraz automatyzację powtarzalnych zadań. Obecnie niemal każda aplikacja desktop GIS oferuje taką możliwość, choć przy użyciu różnych języków. W przypadku niektórych programów znaczącym ułatwieniem dla użytkowników są edytory skryptów, które pozwalają na tworzenie nowych narzędzi, nawet przy słabej znajomości tajników programowania.

lWsparcie drogich klientów

Mimo iż część dystrybutorów na potrzeby niniejszego zestawienia nie podała rynkowej wartości swojego oprogramowania, powszechnie wiadomo, że jego cena wprost odzwierciedla funkcjonalność aplikacji. Oprócz bogatego zestawu narzędzi, zaletą korzystania z droższych produktów jest także wszechstronne wsparcie użytkownika. Składają się na to nie tylko profesjonalnie opracowane instrukcje obsługi, lecz także samouczki, regularne aktualizacje oprogramowania

**GEODETA** 48 MAGAZYN geoinformacYJNY nr 6 (169) czerwiec 2009 (w tym tzw. service packi) czy dostęp do interaktywnej pomocy. Coraz popularniejsze stają się także specjalne portale przeznaczone dla użytkowników konkretnych aplikacji. Przykładami mogą być witryny: "Bentley Communities", "User Exchange" dla klientów firmy Autodesk czy "Resource Center for Water Utilities Management" dla profesjonalistów wykorzystujących oprogramowanie firmy ESRI w dziedzinach związanych z gospodarką wodną i ściekową. Na portalach tych można nie tylko uzyskać wszechstronną pomoc od przedstawicieli producenta, lecz także wymienić swoje doświadczenia z profesjonalistami z całego świata, wziąć udział w interaktywnych kursach, ściągnąć darmowe dane i dodatki czy zapoznać się z ofertami pracy w branży GIS.

### **· CZYM SKORUPKA** za młodu nasiąknie…

Kolejnym interesującym wnioskiem płynącym z zestawienia jest fakt, iż wszyscy producenci lub dystrybutorzy

### Wybrane analizy przestrzenne

**• Nakładanie (overlay)** – łączenie dwóch warstw w jedną (np. warstw lasów liściastych i iglastych w warstwę lasów).

**Ekwidystanty (buffer)** - generowanie linii o jednakowej odległości od zadanego punktu, linii lub poligonu.

**Przycinanie (extract)** - generowanie nowej warstwy na podstawie przycięcia innej (np. generowanie warstwy lasów w województwie mazowieckim na podstawie warstwy lasów i granicy województwa).

**• Rozmywanie (dissolve)** – rodzaj generalizacji jakościowej polegający na rozmywaniu granic między obiektami w obrębie jednej warstwy (np. łączenie gmin w powiaty).

komercyjnego oprogramowania oferują studentom oraz uczelniom wyższym darmowe, czasowe bądź demonstracyjne wersje oprogramowania. Biorąc pod uwagę, iż przestawienie się między dwiema aplikacjami desktop GIS jest na ogół dość kłopotliwe i czasochłonne, oferta ta ma na celu przede wszystkim przywiązanie przyszłych użytkowników do konkretnej aplikacji. Jako drugi powód można wymienić także wzrost znaczenia darmowego oprogramowania, w związku z czym oszczędne szkoły wyższe i studenci (szczególnie w Europie zachodniej) coraz częściej rezygnują z wykorzystywania drogich, komercyjnych rozwiązań. Chęć współpracy z wyższymi uczelniami można także postrzegać jako odpowiedź na coraz powszechniejsze zjawisko piractwa internetowego. Tajemnicą poliszynela jest fakt, że poprzez tzw. torrenty bez problemu można obecnie ściągnąć większość komercyjnych aplikacji w pełnej wersji – rzecz jasna z pogwałceniem praw autorskich.

Wersje demonstracyjne i czasowe programów GIS dostępne są często także dla użytkowników niezwiązanych z wyższymi uczelniami. Warto korzystać z tych ofert, aby zakup kosztownego oprogramowania nie okazał się chybiony.

### JERZY KRÓLIKOWSKI

Dane w tabelach uzgodnione z krajowymi przedstawicielami producentów oprogramowania. Informacje o obsługiwanych rozszerzeniach plików ograniczono do 19 formatów wektorowych (BLN, DBF, DGN, DWG, DXN, E00, GML, MIF, MDB, Oracle Spatial, SDTS, SDC, SDE, SHP, SKP, SVG, TAB, TXT, VPF) i 16 rastrowych (ADF, Arc ASCII Grid, ASCII XYZ, BIL/BIP/BSQ, DEM, DTED, ECW, GeoTIFF, GRD, HGT, IMG, Jpeg2000, MrSID, RST, SDTS).

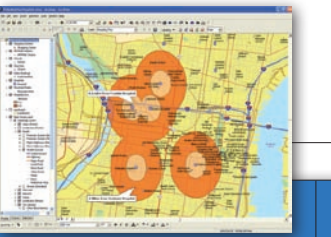

**OPROGRAMOWAN** 

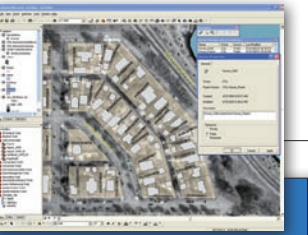

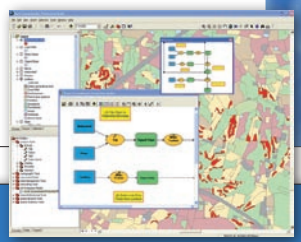

J

ς

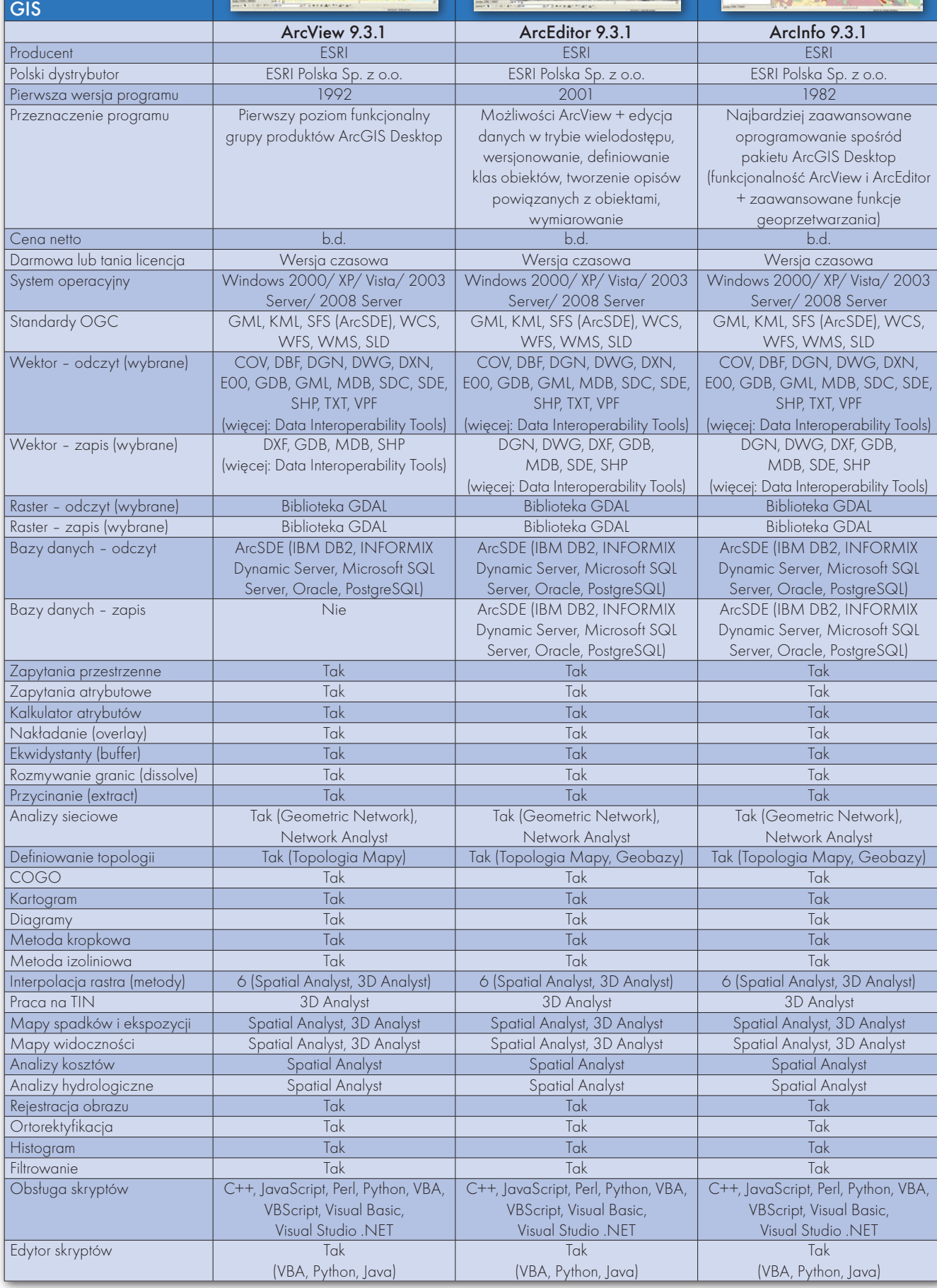

MAGAZYN geoinformacYJNY nr 6 (169) czerwiec 2009 49

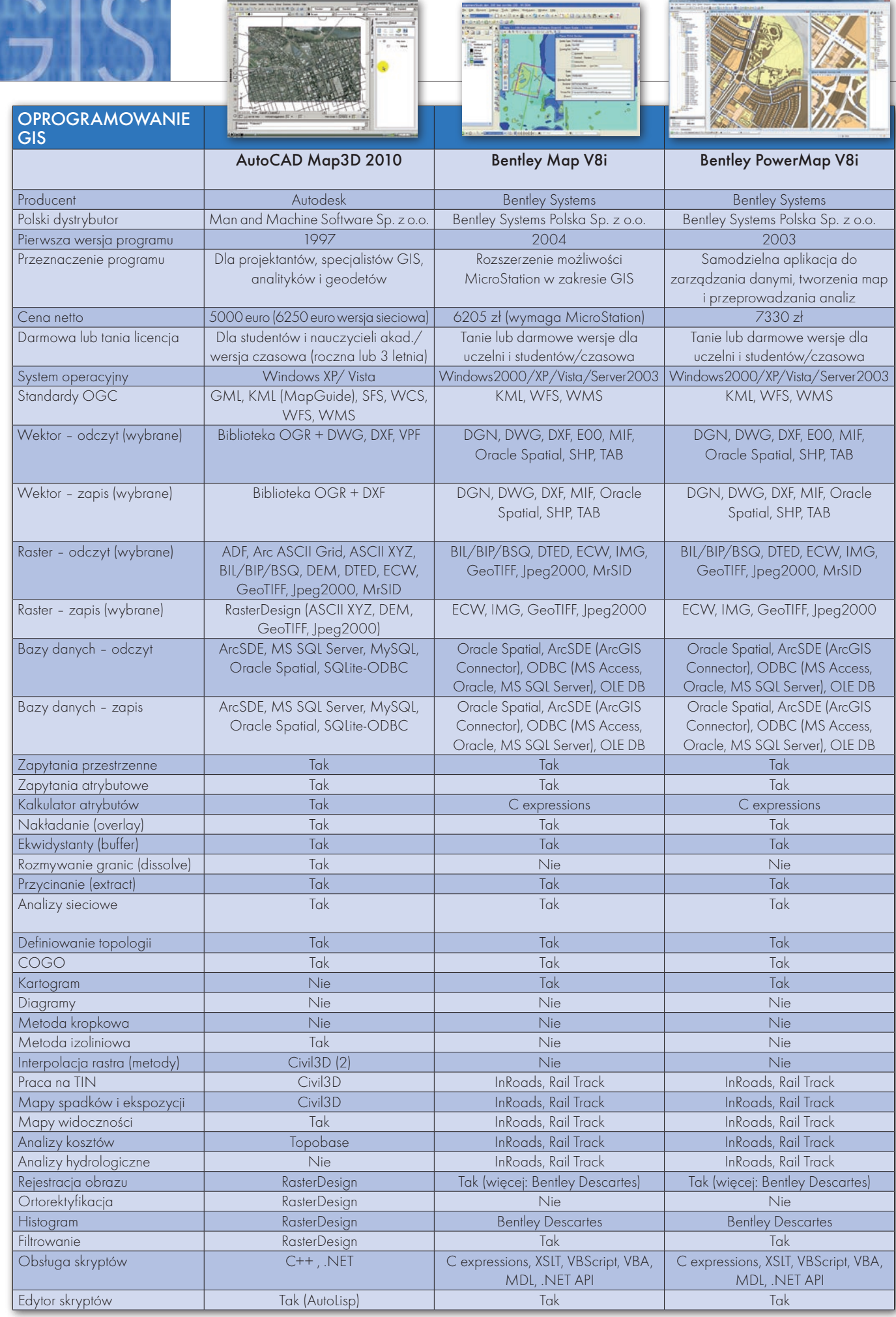

**The Second Second Second** 

**STAR** 

50

 $\left( \right)$ 

 $\overline{\mathsf{S}}$ IS

MAGAZYN geoinformacYJNY nr 6 (169) czerwiec 2009

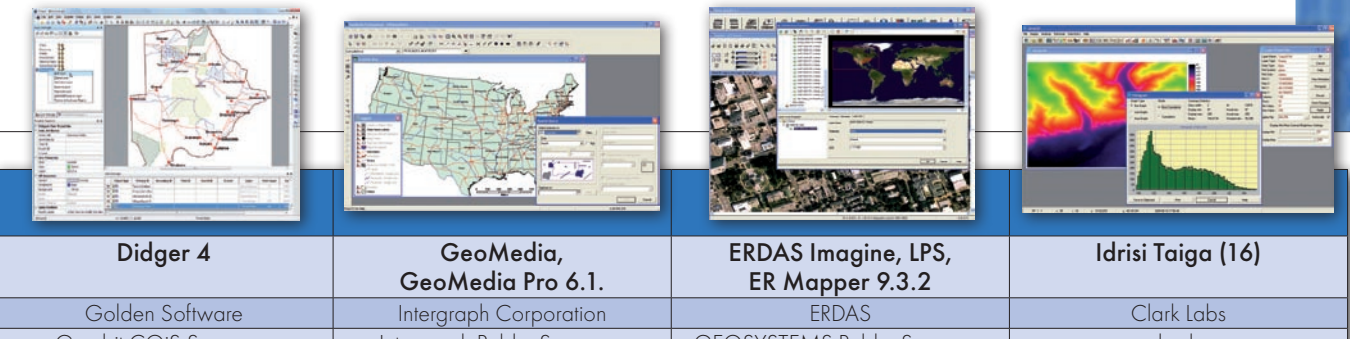

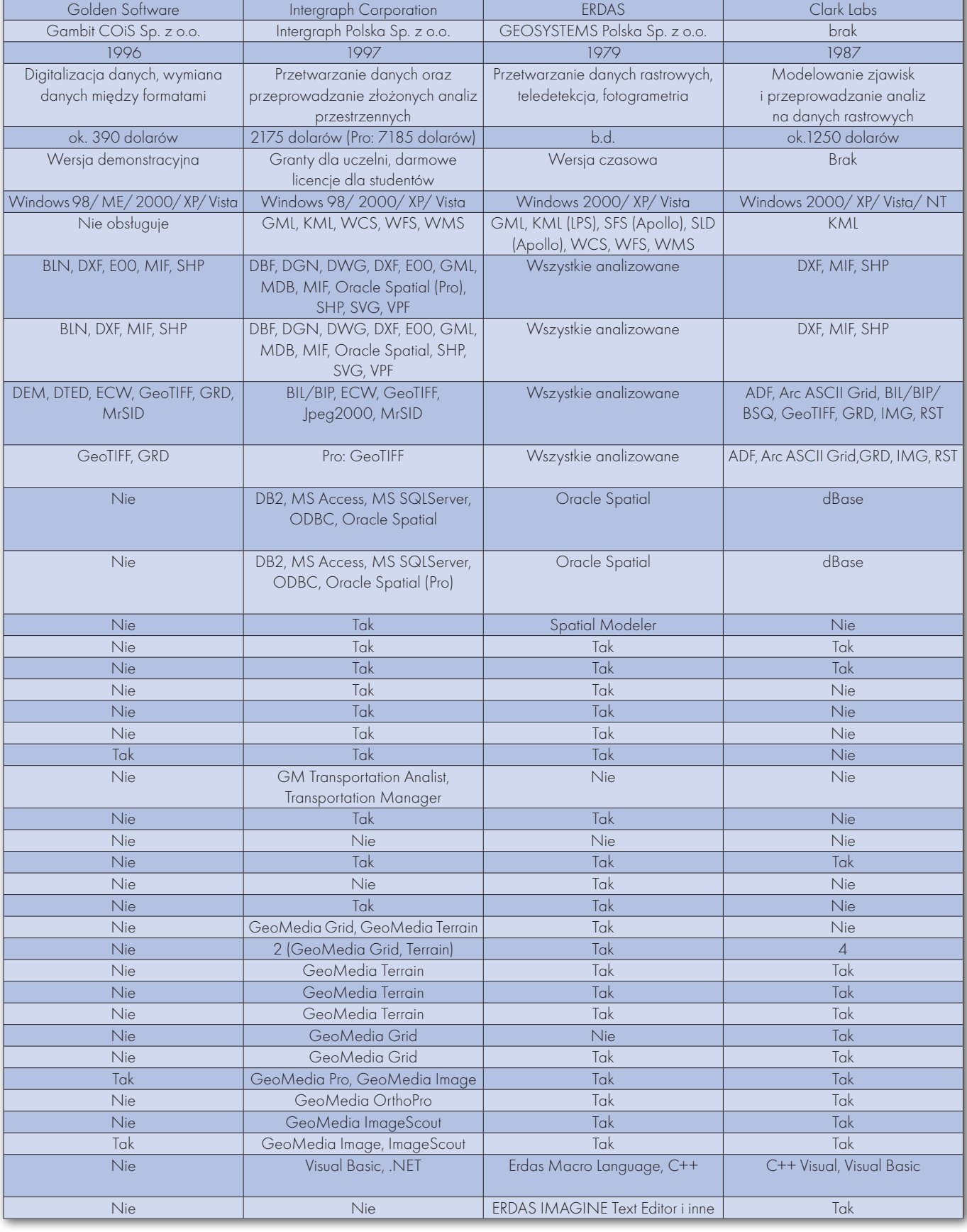

S

 $\varsigma$ 

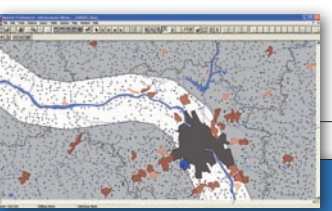

**OPROGRAMOWAN** 

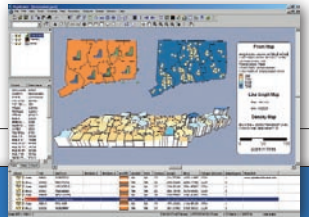

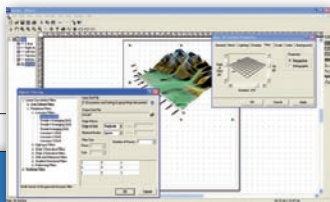

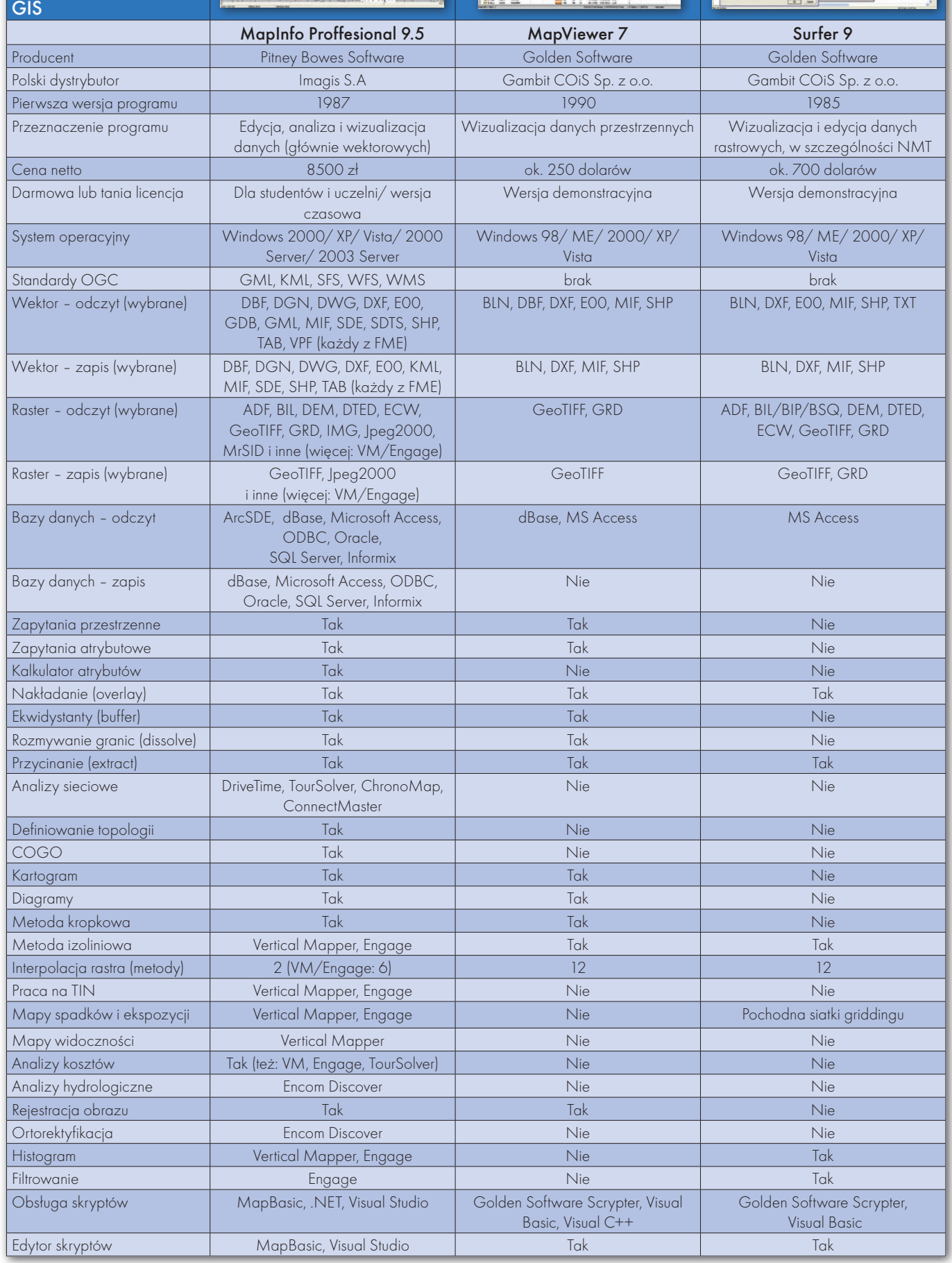

52

 $\overline{(\ }$ 

 $\overline{3}$ IS

MAGAZYN geoinformacYJNY nr 6 (169) czerwiec 2009

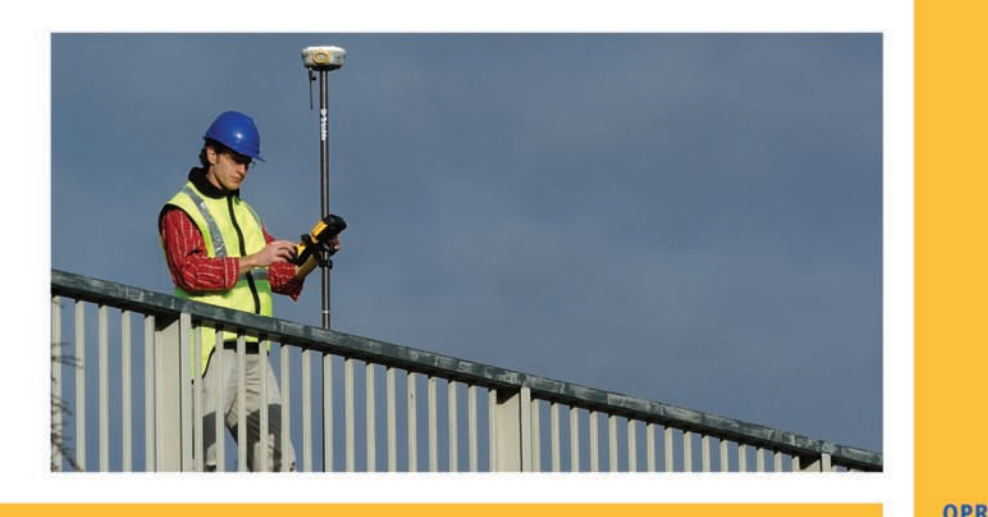

### Połącz się ze światem nowych możliwości

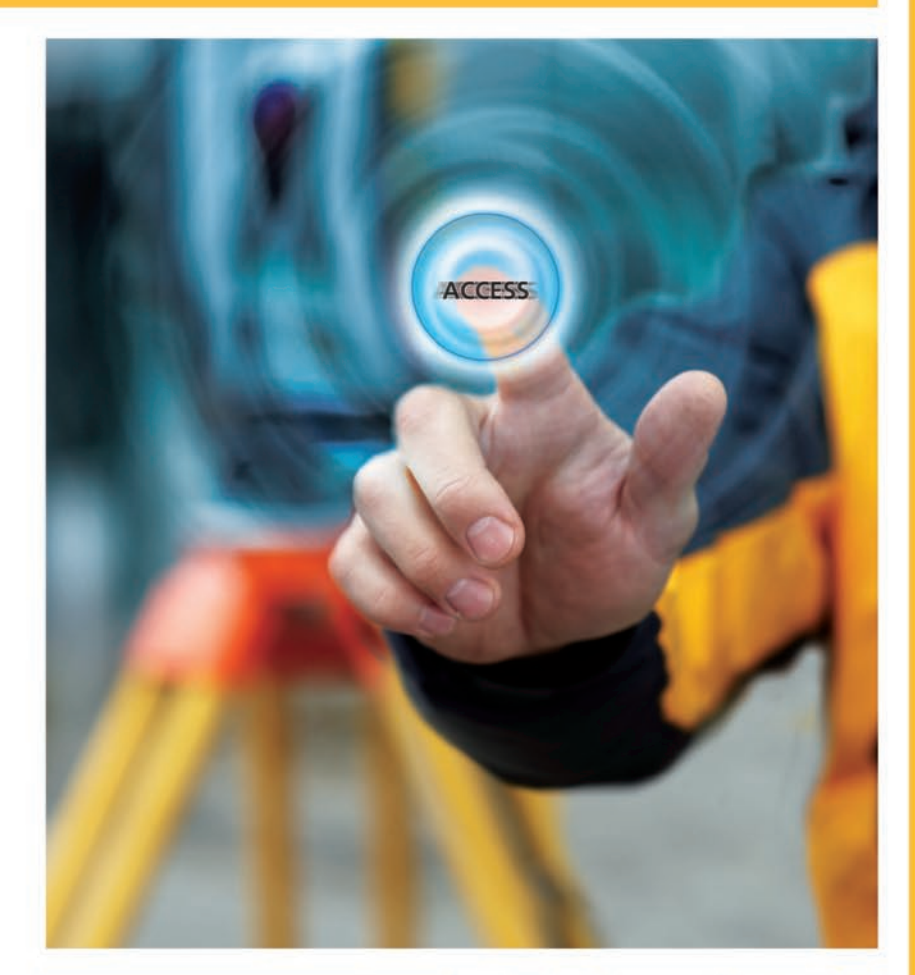

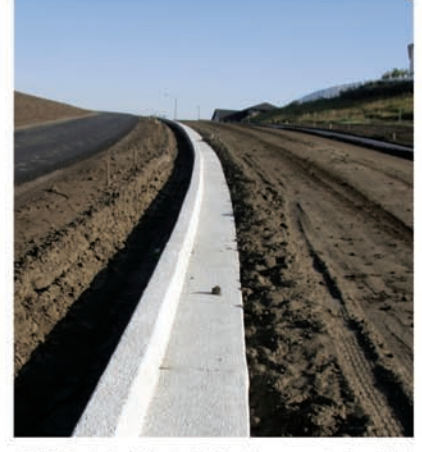

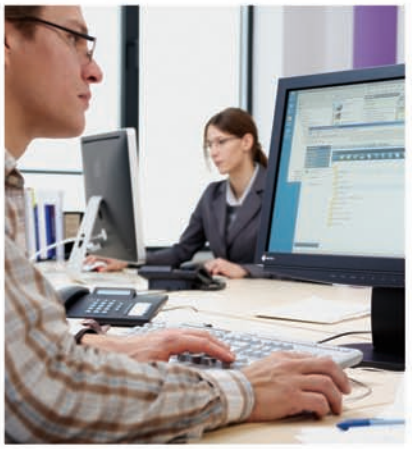

### © 2009, Trimble Navigation Limited. Wszelkie prawa zastrzeżone. Trimble oraz logo Globe & Triangle, i TSC2 są znakami towarowymi Trimble<br>Navigation Limited, zarejestrowanymi w Stanach Zjednoczonych oraz w innych krajach. T

### **OPROGRAMOWANIE TRIMBLE®** ACCESS<sup>\*\*</sup>

Niezależnie, czy przełom w pracy Twojej firmy będzie wynikiem lepszej komunikacji między pracownikami terenowymi i biurowymi, czy optymalizacji procesów poprzez usprawnienie przepływu informacji, Trimble Access daje nowy potencjał firmom geodezyjnym dzięki wewnętrznej współpracy.

### Wysyłaj dane, nie ludzi

Nie masz czasu na powrót do biura? Nowe oprogramowanie Trimble Access ułatwia synchronizację plików roboczych w biurze z danymi z kontrolera TSC2™ pracującego w terenie.

### Wydajność dzięki szybszemu dostępowi

Trimble Access ułatwi przepływ informacji w Twoim zespole. Te łatwe w użytkowaniu specjalistyczne aplikacje pozwalają zaoszczędzić czas i poszerzyć zakres dostępu do danych dla Twoich pracowników, dzięki czemu Twoja firma zyska przewagę konkurencyjną.

Zobacz, jak działa Trimble Access. Film o Trimble Challenge jest już dostępny online.

**Trimble.com/access** 

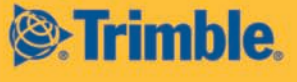

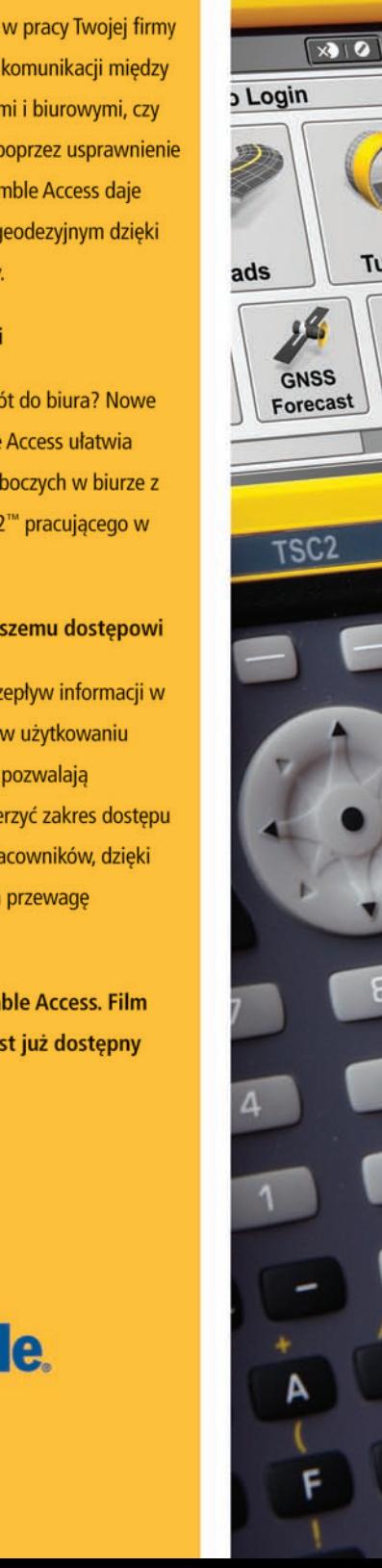

Ne.

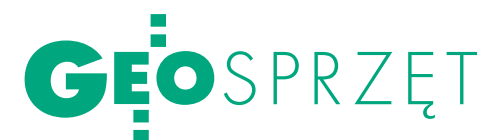

## Topcon GLS-1000 SKANOWAł zamki

Skaner laserowy GLS-1000 fir- my Topcon jest już do kupienia w Polsce. Sprawdzenie nowego lowniczym miejscu. Pomiary wykonano w ruinach zamku w Miodnikach oraz na zamku w Trokach położonych w okolicach Wilna na Litwie.

### Joanna Mostowska, ARTUR MALCZEWSKI

mpulsowy skaner GLS-1000 przeznaczony jest do pomiarów topograficznych, architektoniczno-inwentaryzacyjnych, monitoringu budynków, obiektów przemympulsowy skaner GLS-1000 przeznaczony jest do pomiarów topograficznych, architektoniczno-inwentaryzacyjnych, słowych oraz do celów archeologicznych i konserwatorskich. Urządzenie jest proste w obsłudze i może być wykorzystywane przez osoby, które nie mają specjalistycznego wykształcenia.

Skaner nie wymaga kalibracji – zaraz po włączeniu przeprowadzany jest wewnętrzny test. Dokładność wyznaczania odległości wynosi 4 mm. Zasięg skanowania (od 1,5 m do 350 m) zapewnia wszechstronność działania, umożliwiając zarówno pomiary np. pomników, jak i dużych obiektów budowlanych czy terenowych. GLS-1000 wykonuje również zdjęcia za pomocą kamery wbudowanej współosiowo w układ optyczny urządze-

Chmura punktów ruin zamku obronnego w Miodnikach

nia. Skaner nie wymaga podłączenia do komputera, choć jest to możliwe dzięki sieci Wi-Fi i USB.

W przypadku ustawienia GLS-1000 w niebezpiecznym dla człowieka miejscu możliwe jest zdalne sterowanie nim z odległości 100 m. Dane przechowywane są na powszechnie dostępnych kartach SD.

 $\begin{tabular}{|l|l|} \hline \text{echnologia skanowania laserowe:} \\ \hline go przezywa prawdziwy rozkwit.} \\ \hline Dzięki coraz szybszym urządzeniom o większym zasięgu coraz liczniejs-} \end{tabular}$ echnologia skanowania laserowego przeżywa prawdziwy rozkwit. Dzięki coraz szybszym urządzesze branże doceniają potencjał, jaki dają zeskanowane chmury punktów. Między

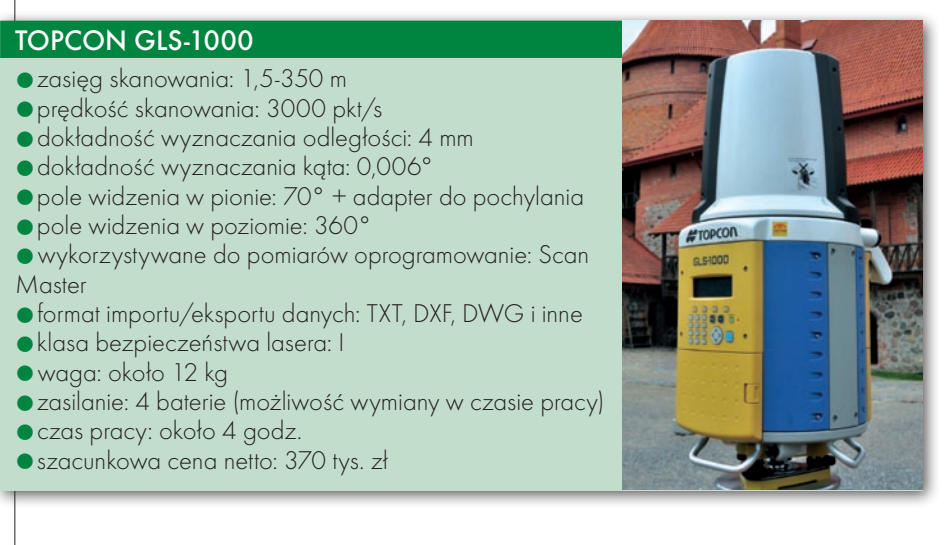

innymi w dziedzinie archeologii i konserwacji zabytków, poza "suchymi" danymi pomiarowymi, jak położenie obiektu w przestrzeni (czyli trzy współrzędne), pożądana jest cała gama dodatkowych informacji. Większość z nich pozyskiwana była do tej pory za pomocą dodatkowych urządzeń. Skaner laserowy Topcon GLS- -1000 umożliwia wykonanie wielu operacji bez użycia dodatkowego sprzętu.

W kwietniu tego roku wykonano testy nowego skanera wśród murów litewskich zamków obronnych. Celem pomiarów było pozyskanie przestrzennych modeli obiektów oraz zgromadzenie możliwie dużej ilości informacji dodatkowych – opisujących stan obiektu, jego uszkodzeń oraz rodzaj materiałów, z których jest zbudowany.

omiary rozpoczęto od XIII-wiecznych ruin zamku obronnego w Miodnikach (Medininkai). Obszar budowli obejmował niegdyś blisko 1,8 hektara, z czego do dzisiaj przetrwały tylko mury obronne wraz z częścią jednej z czterech wież. Pomiary tego obiektu miały na celu pozyskanie danych do przygotowania odbudowy zamku i przywrócenia go dla ruchu turystycznego. Głównym rezultatem skanowania jest przestrzenny model dziedzińca zamku. Skaning przeprowadzony był z dwóch

### 54 GEODETA

MAGAZYN geoinformacYJNY nr 6 (169) czerwiec 2009

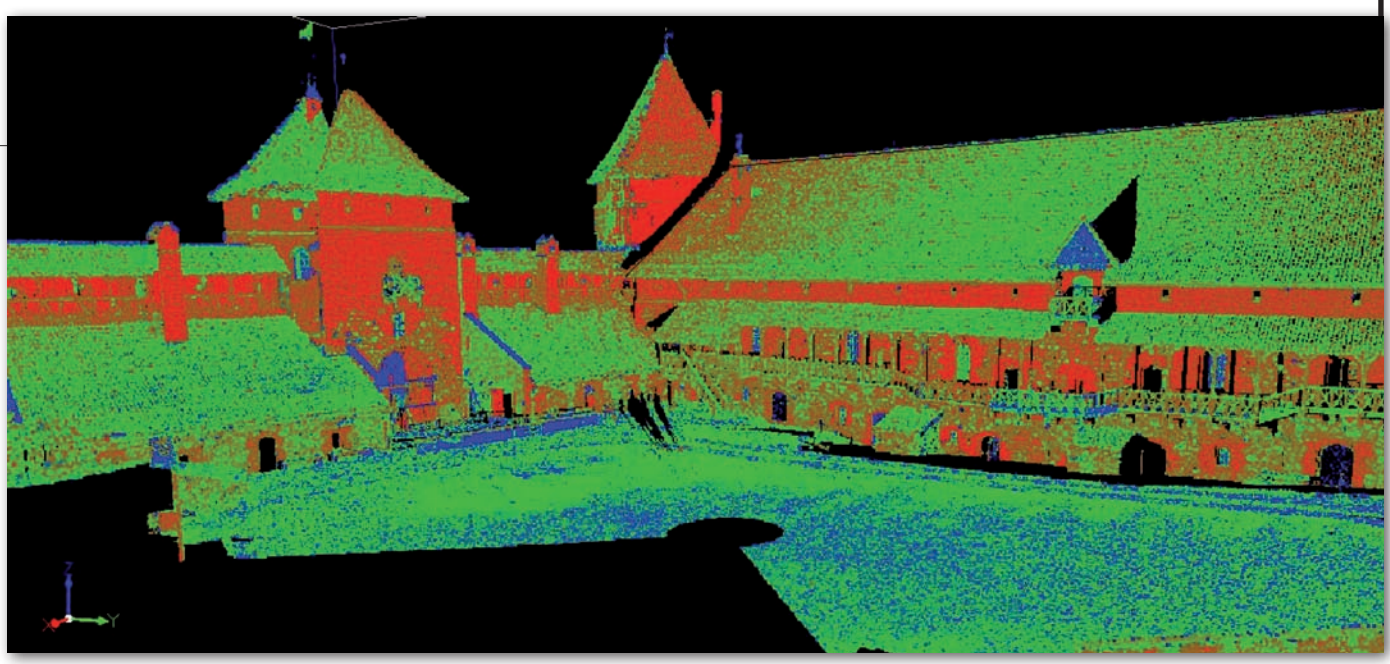

Chmura punktów wewnętrznego dziedzińca zamku w Trokach

stanowisk pomiarowych powiązanych ze sobą za pomocą tarczek pomiarowych. Aby zbudować jak najdokładniejszy model obiektu, skanowano go z różną rozdzielczością, uzyskując 6 chmur punktów. Nie używano przy tym ani dodatkowych urządzeń, ani komputera, ponieważ obsługę zapewnił wewnętrzny interfejs skanera. Dodatkowe dane o strukturze i stanie ruin zostały pozyskane w trakcie skanowania poprzez wykonanie instrumentem zdjęć mierzonego obiektu.

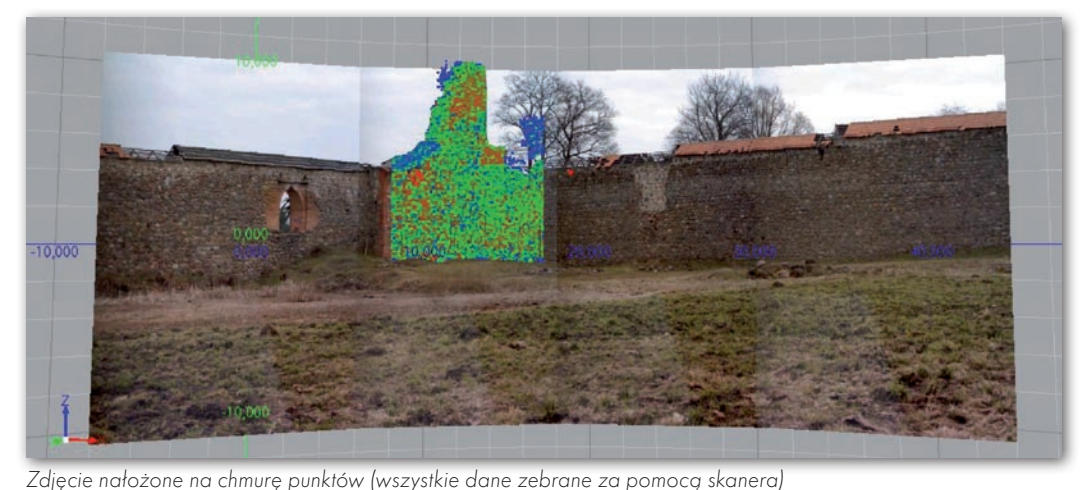

rugim badanym miejscem był zamek w Trokach (Trakai), dawnej stolicy Litwy. Jest to duży obiekt zbudowany w XIV wieku. Początkowo pełnił funkcję obronną (ze względu

na swoje położenie na wyspie na jeziorze Gelve). Za czasów Wielkiego Księstwa Litewskiego został zamieniony na rezydencję książęcą. Zniszczony w okresie wojen z Moskwą, nie był odbudowany aż do lat 50. XX wieku. Wykonane

w Trokach pomiary miały na celu zaprezentowanie możliwości tworzenia modeli obiektów. Pomierzone zostały: brama wejściowa z obu stron, dziedziniec wewnętrzny oraz most prowadzący na zamkową wyspę. Podczas skanowania jedynym problemem była duża liczba zwiedzających. Na szczęście wiązka lasera jest w pełni bezpieczna (klasa bezpieczeństwa I), więc praca lasera nie była uciążliwa dla gości. Przy opracowywaniu danych pomiarowych trzeba było

jednak usunąć "duszki", czyli zarejestrowane profile ludzi.

**P**roces ten oraz łączenie chmur<br>
w oprogramowaniu Scan Master.<br>
W cząsie opracowania danych można punktów zostały wykonane W czasie opracowania danych można było wykorzystać całą gamę dodatkowych informacji i wykonać potrzebne pomiary i analizy. Przydatne były w tym zaawansowane funkcje skanera. Na przykład dzięki temu, że każde zdjęcie posiada parametry orientacji, w czasie przetwarzania danych można nałożyć je na chmurę punktów i opracowywać razem, tworząc bardziej realistyczne i plastyczne modele. Ponadto skaner rejestruje wartość intensywności odbicia, co umożliwia otrzymanie obrazów niewidocznych w naturze. Uzyskany model spełnił oczekiwania zarówno pod względem opisu geometrycznego, jak i pozyskania dodatkowych informacji o inwentaryzowanym obiekcie. wykryto różnego rodzaju zmiany, jak np. niewidoczne gołym okiem zacieki na murach. ■

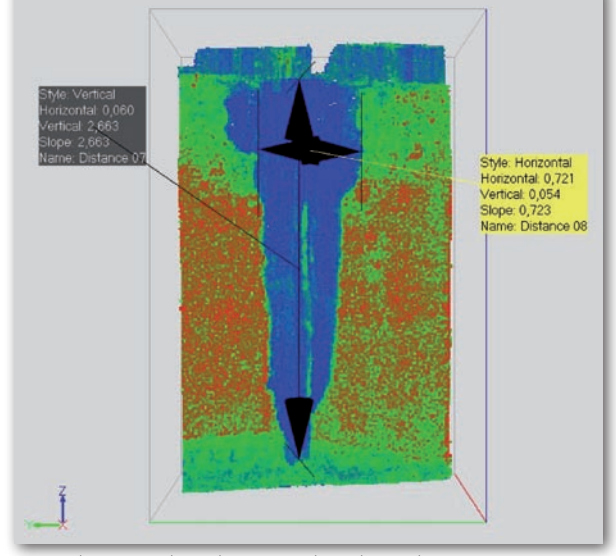

Niewidoczne gołym okiem zacieki wykryte skanerem

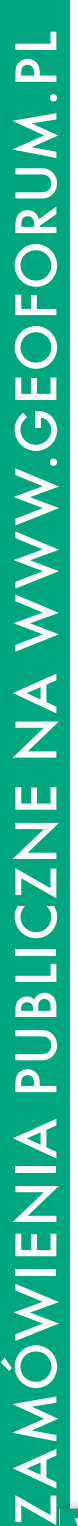

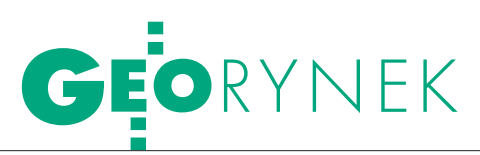

## KIO KONTRA

W związku z przetargiem na wykonanie TBD województwa mazowieckiego, ogłoszonym 14 października ub.r. przez samorząd województwa mazowieckiego, poznaliśmy dwa przeciwstawne stanowiska wydane przez Urząd Zamówień Publicznych przy nim Krajową Izbę Odwoławczą.

Wpostępowaniu tym szczecińska firma GEOMAR S.A. wniosła protest dotyczący treści ogłoszenia i specyfikacji przetargowej. W jej ocenie wymagania postawione wykonawcom ubiegającym się o udzielenie zamówienia w formie konsorcjum utrudniały uczciwą konkurencję i ograniczały dostęp do rynku. Zamawiający domagał się bowiem, by każdy z uczestników konsorcjum samodzielnie wypełniał postawione w zamówieniu warunki. 24 października do protestu dołączyła warszawska firma Pryzmat. 3 listopada 2008 r. zamawiający oddalił protest, uzasadniając, iż ma prawo określić warunki udziału w postępowaniu w taki sposób, aby zapewnić realizację zamówienia przez wykonawców posiadających doświadczenie w wykonywaniu usług o podobnym stopniu złożoności.

Od tej decyzji odwołujący wniósł 10 listopada protest do Krajowej Izby Odwoławczej. Według wyroku KIO z 27 listopada, uprawnienie do wspólnego ubiegania się o udzielenie zamówienia publicznego przysługuje wykonawcom z mocy prawa, tym samym ustawodawca daje im możliwość ubiegania się o zamówienie w sytuacji, gdy wykonawca sam nie spełnia warunków udziału w postępowaniu. Według KIO zastrzeżenie zamawiającego, że warunki musi spełniać każdy z wykonawców, należało uznać za nieprawidłowy. W związku z taką interpretacją przepisów zamawiający wprowadził odpowied-

### Wykonawcy zamówienia na mazowiecką TBD i zaoferowane ceny (w mln zł)

lGeokart Int. Rzeszów, MGGP Tarnów, OPGK Rzeszów: I – 2,281; II – 2,037 lPolkart Warszawa, OPGK Koszalin, Geomar Szczecin, Polkom Komorowo, Gispro Szczecin: III – 1,868; IV – 1,726 ● OPEGIEKA Elbląg, OPGK Olsztyn, InterTim Suwałki: V – 1,984; VI – 1,989 lWPG Warszawa, OPGK Kraków, PPGK Warszawa, Pryzmat Warszawa: VII – 1,892; VIII – 2,093

lGeomat Poznań, Pland Warszawa, GeoTop Poznań: IX – 2,083; X – 1,859 nie zmiany do SIWZ. Jednak z uwagi na poważne rozbieżności swojego stanowiska z werdyktem KIO zwrócił się do UZP o interpretację przepisów *Prawa zamówień publicznych*.

Wopinii z 7 maja br. Departament Prawny UZP stwierdził, że nie można się zgodzić ze stanowiskiem KIO, według którego wykonawca może legitymować się doświadczeniem związanym z wykonaniem zamówienia publicznego udzielonego konsorcjum, którego był uczestnikiem. Powyższe wynika z art. 22 ust. 1 pkt 2 ustawy *Pzp*, ponieważ celem tego unormowania jest zapewnienie, by zamówienie zostało udzielone wykonawcy zdolnemu do jego należytej realizacji. Jak podkreślono w opinii, doświadczenie wykonawcy należy postrzegać w kategoriach faktycznych, a nie prawnych. Warunek dotyczący doświadczenia, o którym mowa w art. 22, odnosi się do rzeczywistego zrealizowanego przez wykonawcę zamówienia (w części lub całości), a nie do kategorii prawnych, tj. powiązanych z wcześniej zawartymi przez wykonawcę umowami. W związku z tym istnienie odpowiedzialności solidarnej członków konsorcjów za wykonanie umowy, wynikające z art. 141 *Pzp*, nie pociąga za sobą możliwości powoływania się przez jednego członka konsorcjum na doświadczenie zdobyte przez innego jego członka w trakcie wykonywania wspólnego zamówienia. Przyjęcie odmiennego poglądu wiąże się z aprobowaniem sytuacji, w której np. mimo wykonania tylko 1% zamówienia firma nabywa doświadczenie odnoszące się do pełnego zakresu jego realizacji, lub też przypadku "zwielokrotniania" doświadczenia, gdyż np. 10 członków konsorcjum uzyskuje doświadczenie w realizacji zamówienia, które faktycznie odpowiadałoby wykonaniu nie jednego, ale dziesięciu zamówień publicznych.

14 maja zamawiający wybrał najkorzystniejsze oferty. Obie protestujące firmy będą wykonawcami części zamówienia w ramach konsorcjów.

Jerzy Przywara

### KRÓTKO

lZamówienie na zakup sprzętu i oprogramowania dla projektu "Infrastruktura RSIP Województwa Łódzkiego" wygrało Centrum Komputerowe ZETO S.A. z Łodzi z ofertą 1,950 mln zł brutto.

●Założenie EBil w Gdańsku pochłonie 3,160 mln zł; zamówienie Urzędu Miasta zrealizują cztery spółki: OPGK Gdańsk (1,264 mln zł netto), OPEGIEKA Elbląg (834,0 tys. zł), KPG Kraków (623,7 tys. zł), OPGK Olsztyn – 438,9 tys. zł; dokumentacja obejmie 2 opracowania: geodezyjno- -kartograficzne oraz geodezyjno-prawne.

**GUS** wybrał czterech wykonawców zlecenia na skanowanie map statystycznych oraz wektoryzację granic rejonów statystycznych: I – BULiGL PP, Warszawa (638 194 zł), II – InterTIM, Suwałki (644 745 zł), III – MGGP S.A., Tarnów (784 386 zł), IV – OPGK Olsztyn (596 580 zł); do przetworzenia będzie odpowiednio 6580, 6606, 8142 i 5969 arkuszy.

**MODGiK w Łodzi** ogłosił przetarg na stworzenie baz danych SIT; wykonawca ma dostarczyć bazy danych obejmujące EGBiL oraz numeryczną mapę zasadniczą dla 50 obrębów i oprogramowanie z platformą wymiany danych; wartość zam.: 5,1- 6,1 mln euro; termin zakończenia prac 30 grudnia 2011 r.; wadium 600 tys. zł; oferty należy składać do 15 czerwca.

**Urząd Miasta Katowice ogłosił prze**targ na modernizację EB i aktualizację EG obrębu ewidencyjnego Bogucice-Zawodzie o wartości 1,0-1,3 mln zł; termin składania ofert mija 17 czerwca; czas realizacji zamówienia 5 miesięcy.

**Starosta krakowski** ogłosił przetarg nieograniczony o wartości powyżej 206 tys. euro na modernizację EGiB z założeniem EBiL dla jednostki ewidencyjnej Zabierzów; termin składania ofert mija 23 czerwca br.; wadium 28 tys. zł; czas realizacji: 310 dni od podpisania umowy. **Starostwo Powiatowe w Staszowie** dokonało wyboru najkorzystniejszej oferty na opracowanie osnowy III klasy; wygrała oferta Przedsiębiorstwa Pomiarów Geodezyjnych Sp. z o.o. z Warszawy (890 600 zł brutto) przy szacunkowej wartości zamówienia 1 432 280 zł. **Prywatna sieć TPI-NET** udostępniająca

poprawki do pomiarów GPS RTK i STATIC wzbogaciła się o stację referencyjną na terenie Opola, która umożliwia bezpłatne odbieranie poprawek wszystkim zarejestrowanym użytkownikom GPS Topcona; TPI-NET – współpracuje zarówno z GPS, jak i rosyjskim GLONASS-em.

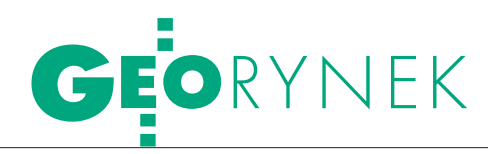

## **TRZEBA** złapać za rękę

S ąd Okręgowy w War-<br>Szawie oddalił 27 maja br. pozew spółki Geosystems Polska przeciwko Techmex S.A. i SCOR S.A. o ustalenie i ochronę autorskich praw majątkowych do mapy Polski pokrycia i użytkowania terenu oraz zasądził zwrot kosztów procesu na rzecz spółek Techmex i SCOR. Spór dotyczył fragmentu mapy wykonanej na bazie zdjęć z satelity IRS, obejmującego okolice Radomia, który został zaoferowany firmie Siemens przez Techmex/ SCOR. W ustnym uzasadnieniu wyroku Sąd Okręgowy stwierdził, że już na etapie pozwu spółka Geosystems powinna wykazać, że ww. mapa, do której prawa sobie rości, jest utworem w rozumieniu ustawy o prawie autorskim i prawach pokrewnych. Przede wszystkim zaś powinna wykazać, że taka mapa istnieje, że Geosystems ją stworzył i nabył do niej prawa, tak by sąd był w stanie potwierdzić zasadność złożonego wniosku. Dowody zgłoszone już w trakcie postępowania przez firmę

### NOTOWANIA GIEŁDOWE

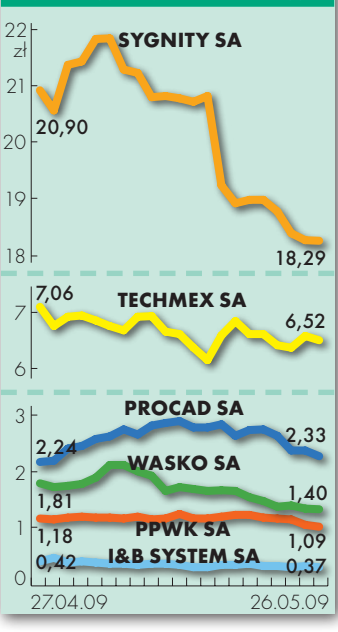

Geosystems Sąd Okręgowy uznał za spóźnione (zgodnie z zasadą prekluzji). Z kolei pismo rozszerzające powództwo sąd potraktował jako zgłoszenie nowych żądań na etapie składania pozwu, a taka zmiana powództwa w sprawie gospodarczej jest niedopuszczalna. Sąd Okręgowy zauważył ponadto, że to spółka Geosystems Polska powinna była wykazać, że pozwani (Techmex, SCOR) naruszyli jej prawa autorskie (czyli że m.in.: posiadają taką mapę, która jest identyczna z mapą Geosystemsu). Ponadto w ocenie sądu opinia powołanego w tej sprawie biegłego nie dała podstaw do kategorycznego stwierdzenia, że wspomniana próbka mapy powstała z materiałów firmy Geosystems. Odnosząc się zaś do istoty sprawy, czyli ochrony i stwierdzenia praw autorskich do mapy pokrycia i użytkowania terenu, sąd zawyrokował, że powództwo zostało sformułowane zbyt ogólnie, by mógł on udzielić ochrony prawnej. JP

### Modernizacja LPIS

ARiMR ogłosiła wyniki przetargu na modernizację i aktualizację baz danych LPIS oraz wykonanie zdjęć lotniczych i opracowanie ortofotomapy dla 86 tys. km kw. Cztery konsorcja zrealizują 5 części zamówienia:  $\bullet$ I (1,7 mln) i II ( 2,3 mln) – Tukaj Mapping Kraków, Land Studio Kraków, BSF Niemcy; III (3,3 mln) – Geomar S.A. Szczecin, Diamond Airborne Austria, GISPRO Szczecin, GEO-MAT Zielona Góra, OPGK Bydgoszcz; • IV (2,0 mln) – OPGK Rzeszów, Eurosense Nadarzyn; • V (3,0 mln) -KPG Kraków, Hansa Luftbild Munster, Polkart Warszawa. Źródło: ARiMR

### Kontrola na miejscu 2009

28 krajowych firm i konsorcjów przeprowadzi tegorocz-<br>28 ną kontrolę na miejscu. W przetargu zorganizowanym przez Agencję Restrukturyzacji i Modernizacji Rolnictwa do podziału było 39 obiektów. Łączna wartość zwycięskich ofert wynosi 58 mln złotych (tabela poniżej). Najwięcej pieniędzy pochłonie kontrola na Mazowszu – 8,96 mln, w Świętokrzyskiem – 8,47 mln i w Wielkopolsce – 6,72 mln zł. Największy udział w wykonaniu zamówienia będą miały: MGGP z Tarnowa (2 obiekty/6,2 mln zł), MGGP Aero z Tarnowa (3/5,1), konsorcjum: OPGK Olsztyn, OPEGIEKA Elbląg i UWM Olsztyn (3/3,9), BULiGL z Warszawy (2/3,3), OPGK Koszalin (2/2,8). Prace powinny zostać zrealizowane do końca listopada br. JP

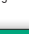

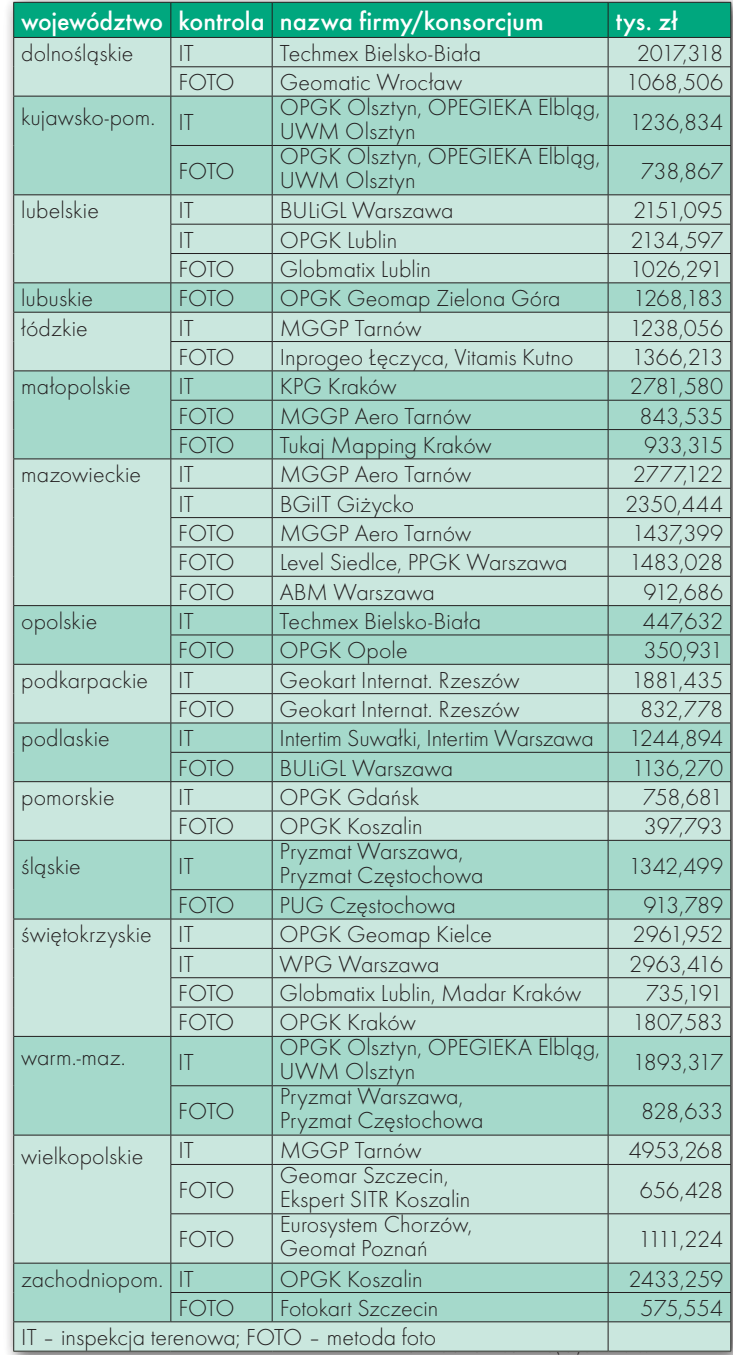

Gdy na nią patrzysz, trzęsie cię groza, Wciska się w szkwały słynna "Formoza". Myśl cię rozpiera jak ostra rafa, Jakie to życie jest hydrografa? Autor nieznany, Gdynia 1965 r.

Fot. K. Zaremba (ze zbiorów autora)

Prace Oddziału Zabezpieczenia Hydrograficznego Marynarki Wojennej w roku 1969, cz. I

## Oranie morza

W połowie 2009 r. mija 50 lat od daty utworzenia Oddziału Zabezpieczenia Hydrograficznego Marynarki Wojennej i 40 lat od opisanych w artykule wydarzeń, będących również moim udziałem.

### Zdzisław Szambelan

### $\bullet$  ORGANIZACIA OZH

Historia hydrografii polskiej marynarki wojennej sięga początków 1920 roku, kiedy to utworzono Urząd Hydrograficzny MW, którego pierwszym szefem został kpt. mar. Józef Unrug. Powołanie tej służby było dla młodego państwa polskiego zadaniem pierwszoplanowym, gdyż chodziło o zapewnienie bezpieczeństwa żeglugi na stosunkowo wąskim odcinku wód terytorialnych. Po wielu zmianach organizacyjnych, aż do wybuchu II wojny światowej, funkcjonowała ona pod nazwą Biuro Hydrograficzne Marynarki Wojennej, prowadząc wiele prac pomiarowych i sondażowych, potrzebnych do wykonania morskich map nawigacyjnych i innych opracowań hydrograficznych.

Po wojnie, wobec ogromu zadań wynikających z szerokiego dostępu Polski do morza, szybko odbudowano struktury służby hydrograficznej. Istniała ona pod różnymi nazwami, m.in. jako Szefostwo Hydrografii MW i przechodziła dal-

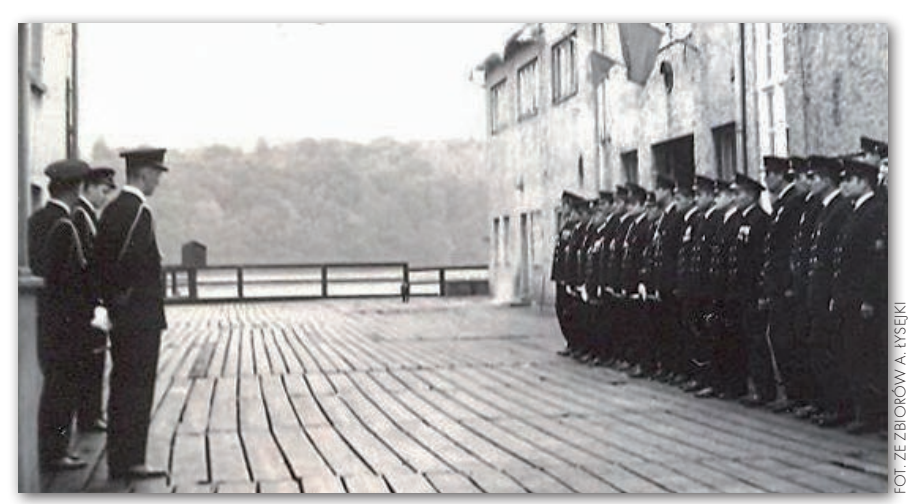

Kadra OZH podczas uroczystej odprawy na deskach "Formozy", po lewej dowódca OZH kmdr por. Franciszek Kuchta

sze przemiany organizacyjne. Nie miejsce tutaj, aby je wszystkie wyliczać. Zatrzymajmy się jednak przy utworzonej w połowie 1959 r., na podstawie rozkazu organizacyjnego szefa Sztabu Generalnego WP, jednostce o nazwie Oddział Zabezpieczenia Hydrograficznego Marynarki Wojennej (dalej OZH), która otrzymała numer 5511. Jej pierwszym dowódcą został kpt. mar. Franciszek Kuchta. Powołanie OZH było uzasadnione pilną potrzebą pozyskiwania nowych, nawigacyjno-hydrograficznych danych pomiarowych dla Marynarki Wojennej i wykonywania niezbędnych prac hydrograficznych w celu zapewnienia bezpieczeństwa żeglugi.

W ciągu następnych dziewięciu lat ukształtowana została w pełni struktura organizacyjna jednostki, która w końcu 1968 r. stacjonowała w Gdyni, na Oksywiu, w dawnej torpedowni wybudowanej przez Niemców w czasie II wojny światowej (zwanej potocznie "Formozą") i liczyła ponad 200 etatów wojskowych, w tym ok. 35 etatów oficerskich oraz ok. 45 etatów podoficerskich (zawodowych). Jednostka podporządkowana była Szefowi Hydrografii Marynarki Wojennej. OZH składał się z trzech Sekcji Pomiarów Hydrograficzno-Geodezyjnych, Sekcji Opracowań Kameralnych, Sekcji Operacyjnej, Sekcji Technicznej, dwóch Grup Stacji Radionawigacyjnych (brzegowych) oraz

### **GEODETA** 58 MAGAZYN geoinformacYJNY nr 6 (169) czerwiec 2009

## GEOHISTORIA

### pierwsze spotkanie z Formozą

Jesienią 1968 r., po ukończeniu Technikum Geodezyjnego w Łodzi, zostałem powołany do wojska. Trafiłem do Centrum Szkolenia Specjalistów Marynarki Wojennej w Ustce, gdzie miałem zdobywać szlify sternika. Kiedy jednak dopatrzono się, że jestem geodetą, w połowie grudnia, zaraz po złożeniu przysięgi wojskowej, wraz z grupą kolegów z jesiennego poboru znalazłem się w porcie wojennym w Gdyni. Był już wieczór, kiedy w poświacie latarni maszerowaliśmy wydłużoną kolumną, mijając ciemne i ponure zabudowania portowe. Prowadzeni przez oficera, zastanawialiśmy się, dokąd zmierzamy i co nas czeka. Po kilku minutach wyszliśmy na otwartą przestrzeń, mając przed sobą słabo oświetlony długi drewniany most, a w oddali liczne światła, bijące – jak nam się zdawało – z okien rozproszonych budynków. Sypał dokuczliwy mokry śnieg, który przemieszczał się wraz z silnym północnym wiatrem prawie poziomo, zalepiając twarz. Sądziliśmy, że pokonujemy po tym moście szeroki kanał portowy i za chwilę dojdziemy do stałego lądu po drugiej jego stronie. Jakież było nasze zdziwienie, kiedy po przejściu kilkuset metrów, stąpając cały czas po deskach, znaleźliśmy się na betonowej wysepce z dwoma dużymi budynkami i drewnianą wieżą, witani przez kilka zakapturzonych postaci w moleskinach, trzymających na smyczy szczekającego wilczura. Okazało się, że szliśmy po drewnianym molo, łączącym stały ląd z poniemiecką torpedownią, a widziane światła pochodziły ze statków stojących na redzie gdyńskiego portu. Byliśmy na "Formozie", groźnie wyglądającym zamczysku na wodzie, gdzie stacjonowała jednostka wojskowa nr 5511, czyli Oddział Zabezpieczenia Hydrograficznego Marynarki Wojennej.

ZDZISŁAW SZAMBELAN

z Grupy Aerologicznej i Grupy Hydrometeorologicznej. Oddział posiadał w swym składzie również Grupę Jednostek Pływających, a mianowicie dwa okręty hydrograficzne: OH "Bałtyk" i OH "Kompas", dwa kutry hydrograficzne: K-15 i K-16 oraz trzy motorówki sondażowe: Ł-1, Ł-3 i Ł-4 (wysłużona i mało przydatna Ł-1 wykorzystywana była wówczas do prac pomiarowych w bardzo ograniczonym za-

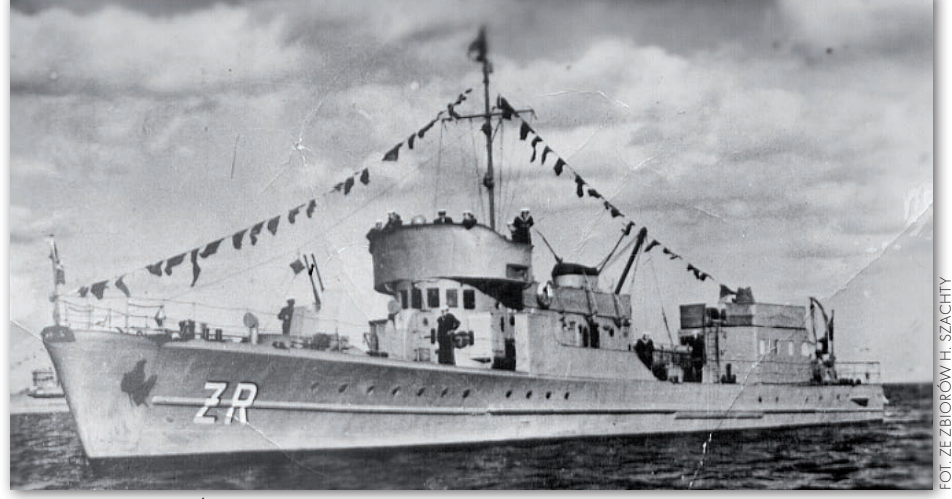

Tak wyglądał ORP "Żuraw" przed przebudową i zmianą nazwy na OH "Kompas"

kresie). Dowódcą jednostki pozostawał nadal kmdr por. Franciszek Kuchta.

Trzeba wspomnieć o dramatycznej przeszłości OH "Kompas", czyli o wydarzeniach, które rozegrały się w latach 50. ubiegłego wieku, kiedy okręt nosił jeszcze nazwę ORP "Żuraw". Był to jeden z przedwojennych trałowców, zwanych pieszczotliwie "ptaszkami", który już od 1948 r. pełnił służbę jako okręt hydrograficzny. Jednostka ta została uprowadzona w 1951 r. przez część załogi do portu Ystad w Szwecji, gdzie porywacze poprosili o azyl. ORP "Żuraw" został Polsce zwrócony i wrócił do służby, lecz "za karę" zmieniono jego nazwę na OH "Kompas". Kilka lat później okręt został gruntownie przebudowany i w pełni dostosowany do pełnienia służby w charakterze jednostki hydrograficznej, co spowodowało radykalną zmianę jego sylwetki. Po tym remoncie trudno już było skojarzyć go z dawnym "Żurawiem".

### $\bullet$ ZADANIA JEDNOSTKI

Do zadań OZH należało w tym czasie przede wszystkim hydrograficznonawigacyjne zabezpieczenie wszelkich operacji desantowych polskiej marynarki wojennej w rejonie własnego i obcego wybrzeża, co wymagało opracowania morskich map nawigacyjnych, map do ćwiczeń sił desantowych i map specjalnego przeznaczenia. Jednostka miała również za zadanie przeprowadzać w razie potrzeby sondaże szczegółowe w celu wyboru i oznakowania pod względem nawigacyjnym rejonów załadunku i lądowania desantu morskiego. Stąd też pojawiła się potrzeba podjęcia przez służbę hydrograficzną systematycznych, szczegółowych prac sondażowych, na całej długości wybrzeża, w celu

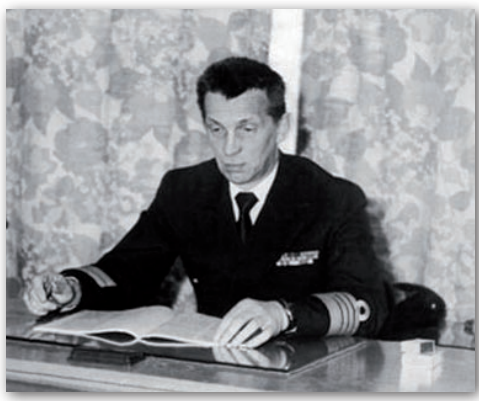

Dowódca Oddziału Zabezpieczenia Hydrograficznego Marynarki Wojennej kmdr por. inż. Franciszek Kuchta

opracowania przybrzeżnych map morskich, przydatnych również dla gospodarki narodowej.

W zakresie zadań Oddziału zapisano również obowiązek szkolenia marynarzy służby zasadniczej (z poboru) w specjalnościach: "hydrograf i obsługa latarń morskich", "obsługa brzegowych i okrętowych stacji radionawigacyjnych" oraz "aerolog i hydrometeorolog". Co roku z Centrum Szkolenia Specjalistów Marynarki Wojennej w Ustce (dalej CSSMW) przybywała na szkolenie grupa licząca od 50 do 65 marynarzy. Kursy odbywały się od połowy grudnia do początków kwietnia i kończyły egzaminem. Na kursie hydrografów wykładano m.in.: pomiary lądowe, pomiary morskie, oznakowanie nawigacyjne, meteorologię, oceanografię, wiedzę okrętową i kreślenia. Zajęcia prowadzili starsi oficerowie z OZH. Wyróżniający się marynarze mogli zdobyć – po zdaniu dodatkowego, trudniejszego egzaminu – III klasę specjalisty wojskowego, co wiązało się z dodatkiem pieniężnym i pewnymi przywilejami. O kolejną,

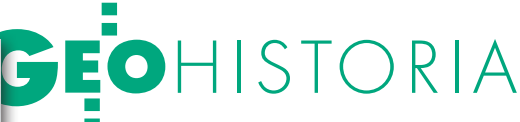

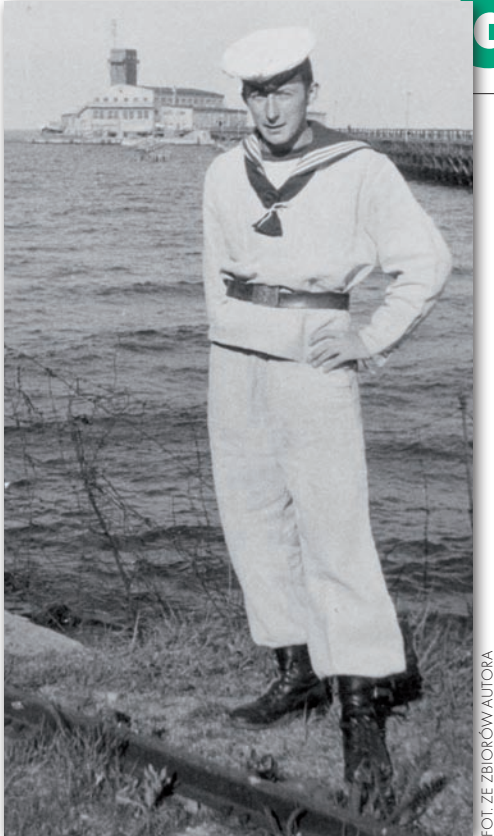

Autor w umundurowaniu dyżurnego OZH na tle "Formozy" - wiosna 1969 r.

II klasę w specjalności "hydrograf", można było ubiegać się dopiero po upływie roku służby.

Na zakończenie szkolenia, w drugiej połowie marca każdego roku, w ramach praktyk morskich organizowano zwykle dla kursantów trzydniowe rejsy po Zatoce Gdańskiej na OH "Kompas" i na kutrach hydrograficznych, podczas których przeprowadzano sondaż morski i sprawdzian z obsługi morskich stacji radionawigacyjnych. Równolegle organizowano trzydniowe ćwiczenia koło Swarzewa nad Zatoką Pucką z wykorzystaniem brzegowych stacji radionamierzania RYM-B. W okresie przeznaczonym na szkolenie przebywało zwykle na "Formozie" blisko 100 marynarzy służby zasadniczej. Po zakończeniu kursu połowa ludzi z młodego rocznika odchodziła na jednostki pływające, w związku z czym od kwietnia każdego roku grupa marynarzy, którzy pozostali na "wyspie kawalerów", liczyła około 60 osób.

### **SPRZET HYDROGRAFICZNY**

Głównym narzędziem pracy hydrografa jest oczywiście sonda. Najprostszą i najstarszą jest używana do dziś sonda ręczna, z ciężarkiem zamocowanym do sondoliny, ale nie takim przecież sprzętem posługiwano się w końcu lat 60. XX w. przy pomiarach głębokości. Podstawowym wykorzystywanym wówczas narzędziem była sonda akustyczna, działająca na zasadzie przetworzenia pomiaru czasu przebiegu fal ultradźwiękowych wysyłanych przez nadajnik, które odbijały się od dna i powracały jako echo do odbiornika. Najczęściej używane były trzy typy echosond, a mianowicie "Echo – Pilot" i "Atlas" oraz echosonda Hughesa.

Sonda "Echo – Pilot" pozwalała na pomiar głębokości do 16 m. Posiadała urządzenie do optycznego wskazania głębokości, bez możliwości zapisu procesu pomiaru. Waga urządzenia przystosowanego do sieci prądu zmiennego 220 V wynosiła ok. 10 kg, a do sieci prądu stałego 12 V lub 24 V – już ok. 20 kg. Ta prosta echosonda ze względu na parametry techniczne nie miała szerokiego zastosowania przy pracach hydrograficznych. Wykorzystywana była najczęściej na statkach i okrętach do kontrolowania głębokości morza w rejonach przybrzeżnych oraz pomiarów głębokości torów wodnych na podejściach do portów.

Echosonda "Atlas" przeznaczona była do pomiarów głębokości w zakresie do 33 m, a przy zastosowaniu odpowiedniej przekładni – nawet do 66 m. Mogła być zasilana prądem zmiennym o napięciu 220 V lub prądem stałym 24 V z baterii akumulatorów. Posiadała możliwość zapisu pomiaru na taśmie papierowej. Standardowa rolka papieru miała 16 m długości, co przy przesuwie taśmy 2,5 cm lub 5 cm na minutę (przy zastosowaniu przekładni), zapewniało sondzie nieprzerwaną pracę odpowiednio przez 10 lub 5 godzin. Sonda "Atlas" była często wykorzystywana do prac hydrograficznych.

Najbardziej wówczas nowoczesną i najczęściej stosowaną do pomiarów głębokości była echosonda graficzna Hughesa, zasilana prądem stałym z baterii akumulatorów o napięciu 36 V. W zależności od szybkości pracy silnika wskaźnika głębokości, można było prowadzić przy jej pomocy pomiary odpowiednio do 15 m i 30 m. Posiadała ona jeszcze dodatkowe urządzenie w postaci tarczy przedłużania skali. Poprzez odpowiednie ustawienie tarczy można było dokonywać pomiarów głębokości nawet do 90 m i do 180 m, stosując dwa zakresy podziałki. Do rejestracji zapisu pomiaru w echosondzie Hughesa wykorzystywano dwa rodzaje papieru – mokry i suchy. Rolka papieru suchego była nasycona grafitem, który spalał się pod wpływem impulsu elektrycznego wysyłanego z pisaka, znacząc papier na czarno. Ilość spalonego grafitu była proporcjonalna do natężenia echa, co można było poznać po grubości kresek na echogramie.

Do wyposażenia hydrografa należały też sekstanty, zwykłe nabieżniki w postaci grubych drewnianych tyk o długości 4 m, nabieżniki elektrooptyczne, ale również podstawowy sprzęt geodezyjny, czyli różne typy teodolitów, niwelatory, łaty, tyczki, taśma, ruletka, węgielnica szpilki itp. W celu wykonania pomiarów topograficznych pasa terenu bezpośrednio przylegającego do morza i samej linii brzegowej wykorzystywano też często stolik mierniczy z kierownicą.

### $\bullet$  POMIARY SONDAŻOWE

Podstawowe zadania sondażu stawiane w końcu lat 60. ubiegłego wieku przed OZH to: ogólne określenie rzeźby dna i charakteru gruntu do wykonania przybrzeżnych map morskich, wykrycie podwodnych przeszkód nawigacyjnych (np. wraków) i ustalenie ich położenia, wyznaczenie bezpiecznych torów wodnych dla okrętów oraz określenie dogodnych pod względem głębokości i charakteru dna odcinków podejścia okrętów i innych jednostek pływających do brzegu w celu wylądowania na nim. Rozróżniano przy tym sondaż przybrzeżny (który wykonywano od linii brzegowej do linii granicznej na morzu, wyznaczonej przez techniczne i wizualne możliwości określenia pozycji okrętu z lądowych punktów podstawy geodezyjnej) oraz sondaż morski (wykonywany od granicy sondażu przybrzeżnego w kierunku pełnego morza).

Przed przystąpieniem do robót sondażowych należało przestudiować istniejące materiały kartograficzne, hydrograficzne i opisowe oraz zdjęcia lotnicze w celu opracowania wstępnego projektu prac. Kolejnym krokiem było rozpoznanie rejonu robót w celu zaprojektowania osnowy geodezyjnej sondażu, wyboru miejsc postoju okrętu na kotwicy oraz stanowisk stacji wodowskazowych, jak również – w przypadku sondażu morskiego – wybranie miejsc dla brzegowych stacji radionawigacyjnych RYM-B. Pomiary głębokości należało doprowadzić do wyznaczonego poziomu wody nazywanego zerem głębokości, które na morzach nieobjętych zjawiskiem pływów przyjmuje się jako średnią poziomu, określoną na podstawie pomiarów z wielu lat. Konieczne było również przygotowanie roboczych planszetów sekcyjnych do wykonania zaplanowanego zadania.

Przed rozpoczęciem pomiarów głębokości trzeba było też sprawdzić i wyregulować echosondę, dokonując jej tarowania. W tym celu na jednostkach sondażowych podkładano pod oscylator

## GEOHISTORIA

sondy szeroką na 20 cm metalową listwę wzorcową, którą opuszczano za pomocą linek na znaną głębokość. Uruchamiano sondę i porównywano odczyty uzyskane na echogramie z odczytami na linkach, wprowadzając następnie do sondy odpowiednie poprawki. Na papierowej taśmie sondy wpisywano rejon sondażu, datę i numer profilu sondażowego oraz opisywano zastosowaną skalę głębokości.

### $\bullet$  SONDAŻ MORSKI

Prace sondażowe wykonywane na morzu służą przede wszystkim do opracowywania nowych map morskich lub korekty map już istniejących. Według ówczesnej definicji, pod pojęciem wykonania sondażu morskiego rozumiano pokrycie mierzonego akwenu profilami sondażowymi podstawowymi, poprowadzonymi w odpowiednich odstępach, i jego zagęszczenie profilami uzupełniającymi w miejscach wymagających bardziej szczegółowego zbadania (np. w przypadku występowania mielizn). Profile sondażowe to lekko łamane linie, które powstają w wyniku łączenia na mapie (planszecie) kolejnych pozycji okrętu podczas wykonywania pomiarów głębokości. Okręt wykonywał zwykle sondaż, "chodząc" po wcześniej zaprojektowanych na mapie profilach, prowadzony przez hydrografa na bieżąco kartującego jego pozycję na planszecie i podającego sternikowi poprawki kursu. W marynarskim języku nazywano to "oraniem morza". Odległości pomiędzy profilami sondażowymi podstawowymi były uzależnione od skali mapy (planszetu), przy założeniu, że wartość 10 mm jest optymalnym odstępem między profilami na mapie. Końcowym efektem sondażu morskiego była zwykle

mapa w skali 1:25 000, co przekładało się na wielkość 250 m pomiędzy profilami na morzu.

Pozycję okrętu podczas wykonywania sondażu morskiego określano zwykle sposobem radiotechnicznym. Ten rodzaj pomiaru można było stosować bez względu na widzialność i porę dnia. Wykorzystywano do tego celu system radionawigacyjny RYM, który miał zasięg do 50 km. System ten oparty był na zasadzie współdziałania dwóch stacji brzegowych ze stacją okrętową. Działał

Emblemat hydrografa, noszony u schyłku lat 60. XX w. na lewym rękawie bluzy marynarskiej, wraz z gwiazdką oznaczającą posiadanie 3 klasy w tej specjalności wojskowej

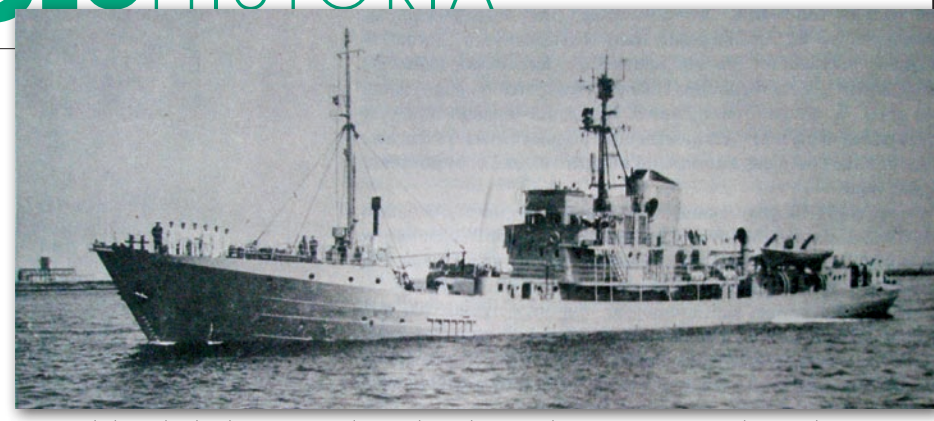

OH "Bałtyk" wchodzi do portu w Gdyni; w tle po lewej widoczna "Formoza". Okręt miał 1200 ton wyporności, wymiary 59,2 x 9,0 m, zanurzenie 4,3 m, maksymalną prędkość 12 węzłów i 60 osób załogi

w ten sposób, że stacja okrętowa wysyłała impulsy radiowe na falach o długości 1 m, które trafiały do stacji brzegowych, gdzie były wzmacniane i wysyłane z powrotem do stacji okrętowej. Odpowiednia aparatura zainstalowana na okręcie przeliczała czas przejścia impulsów tam i z powrotem na długości, które odczytywano z liczników stacji okrętowej. Odległości do dwóch stacji RYM-B ustawionych na punktach o znanych współrzędnych nanoszone były natychmiast na planszet roboczy w skali 1:25 000, na który wniesiona była siatka odległościowa wykreślona z punktów stacji w odstępach co 1 cm (dwoma kolorami – czerwonym i niebieskim), umożliwiająca szybkie kartowanie pozycji okrętu. Dokładność określenia pozycji okrętu szacowano na ±30 m.

Ze względu na wymóg ścisłej współpracy marynarzy obsługujących stację RYM i echosondę z hydrografem kartującym na planszecie kolejno odczytywane pozycje okrętu, stosowano zasadę, aby wyżej opisane czynności wykonywane były w jednym pomieszczeniu na jednostce pływającej, które zwykle nazywano kreślarnią.

Ze zbiorów autora

Umieszczano tam całą potrzebną do sondażu aparaturę, łącznie z sondą. W momencie wciśnięcia przycisku echosondy uruchamiającego znacznik odczytu pozycji na echogramie, jej operator dawał "radarzyście" sygnał "top", notując na papierze sondy dokładny czas odczytu pozycji okrętu, wraz z kolejnym jej numerem. Następnie wnoszono na planszet dwie odległości od stacji brzegowych, odczytane przez operatora okrętowej stacji RYM, otrzymując w punkcie ich przecięcia pozycję okrętu, oraz opisywano ołówkiem jej numer. Jednocześnie sprawdzano, czy okręt nie zszedł z wyznaczonego profilu i w razie potrzeby podawano sternikowi poprawki kursu. Co minutę odczytywano kolejną pozycję okrętu, powtarzając wszystkie opisane powyżej czynności od nowa, aż do momentu zakończenia sondażu. Dobre warunki do pracy przy wykonywaniu sondażu morskiego istniały tylko na OH "Bałtyk" i OH "Kompas". Na kutrach hydrograficznych panowała ciasnota, często więc, kiedy pozwalały na to warunki atmosferyczne, kartowanie pozycji odbywało się na pokładzie.

### $\bullet$  SONDAŻ PRZYBRZEŻNY

Najczęściej wykonywanym przez OZH rodzajem pomiaru głębokości morza był sondaż przybrzeżny, realizowany zazwyczaj przez motorówki hydrograficzne Ł-3 i Ł-4. Każdy taki sondaż musiał być dowiązany do osnowy geodezyjnej, którą tworzyła państwowa sieć triangulacyjna lub sieć poligonowa. Określanie pozycji motorówki sondażowej na profilach w czasie prowadzenia prac wykonywano najczęściej stosowaną metodą wcięcia w przód za pomocą dwóch teodolitów ustawionych na lądzie. Inną, lecz bardzo rzadko stosowaną, była metoda określenia pozycji motorówki sondażowej sposobem wcięcia wstecz na podstawie pomiaru sekstantem (z morza) dwóch kątów pomiędzy punktami osnowy geodezyjnej na lądzie. W związku z tym, przed rozpoczęciem sondażu, trzeba było odnaleźć punkty dowiązania i zaprojektować na plaży ciągi kątowo-liniowe (nawiązane dwustronnie), których punkty miały służyć jako stanowiska dla teodolitów, niezbędnych do określenia pozycji motorówki hydrograficznej w czasie sondażu metodą wcięcia w przód. Ciągi projektowano tak, aby długość ich boków nie przekraczała 1000 m. Niekiedy, w zależności od liczby i dostępności

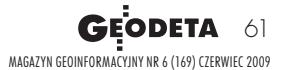

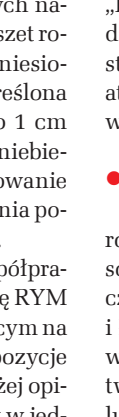

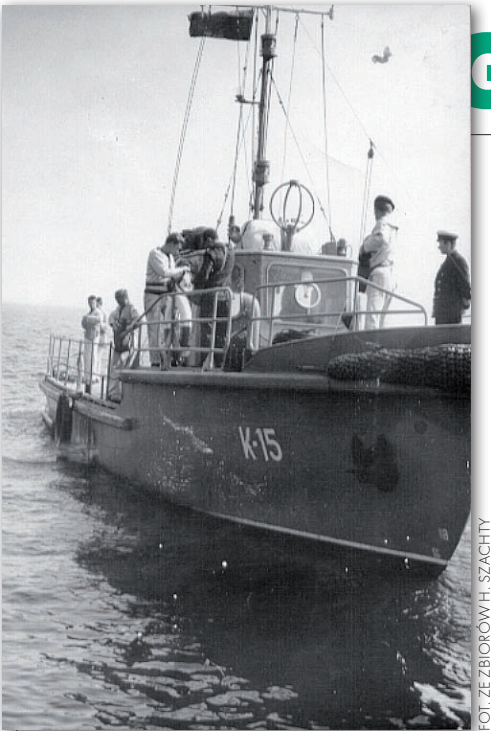

Kuter K-15 podczas prac hydrograficznych. Kutry K-15 i K-16 miały po 41 ton wyporności, wymiary 18,0 x 4,5 m, zanurzenie 1,5 m, maks. prędkość 9,6 węzła i 8 osób załogi

punktów państwowej osnowy geodezyjnej, współrzędne stanowisk teodolitów określano metodą wcięcia w przód, wcięcia wstecz lub metodą tzw. wcięcia kombinowanego.

Po stabilizacji i nawiązaniu do osnowy punktów pod stanowiska teodolitów, stanowiących podstawę geodezyjną wykonania sondażu przybrzeżnego – jeśli pozwalały na to warunki meteorologiczne – przystępowano do wykonania pomiarów głębokości. Starano się wykonywać tę pracę przy stanie morza do 1, maksymalnie 2° w skali Beauforta, w trosce o poprawność wyników sondażu. Ze-

## EOHISTORIA

spół marynarzy pracujących na brzegu liczył ok. 9 osób. Do pracy na dwóch stanowiskach teodolitów potrzebne były 4 osoby: 2 hydrografów obsługujących instrumenty i 2 radiotelefonistów obsługujących przenośne radiostacje. Trzech marynarzy zajmowało się wytyczaniem (za pomocą taśmy mierniczej i węgielnicy) punktów, na których ustawiano nabieżniki – dwie długie drewniane tyki, wyznaczające teoretyczny profil sondażowy motorówki hydrograficznej. Pozostałe 2 osoby zajmowały się obsługą nabieżników – ich ustawianiem w punktach tworzących oś profilu sondażowego i przenoszeniem tyk na kolejny profil.

Przy wykonywaniu sondażu przybrzeżnego projektowano najczęściej profile prostopadle do linii brzegowej i do kierunku izobat, co praktycznie przekładało się na ich prostopadłe usytuowanie w stosunku do linii łączącej stanowiska teodolitów. Typowa odległość między profilami wynosiła 100 m, z uwagi na to, iż efektem końcowym prac była prawie zawsze mapa w skali 1:10 000. Nie wykluczało to możliwości zagęszczenia sondażu w razie potrzeby. Nabieżniki ustawiano w sposób zapewniający dobrą widoczność znaków z morza. Stosowano przy tym zasadę, aby odstęp między nimi wzdłuż linii nabieżnikowej równy był 0,04 długości planowanego profilu sondażowego, co miało zapewniać sternikowi motorowej łodzi sondażowej optymalne warunki utrzymania kursu i jego korekty. Długości przybrzeżnych profili sondażowych dochodziły do 1,5 km.

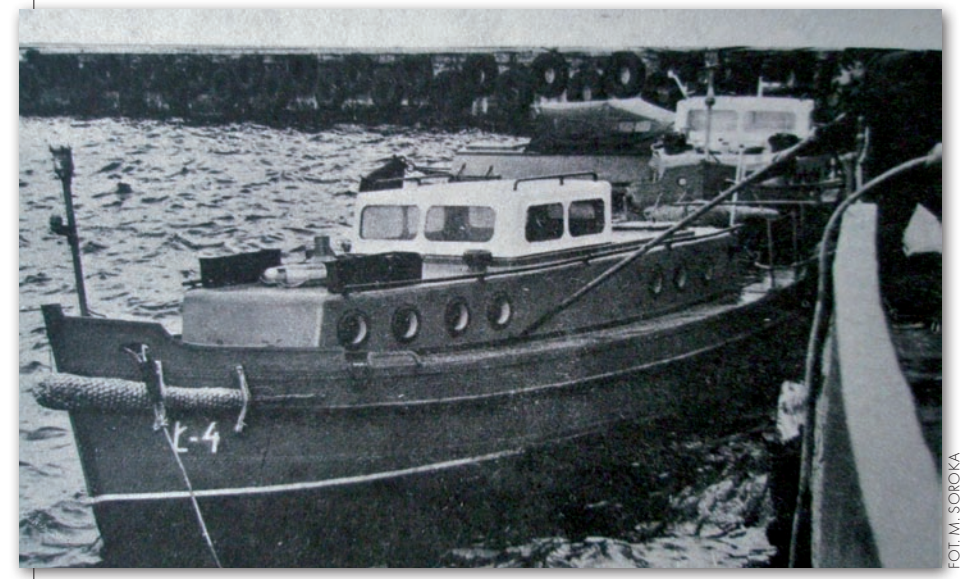

Łódź sondażowa Ł-4, za nią bliźniacza Ł-3. Te motorówki hydrograficzne, zwane potocznie "ełkami", miały po 4,5 tony wyporności, wymiary 8,8 x 2,6 m, zanurzenie 0,7 m, maksymalna prędkość 6,5 węzła i 3 osoby załogi

Grupę brzegową "podwoziła" często w rejon sondażu motorówka hydrograficzna. Po udanym "desancie" na plażę rozstawiano na punktach osnowy teodolity i rozpoczynano wytyczanie profili sondażowych (ustawianie nabieżników). Teodolity orientowano na stanowisko sąsiednie ("na siebie"), a ich limbusy ustawiano tak, aby odczyt zerowy wypadał na sąsiada. Uruchamiano radiostacje na stanowiskach i sprawdzano łączność z radiostacją na motorówce, która zajmowała w tym czasie pozycję na wytyczonym przez grupę brzegową profilu sondażowym. Pracą sterowała załoga płynącej po profilu motorówki hydrograficznej, podając przez radiostację na stanowiska teodolitów kolejne komendy:

 $\bullet$ "sprawdzić czas" – sprawdzano czas na motorówce i na stanowiskach teodolitów,

 $\bullet$ "przygotować się" – rozpoczynano śledzenie motorówki przez lunetę teodolitu,

 $\bullet$  "uwaga" – oznaczało to przygotowanie się do wcięcia w przód za 10 sekund,

 $\bullet$ "top" – na ten sygnał na stanowiskach następowało wcięcie i dokonywano odczytów kąta, natomiast na motorówce wciskano przycisk pracującej echosondy, zaznaczając pozycję na echogramie i notując jednocześnie jej numer oraz czas wcięcia z dokładnością do 1 minuty,

 $\bullet$ "odczyt" – na tę komendę przekazywano ze stanowisk teodolitów przez radiostację odczyty kąta, które były wpisywane do roboczego dziennika sondażowego.

Wcięcie w przód wkonywano przy jednym położeniu lunety. Orientację teodolitu na stanowisko sąsiednie sprawdzano praktycznie po każdym zakończeniu sondażu na profilu, wykorzystując czas, kiedy motorówka przechodziła na kolejny profil. Wyniki obserwacji zapisywano w dziennikach wcięć, w których notowano datę sondażu, numer stanowiska, numer stanowiska sąsiedniego, na które zorientowany był teodolit, numer profilu sondażowego, numer pozycji, czas i wartości odczytów kąta. Pozycję motorowej łodzi sondażowej określano na każdym profilu w odstępach co 1 minutę. W tym czasie zdołała ona przepłynąć ok. 150 m, co po przeniesieniu tej wielkości na planszet w skali 1:10 000 dawało wartość ok. 1,5 cm pomiędzy pozycjami na skartowanym profilu sondażowym.

> Zdzisław Szambelan Literatura wraz z ostatnią częścią cyklu

**GEODETA** 62 MAGAZYN geoinformacYJNY nr 6 (169) czerwiec 2009

## Geodezio katastralna

Procedury geodezyjne i prawne. Przykłady operatów.

### GEODEZJA KATASTRALNA. PROCEDURY GEODEZYJNE I PRAWNE. **PRZYKŁADY OPERATÓW**

W ramach prezentowanych na łamach książki zagadnień omówiono czynności w poszczególnych procedurach geodezyjno-administracyjnych. W szczególności przybliżono m.in. wybrane zagadnienia z zakresu stanów prawnych nieruchomości i zasad ich regulacji, ustalania, wznawiania i przyjmowania granic prawnych oraz wyznaczania granic ewidencyjnych (katastralnych) nieruchomości, prawnych uwarunkowań dokonywania geodezyjnych podziałów działek, scaleń i podziałów nieruchomości na terenach zurbanizowanych, podziałów nieruchomości rolnych i leśnych.

Tematyka publikacji jest do pewnego stopnia uporządkowanym zbiorem istotnych informacji branżowych, zebranych przede wszystkim na podstawie publikacji książkowych, materiałów szkoleniowych, wyroków i uchwał NSA, wytycznych i interpretacji Głównego Urzędu Geodezji i Kartografii, artykułów prezentowanych w różnorodnych czasopismach geodezyjnych, a przez to trudno zauważalnych w codziennej praktyce geodety.

W części praktycznej publikacji zaprezentowano przykłady sześciu operatów technicznych w trzech wybranych procedurach geodezyjno-prawnych. Zamieszczono najważniejsze dokumenty wyjściowe, udostępniane przez ośrodki dokumentacji geodezyjnej z państwowego zasobu geodezyjnego i kartograficznego, zawiadomienia, postanowienia i decyzje administracyjne, niezbędne obliczenia geodezyjne oraz dokumentację końcową dla zleceniodawcy. Objętość publikacji to aż 608 stron!

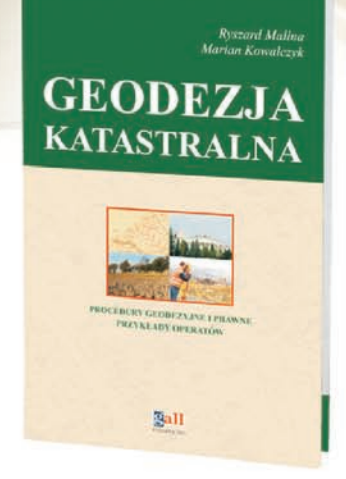

63

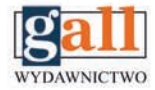

**Wydawnictwo Gall** ul. Jordana 21/8 40-043 Katowice tel./fax 032 253-02-47, gall@gall.pl

### **Inspirowane przez geodetów**

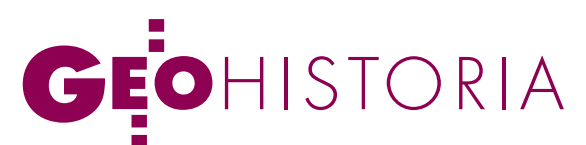

Zbiór Geograficzny Stanisława Augusta Poniatowskiego, cz. IV

## PRÓB AIFNIA

Zbiór Geograficzny Stanisława Augusta nigdy nie został w całości zinwentaryzowany, trudno więc dzisiaj określić jego rozmiary. Według ustaleń Krystyny Łonczyńskiej, na podstawie wszystkich odnalezionych spisów można przyjąć, że liczył blisko 600 jednostek, w tym około 200 map terenów obcych. Zbiór przechowywany w AGAD stanowi jego nikłą część.

Henryk Bartoszewicz

Większość kartografików po burgu. Z pozostałych 400 jednostek, śmierci króla została sprzedana na licytacji w Petersblisko 150 stanowiły kartografika zarejestrowane w inwentarzu map granicznych. Około 250 jednostek to mapy ogólne Rzeczpospolitej, mapy województw Karola Perthéesa wraz z kopiami, mapy sporządzone przez Franciszka Czaykowskiego, mapy dróg, mapy hydrograficzne, plany miast i twierdz oraz kartografika wojskowe. *Zbiór Geograficzny Stanisława Augusta*, przechowywany w Archiwum Głównym Akt Dawnych, został odtworzony w latach 1957-1960 przez ówczesnych pracowników Oddziału Kartografii AGAD na podstawie wykazu Jana Baptysty Albertrandy'ego z 1796 r. Z map ogólnych Rzeczypospolitej w zbiorze znajdują się jedynie trzy. Autorstwo pierwszej z nich jest przypisywane Karolowi Perthéesowi, Antoniemu Hiżowi lub Bartłomiejowi Folino (AGAD, Zb. Kart. 72-9). Ponadto nie mamy pewności, czy mapa rzeczywiście znajdowała się w *Zbiorze Geograficznym Stanisława Augusta*. Druga z map ogólnych Rzeczypospolitej jest redukcją *Polonii* Perthéesa, rytowaną przez Sebastiana

Dorna i wydaną przez Michała Grölla w 1773 r. (AGAD, Zb. Kart. 43-33). Trzecia mapa to sześcioarkuszowy miedzioryt dzieła Giovanni Antonio Rizzi-Zannoniego z 1772 r. Wcześniej była ona przechowywana w Zbiorze Popielów (AGAD, Zbiór Popielów 437-442). Wszystkie trzy mapy należy traktować jedynie jako egzemplarze zastępcze obiektów znajdujących się w *Zbiorze Geograficznym*.

tekach obejmujących mapy prowincji Rzeczypospolitej znajdowały się wszystkie mapy ziem i województw Perthéesa, ich bruliony, czystorysy i kopie, a tak-

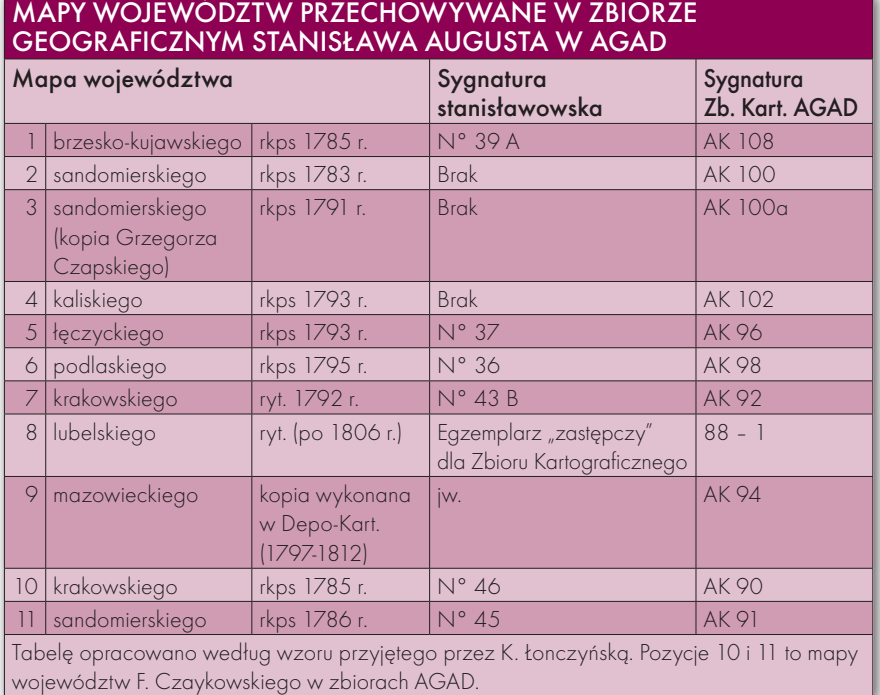

MAGAZYN geoinformacYJNY nr 6 (169) czerwiec 2009 64 GEODETA

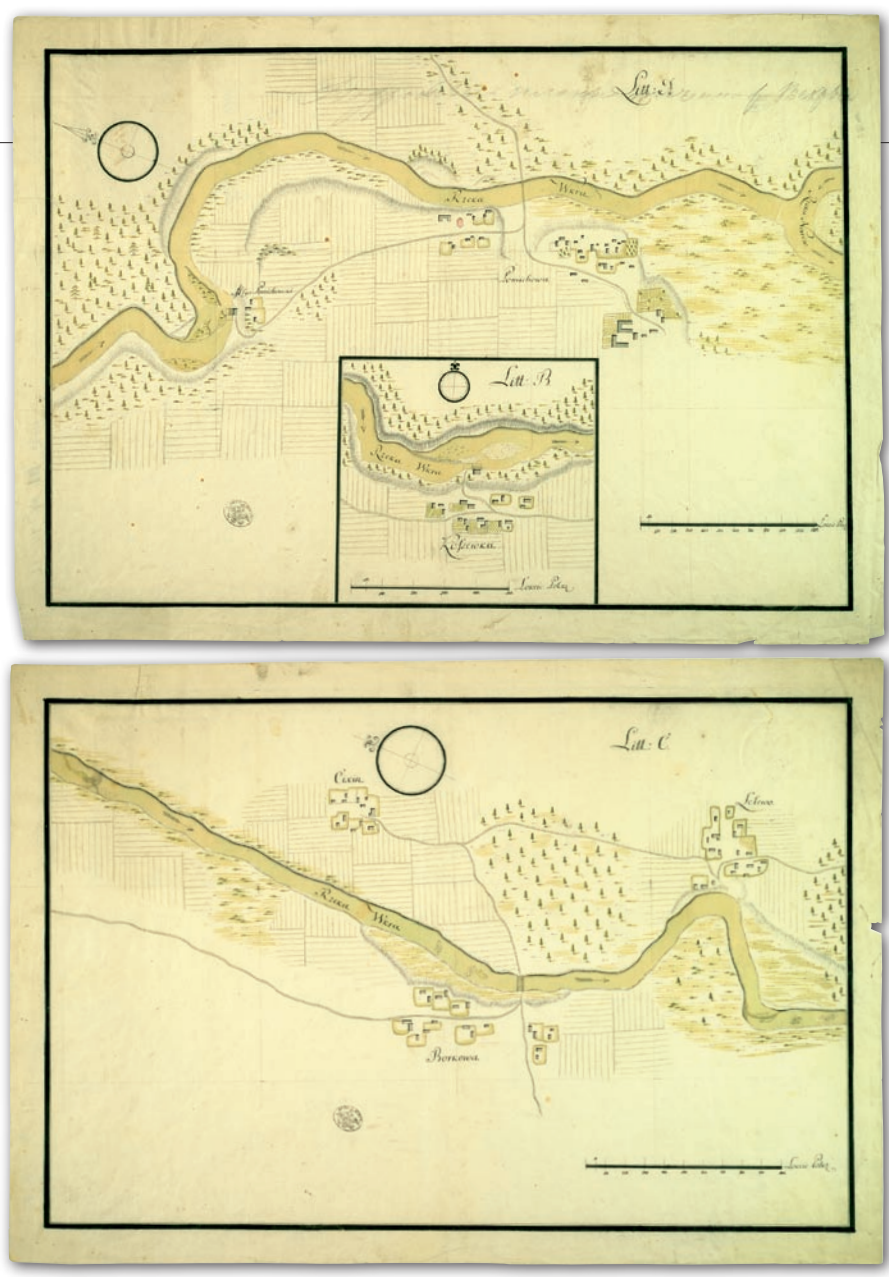

Rys. 1. Mapa trzech odcinków rzeki Wkry, 1776 r. AGAD, Zb. Kart. 73-9, ark.1-2

że mapy województw F. Czaykowskiego. AGAD posiada z tego pięć map rękopiśmiennych, jedną kopię, jedną mapę rytowaną. Niektóre z nich mają widoczną sygnaturę stanisławowską. Ponadto w AGAD znajdują się dwie mapy województw, które stanowią materiały zastępcze dla *Zbioru Geograficznego Stanisława Augusta*.

O tej części *Zbioru Geograficznego*<br>
Perthéesa (AGAD, Zb. kart. 43-35).<br>
Najwiecej jednostek zachowało się wśród należy także mapa ziemi liwskiej Najwięcej jednostek zachowało się wśród map delimitacyjnych. Dla tej grupy kartografików sporządzono w okresie stanisławowskim najdokładniejsze inwentarze, co pozwala na precyzyjne ustalenie stanu ich zachowania. Według spisów królewskich, mapy graniczne obejmowały 81 pozycji inwentarzowych, z których 72 znajdują się w AGAD. Spośród map granicy z Prusami zachowało się 8, brakuje atlasu granicznego Perthéesa oraz 3 map granicy na odcinku Noteć – Drwęca. Z map granicy z Rosją zachowały się 42 pozycje (brak 4 map I rozbioru); z map granicy polsko-austriackiej – 22 pozycje odnotowane w spisach królewskich. Zachowane kartografika stanowią około 89% map delimitacyjnych objętych inwentarzami powstałymi w dobie stanisławowskiej.

*z* itinerariów (*itenéraires*) zachował<br>
króla Stanisława Augusta z Lady<br>
do Horodca, wykonany przez geometre się w AGAD atlas szlaku podróży do Horodca, wykonany przez geometrę królewskiego Michała Połchowskiego (AGAD, Zb. Kart. AK 147) oraz *Opisanie traktu podróży Jego Królewskiej Mości z Warszawy do Grodna de anno 1784* (AGAD, Zb. Kart. 71-3). Mapa, do której sporządzono *Opisanie*, nie została odnaleziona. Znajduje się ona w spisie kartografików wypożyczonych ks. Kurakinowi. Według tego spisu mapa posiadała nr 13, taki sam jak *Opisanie*.

W *Zbiorze Geograficznym Stanisława Augusta* znajdowało się najprawdopodobniej 45 map hydrograficznych. Z tej grupy kartografików w AGAD znajduje się 9 jednostek archiwalnych:

1) *Położenie między rzekami Pilicą y Wartą* [...], 1775 r., najprawdopodobniej kopia mapy autorstwa Jana Ferdynanda Naxa sporządzona przez Perthéesa (AGAD, Zb. Kart. 96-9).

2) *Bieg [...] Pilicy od Przedborza do wybiegu geometrycznie wymierzony y odrysowany*, 1776 r., przypuszczalnie wykonana przez Perthéesa kopia mapy, której autorem był Nax (AGAD, Zb. Kart. 73-13).

3) *Mapa trzech odcinków rzeki Wkry*, 1776 r., Jerzy Jan de Woyten (rys. 1). Mapę tę sporządził de Woyten dla Komisji Skarbu Koronnego. Ponieważ zachowany egzemplarz ma sygnaturę hydrograficznych map królewskich, została ona zaliczona do *Zbioru Geograficznego Stanisława Augusta*. Jest to prawdopodobnie kopia albo, być może, oryginał wypożyczony do kopiowania, który nie został zwrócony właścicielowi (AGAD, Zb. Kart. 73-9, ark. 1-2 + opis: k. 1-10).

4) *Mapa niwelacji rzeki Muchawca*, 1780 r., Herman Dietrich, Karol Hirschberg, Schulte (AGAD, Zb. Kart. 73-10).

5) *Mapa kanału Królewskiego i kanału Ogińskiego*, 1785 r., Karol Perthées (AGAD, Zb. Kart. 96-11).

6) *Kanał Piński y rzeka Szczara w swoich załamaniach od rzeki Jasiodły do Miasta Słonima z przyległościami opisane*, 1787 r., Maurycy Bylewski (AGAD, Zb. Kart. 96-15).

7) *Powiatu Pińskiego część większa, z częścią Słonimskiego i częścią województwa Nowogrodzkiego dokładnie opisana,* 1787 r., Maurycy Bylewski (AGAD, Zb. Kart. 96-10).

8) *Mappa Topograficzna* [...] *złączenia Rzek Dniepra y Dzwiny*, 1784 r. Michał Połchowski. Jest to wykonana około 1784 r. kopia mapy kanału Dniepr – Dźwina z 1783 r. autorstwa chorążego wielkiego Księstwa Litewskiego Matackiego (AGAD, Zb. Kart. 96-2 – rys. 2).

9) *Mappa Topograficzna* [...] *złączenia Rzek Głównych Dniepra y Dzwiny*, 1784 r. Sporządzona około 1784 r. kopia mapy kanału Dniepr – Dźwina z 1783 r. nieznanego kopisty (AGAD, Zb. Kart. 96-16).

Ponadto w AGAD znajdują się dwie rosyjskie kopie mapy hydrograficznej Polski autorstwa Perthéesa z 1785 r., które można uznać za materiał zastępczy dla *Zbioru Geograficznego*. Pierwszą z nich

> MAGAZYN geoinformacYJNY nr 6 (169) czerwiec 2009 **GEODETA 65**

## EOHISTORIA

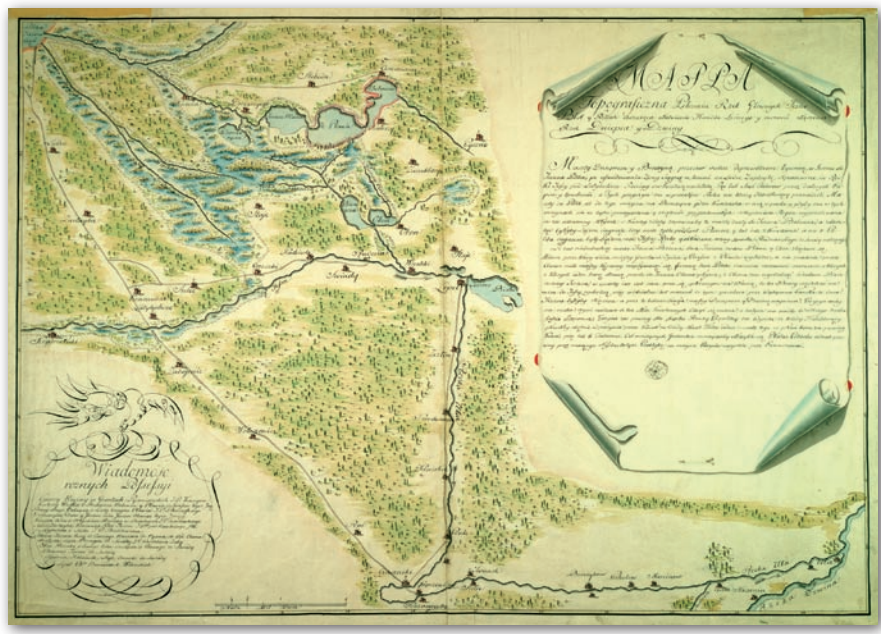

Rys. 2. Mapa Kanału Dniepr – Dźwina, 1784 r., AGAD, Zb. Kart. 96-2

sporządzono w Depo-Kart (1787-1812) – AGAD Zb. Kart. AK 127. Druga została wykonana przez nieznanego autora w końcu XVIII lub na początku XIX w. (AGAD, Zb. Kart. 96-1).

Niewiele zachowało się w AGAD kartografików królewskich określanych przez Albertrandy'ego jako mapy "terenów mniej rozległych", czyli wielkoskalowe mapy miast i fortec. Kartografika fortecz-

ne były wówczas sporządzane głównie przez oficerów Korpusu Inżynierów Koronnych. W grupie planów fortec i miast znajdują się:

1) *Planta fortecy Jasnogorskiey*, ok. 1789 r., porucznik Józef Eckiert (Eckert) – AGAD, Zb. Kart. 94-7.

2) *Plan Fortecy Jasnogurskiey*, 1789 r., architekt, porucznik Karol Poleski (Polewski) – AGAD, Zb. Kart. 94-4 (rys. 3).

3) *Plan Fortecy Jasnogurskiey iak iest teraz* [oraz] *Plan nowey fortyfikacyi*, ok. 1789 r., architekt, porucznik Karol Poleski (Polewski). Plan obejmuje zasięgiem terytorialnym twierdzę dawną i twierdzę nową (projektowaną) – AGAD, Zb. Kart. 94-8.

4) *Planta Lanskoronskiego Zamku*, 1772 r., Kazimierz Kaszewicz (AGAD, Zb. Kart. 67-3).

5) *Mappa generalna całego Miasta JKMci Lublina*, po 1783 r., Maksymilian Billewicz. Jest to wielkoskalowa kopia mapy autorstwa geometry przysięgłego Trybunału Koronnego Lubelskiego, Stanisława Jana Nepomucena Łęckiego (AGAD, Zb. Kart. 92-13).

6) *Plan de la ville de Varsovie* [...], 1762 r., Pierre M. Ricaud de Tirregaille, ryt. Jakub Teofil Marstalski (AGAD, Zb. Kart. 86-17, ark. 1-4).

7) *Plan de Varsovie* [...], 1772 r., Giovanni Antonio Rizzi-Zannoni, ryt. Chalmandrie (AGAD, Zb. Kart. 300-25 – rys. 4).

8) *Planta Miasta Warszawy z okolicami,* 1777, major Maciej Deutsch (AGAD, Zb. Kart. 86-18).

9) *Planta Miasta Warszawy z Przedmieściami*; 1779 r., Piotr Henequin, ryt. M. Keyl, wyd. Michał Gröll (AGAD, Zb. Kart. 69-35).

10) *Okolica Warszawy w diametrze pięciu mil*, 1786 r. (ryt. 1794 r.), Karol Perthées, ryt. Pierre François Tardieu (AGAD, Zb. Kart. 69-22b – rys. 5).

Zachowane spisy Friesego i Albertrandy'ego nie pozwalają na ustalenie liczby map i planów wojskowych, które znajdowały się w *Zbiorze Geograficznym Stanisława Augusta*. Przejęte w 1796 r. przez Albertrandy'ego od generała Augustyna Gorzeńskiego Archiwum Wojskowe także nie zostało zinwentaryzowane. Dlatego dziesięć zachowanych w AGAD kartografików wojskowych powstałych w epoce stanisławowskiej może pochodzić ze zbioru królewskiego lub Archiwum Wojskowego. Nie ulega jednak wątpliwości, że mapy te związane są z osobą Stanisława Augusta. Sześć z nich to plany manewrów i rewii Gwardii Pieszej Koronnej, które zachowały się w Zbiorach z Jabłonny (AGAD, Zb. Kart. 501-1 do 501-6). Najprawdopodobniej dwie mapy pogranicza austriackiego, stanowiące odrysy zdjęć wojskowych terenów województwa sandomierskiego, sporządził

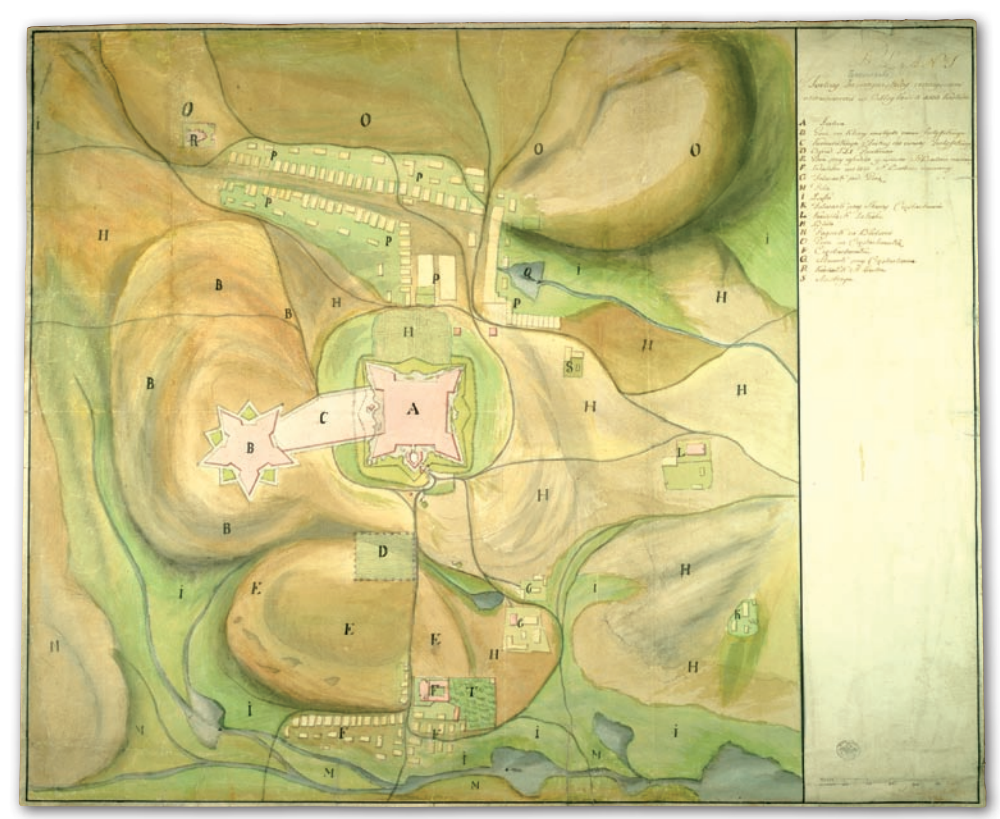

Rys. 3. Plan fortecy jasnogórskiej z projektem nowej fortyfikacji, 1789 r., AGAD, Zb. Kart. 94-4

MAGAZYN geoinformacYJNY nr 6 (169) czerwiec 2009 **66 GEODETA** 

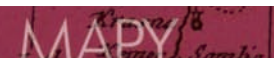

dla króla w 1795 r. pułkownik Maurycy Hauke (AGAD, Zb. Kart. 88-8 i Zb. Kart. 56-10). Do królewskich map wojskowych można też zaliczyć kopię mapy województwa sandomierskiego, wykonaną przez Franciszka Podolskiego (AGAD, Zb. Kart. 43-32) oraz mapę sytuacyjną terenu między rzekami Chechło i Regułką (AGAD, Zb. Kart. 73-1).

osługując się spisem Albertrandy'ego, podjęto próbę odtworzenia *Zbioru Geograficznego Stanisława Augusta Poniatowskiego* w jego zachowanych fragmentach. Dla 128 jednostek inwentarzowych, wcześniej przechowywanych w innych zbiorach aktowych i kartograficznych,

w AGAD sporządzono inwentarze kartkowy i książkowy oraz indeks geograficzny i osobowy autorów map. Inwentarzowi książkowemu nadano układ rzeczowy, dzieląc zachowane opracowania na siedem grup:

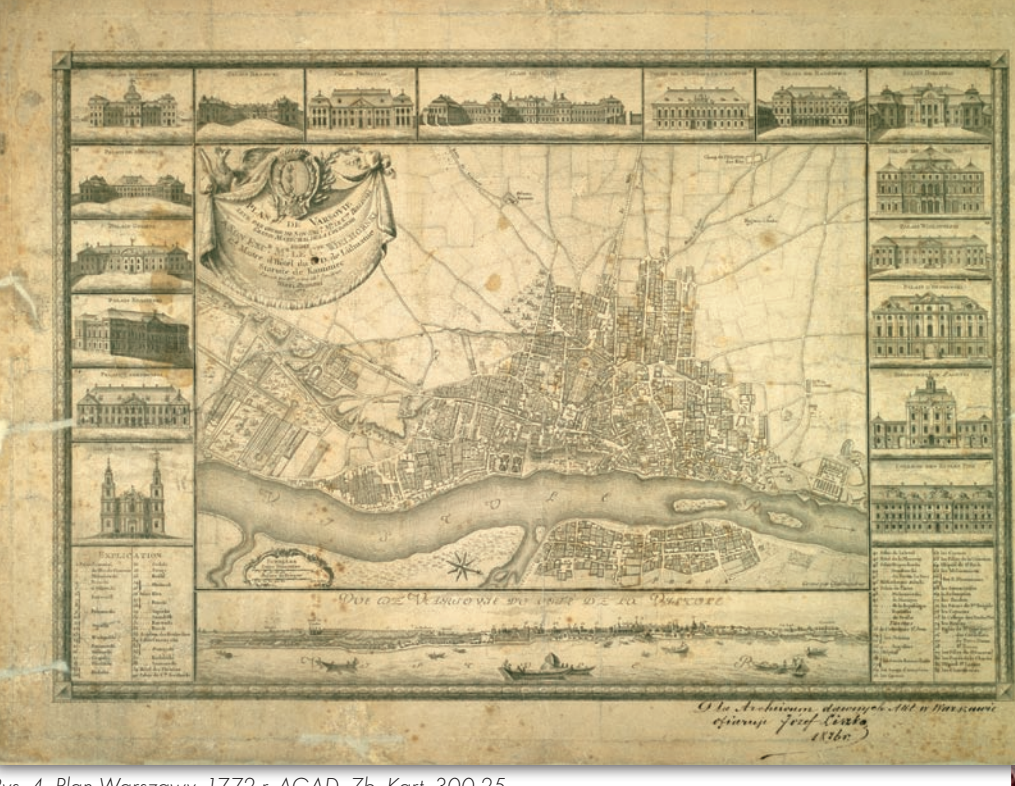

Rys. 4. Plan Warszawy, 1772 r. AGAD, Zb. Kart. 300-25

- 1) mapy Rzeczypospolitej, 2) mapy województw Rzeczypospolitej, 3) kopie map delimitacyjnych,
- 4) mapy hydrograficzne, 5) mapy podróży,

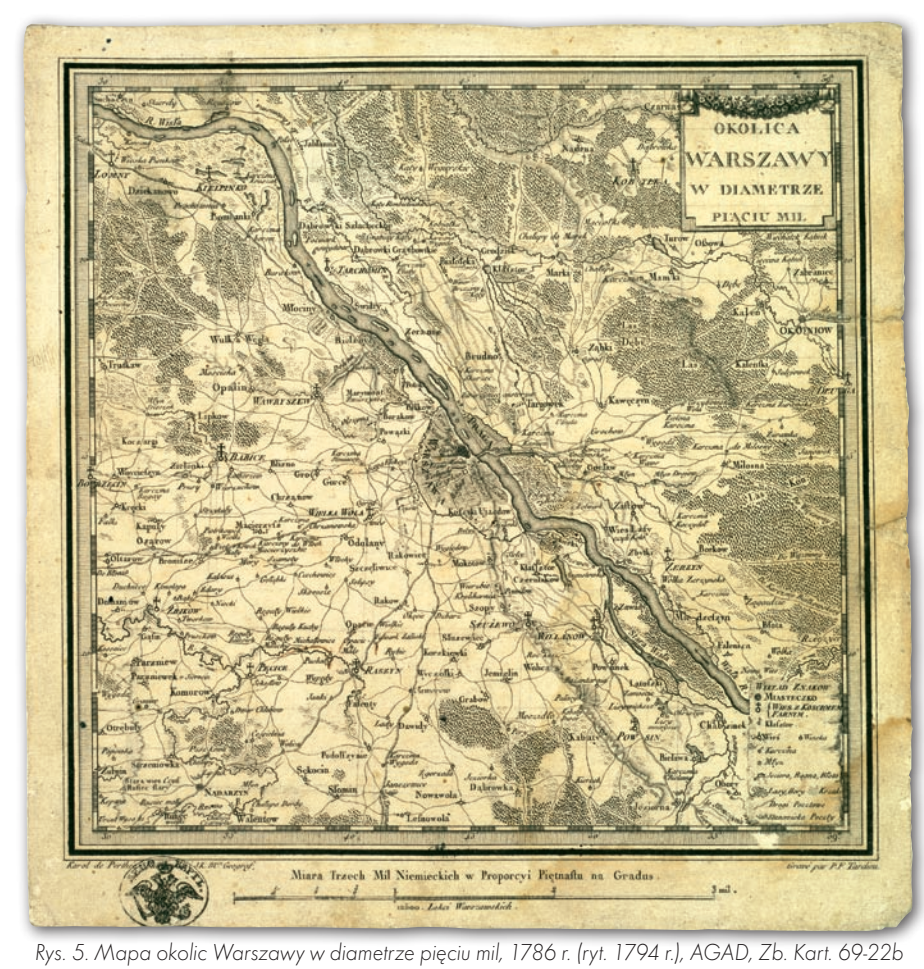

6) plany miast i twierdz,

7) mapy i plany wojskowe.

Podjęto prace zmierzające do stworzenia inwentarza idealnego *Zbioru Geograficznego Stanisława Augusta*. Sporządzony w 1960 r. przez Krystynę Łonczyńską w AGAD inwentarz książkowy, oprócz wspomnianych 128 jednostek inwentarzowych obejmujących mapy przechowywane w Oddziale Kartografii AGAD, uwzględnia także mapy stanisławowskie znajdujące się w innych zbiorach (15 jednostek inwentarzowych): 1) Biblioteka Narodowa w Warszawie (3 jednostki inwentarzowe), 2) Biblioteka Czartoryskich w Krakowie (2), 3) Muzeum Czartoryskich w Krakowie (9), 4) Biblioteka Uniwersytetu Warszawskiego (1). Ponadto inwentarz obejmuje mapy znajdujące się w aktach Archiwum Stanisława Augusta przechowywane w AGAD (3 jednostki) i mapy w aktach Archiwum Stanisława Augusta poza AGAD (14 jednostek).

Henryk Bartoszewicz

### Literatura

· Bańkowski P., Archiwum Stanisława Augusta,

Warszawa 1958;

· Bartoszewicz H., Zbiory Kartograficzne Archiwum Głównego Akt Dawnych w Warszawie, "Polski Przegląd Kartograficzny", 2008, t. 40, nr 1;

·Buczek K., Sprawa autorstwa anonimowej mapy Polski z około 1756-1768 roku i jej dwu przeróbek, "Polski

- Przegląd Kartograficzny", 1980, t.12, nr 4;
- <sup>l</sup> Łonczyńska K., Zbiór Geograficzny Stanisława
- Augusta, "Archeion", 1960, t. 33;

· Straty biblioteki archiwów warszawskich w zakresie rękopiśmiennych źródeł historycznych, t. 3, Biblioteki, Warszawa 1955;

<sup>l</sup>Zbiór Geograficzny Stanisława Augusta, Inwentarz zbioru (maszynopis), Warszawa, bd.

> MAGAZYN geoinformacYJNY nr 6 (169) czerwiec 2009 **GEODETA 67**

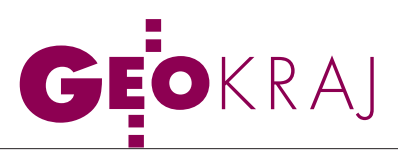

## O NOWEGC KARTOGRAFII

Ostatnie w tym semestrze otwarte zebranie Katedry Kartografii Uniwersytetu Warszawskiego (25 maja) poświęcono nowościom kartograficznym wydanym od maja 2008 roku. Jak co roku, wybrane piśmiennictwo zaprezentował Jerzy Ostrowski, natomiast nowe mapy i atlasy omówił dr Jerzy Siwek.

Jerzy Królikowski

Stosunkowo najwięcej nowości<br>
kisiążkowych poświęcono **historii**<br>
kartografii. Jerzy Ostrowski (na fot.<br>
obok) omówił m in : książkowych poświęcono **historii kartografii**. Jerzy Ostrowski (na fot. obok) omówił m.in.:

 $\bullet$ kolejne dwa tomy serii "Dokumenty i materiały z historii kartografii" wydane przez Bibliotekę Narodową – pierwszy z nich to "Atlasy i mapy książnicy »Atlas« z wyłączeniem prac Eugeniusza Romera", drugi zaś zatytułowany "Cartographica Poloniae 1570-1930" to katalog źródeł rękopiśmiennych do historii ziem polskich w zbiorach szwedzkich;

 $\bullet$ kolejny numer periodyku Biblioteki Narodowej "Bibliografia dokumentów kartograficznych" (ostatni w formie papierowej);

l"Śląsk na mapach z lat 1800-1845" Romana Wytyczaka.

Niewiele ukazało się polskich **podręczników z zakresu kartografii**. Z ważniejszych pozycji Jerzy Ostrowski wymienił:

l"Prace i studia kartograficzne OK PTG" – materiały z konferencji kartograficznej w Nałęczowie w 2007 roku,

l"Analizy przestrzenne w kartografii" – materiały ze Szkoły Kartograficznej w Krzyżowej z 2008 roku.

Wśród publikacji z zakresu **geomatyki** ukazały się m.in.:

l"GIS – obszary zastosowań" Dariusza Gotliba, Adama Iwaniaka i Roberta Olszewskiego,

l"Rozważania o GIS – planowanie systemów informacji geograficznej dla menedżerów" Rogera Tomlinsona,

l"GIS w badaniach przyrodniczych" Jacka Urbańskiego,

l"Geodezja satelitarna" Jerzego Rogowskiego i Magdaleny Kłęk.

Na szczególną uwagę kartografów zasługuje także najnowszy, dziesiąty tom serii "Nazewnictwo Geograficzne Świata", poświęcony egzonimom i endonimom na morzach i oceanach. Dwa pozostałe tomy są już w opracowaniu.

owe mapy i atlasy zaprezentował dr Jerzy Siwek, zaczynając od postępów w opracowywaniu **polskich map seryjnych**. Jak się okazuje, z uwagi na decentralizację prac kartograficznych, dość trudno jest zdobyć precyzyjne dane o pokryciu Polski mapami topograficznymi, sozologicznymi czy hydrologicznymi. Jak zauważył dr hab. Wiesław Ostrowski, GUGiK dopiero planuje w tym celu rozesłać do władz wojewódzkich specjalne ankiety, aby takie informacje zgromadzić. Dysponując tylko informatorami z poszczególnych urzędów marszałkowskich, można stwierdzić, że największe postępy w wydawaniu arkuszy map sozologicznej i hydrograficznej zauważane są w województwach: kujawsko-pomorskim, lubelskim i zachodniopomorskim.

Dużo lepiej wygląda stan opracowania map seryjnych w **Państwowym Instytucie Geologicznym**. W przypadku szczegółowej mapy geologicznej 1:50 000 do wykonania pozostały raptem 72 arkusze, zaś dla mapy geośrodowiskowej – 485 arkuszy. Od 2005 roku wydawana jest także "Szczegółowa mapa geologiczna Tatr" 1:10 000. Nowością jest "Szczegółowa mapa geochemiczna Górnego Śląska" 1:25 000, której wydano na razie 4 arkusze. W przygotowaniu są ponadto serie: mapy litogenetycznej, mapy geologicznoturystycznej (dla 17 parków narodowych i 50 krajobrazowych), mapy geośrodowiskowej 1:250 000 oraz regionalnych atlasów geośrodowiskowych 1:10 000.

Wśród **nowych polskich atlasów** Jerzy Siwek wymienił:

 $\bullet$ "Atlas niedoborów wodnych roślin uprawnych i użytków zielonych" wydany przez IMiUZ w Falentach,

●2 kolejne zeszyty "Atlasu Warszawy" wydawanego

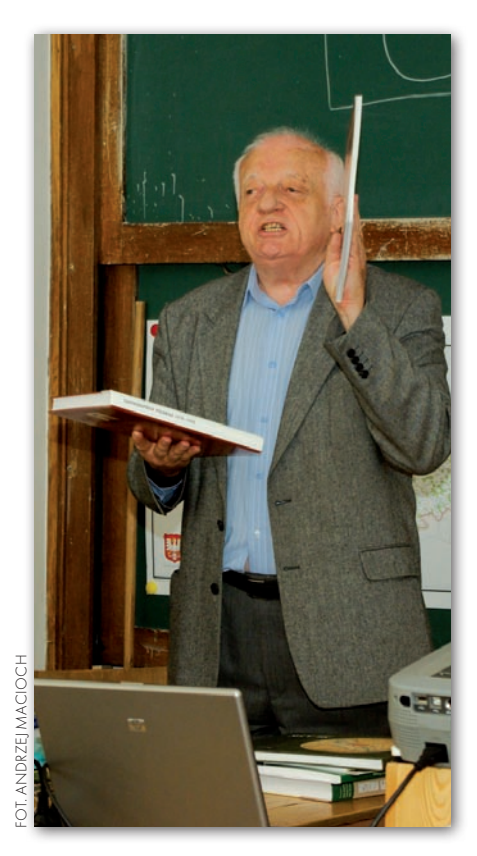

przez IGiPZ PAN zatytułowane "Zmiany krajobrazowe obszaru metropolitarnego Warszawy" oraz "Warszawa w świetle spisu powszechnego z 2002 roku",

l"Atlas historyczny miast Polski – Świdnica" (jak dodał Jerzy Ostrowski, w przygotowaniu są kolejne miasta w tej serii – Wieliczka, Racibórz oraz Olkusz),

l"Wysiedlenia, wypędzenia i ucieczki 1939-1956" wydawnictwa Demart,

● "Atlas Nautyczny Antonia Milla" – reprodukcja atlasu z 1583 roku wykonana przez Bibliotekę Narodową.

Dość mało miejsca poświęcono nowym **mapom wydanym przez firmy komercyjne**. Dr Jerzy Siwek zwrócił uwagę, że niemal wszystkie liczące się na rynku firmy kartograficzne szukają obecnie dodatkowych źródeł zysku, inwestując w publikacje niezwiązane z kartografią lub – tak jak w przypadku PPWK – np. w rynek telekomunikacyjny. Dr Tomasz Opach dodał przy tej okazji, że krakowskie wydawnictwo Compass, znane dotychczas z papierowych map turystycznych, szykuje się do wejścia na rynek map do nawigacji GPS [więcej na Geoforum.pl, 26 maja – red]. ■

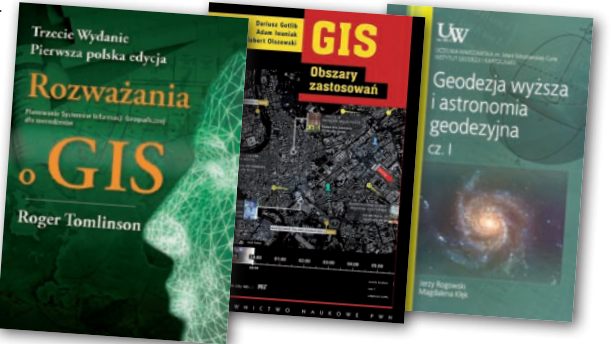

### MAGAZYN geoinformacYJNY nr 6 (169) czerwiec 2009 68 GEODETA

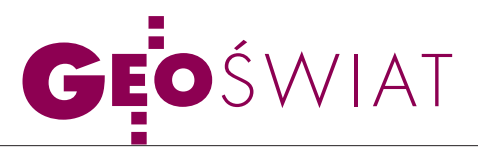

## Lodowata wojna trwa

2sierpnia 2007 roku Rosja-nie wbili w dno Oceanu Arktycznego flagę, roszcząc sobie tym samym prawo do eksploatacji tamtejszych złóż mineralnych. Ważny krok w wyścigu o bogactwa tego regionu uczynili ostatnio Kanadyjczycy, publikując pierwszy Atlas Geologiczny Arktyki. Zamieszczono w nim serię map w skali 1:5 000 000, które obejmują obszar północnej Kanady oraz Alaskę, Grenlandię, północną Syberię i Skandynawię. Zaprezentowano na nich nie tylko typy skał budujących podłoże tego regionu, lecz także zjawiska wulkaniczne i tektoniczne, choć – co ciekawe – nie pokazano bezpośrednio lokalizacji poszczególnych złóż. Atlas wykonany został na podstawie danych dostarczonych przez władze Rosji, Finlandii, Danii, Szwecji i Stanów Zjednoczonych. Szacunkowy koszt zebrania i opracowania tych informa-

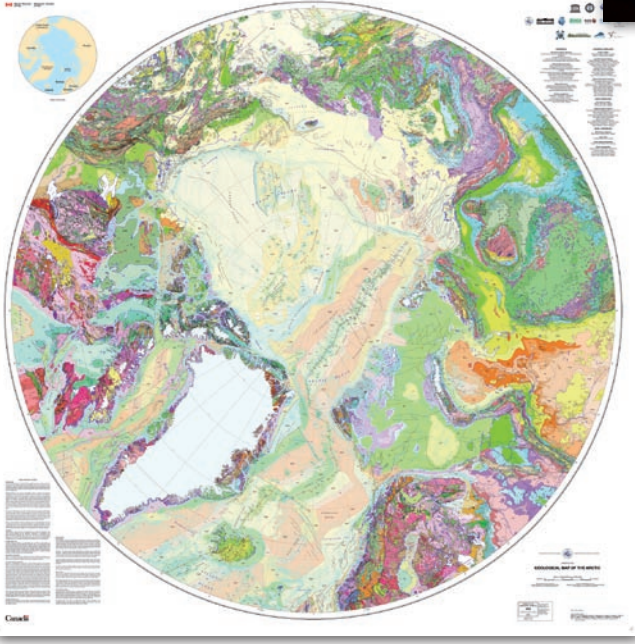

cji dla tak dużego obszaru to 1 mld dolarów. Wybrane mapy z atlasu są dostępne bezpłatnie w internecie w formatach MrSID, Jpeg2000 oraz PDF.

Po wydaniu atlasu Kanadyjczycy planują dalsze kartowanie tego regionu. Ma im to dać przewagę w sporze o własność bieguna północnego.

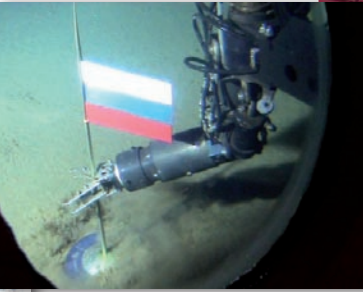

Geofizycy z Natural Resources Canada prowadzą badania geofizyczne, wykonują naloty fotogrametryczne, których celem jest przede wszystkim dokładne ustalenie północnej granicy szelfu kontynentalnego Ameryki Północnej. Badana jest również lokalizacja podwodnego Grzbietu Łomonosowa przebiegającego w pobliżu bieguna. Do dokładnego zlokalizowania złóż planowane są badania w terenie, a wiosną 2010 roku dwie miniaturowe łodzie podwodne mają wykonać serię pomiarów pod lodem. Część badań została już wykonana przez specjalistów z US Geological Survey, którzy szacują, że zasoby ropy naftowej pod dnem Oceanu Arktycznego wynoszą 412 bilionów baryłek.

Źródło: Canada.com, Google

## Siedem grzechów głównych na mapie

Naukowcy z Uniwersytetu Stanowego w Kansas podczas corocznej konferencji Amerykańskiej Asocjacji Geografów ogłosili wyniki badań zatytułowane "Przestrzenne rozmieszczenie siedmiu grzechów głównych". Najważniejszym efektem projektu są kartogramy prezentujące rozmieszczenie pychy, chciwości, nieczystości, zazdrości, łakomstwa, gniewu i lenistwa we wszystkich hrabstwach Stanów Zjednoczonych. Im bardziej czerwony jest dany

region, tym jest on, według geografów, bardziej grzeszny. Mapy opracowane zostały na podstawie wybranych wskaźników społecznych i ekonomicznych w przeliczeniu na liczbę mieszkańców. Przykładowo pożądanie zmierzono, wykorzystując dane o zakażeniach chorobami wenerycznymi, gniew – liczbą zabójstw, a chciwość – średnich dochodach w przeliczeniu na liczbę osób żyjących w ubóstwie. Przy szacowaniu obżarstwa wykorzystano dane

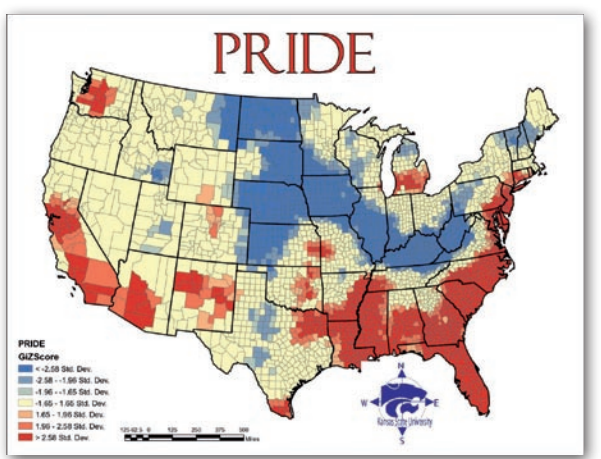

o fast-foodach, zaś lenistwo obliczono, porównując wydatki na sztukę, rozrywkę i rekreację ze wskaźnikiem zatrudnienia. Największym wyzwaniem okazało się kartowanie pychy. Grzech ten przedstawiono, uśredniając dane o sześciu pozostałych występkach.

Źródło: Kansas State **UNIVERSITY** 

### Kartografia na maturze

8 maja odbył się pisemny egzamin maturalny z geografii, w którym kilka pierwszych zadań sprawdzało wiedzę uczniów z zakresu kartografii i kartometrii. Pytania dotyczyły obszaru Gór Świętokrzyskich. Na arkuszu podstawowym nowością było ukośne zdjęcie lotnicze, które uczniowie musieli porównać z mapą turystyczną wydawnictwa Compass. Poza tym musieli wykazać się umiejętnością przeliczania odległości, odczytywania wysokości bezwzględnej i korzystania z profili terenowych. W części rozszerzonej, jak co roku, należało przyporządkować poszczególnym elementom treści mapy (ukształtowanie powierzchni, obiekty noclegowe) metody prezentacji kartograficznej. Drugie zadanie polegało na dopasowaniu profilu terenowego do linii naniesionej na mapę. Co więcej, po raz pierwszy na nowej maturze uczniowie musieli obliczyć średni spadek stoku w procentach na podstawie analizy rysunku poziomicowego. Geografia okazała się najpopularniejszym przedmiotem dodatkowym. Jak podaje Centralna Komisja Egzaminacyjna, na poziomie podstawowym napisało ją 31% zdających, na rozszerzonym zaś – 10%.

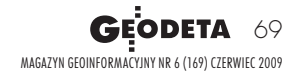

JK

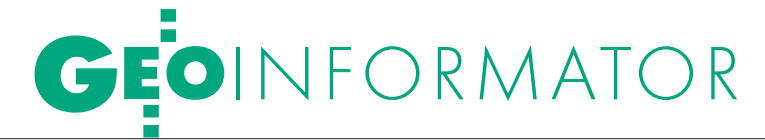

### GEOSERV Sp. z o.o. – SKLEP Y Geodezja Lublin

CZERSKI TRADE POLSKA Ltd Biuro Handlowe 02-087 Warszawa al. Niepodległości 219 tel. (0 22) 825-43-65

GEMAT – wszystko dla geodezji 85-844 Bydgoszcz ul. Toruńska 109 tel./faks (0 52) 321-40-82 327-00-51, www.gemat.pl

### **GEOMATIX** Sp. 20.0.

### Sklep Geodezyjny

40-084 Katowice, ul. Opolska 1, tel. (0 32) 781-51-38, faks 781-51-39 Sklep on-line: www.geomarket.pl

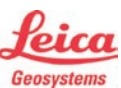

"NADOWSKI" Autoryzowany dystrybutor Leica Geosystems 43-100 TYCHY, ul. Rybna 34 tel./faks (0 32) 227-11-56 www.nadowski.pl

**KKIA** 

COGiK Sp. z o.o. Wyłączny przedstawiciel firmy Sokkia 02-390 Warszawa ul. Grójecka 186 (III p.) tel. (0 22) 824-43-33

GEOLINE – sprzęt geodezyjny Generalny dystrybutor firmy Richter 41-709 RUDA ŚLĄSKA ul. Hallera 18A tel./faks (0 32) 244-36-61 244-36-62

### Geozet s.j. –

Sprzęt geodezyjny, kopiarki, sprzęt kreślarski, materiały eksploatacyjne 01-018 WARSZAWA, ul. Wolność 2a tel./faks (0 22) 838-41-83 838-65-32

### PH Meraserw

Sprzęt pomiarowy dla budownictwa i geodezji 70-361 Szczecin, ul. Pocztowa 24 tel./faks (0 91) 484-14-54

MAGAZYN geoinformacYJNY nr 6 (169) czerwiec 2009 70 GEODETA

sprzęt i narzędzia pomiarowe dla geodezji i budownictwa 02-122 WARSZAWA ul. Sierpińskiego 5 tel. (0 22) 822-20-65

PLOTERY, sprzedaż i serwis, ksero A0. Dostawa + instalacja. Sprzęt nowy i używany, gwarancja, materiały eksploatacyjne www.azero.pl, tel. (0 602) 618-203 (0 602) 308-215

### WWW.SKLEP.GEODEZJA.PL

Polski Internetowy Informator Geodezyjny, autoryzowany dealer Leica Geosystems tel. (0 58) 742-15-71, faks 742-18-71 sklep@geodezja.pl

GEOTRONICS POLSKA Sp. z o.o. 31-216 Kraków ul. Konecznego 4/10u

tel./faks (0 12) 416-16-00 w. 5 www.geotronics.com.pl biuro@geotronics.com.pl

### SPECTRA SYSTEM Sp. z o.o.

Profesjonalny sklep geodezyjny 31-216 KRAKÓW ul. Konecznego 4/10U tel./faks (0 12) 416-16-00 www.spectrasystem.com.pl

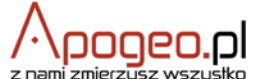

Geodezyjny Sklep Internetowy INFOLINIA (0 12) 397-76-76..77 www.Apogeo.pl

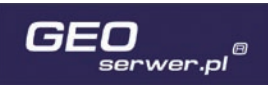

### GEOSERWER PL – sklep internetowy

Wysokorozdzielcze zobrazowania i ortofotomapy satelitarne. Techmex S.A. Zapraszamy: www.geoserwer.pl tel. (0 33) 813-00-58

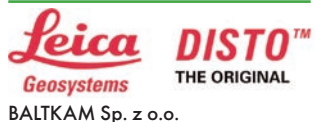

Autoryzowany dystrybutor Leica Geosystems 01-237 WARSZAWA, ul. Ordona 1 tel. (0 22) 836-17-90 www.leica.baltkam.com.pl www.disto.pl

Profesjonalne akcesoria geodezyjne tel. (0 81) 463-42-17 (0 502) 278-498 www.geodezja.lublin.pl

### FOIF Polska Sp. z o.o.

Generalny Dystrybutor Instrumentów Geodezyjnych GLIWICE, ul. Dolnych Wałów 1 tel./faks (0 32) 236-30-17, www.foif.pl

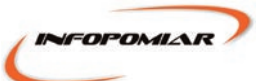

### Profesjonalny sklep geodezyjny 00-716 WARSZAWA ul. Bartycka 24/26 pawilon 29 tel./faks (0 22) 559-10-29 www.infopomiar.pl

### CENTRUM SERWISOWE **SERWISY**

IMPEXGEO. Serwis instrumentów geodezyjnych firm Nikon, Trimble, Zeiss i Sokkia oraz odbiorników GPS firmy Trimble, 05-126 NIEPORĘT ul. Platanowa 1, os. Grabina tel. (0 22) 774-70-07

### COGiK Sp. z o.o.

Serwis instrumentów firmy Sokkia 02-390 Warszawa ul. Grójecka 186 (III p.) tel. (0 22) 824-43-33

### PUH GEOBAN K. Z. Baniak

Serwis Sprzętu Geodezyjnego 30-133 Kraków, ul. J. Lea 116 tel./faks (0 12) 637-30-14 tel. (0 501) 01-49-94

**BIMEX** - serwis sprzętu geodezyjnego i laserowego 66-400 Gorzów Wlkp. ul. Dobra 19, tel. (0 95) 720-71-92 faks (0 95) 720-71-94

GEOPRYZMAT Serwis gwarancyjny i pogwarancyjny instrumentów firmy PENTAX oraz serwis instrumentów mechanicznych dowolnego typu 05-090 RASZYN, ul. Wesoła 6 tel./faks (0 22) 720-28-44

Geras Autoryzowany serwis instrumentów serii Geodimeter firmy Spectra Precision (d. AGA i Geotronics),

01-445 Warszawa, ul. Ciołka 35/78 tel. (0 22) 836-83-94 www.geras.pl

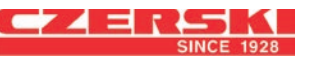

Mgr inż. Zbigniew CZERSKI Naprawa Przyrządów Optycznych Serwis instrumentów Wild/Leica 02-087 Warszawa al. Niepodległości 219 tel. (0 22) 825-43-65 fax (0 22) 825-06-04

### OPGK WROCŁAW Sp. z o.o.

Serwis sprzętu geodezyjnego 53-125 Wrocław al. Kasztanowa 18/20 tel. (0 71) 373-23-38 w. 345 faks (0 71) 373-26-68

PPGK S.A. Pracownia konserwacji – naprawa sprzętu geodez. różnych firm, wzorcowanie, atestacja sprzętu geodez., naprawa i konserwacja sprzętu fotogrametrycznego 01-252 Warszawa, ul. Przyce 20 tel. (0 22) 532-80-15, tel. kom. (0 695) 414-210

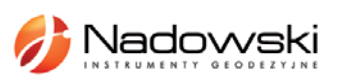

Autoryzowane centrum serwisowe Leica Geosystems Serwis Elta, Trimble3300 3600 DiNi Geodezja Tadeusz Nadowski 43-100 TYCHY, ul. Rybna 34 tel. (0 32) 227-11-56

Serwis sprzętu geodezyjnego PUH "GeoserV" Sp. z o.o. 01-122 WARSZAWA ul. Sierpińskiego 5, tel. (0 22) 822-20-65

TPI Sp. z o.o. Serwis sprzętu 00-716 Warszawa ul. Bartycka 22 tel. (0 22) 632-91-40

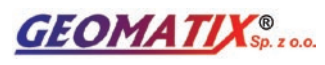

Serwis Instrumentów Geodezyjnych 40-084 Katowice, ul. Opolska 1 tel. (0 32) 781-51-38, faks 781-51-39 serwis@geomatix.com.pl

 $\overline{\bm{z}}$ 

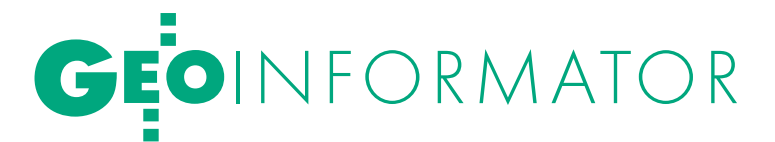

### ZETA PUH Andrzej Zarajczyk Serwis Sprzętu Geodezyjnego

20-072 LUBLIN, ul. Czechowska 2 tel. (0 81) 442-17-03

### Autoryzowany serwis światłokopiarek firmy REGMA – PUH GEOZET s.j.

01-018 WARSZAWA, ul. Wolność 2A tel. (0 22) 838-41-83, 838-65-32

Serwis ploterów HP, MUTOH, skanerów A0 CONTEX, VIDAR, kopiarek A0 Gestetner, Ricoh światłokopiarek Regma. Kwant – OSTROŁĘKA, pl. Bema 11, tel./faks (0 29) 764-59-63, www.kwant.pl

### FOIF Polska Sp. z o.o.

Autoryzowany Serwis Instrumentów Geodezyjnych GLIWICE, ul. Dolnych Wałów 1 tel./faks (0 32) 236-30-17, www.foif.pl

### INSTYTUCJE<sup>I</sup>

Główny Urząd Geodezji i Kartografii, www.gugik.gov.pl 00-926 Warszawa, ul. Wspólna 2 lgłówny geodeta kraju

Jolanta Orlińska, gugik@gugik.gov.pl tel. (0 22) 661-80-18

lwiceprezes – Jacek Jarząbek tel. (0 22) 661-82-66

 $\bullet$  dyrektor generalny Teresa Karczmarek, tel. (0 22) 661-84-32

**• Departament Geodezji,** Kartografii i SIG

dyrektor Jerzy Zieliński tel. (0 22) 661-80-27 lDepartament Informacji

o Nieruchomościach dyrektor – wakat, tel. (0 22) 661-81-18

lDepartament Informatyzacji i Rozwoju PZGiK dyrektor – wakat, tel. (0 22) 661-81-17

lDepartament Nadzoru, Kontroli i Organizacji SGiK dyrektor Adolf Jankowski tel. (0 22) 661-84-02

lDepartament Spraw Obronnych i Ochrony Informacji Niejawnych dyrektor Szczepan Majewski tel. (0 22) 661-82-38

lDepartament Prawno-Legislacyjny dyrektor – wakat, tel. (0 22) 661-84-04

**·** Biuro Informacji Publicznej oraz Komunikacji Medialnej tel. (0 22) 661-81-79

### **Centralny Ośrodek Dokumentacji** Geodezyjnej i Kartograficznej

01-102 Warszawa, ul. J. Olbrachta 94 ldyrektor Jacek Piłat

tel. (0 22) 532-25-02 **·** Składnica Map Geodezyjnych i Wydawnictw Drukowanych

00-926 Warszawa, ul. Żurawia 3/5 tel. (0 22) 661-83-62

### Ministerstwo Spraw

Wewnętrznych i Administracji, 02-591 Warszawa, ul. Batorego 5

**O** Departament Administracji Publicznej

zastępca dyrektora Marek Naglewski tel. (0 22) 661-88-20

### Ministerstwo Infrastruktury

00-928 Warszawa, ul. Wspólna 2/4 lDepartament Gospodarki Nieruchomościami

dyrektor Małgorzata Kutyła tel. (0 22) 661-82-14

### Ministerstwo Obrony Narodowej Zarząd Analiz Wywiadowczych i Rozpoznawczych - P2 Sztabu Generalnego Wojska Polskiego 00-909 Warszawa,

Al. Jerozolimskie 97 tel. (22) 687-98-62, faks 628-61-95, www.wp.mil.pl

### Ministerstwo Rolnictwa i Rozwoju Wsi

00-930 Warszawa, ul. Wspólna 30 lDepartament Gospodarki Ziemią

zastępca dyrektora ds. geodezji, melioracji i ochrony gruntów Jerzy Kozłowski tel. (0 22) 623-13-41

**· Wydział Geodezji** i Klasyfikacji Gruntów naczelnik Waldemar Władziński tel. (0 22) 623-13-54

### Instytut Geodezji i Kartografii

02-679 Warszawa ul. Modzelewskiego 27 tel. (0 22) 329-19-00, faks 329-19-50 www.igik.edu.pl

### PEŁNA BAZA **TELEADRESOWA**

ladministracji geodezyjnej, lorganizacji zawodowych, **o**firm geodezyjnych,

lplacówek edukacyjnych na **Geoforum.pl** 

### Prenumerata tradycyjna

Cena prenumeraty miesięcznika **Geodeta** na rok 2009:  $\bullet$ Roczna – 229,32 zł, w tym 7% VAT.

lRoczna studencka/uczniowska – 141,24 zł, w tym 7% VAT. Warunkiem uzyskania zniżki jest przesłanie do redakcji kserokopii ważnej legitymacji studenckiej (tylko studia na wydziałach geodezji lub geografii) lub uczniowskiej (tylko szkoły geodezyjne).

lPojedynczego egzemplarza – 19,11 zł, w tym 7% VAT. lRoczna zagraniczna – 458,64 zł, w tym 7% VAT.

W każdym przypadku prenumerata obejmuje koszty wysyłki. Warunkiem realizacji zamówienia jest otrzymanie przez redakcję potwierdzenia z banku o dokonaniu wpłaty na konto: 04 1240 5989 1111 0000 4765 7759.

Po upływie okresu prenumeraty automatycznie wystawiamy kolejną fakturę, w związku z czym o informacje na temat ewentualnej rezygnacji prosimy przed upływem tego okresu.

Egzemplarze archiwalne można zamawiać do wyczerpania nakładu. Realizujemy zamówienia telefoniczne i internetowe: tel. (0 22) 646-87-44,

e-mail: prenumerata@geoforum.pl

**Geodeta** jest również dostępny na terenie kraju:

Olsztyn – Maxi Geo, ul. Sprzętowa 3, tel. (0 89) 532-00-51; lRzeszów – Sklep GEODETA, ul. Cegielniana 28a/12, tel. (0 17) 853-26-90;

lWarszawa – Geozet s.j., ul. Wolność 2a,

tel./faks (0 22) 838-41-83, 838-65-32;

### Prenumerata ELEKTRONICZNA

Miesięcznik **Geodeta** dostępny jest w wersji cyfrowej. Numer GEODETY z grudnia 2007 r. udostępniamy w wersji cyfrowej bezpłatnie (informacje na www. geoforum.pl w zakładce PRENUMERATA). Zakupu pojedynczych egzemplarzy **GEODETY**, zamówienia prenumeraty i płatności można dokonać przez internet, wchodząc na naszą stronę www.geoforum.pl (zakładka PRENUMERATA). Po otrzymaniu wpłaty uruchomiona zostanie prenumerata i otrzymają Państwo e-mail z linkami do pobrania zamówionych magazynów (za dystrybucję wydań elektronicznych odpowiedzialna jest firma NetPress).

Cena prenumeraty miesięcznika **Geodeta** w wersji cyfrowej:

- $\bullet$ Roczna 172,80 zł, w tym 22% VAT.
- lPółroczna 86,40 zł, w tym 22% VAT.

**GEO**WYWIAD

lPojedynczego egzemplarza – 15,62 zł, w tym 22% VAT.

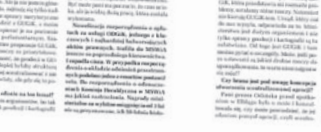

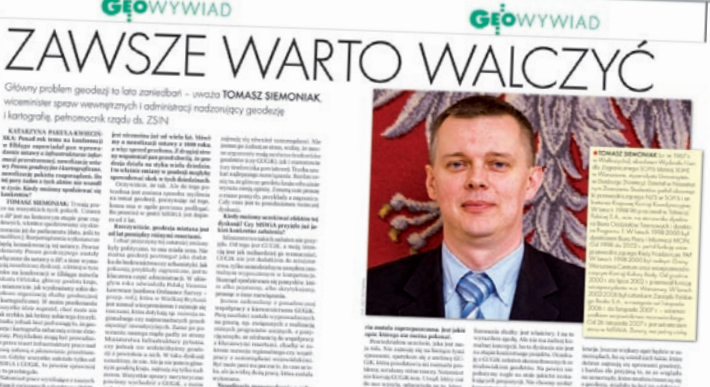

MAGAZYN geoinformacYJNY nr 6 (169) czerwiec 2009

1952 - 14 (Frank)<br>| 1952 - 1942 - 1944<br>|-

# ęcej na www.geoforum.pl ECEJ NA WWW.GEOFORUM.PI

 $\overline{\bm{z}}$ 

### W Kraju

### **• (15-19.06) POZNAŃ CZERWIEC**

Warsztaty geograficzne pod hasłem "GIS - platforma integracyjna geografii" poświęcone problematyce geoinformacyjnej oraz ukazaniu roli i różnorodności wykorzystania tej nowej dyscypliny naukowej w naukach geograficznych  $\rightarrow$ tel. kom. 618-296-176

zbzw@amu.edu.pl www.sgp.org.pl/wg/Poznan09 kom2.pdf

### **•** (17-19.06) GDYNIA

8. Międzynarodowe Sympozjum TRANS-NAV 2009 organizowane przez Wydział Nawigacyjny Akademii Morskiej w Gdyni i the Nautical Institute z siedzibą w Londynie

 $\rightarrow$ http://transnav.am.gdynia.pl  $(18-20.06)$  RYNIA

### N. ZALEWEM ZEGRZYŃSKIM

Seminarium WPG pod hasłem "Założenia ustawy metropolitalnej na przykładzie aglomeracji warszawskiej w odniesieniu do obecnej organizacji administracji publicznej woj. mazowieckiego" połączone z regatami żeglarskimi → Seweryn Kurzępa tel. kom. 502-532-404

### $(23.06)$  WROCŁAW

Szkolenie pod hasłem "Wolne oprogramowanie dla wykonawstwa i administracji geodezyjnej"; szczegóły w ramce poniżej  $\rightarrow$ http://wogis.org/konferencja

l(24-26.06) PUŁAWY

XVII Ogólnopolska Konferencja z cyklu "Nowe tendencje w teorii i praktyce urządzania obszarów wiejskich"

### àwww.gik.pw.edu.pl/pulawy  $(26-28.06)$  OLSZTYN-**KORTOWO**

Ogólnopolski Turniej Piłki Siatkowej Geodetów; organizatorem jest Zarząd Warmińsko-Mazurskiego Oddziału SGP w Olsztynie  $\rightarrow$ Mariola Gilska tel. kom. 608-488-121 gilska@wp.pl

### LIPIEC LIPIEC

### $\bullet$  (13-19.07) WARSZAWA

Międzynarodowa Letnia Szkoła ISPRS SC pod hasłem "Natural environment management, monitoring and conservation"

àhttp://isprs-ss.wl.sggw.pl

### SIERPIEŃ SIERPIEŃ

l(27-29.08) SIERADZ

XXVI Mistrzostwa Polski Geodetów w Tenisie

### **GEODETA** POLECA

23 CZERWCA, WROCŁAW Szkolenie pod hasłem "Wolne oprogramowanie dla wykonawstwa i administracji geodezyjnej"

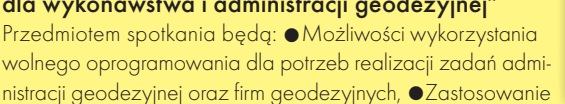

wolnego oprogramowania w budowie krajowej infrastruktury danych przestrzennych oraz implementacji dyrektywy INSPIRE, · Rozwój idei wolnego oprogramowania w środowisku geodezyjno-kartograficznym oraz zagadnienia merytoryczne, prawne i organizacyjne związane z jego wykorzystaniem. Organizatorami szkolenia są: Instytut Geodezji i Geoinformatyki Uniwersytetu Przyrodniczego we Wrocławiu, Polski Oddział Fundacji Open Source Geospatial (OSGeo) oraz grupa WOGiS.

Szkolenie odbędzie się w auli Jana Pawła II budynku Centrum Naukowo- -Dydaktycznego Uniwersytetu Przyrodniczego we Wrocławiu, przy placu Grunwaldzkim 24a. Dzień wcześniej w Zakładzie Klimatologii i Ochrony Atmosfery Uniwersytetu Wrocławskiego przy ul. Kosiby 6/8 o godz. 18:30 obędzie się otwarte spotkanie polskiego oddziału OSGeo (OSGeo Chapter Poland). Koszt uczestnictwa w szkoleniu wynosi 150 zł, udziału w posiedzeniu OSGeo – 20 zł.

Informacje: wogis.org/konferencja

→ Sylwester Markiewicz, tel. kom. 601-381-617 sylwester.markiewicz@neostrada.pl

### WRZESIEŃ WRZESIEŃ  $\bullet$  (03-05.09) SUPRAŚL

GEOIMPREZY

VI Podlaskie Forum GIS pod hasłem "Interoperacyjność instytucjonalna i technologiczna do zastosowania w geoinformacji"  $\rightarrow$ tel. (0 85) 749-75-18

lub 748-51-81

### **.** (03-05.09) WILKASY K. GIŻYCKA

XVIII Żeglarskie Mistrzostwa Polski Geodetów w klasie Omega o Puchar Głównego Geodety Kraju; odbędą się na jez. Niegocin → Bernard Chłosta, tel. (0 89) 535-00-89

### $(14-16.09)$  RZESZÓW –

### POLAŃCZYK – SOLINA

III Ogólnopolska Konferencja Naukowo-Techniczna nt. "Kartografia numeryczna i informatyka geodezyjna".  $\rightarrow$ tel. (0 17) 865-10-08, 865-10-10 www.prz.rzeszow.pl/wbiis/kg

### **·** (17-19.09) KRAKÓW

V Ogólnopolskie Sympozjum Geoinformacyjne pod hasłem "Geoinformatyka dla środowiska i społeczeństwa – badania i zastosowania"

 $\rightarrow$ www.gis.geo.uj.edu.pl/VOSG/ default.html

### $(24-27.09)$  POGORZELICA XV Seminarium z cyklu "Prawo w geodezji" organizowane przez Zachodniopomorską Geodezyjną Izbę Gospodarczą pod hasłem

"Geodezja i nauka" àwww.geodezja-szczecin.org.pl  $(24-26.09)$  WARSZAWA

XXIII Ogólnopolska Konferencja Historyków Kartografii pod hasłem "Dawna kartografia miast" → Paweł Weszpiński,

tel. kom. 602-729-150,

www.warszawa.ap.gov.pl/ konferencja.html

### PAŹDZIERNIK PAŹDZIERNIK

 $\bullet$  (01-03.10) WROCŁAW XXI Jesienna Szkoła Geodezji im. Jacka Rejmana pod hasłem "Geodezja i geoinformatyka XXI w."  $\rightarrow$ tel. (0 71) 320-68-73 jsg@geo.pl, www.jsg.geo.pl

### $\bullet$  (05-07.10) WARSZAWA

XIX Konferencja PTIP z cyklu "Geoinformacja w Polsce". W ramach imprezy odbędą się seminaria, III Sympozjum Sieci Naukowej Systemy Geoinformacyjne oraz warsztaty.

àEwa Musiał konferencje@ptip.org.pl www.ptip.org.pl

### $\bullet$  (08-10.10) KRAKÓW

XV Międzynarodowe Targi GEA – Geodezja, Geoinżynieria i Systemy Informacji Przestrzennej  $\rightarrow$ Jacek Smutkiewicz tel. (0 32) 252-06-60 biuro@gea.com.pl

### l(14-17.10) DUSZNIKI-ZDRÓJ III Zawodowa Konferencja

Stowarzyszenia Kartografów Polskich z cyklu "Zawód kartografa" pod hasłem "Perspektywy zawodu kartografa" àskp@kgf.ar.wroc.pl

www.gislab.ar.wroc.pl/skp/III\_ Zawodowa\_Konferencja.pdf

### **LISTOPAD**

 $\bullet$  (19-20.11) WARSZAWA

Konferencja pod hasłem "Satelitarne metody wyznaczania pozycji we współczesnej geodezji i nawigacji" àMarcin Gałuszkiewicz, tel. (0 22) 683-70-77

mgaluszkiewicz@wat.edu.pl **SWIECIF** 

### CZERWIEC CZERWIEC

 $\bullet$  (15-19.06) HOLANDIA, ROTTERDAM

Konferencja GSDI-11 àhttp://gsdi.org/gsdi11

### LIPIEC LIPIEC

 $\bullet$  (01-03.07) AUSTRIA, WIEDEŃ 9. Konferencja nt. Optycznych

Technik Pomiarowych 3D  $\rightarrow$ http://info.tuwien.ac.at/ingeo/ optical3d

 $\bullet$  (11-14.07) USA, SAN DIEGO Konferencja ESRI pod hasłem "GIS w bezpieczeństwie publicznym" àwww.esri.com/hssummit

 $\bullet$  (13-17.07) USA, SAN DIEGO Międzynarodowa Konferencja Użytkowników Oprogramowania ESRI  $\rightarrow$ www.esri.com/events/uc

SPIS REKLAMODAWCÓW COGIK s. 75; Czerski Trade s. 76; DKS s. 27; Gall s. 63; Geoleasing s. 31; Geomatix s. 17; Geopryzmat s. 19; IMS s. 15; Indigo s. 11; Kwant s. 45; TPI s. 2; Trimble s. 53.

MAGAZYN geoinformacYJNY nr 6 (169) czerwiec 2009 72 GEODETA

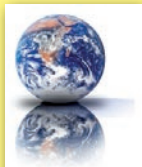
### SKLEP **GEODETY** PEŁNA OFERTA I ZAKUPY NA www.geoforum.pl

### Geodezja katastralna. Procedury geodezyjne i prawne. Przykłady operatów.

Ryszard Malina, Marian Kowalczyk; publikacja omawia wybrane zagadnienia z zakresu stanów prawnych nieruchomości i zasad ich regulacji, zawiera przykłady operatów technicznych w wybranych procedurach geodezyjno-prawnych; 608 stron, Wyd. Gall, Katowice 2009 l00-760............................................................................ 99,00 zł

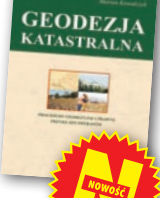

**ADEMECUM** 

### Vademecum prawne geodety 2009

Adrianna Sikora; IV wydanie publikacji zawierającej komplet zaktualizowanych uregulowań prawnych niezbędnych do wykonywania zawodu geodety; I część to wykaz tematyczny przepisów prawnych, a II – obszerny zbiór ustaw i rozporządzeń; 968 stron, Wyd. Gall, Katowice 2009 l00-750......................................................................... 130,00 zł

### Geodezja inżynieryjno-drogowa

Stefan Przewłocki; II rozszerzone wydanie podręcznika dotyczącego pomiarów geodezyjnych związanych z budową i eksploatacją dróg przewidziany dla studentów wydziałów geodezji, budownictwa, architektury i inżynierii środowiska, projektantów oraz inżynierów praktyków; 320 stron, Wydawnictwo Naukowe PWN, Warszawa 2009 l00-740.............................................................................39,90 zł

### Rozgraniczenie i podział nieruchomości

Magdalena Durzyńska; publikacja adresowana do geodetów, prawników oraz pracowników samorządu terytorialnego; I część obejmuje zagadnienia dotyczące postępowania rozgraniczeniowego; ii – zagadnienia podziału nieruchomości oraz zestawienie najnowszego orzecznictwa; 354 strony, Wyd. LexisNexis, Warszawa, 2009 l00-730.................................................................................69,00 zł

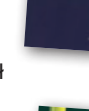

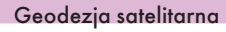

Jerzy Rogowski, Magdalena Kłęk; znajdziemy tu m.in. opis wyznaczania pozycji punktów na powierzchni Ziemi z obserwacji sztucznych satelitów, podstaw dynamiki ruchu orbitalnego, transformacji współrzędnych używanych w geodezji czy satelitarnych technik pomiarowych; 134 strony; wyd. UW im. Marii Skłodowskiej-Curie, Warszawa 2009 l00-720............................................................................20,00 zł

### Rozważania o GIS. Planowanie Systemów Informacji Geograficznej dla menedżerów

Roger Tomlinson; książka jest lekturą obowiązkową dla wszystkich, którzy – bez względu na obszar działania – chcą profesjonalnie podejść do wdrożenia systemu informacji geograficznej; zawiera szczegółowy opis metody wdrożenia GIS, którą autor wypracował przez lata doświadczeń zawodowych; 292 strony; Wyd. ESRI Polska, Warszawa 2008 l00-710.............................................................................95,00 zł

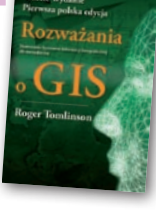

### Rozgraniczanie nieruchomości. Teoria i praktyka

Dariusz Felcenloben; publikacja zawiera obszerny komentarz wzbogacony o wybrane akty prawne i orzecznictwo w sprawach o rozgraniczenie, a także przykłady wadliwie prowadzonych postępowań rozgraniczeniowych; autor dostrzega w niej ułomność prawa i naświetla problemy, które wymagają analizy; 320 stron, Wyd. Gall, Katowice 2008 l00-700..........................................................................110,00 zł

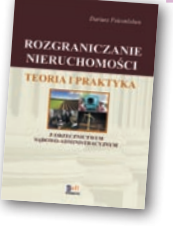

### Geomatyka

Stefan Przewłocki; skrócony wykład z przedmiotu geomatyka w ujęciu tradycyjnym i współczesnym; omawia m.in.: współczesne metody pozyskiwania danych geodezyjnych, techniki i technologie stosowane w geodezji, przestrzeń prawną w geodezji, osnowy geodezyjne, elementy kartografii; 455 stron, Wydawnictwo PWN, Warszawa 2008 l00-690 ............................................................................59,90 zł

### Podziały nieruchomości – komentarz

Zygmunt Bojar; II wydanie książki o procedurach i zasadach obowiązujących przy podziałach nieruchomości; zawiera wzory dokumentów; ukazuje relacje przepisów z zakresu podziałów nieruchomości z przepisami dotyczącymi m.in. planowania i zagospodarowania przestrzennego; 360 stron, Wyd. Gall, Katowice 2008 l00-680 .................................................................................. 70,00 zł

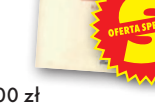

**Geomatyka** 

**PODZIAŁY** 

### Geodesy, Surveying and Professional Ethics

Ryszard Hycner, Marta Dobrowolska-Wesołowska; geodezja, geodezyjne pomiary szczegółowe i etyka zawodowa – wybrane teksty źródłowe z tłumaczeniem dla studentów, nauczycieli i wykonawców; zawiera słowniczek angielsko-polski oraz zestaw 200 pytań z geodezji i kartografii, katastru, GIS; 250 stron, Wyd. Gall, Katowice 2008 l00-670....................................................................................87,00 zł

### GIS. Obszary zastosowań

Wykonawstwo geodezyjne

Dariusz Gotlib, Adam Iwaniak, Robert Olszewski; książka o wdrożeniach GIS w geodezji, kartografii, marketingu, administracji i zarządzaniu przedsiębiorstwem; ma stanowić źródło inspiracji, do czego można wykorzystać GIS; 230 stron; PWN, Warszawa 2008 l00-650 ...............................................................................42,00 zł

Ryszard Hycner, Paweł Hanus; w książce przedstawiono przepisy prawne i technologiczne dotyczące problematyki wykonawstwa geodezyjnego, przykłady realizacji prac z zakresu miernictwa oraz przykłady działania ODGiK-ów

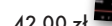

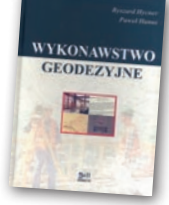

**UPRAWNIENIA ZAWODOWE DEN** 

Uprawnienia zawodowe w geodezji i kartografii Ryszard Hycner, Paweł Hanus; książka przygotowująca do egzaminu na uprawnienia w dziedzinie geodezji i kartografii w zakresie 1 i 2; zawiera przepisy prawne oraz pytania wraz z odpowiedziami; 352 strony, Wyd. Gall, Katowice 2007 i czynności tam wykonywanych; zawiera 100 pytań wraz z odpowiedziami; 366 strony, Wyd. Gall, Katowice 2007  $\bullet$  00-630  $\rightarrow$ 

l00-570................................................................................. 79,00 zł

### GIS Teoria i praktyka

P. A. Longley, M. F. Goodchild, D. J. Maguire, D. W. Rhind; tłum.: Maciej Lenartowicz, Artur Magnuszewski, Piotr Werner, Dariusz Woronko; publikacja dotycząca GIS, danych prze-strzennych, technik ich przetwarzania oraz analizy, zarządzania geoinformacją; tutył oryg. "Geographic Information Systems and Science "; 520 stron, PWN, Warszawa 2006 l00-560.................................................................................... 89,00 zł

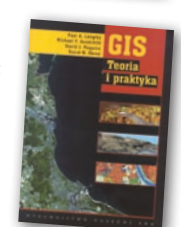

z.

MAGAZYN geoinformacYJNY nr 6 (169) czerwiec 2009

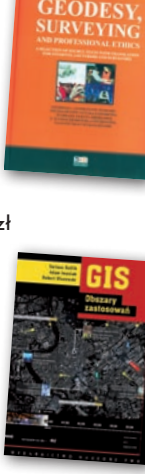

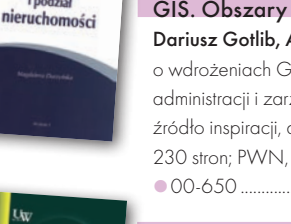

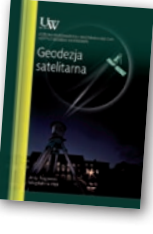

Rozgraniczenie *i* podział

**GEODETA 73** 

# GEOCZYTELNIA

WYBIÓRCZY PRZEGLĄD<br>PRASY

### GEOMATICS WORLD [5/2009]

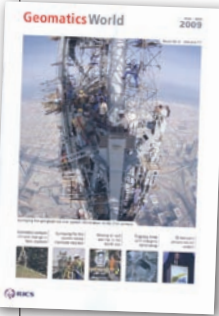

Doug Hayes, szef geodetów w Samsung Engineering & Construction w Zjednoczonych Emiratach Arabskich, opisuje prace pomiarowe przy wznoszeniu najwyższego budynku na świecie – Burj Dubai Tower. Licząca ponad 800 me-

trów konstrukcja posadowiona została na 200 betonowych palach o średnicy 1,5 m i długości 50 m każdy. Budynek składa się z trzech oddzielnych skrzydeł połączonych ze sobą na poziomach technicznych. Do 156 piętra (605 m) budowla wykonana jest z żelbetu, powyżej – ze stali. Budynek wznoszono w tempie jedno piętro w ciągu trzech dni, temu rygorowi podporządkowane zostały wszelkie prace budowlane. Szczególnie istotne stało się określenie rodzaju przemieszczeń konstrukcji, ich skali i częstotliwości występowania, a także przewidywania tych zmian. Pod uwagę brano nie tylko doświadczenia z symulacji w tunelu aerodynamicznym i rady specjalistów, ale także siłę wiejącego wiatru i wpływ silnego nasłonecznienia. O tym i o nietypowych metodach pomiaru australijski inżynier pisze w artykule pt. "Constructing the Burj Dubai".

### Geoinformatics [3/2009]

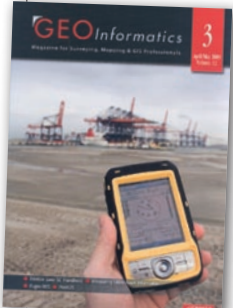

Konfederacja grupująca brytyjskich przemysłowców szacuje, że na Wyspach koszty wynikające ze złej lokalizacji przewodów podziemnych sięgają 40 mld funtów rocznie. Jak wiadomo, infrastruktura podziemna zlokalizowana jest głów-

nie pod jezdniami i pasami drogowymi. W stosunkowo wąskim pasie muszą się pomieścić wszystkie stare i nowe sieci, dlatego w wielu miejscach jest ich spore zagęszczenie. O ile pomiary geodezyjne prowadzone współczesnymi technikami zapewniają wystarczająco precyzyjną lokalizację przewodów, to archiwalne dane pomiarowe są ubogie i mało wiarygodne. Skutkuje to wykopami w złych miejscach lub nawet uszkodzeniem przewodów. Oczywiście firmy sieciowe dysponują wektorowymi mapami swojej infrastruktury, jednak potencjalnym petentom wydają co najwyżej wersje rastrowe, i to z dużym opóźnieniem. Poza tym każda z nich rozwija własne systemy zarządzania tego typu danymi. Od pewnego czasu w Wielkiej Brytanii pojawiają się pomysły, by temu zaradzić. O idei stworzenia mechanizmów kontrolnych, integracji danych i wymianie informacji w artykule pt. "Integrating Utility Asset Information" Anthony'ego Becka z Uniwersytetu w Leeds i Grahama Sticklera z firmy Ispatial.

### Point of Beginning [5/2009]

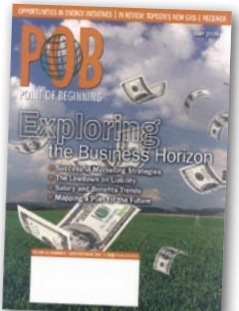

W sondażu przeprowadzonym przez ten miesięcznik na temat wysokości zarobków i perspektyw na przyszłość wzięło udział 700 respondentów z USA. 82% stanowili pra-

cownicy firm prywatnych, połowa z nich zajmowała się geodezją i inżynierią cywilną. W znakomitej większości podstawową sferą działalności były prace katastralne i wykonywanie map. 1/3 osób, które odpowiedziały na ankietę, miała wyższe wykształcenie, a 3/4 pracowało w branży od co najmniej 15 lat. Najwięcej zarabia się oczywiście w wielkich miastach. Ankietowani zatrudnieni w sektorze prywatnym zarabiali tam średnio 75 tys. dolarów rocznie, w miejscowościach do 25 tys. mieszkańców – tylko 52 tys. dolarów. W sektorze publicznym były to kwoty odpowiednio: 66 i 45 tys. dolarów. Wielkość wynagrodzenia zwiększała się z wiekiem zatrudnionego. Osoby z ponad 30-letnim doświadczeniem przeciętnie zarabiały 75 tys. w sektorze prywatnym i 68,5 tys. w publicznym. Połowa z respondentów nie dostaje jednak żadnej premii, a 60% nie partycypuje w zyskach firmy. Wśród świadczeń, które mają zagwarantowane, najczęściej wymieniane są: urlopowe (85%), chorobowe (73%), ubezpieczenie zdrowotne (31%). Wyniki sondażu i wnioski w artykule "**Proffesional** Perspectives".

### Proffesional Surveyor [5/2009]

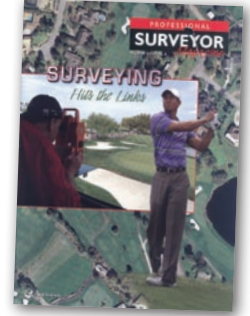

Co wspólnego ma amerykański geodeta, zarabiający 75 tys. dolarów rocznie, z Tigerem Woodsem, mistrzem gry w golfa, którego roczne dochody idą w dziesiątki milionów dola-

rów? To ShotLink – system punktacji służący do obsługi zawodów golfowych. W jego skład wchodzą m.in. 15-metrowa przyczepa z wysokim masztem, 11 elektronicznych tablic do wyświetlania punktacji, 36 laserów, radar, 150 laptopów, tachimetr Geotronics i... kilkudziesięciu ochotników. System obsługuje najważniejsze imprezy golfowe na świecie, w tym turniej PGA Tour. Zanim jednak zawody się rozpoczną, należy wykonać dokładną cyfrową mapę pola golfowego. Trzeba pomierzyć każdy dołek i szczegół sytuacyjny na polu. Wszystko po to, by móc z jednej strony właściwie wypunktować zawody, z drugiej zaś – przeanalizować trajektorię lotu piłeczki, jej prędkość, miejsce upadku itd. O wykorzystaniu średnio płatnej profesji do obsługi turnieju z milionowymi nagrodami pisze w "Two Worlds, One Link" Thomas G. LaCorte.

### IGN Magazine [52/2009]

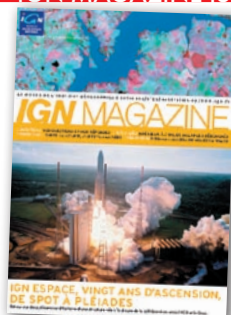

W 1989 r. w Tuluzie utworzono na bazie Francuskiej Agencji Kosmicznej i Narodowego Instytutu Geograficznego (IGN) spółkę IGN Espace. Była to odpowiedź na wzrastające

zapotrzebowanie na mapy wykonane na podstawie obrazów satelitarnych z francuskiego satelity SPOT-1. Program SPOT uruchomiono już w 1978 r. i od początku brali w nim udział przedstawiciele IGN. Do obróbki zdjęć pozyskiwanych z kosmosu potrzebna była znajomość m.in. fotogrametrii. W 1979 r. w skład zespołu rozwojowego weszło 5 przedstawicieli instytutu. W 1986 r. w kosmos wyniesiono satelitę SPOT-1. 20. rocznica utworzenia IGN Espace jest okazją do podsumowania i pokazania francuskich osiągnięć w tej dziedzinie. Temu wydarzeniu poświęcono najnowszy numer "IGN Magazine".

Oprac. JP

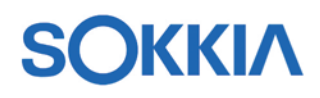

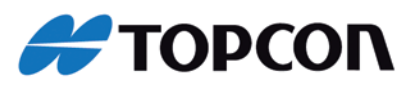

### DWIE MARKI - JEDNA MISJA

### **Topcon i Sokkia teraz w TPI**

TPI Sp. z o.o. oraz COGiK Sp. z o.o. informują o osiągnięciu porozumienia dotyczącego dystrybucji marki Sokkia w Polsce. Najistotniejsze szczegóły porozumienia stanowią, że z dniem 1 lipca 2009:

- Firma TPI (na mocy podpisanej umowy z firma Sokkia Europe BV) zostaje wyłącznym dystrybutorem marki Sokkia na rynku polskim;

-TPI przejmuje od COGiK wszelkie zobowiązania gwarancyjne wobec użytkowników instrumentów Sokkia;

- Dział Wsparcia Technicznego TPI przejmuje obowiązki COGiKu związane z pomocą techniczną;

- Serwis TPI staje się autoryzowanym serwisem gwarancyjnym i pogwarancyjnym sprzętu Sokkia w Polsce.

Podpisane porozumienie jest następstwem przejęcia firmy Sokkia przez firmę Topcon oraz postępującej globalnej integracji tych obu, wielce zasłużonych dla geodezji, japońskich firm.

### **Marek CZAJKA** Prezes Zarządu COGiK Sp. z o.o.

Dziekuje wszystkim naszym Klientom oraz Dystrybutorom za wieloletnią współpracę, w toku której staraliśmy się nigdy nie zawieść ich oczekiwań związanych z jakością sprzetu, serwisem i obsługą. Jestem przekonany, że nasi następcy będą kontynuowali te starania. Z tego też względu w centrum naszego porozumienia z TPI znajdują się nasi KLIENCI i ich poczucie bezpieczeństwa."

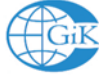

### Andrzej JAROSZEWICZ Dyrektor Zarządu TPI Sp. z o.o.

Dotychczasowi klienci firmy COGiK mogą czuć się bezpiecznie, gdyż przejmujemy od COGiK wszelkie dotychczasowe zobowiązania gwarancyjne. Ponadto podpisane właśnie porozumienie pozwoli użytkownikom obu marek - Topcon i Sokkia – czerpać ze współpracy z TPI takie same korzyści, m.in. rozszerzone wsparcie techniczne, pomoc konsultantów w 7 biurach regionalnych, dostęp do jednego z najlepiej rozwiniętych serwisów urządzeń geodezyjnych w Polsce czy – podnoszący funkcjonalność urządzeń Sokkia – dostęp do sieci stacji referencyjnych TPI-NET. Jestem przekonany, że już wkrótce nasi klienci skorzystają z jeszcze ciekawszej oferty połączonych firm. Reprezentowanie obu marek w Polsce przez TPI umożliwi polskim geodetom łatwiejszy dostęp do wspólnego dorobku technologicznego obu firm."

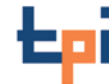

www.czerski.com

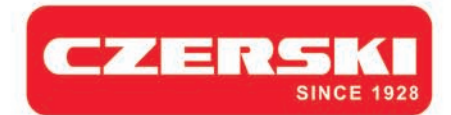

No to daleko czy nie!!!

## **Daleko!!!**

Ponad 300m bez lustra w standardzie

Błąd średni pomiaru kąta 2" lub 5"

**TOTAL STATION STONEX STS2RP** (2") **STS5RP**<sub>(5")</sub>

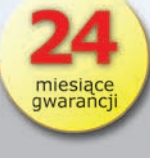

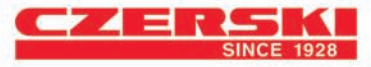

Wyłączne Przedstawicielstwo w Polsce firmy STONEX Czerski Trade Polska Ltd (Biuro Handlowe) MGR INZ. ZBIGNIEW CZERSKI Naprawa Przyrządów Optycznych (Serwis Techniczny) Al. Niepodległości 219, 02-087 Warszawa, tel. (0-22) 825 43 65, fax (0-22) 825 06 04

**STSEPP** 

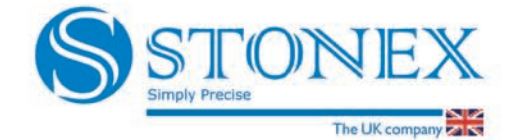